### *Projekt*

z dnia 9 czerwca 2021 r. Zatwierdzony przez .........................

# **UCHWAŁA NR .................... RADY GMINY ZIELONKI**

z dnia .................... 2021 r.

# **w sprawie przyjęcia Rezolucji dotyczącej planów budowy suchych zbiorników przeciwpowodziowych na terenie gminy Zielonki przewidywanych w ramach aktualizacji Planów Zarządzania Ryzykiem Powodziowym oraz przyjęcia alternatywnych rozwiązań inwestycyjnych w tym zakresie.**

Na podstawie art. 18 ust. 1 ustawy z dnia 8 marca 1990 roku o samorządzie gminnym (tekst jednolity Dz. U. z 2020 r. poz. 713 z późn. zm.) Rada Gminy Zielonki stanowi, co następuje:

**§ 1.** 1. W związku z trwającymi konsultacjami społecznymi aktualizacji Planów Zarządzania Ryzykiem Powodziowym (aPZRP), Rada Gminy Zielonki wyraża swój sprzeciw w zakresie zaplanowanej budowy suchych zbiorników przeciwpowodziowych na cieku Prądnik nr W\_GZW\_955 Pękowice, na cieku Garliczka nr W\_GZW\_950 Garlica Murowana i na cieku Sudół Dominikański nr W GZW 954 Węgrzce o zasięgu i skali przewidywanej w aPZRP. Zaplanowane inwestycje są społecznie i ekonomicznie nie do przyjęcia. Rada Gminy Zielonki przyjmuje rezolucję, która stanowi załącznik nr 1 do niniejszej uchwały.

2. Przyjmuje alternatywne rozwiązania w zakresie budowy suchych zbiorników przeciwpowodziowych na terenie gminy Zielonki, które stanowią załącznik nr 2 i 3 do niniejszej uchwały.

**§ 2.** 1. Wykonanie uchwały powierza się Wójtowi Gminy Zielonki.

2. Zobowiązuje się Wójta Gminy Zielonki do przekazania uchwały:

1) Ministrowi Infrastruktury,

2) Prezesowi Państwowego Gospodarstwa Wodnego Wody Polskie,

3) Dyrektorowi Regionalnego Zarządu Gospodarki Wodnej w Krakowie,

4) Dyrektorowi Zarządu Zlewni w Krakowie.

**§ 3.** Uchwała wchodzi w życie z dniem podjęcia i podlega publikacji w Biuletynie Informacji Publicznej Gminy Zielonki.

> Przewodniczący Rady Gminy Zielonki

# **Mirosław Golanko**

## **Rezolucja Rady Gminy Zielonki w sprawie wyrażenia sprzeciwu wobec planów budowy suchych zbiorników przeciwpowodziowych przewidzianych w ramach aktualizacji Planów Zarządzania Ryzykiem Powodziowym.**

W związku z trwającymi konsultacjami społecznymi aktualizacji Planów Zarządzania Ryzykiem Powodziowym (aPZRP), Rada Gminy Zielonki wyraża swój sprzeciw w zakresie zaplanowanej budowy suchych zbiorników przeciwpowodziowych na cieku Prądnik nr W\_GZW\_955 Pękowice, na cieku Garliczka nr W\_GZW\_950 Garlica Murowana i na cieku Sudół Dominikański nr W\_GZW\_954 Węgrzce o zasięgu i skali przewidywanej w aPZRP. Zaplanowane inwestycje są społecznie i ekonomicznie nie do przyjęcia, w obecnie proponowanej formie. Po zapoznaniu się z dokumentacją aktualizacji Planów Zarządzania Ryzykiem Powodziowym Rada Gminy Zielonki wnosi o zmianę założeń programowych w zakresie suchych zbiorników na terenie gminy, gdyż przyjęte parametry i ich lokalizacje są nie do przyjęcia. Zaplanowane zbiorniki są ekonomicznie i społecznie nieuzasadnionymi inwestycjami, należy zwrócić uwagę między innymi na:

1. Konieczność wyburzeń zabudowań mieszkalnych i usługowych (licząc ponad 100 obiektów), co wiąże się z bardzo wysokimi kosztami wykupu terenu. Ponadto pod zbiorniki zostaną zajęte tereny budowlane co również podnosi koszty wykupu tych terenów.

2. Kolizję zbiornika na cieku Prądnik z planowaną zachodnią obwodnicą Zielonek tzw. trasą Wolbromską, która ma znaczenie strategiczne nie tylko dla gminy Zielonki oraz z istniejącą drogą wojewódzką 794, a także linią wysokiego napięcia.

3. Nie ujęto w planach konieczności konserwacji cieków rzek polegających na bieżącej konserwacji, poszerzenia i pogłębienia obecnych koryt rzek oraz usunięcia przetamowań i wycinki drzew i krzewów zagrażających.

4. Kolizję zbiorników ze studniami wody pitnej na terenie gminy Zielonki i Wielka Wieś. 5. Kolizję z infrastrukturą techniczną tj. kanalizacją, wodociągami, sieciami gazowymi i sieciami teletechnicznymi.

Mając na uwadze interes społeczny mieszkańców gminy Zielonki, a także aspekt ekonomiczny Rada Gminy Zielonki wnioskuje o zmianę zaplanowanych inwestycji w aPZRP i przyjęcie alternatywnych rozwiązań przedłożonych przez gminę Zielonki tj. mniejszych zbiorników na cieku Prądnik połączonych kaskadowo, zlokalizowanych na terenach rolnych, natomiast na cieku Garliczka ograniczenie zbiornika tylko do terenów rolnych niezabudowanych, a na cieku Sudół Dominikański nieznaczne zmniejszenie terenu przeznaczonego pod zbiornik, celem umożliwienia gminie budowę Punktu Selektywnej Zbiórki Odpadów Komunalnych obszar ok. 35 arów. Przedstawione przez Gminę rozwiązania wskazują na liczne atuty przyjęcia zaproponowanych rozwiązań m. in. brak konieczności wykupu terenów budowlanych, brak obiektów kubaturowych do

wyburzeń, co pozwoli na uniknięcie konieczności wysiedleń ponad 300 osób oraz utraty miejsc pracy dla ponad 200 osób, ominięcie drogi wojewódzkiej oraz planowanej zachodniej obwodnicy Zielonek, brak kolizji z ujęciami wody oraz z sieciami. Stosunkowo niewielkie, suche zbiorniki będą wymagały znacznie mniejszej pod względem rozmiarów infrastruktury hydrotechnicznej, które można wykonać w formie np. wałów ziemnych porośniętych roślinnością, które tylko odcinkami będą elementami betonowymi, jednak znacznie niższymi niż te zaplanowane w aPZRP. Mniejsze wymiary poszczególnych obiektów ograniczą stopień trudności ich wykonania i niezbędnych nakładów finansowych oraz możliwość realizacji prac etapowo. Mniejsze gabaryty poszczególnych obiektów przeciwpowodziowych to mniejsze koszty ich realizacji. Związane z nimi prace i wydatki można rozplanować na wiele lat, jednocześnie każda ukończona inwestycja poprawi łaczną efektywność systemu przeciwpowodziowego. Ponadto wg danych, które gmina pozyskała z IMGW przepływy wód w cieku Prądnik są znacznie mniejsze niż te przyjęte w aPZRP.

Należy podkreślić, że w aPZRP nie ujęto żadnych suchych zbiorników w górnych ciekach rzek za wyjątkiem jednego zbiornika zlokalizowanego w miejscowości Prądnik Korzkiewki takie rozwiązanie nie zapewnia ochrony przeciwpowodziowej w gminach Sułoszowa, Skała i Wielka Wieś. Koniecznym jest budowa szeregu mniejszych rozproszonych zbiorników i obiektów retencyjnych na terenach powyżej gminy Zielonki. Zagrożenie powodziowe na terenie gminy Zielonki występuje najczęściej w wyniku intensywnych opadów deszczu na terenach gminy Sułoszowa i Skała, wówczas po 3-4 godzinach woda z koryta występuje w Zielonkach. Obecnie coraz częściej zalewane są nieruchomości na terenie gminy, co niesie za sobą coraz większe zniszczenia, które są dotkliwe dla mieszkańców. Zabudowa wzdłuż koryta rzeki Garliczka i Prądnik to nie jest zabudowa nowa, są to zabudowania historyczne i wieloletnie występujące już za czasów zaboru austryjackiego, co zostało podkreślone w wielu historycznych opracowaniach. Problem powodziowy pojawia się nie tylko w miejscowości Zielonki, ale również wzdłuż biegu rzeki w miejscowościach: Korzkiew, Januszowice, Pękowice, Trojanowice oraz w gminach Skała i Sułoszowa. Skuteczne odprowadzenie nadmiaru wody wymaga już jej przechwycenia na całej długości rzeki, a nie tylko w jej dolnym biegu. Zlokalizowanie aż trzech zbiorników tylko w bezpośrednim sąsiedztwie miejscowości Zielonki nie rozwiąże problemu powodziowego wynikającego z kumulacji wód z całej długości cieku. Również poniżej gminy Zielonki przy granicy, na terenie miasta Kraków został utworzony użytek ekologiczny Dolina Prądnika, który obecnie jest mocno porośnięty, koryto rzeki od wielu lat pozostaje bez jakichkolwiek prac, nawet wiatrołomy są nieusuwane co powoduje systematyczne cofanie nadmiaru wód do centrum miejscowości Zielonki i poważne przetamowania. Ponadto zaproponowane rozwiązania w aPZRP oparte w swoich założeniach na obecnie istniejących parametrach cieków Prądnik, Garliczka, Korzkiewka, Sudół Dominikański tj. ich szerokości głębokości jest błędne i nieperspektywiczne. Kompleksowe konserwacje koryt są konieczne i pilne do wykonania celem zapobiegania notorycznym powodziom na terenie gminy Zielonki. Wobec powyższego Rada Gminy Zielonki wnioskuje do organów odpowiedzialnych za opracowanie i wdrożenie aktualizacji Planów Zarządzania Ryzykiem Powodziowym o zaniechanie procedowania zaplanowanych suchych zbiorników na terenie gminy Zielonki w zaplanowanych rozmiarach i parametrach, zastąpienie ich mniejszymi zbiornikami zaproponowanymi w

opracowaniu przedłożonym przez gminę i stanowiących załączniki do uchwały w sprawie niniejszej Rezolucji.

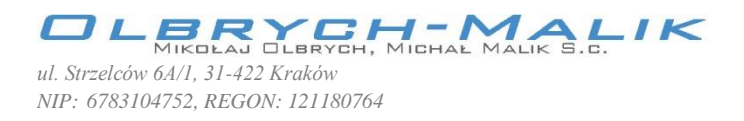

**Wariantowa analiza wskazanych w "Planie zarządzania ryzykiem powodziowym dla obszaru dorzecza Wisły" zbiorników przeciwpowodziowych na rzece Prądniku w miejscowości Zielonki-Pękowice i rzece Garliczce w miejscowości Garlica Murowana gm. Zielonki**

> Opracowali: mgr inż. Michał Malik Uprawnienia do projektowania w specjalności konstrukcyjno-budowlanej nr 466/2001

> > mgr inż. Mikołaj Olbrych Kwalifikacje do wykonywania dokumentacji hydrologicznych Świadectwo nr 41/2004

mgr inż. Dagmara Buniowska

mgr inż. Dominika Turska

Kraków, listopad 2020

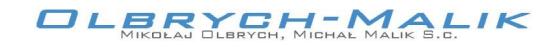

### **SPIS ZAWARTOŚCI**

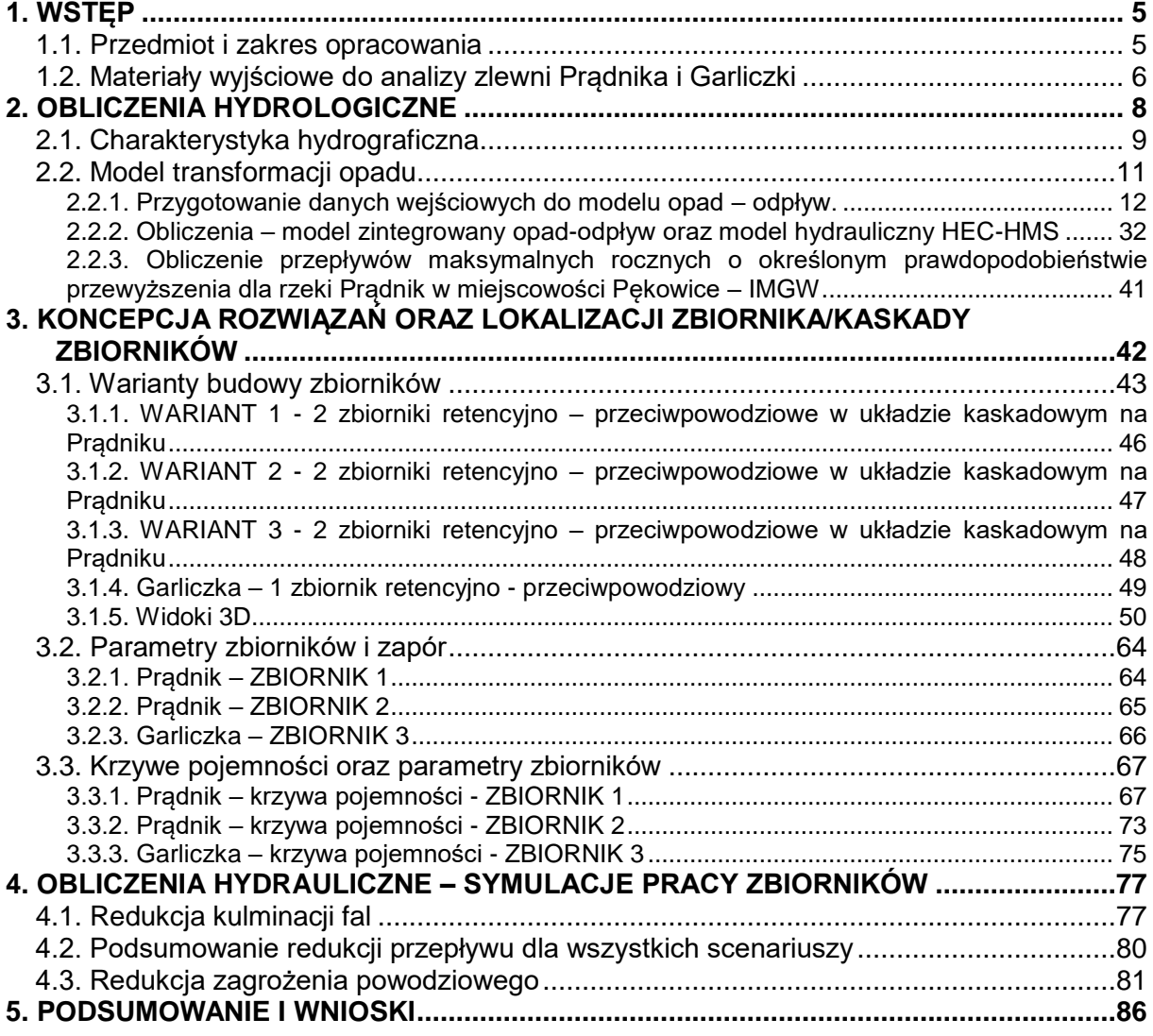

### **ZAŁĄCZNIKI**

Zał. 1. Obliczenie przepływów maksymalnych rocznych o określonym prawdopodobieństwie przewyższenia dla rzeki Prądnik w miejscowości Pękowice. IMGW 11.2020. Zał. 2. Szacunkowe koszty realizacji obiektów.

### **SPIS RYSUNKÓW**

- Rys. 1. Plan orientacyjny.
- Rys. 2.1. Plan sytuacyjny. Zbiornik 1 i 2. Prądnik. Wariant 1.
- Rys. 2.2. Plan sytuacyjny. Zbiornik 1 i 2. Prądnik. Wariant 2.
- Rys. 2.3. Plan sytuacyjny. Zbiornik 1 i 2. Prądnik. Wariant 3.
- Rys. 2.4. Plan sytuacyjny. Zbiornik 3. Garliczka.
- Rys. 3.1. Profil podłużny. Zbiornik 1 i 2. Prądnik.
- Rys. 3.2. Profil podłużny. Zbiornik 3. Garliczka.
- Rys. 4.1. Profil. Zapora 1. Prądnik.
- Rys. 4.2. Profil. Zapora 2. Prądnik.

## OLERYCH, MICHAEL ALIK

- Rys. 4.3. Profil. Mur oporowy. Prądnik. Wariant 2.
- Rys. 4.4. Profil. Zapora 3. Garliczka.
- Rys. 5.1. Przekroje poprzeczne. Zbiornik 1. Prądnik. Arkusz I. Wariant 1.
- Rys. 5.2. Przekroje poprzeczne. Zbiornik 1. Prądnik. Arkusz II. Wariant 1.
- Rys. 5.3. Przekroje poprzeczne. Zbiornik 2. Prądnik.
- Rys. 5.4. Przekroje poprzeczne. Zbiornik 3. Garliczka. Arkusz I.
- Rys. 5.5. Przekroje poprzeczne. Zbiornik 3. Garliczka. Arkusz II.

### **1. WSTĘP**

Niniejsze opracowanie pn.: *Wariantowa analiza wskazanych w "Planie Zarządzania Ryzykiem Powodziowym dla obszaru dorzecza Wisły" zbiorników przeciwpowodziowych na rzece Prądniku w miejscowości Zielonki-Pękowice i rzece Garliczce w miejscowości Garlica Murowana gm. Zielonki* powstało z uwagi na zgłoszoną przez Zamawiającego konieczność przeprowadzenia analiz wariantowych przedstawionych w PZRP rozwiązań technicznych, służących zwiększeniu retencji wody oraz zabezpieczeniu przeciwpowodziowemu w dolinie Prądnika i Garliczki. Niniejsze opracowanie zawiera szczegółowe analizy hydrologiczną i hydrauliczną.

#### 1.1. **Przedmiot i zakres opracowania**

Przedmiotem zamówienia, zgodnie z Umową jest wykonanie zadania pn.: *Wariantowa analiza wskazanych w "Planie Zarządzania Ryzykiem Powodziowym dla obszaru dorzecza Wisły" zbiorników przeciwpowodziowych na rzece Prądniku w miejscowości Zielonki-Pękowice i rzece Garliczce w miejscowości Garlica Murowana gm. Zielonki w zakresie:*

- opracowanie alternatywnych wariantów ukształtowania czaszy zbiorników (modelowanie Numerycznego Modelu Terenu 3D),

- określenie pracy zbiorników w analizowanych wariantach z wykorzystaniem modeli hydraulicznych 2D, bazujących na przygotowanych wariantach NMT,

- analiza stopnia ochrony przeciwpowodziowej w analizowanych wariantach,

- opracowanie wniosków i zaleceń.

Dodatkowo, w trakcie wykonywania ww. prac wspólnie z Zamawiającym zdecydowano poszerzyć zakres opracowania o rozszerzoną analizę hydrologiczną, obejmującą zarówno zamówienie Obliczeń przepływów maksymalnych rocznych o określonym prawdopodobieństwie przewyższenia dla rzeki Prądnik w miejscowości Pękowice w Instytucie Meteorologii i Gospodarki Wodnej, jak i opracowanie modeli hydrologicznych, uwzględniających opady o różnym czasie trwania. Konieczność ta wynika z jednej strony faktu przyjęcia w PZRP wielkości przepływów o wartościach znacznie przewyższających te, które wynikają z analiz IMGW dla Prądnika, a z drugiej z przyjęcia w ramach PZRP jako miarodajnego opadu o tylko jednym czasie trwania 1 doby, co dla zlewni Prądnika i Garliczki wymaga weryfikacji (z uwagi na obserwowane szybkie powodzie, powodowane opadami o czasie trwania kilkugodzinnym i krótszym).

*Temat: Wariantowa analiza wskazanych w "Planie zarządzania ryzykiem powodziowym dla obszaru dorzecza Wisły" zbiorników przeciwpowodziowych na rzece Prądniku w miejscowości Zielonki-Pękowice i rzece Garliczce w miejscowości Garlica Murowana gm. Zielonki*

Opracowanie obejmuje koncepcję lokalizacji 2 zbiorników (kaskady zbiorników) na Prądniku oraz 1 zbiornika na Garliczce z uwzględnieniem kształtowania czaszy zbiorników w obu przypadkach.

Opracowanie zawiera:

- Pozyskanie danych wyjściowych niezbędnych do analizy zlewni Prądnika i Garliczki:

- o dane IMGW *Obliczenie przepływów maksymalnych rocznych o określonym prawdopodobieństwie przewyższenia dla rzeki Prądnik w miejscowości Pękowice*,
- o rozpoznanie budowy geologicznej, pokrycia zlewni rodzajami gleb,
- o dane geodezyjne (numeryczny model terenu, ortofotomapa),
- o dane o zagospodarowaniu zlewni,

- Wykonanie modelowych obliczeń hydrologiczno-hydraulicznych oraz wyznaczenie stref zagrożenia powodziowego dla określonego prawdopodobieństwa: 1% i 10% dla terenów położonych bezpośrednio poniżej zapory,

- Koncepcję rozwiązań oraz lokalizacji zbiornika/kaskady zbiorników na Prądniku i Garliczce, w odniesieniu do rozwiązań zaproponowanych w PZRP

- Wnioski.
- Część rysunkową:
	- o Plan orientacyjny,
	- o Plany sytuacyjne rozwiązań optymalnych,
	- o Profile podłużne i poprzeczne wzdłuż wykopów,
	- o Profile wzdłuż zapór i muru oporowego.

## 1.2. **Materiały wyjściowe do analizy zlewni Prądnika i Garliczki**

- Obliczenie przepływów maksymalnych rocznych o określonym prawdopodobieństwie przewyższenia dla rzeki Prądnik w miejscowości Pękowice. IMGW 11.2020.
- Numeryczny Model Terenu.
- Plan Zarządzania Ryzykiem Powodziowym w dorzeczu Wisły, KZGW,
- Wielowariantowy program inwestycyjny wraz z opracowaniem strategicznej oceny oddziaływania na środowisko dla cieków Aglomeracji Krakowskiej z wyłączeniem rzeki Wisły, Arcadis,
- Materiały własne.
- Ustawa Prawo Wodne
- Mapa topograficzna Polski w skali 1:25000, 1:10 000,
- Mapa hydrograficzna w skali 1:50000,

- Atlas podziału Hydrograficznego Polski,
- BDOT (Baza Danych o Terenie)
- HEC-HMS User's Manual,
- HEC-RAS User's Manual,

### **2. OBLICZENIA HYDROLOGICZNE**

W związku z faktem, że zlewnia Prądnika jest zlewnią obecnie niekontrolowaną, o nietypowym, krasowym charakterze, odbiegającym charakterem od sąsiednich zlewni, przeprowadzanie obliczeń przepływów maksymalnych rocznych o określonym prawdopodobieństwie przewyższenia metodami empirycznymi jest obarczone dużą niepewnością. Do roku 1999 w Krakowie funkcjonował wodowskaz, z którego dane, jako cenny materiał informacyjny powinny być brane pod uwagę przy ocenie wielkości przepływów kulminacyjnych.

Wartości przepływów kulminacyjnych, przyjęte do analiz prowadzonych w ramach opracowania *Wielowariantowego programu inwestycyjnego wraz z opracowaniem strategicznej oceny oddziaływania na środowisko dla cieków Aglomeracji Krakowskiej z wyłączeniem rzeki Wisły* określono na podstawie opracowanego modelu hydrologicznego typu "opad-odpływ", w którym określono falę o kulminacji na poziomie przepływu "wody stuletniej". Wejściem do modelu był opad dobowy o prawdopodobieństwie przewyższenia p=1%. Z uwagi na fakt, że obserwowane, historyczne powodzie w Zielonkach są zwykle efektem deszczów o krótszym czasie trwania, w ramach niniejszego opracowania, a również w celu określenia przepływów maksymalnych o innych poziomach prawdopodobieństwa zachodzi konieczność wykonania rozszerzonych analiz hydrologicznych.

Przedmiotem tych obliczeń hydrologicznych i hydraulicznych jest analiza warunków, panujących w zlewniach i korytach Prądnika i Garliczki.

W ramach obliczeń hydrologicznych i hydraulicznych wykonano zatem szereg odpowiednich analiz.

- wykonanie modelu całości hydrologicznego zlewni w celach modelowania opadu w odpływ i określenia przepływów maksymalnych rocznych o określonym prawdopodobieństwie przewyższenia w dowolnym przekroju, dla kilku scenariuszy opadowych,
- wykonanie modelu hydraulicznego koryta i doliny zlewni (stan aktualny) w celach modelowania hydraulicznego przepływów maksymalnych rocznych o określonym prawdopodobieństwie przewyższenia i określenia zagrożenia powodziowego,
- optymalizacja lokalizacji ewentualnych lokalizacji zbiorników retencyjnych (określenie możliwej i wymaganej pojemności retencyjnej, określenie stopnia redukcji przepływów powodziowych),
- optymalizacja pracy zaproponowanych zbiorników retencyjnych,
- analizy skuteczności działania zaproponowanych rozwiązań,

*Temat: Wariantowa analiza wskazanych w "Planie zarządzania ryzykiem powodziowym dla obszaru dorzecza Wisły" zbiorników przeciwpowodziowych na rzece Prądniku w miejscowości Zielonki-Pękowice i rzece Garliczce w miejscowości Garlica Murowana gm. Zielonki*

- odniesienie się do planowanych inwestycji w obszarze zbiorników,
- odniesienie się do wartości przepływów, obliczonych w ramach wcześniejszych opracowań oraz opracowania IMGW.

### 2.1. **Charakterystyka hydrograficzna**

### PRADNIK

Prądnik (w dolnym biegu na obszarze [Krakowa](https://pl.wikipedia.org/wiki/Krak%C3%B3w) pod nazwą Białucha) – [rzeka](https://pl.wikipedia.org/wiki/Rzeka) w [województwie małopolskim,](https://pl.wikipedia.org/wiki/Wojew%C3%B3dztwo_ma%C5%82opolskie) na [Wyżynie Krakowsko -](https://pl.wikipedia.org/wiki/Wy%C5%BCyna_Krakowsko-Cz%C4%99stochowska) Częstochowskiej, lewy dopływ [Wisły.](https://pl.wikipedia.org/wiki/Wis%C5%82a) Źródła znajdują się we wsi [Sułoszowa](https://pl.wikipedia.org/wiki/Su%C5%82oszowa) na [Wyżynie Olkuskiej.](https://pl.wikipedia.org/wiki/Wy%C5%BCyna_Olkuska) W górnym biegu płynie głębokim [wąwozem](https://pl.wikipedia.org/wiki/W%C4%85w%C3%B3z) [\(Dolina Prądnika](https://pl.wikipedia.org/wiki/Dolina_Pr%C4%85dnika) na obszarze [Ojcowskiego Parku Narodowego\)](https://pl.wikipedia.org/wiki/Ojcowski_Park_Narodowy). Rzeka uchodzi do Wisły w Krakowie w okolicach [Dąbia.](https://pl.wikipedia.org/wiki/D%C4%85bie_(Krak%C3%B3w)) Największymi dopływami rzeki Prądnik są: Dopływ ze Skały, Sąspówka, Korzkiewka i Garliczka.

Nad Prądnikiem usytuowane są miejscowości: [Sułoszowa,](https://pl.wikipedia.org/wiki/Su%C5%82oszowa) [Pieskowa Ska](https://pl.wikipedia.org/wiki/Pieskowa_Ska%C5%82a_(Su%C5%82oszowa))[ła,](https://pl.wikipedia.org/wiki/Pieskowa_Ska%C5%82a_(Su%C5%82oszowa)) [Ojców,](https://pl.wikipedia.org/wiki/Ojc%C3%B3w) [Prądnik,Korzkiewski,](https://pl.wikipedia.org/wiki/Pr%C4%85dnik_Korzkiewski) [Giebułtów,](https://pl.wikipedia.org/wiki/Giebu%C5%82t%C3%B3w_(powiat_krakowski)) [Januszowice,](https://pl.wikipedia.org/wiki/Januszowice_(gmina_Zielonki)) [Pękowice](https://pl.wikipedia.org/wiki/P%C4%99kowice) i [Zielonki](https://pl.wikipedia.org/wiki/Zielonki_(wojew%C3%B3dztwo_ma%C5%82opolskie)) oraz [dzielnice](https://pl.wikipedia.org/wiki/Dzielnica_miasta) [Krakowa:](https://pl.wikipedia.org/wiki/Krak%C3%B3w) [Prądnik Biały,](https://pl.wikipedia.org/wiki/Dzielnica_IV_Pr%C4%85dnik_Bia%C5%82y) [Prądnik Czerwony,](https://pl.wikipedia.org/wiki/Dzielnica_III_Pr%C4%85dnik_Czerwony) [Stare Miasto](https://pl.wikipedia.org/wiki/Dzielnica_I_Stare_Miasto) i [Grzegórzki.](https://pl.wikipedia.org/wiki/Dzielnica_II_Grzeg%C3%B3rzki)

Zlewnia Prądnika do analizowanego przekroju (ok 10+439 km rzeki, zgodnie z Mapą Podziału Hydrograficznego Polski) ma powierzchnię 135.65 km<sup>2</sup>.

### **GARLICZKA**

Garliczka to lewy dopływ Prądnika o długości około 7.85 km i powierzchni zlewni 27.823 km<sup>2</sup>. Potok uchodzi do Prądnika w centrum Zielonek.

Na Rys. 1 przedstawiono zlewnię Garliczki i Prądnika na tle granic podziału administracyjnego (powiat krakowski - gmina: Sułoszowa, Jerzmanowice – Przeginia, Skała, Iwanowice, Zielonki, Michałowice, Wielka Wieś; powiat olkuski – gmina: Trzyciąż).

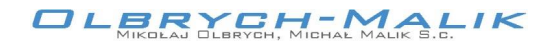

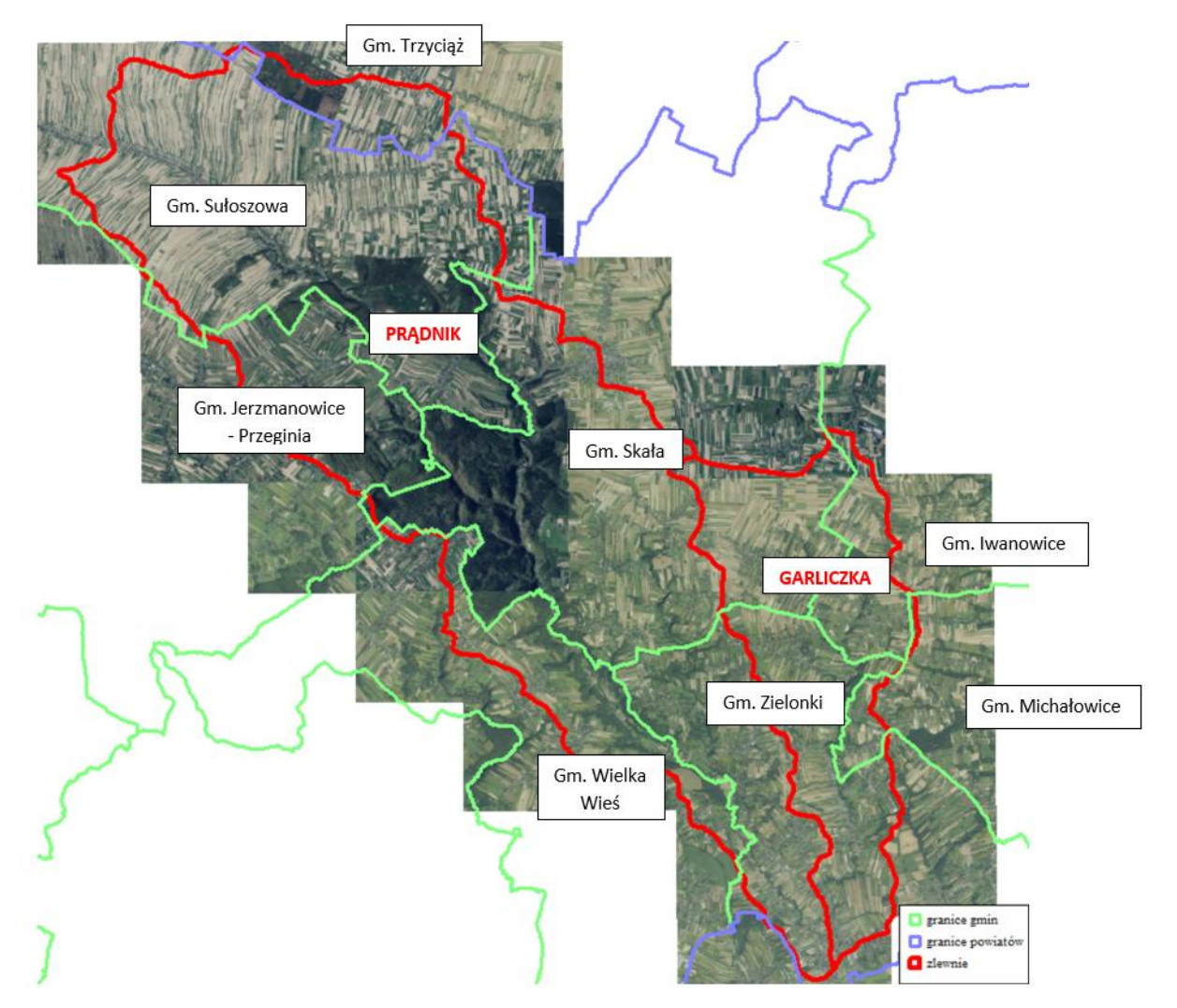

*Rys.1 Zlewnia Garliczki i Prądnika do analizowanych przekrojów na tle ortofotomapy. Podział administracyjny (powiat krakowski - gmina: Sułoszowa, Jerzmanowice – Przeginia, Skała, Iwanowice, Zielonki, Michałowice, Wielka Wieś; powiat olkuski – gmina: Trzyciąż).*

*Temat: Wariantowa analiza wskazanych w "Planie zarządzania ryzykiem powodziowym dla obszaru dorzecza Wisły" zbiorników przeciwpowodziowych na rzece Prądniku w miejscowości Zielonki-Pękowice i rzece Garliczce w miejscowości Garlica Murowana gm. Zielonki*

––––––––––––––––––––––––––––––––––––––––––––––––––––––––––––––––––––––––––––––––––– Id: 526ECB9E-7FC4-4D79-ACC9-0150EE1F67BC. Projekt Strona 10

**OLERYCH-MALIK** 

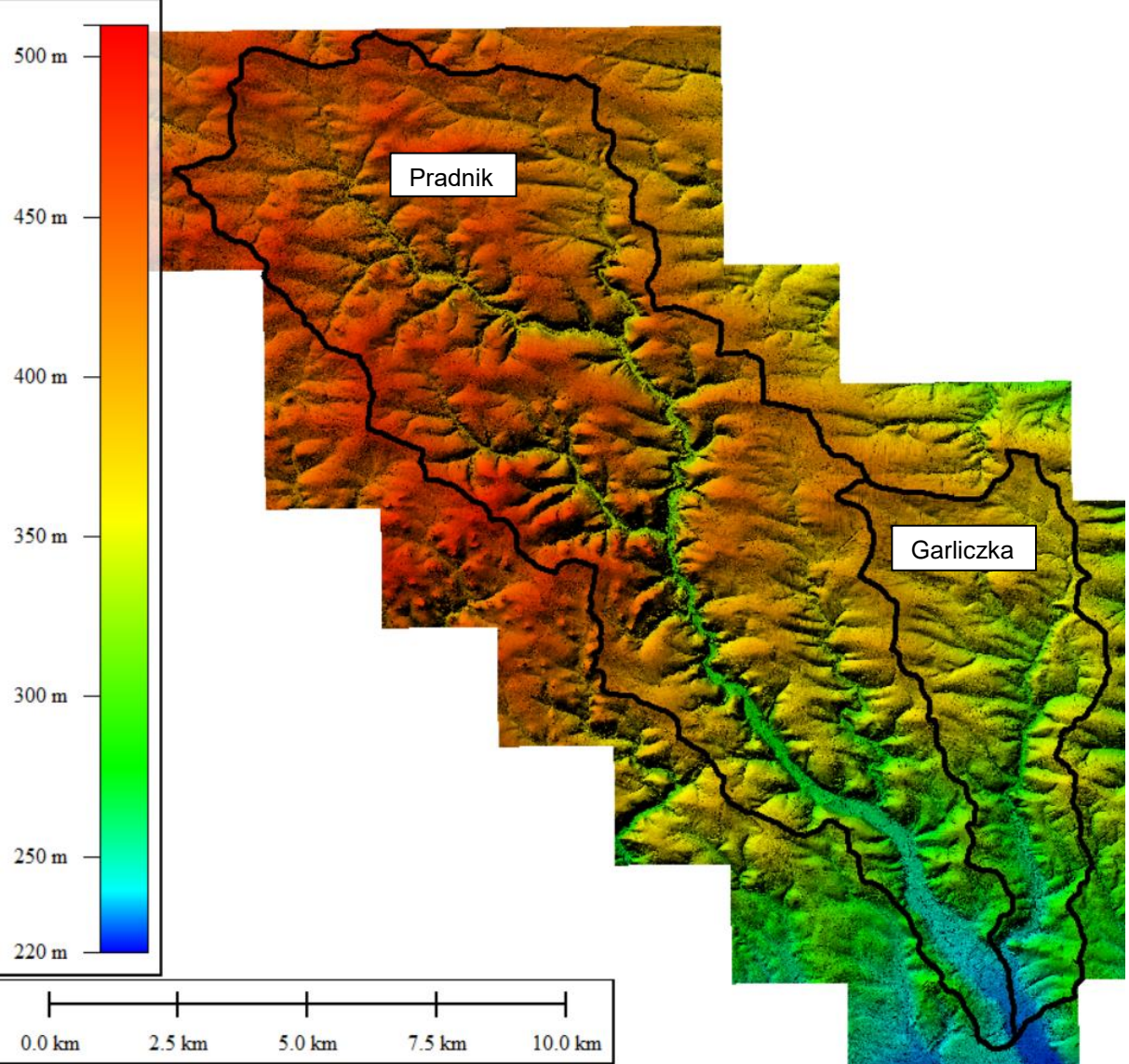

*Rys.2 Zlewnia Garliczki i Prądnika do analizowanych przekrojów na tle numerycznego modelu terenu.*

### 2.2. **Model transformacji opadu**

Obliczenia w analizowanych zlewniach niekontrolowanych dokonano z wykorzystaniem modeli matematycznych typu opad-odpływ. Problem symulacji hydrogramu odpływu powierzchniowego (stworzenie hydrogramu hipotetycznego) rozwiązano metodą hydrogramu jednostkowego.

W tym celu skorzystano z oprogramowania HEC-HMS opracowanego przez Korpus Inżynierów Armii Amerykańskiej.

Przy opracowaniu danych wejściowych do modelu kierowano się następującymi zasadami:

*Temat: Wariantowa analiza wskazanych w "Planie zarządzania ryzykiem powodziowym dla obszaru dorzecza Wisły" zbiorników przeciwpowodziowych na rzece Prądniku w miejscowości Zielonki-Pękowice i rzece Garliczce w miejscowości Garlica Murowana gm. Zielonki*

- w obliczeniach przyjęto założenie o równości prawdopodobieństwa wystąpienia opadu i wywołanego nim wezbrania (w ramach przyjętego przedziału czasowego),
- do obliczeń przyjęto opad o prawdopodobieństwie wystąpienia 1% i 10% o czasie trwania 3h, 6h, 12h i 24h,
- rozkład wysokości opadu 24 godzinnego w czasie (hietogramy hipotetyczne) dokonano wykorzystując metodę zaproponowaną przez DVWK. Zgodnie z podanymi tam zasadami przez pierwsze 30% czasu trwania opadu wystąpi 20% jego wysokości. Po czasie równym połowie trwania opadu pojawi się 70%, a pozostałe 30% całkowitego opadu wystąpi w drugiej połowie czasu trwania zjawiska [DVWK 1985]. Dla deszczy o krótszym czasie trwania przyjęto stały rozkład w czasie.

Dla celów modelowania transformacji opadu całkowitego w opad efektywny wybrano szeroko stosowaną na świecie metodę SCS. Opadem efektywnym nazywamy tę część średniego opadu całkowitego, która poprzez spływ powierzchniowy kształtuje hydrogram odpływu powierzchniowego. Wysokość opadu efektywnego obliczono na podstawie pokrycia gleb i zagospodarowania ternu w zlewni modelem o parametrach rozłożonych, odejmując od opadu całkowitego wysokość intercepcji, infiltracji i lokalną retencję powierzchniową.

2.2.1. Przygotowanie danych wejściowych do modelu opad – odpływ.

### **GLEBY**

 Dane wejściowe do modelu tj. opad efektywny określono metodą SCS-CN, z uwzględnieniem wpływu zagospodarowania terenu, rodzaju gleb, charakteru pokrywy roślinnej oraz stanu uwilgotnienia zlewni - do obliczeń przyjęto I i II stopnia uwilgotnienia gruntu (AMC I i AMC II). W przypadku długiego opadu dobowego jako odpowiedni przyjęto stopień uwilgotnienia gruntu jako stopień I, w przypadku opadów kilkugodzinnych przyjęto stopień II:

- AMC I najmniejsza możliwość wystąpienia odpływu powierzchniowego. Brak opadów w dobach poprzednich,
- AMC II warunki przeciętne, stan zalecany do określania przepływów miarodajnych do projektowania obiektów hydrotechnicznych i projektowania stref zagrożenia powodziowego,

*Temat: Wariantowa analiza wskazanych w "Planie zarządzania ryzykiem powodziowym dla obszaru dorzecza Wisły" zbiorników przeciwpowodziowych na rzece Prądniku w miejscowości Zielonki-Pękowice i rzece Garliczce w miejscowości Garlica Murowana gm. Zielonki*

- AMC III największa możliwość wystąpienia odpływu powierzchniowego, ziemia nasycona wodą z poprzednich opadów.
- Identyfikację rodzaju gleb przeprowadzono w oparciu o mapę glebowo rolniczą w skali referencyjnej 1:50 000 opracowaną w Instytucie Uprawy, Nawożenia i Gleboznawstwa w Puławach. Bazując na typach gleb zawartych w przedmiotowej mapie dokonano ich agregacji, a następnie przypisano je do jednej z 4 grup (A, B, C, D) wymaganych przez metodę SCS-CN:
	- A Gleby charakteryzujące się dobrą przepuszczalnością i dużymi współczynnikami filtracji; do których zaliczamy głębokie piaski, piaski z niewielką domieszką gliny, żwiry, głębokie lessy.
	- B Gleby o przepuszczalności powyżej średniej i średnim współczynniku filtracji. Należą do nich gleby piaszczyste średnio głębokie, płytkie lessy oraz iły piaszczyste
	- C Gleby o przepuszczalności poniżej średniej jak gleby uwarstwione z wkładkami słabo przepuszczalnymi, iły gliniaste, płytkie iły piaszczyste, gleby o niskiej zawartości części organicznych, gliny o dużej zawartości części ilastych
	- D Gleby o bardzo niskiej przepuszczalności i małym współczynniku filtracji. Są to gleby gliniaste, gliny pylaste, gliny zasolone, gliny uwarstwione z wkładkami nieprzepuszczalnymi.

| Symbol gleby                        | Rodzaj/gatunek gleby lub typ gleby | Grupa<br>gleb<br>(NRCS) |
|-------------------------------------|------------------------------------|-------------------------|
| $\dot{z}p^{\overline{1}}$           | żwiry piaszczyste                  | A                       |
| $\overline{z}g^{1)}$                | żwiry gliniaste                    | A                       |
| pl <sup>1</sup>                     | piaski luźne                       | A                       |
| $ps^{1}$                            | piaski słabo gliniaste             | B                       |
| pgl <sup>1</sup>                    | piaski gliniaste lekkie            | B                       |
| $pgm^{1}$                           | piaski gliniaste mocne             | в                       |
| pgmp <sup>1)</sup>                  | piaski gliniaste mocne pylaste     | B                       |
| gl <sup>1</sup>                     | gliny lekkie                       | C                       |
| $g$ lp <sup><math>\eta</math></sup> | gliny lekkie pylaste               | C                       |
| $gs^{\pi}$                          | gliny średnie                      | D                       |

*Tab. 1 Przyporządkowanie rodzaju gleb do grupy glebowej*

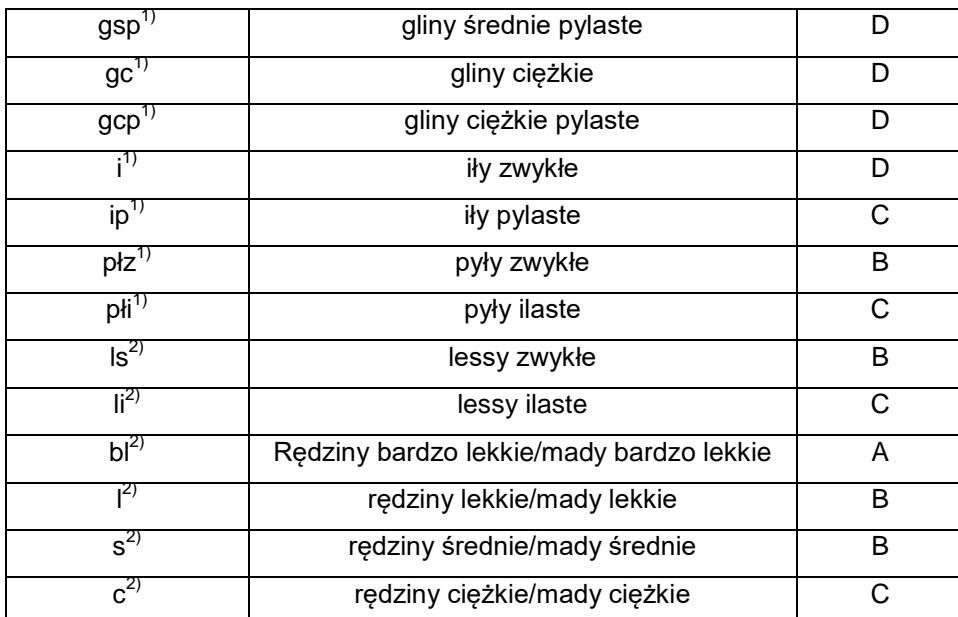

1) Oznaczenia pochodzące z mapy glebowo - rolniczej w skali referencyjnej 1:100 000 oraz 1:500 000 opracowane w Instytucie Uprawy, Nawożenia i Gleboznawstwa w Puławach

<sup>2)</sup> Oznaczenia pochodzące z Polskiej Mapy Gleb w skali 1:500 000 opracowanej pod redakcja B. Dobrzański (przewodniczący) i in (1972 r.).

Przy identyfikacji klasy glebowej skorzystano dodatkowo z podziału gleb opracowanego przez Ignara [1988], który umożliwia bezpośrednie stosowanie metody SCS w warunkach polskich.

Na analizowanym terenie występują gleby gliniaste, ilaste oraz rędziny. Poniżej na rysunku przedstawiono podział na rodzaje gleb w zlewni oraz przyjęty uproszczony schemat z podziałem na gleby **B i C**.

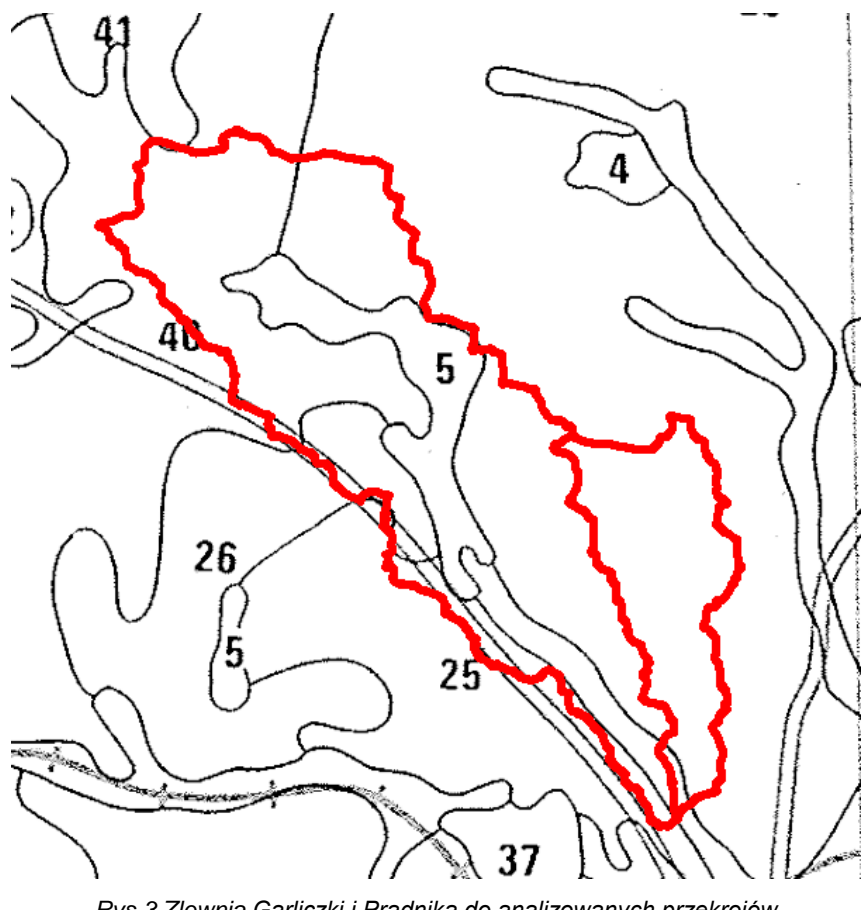

*Rys.3 Zlewnia Garliczki i Prądnika do analizowanych przekrojów na tle mapy glebowej 1:50 000*

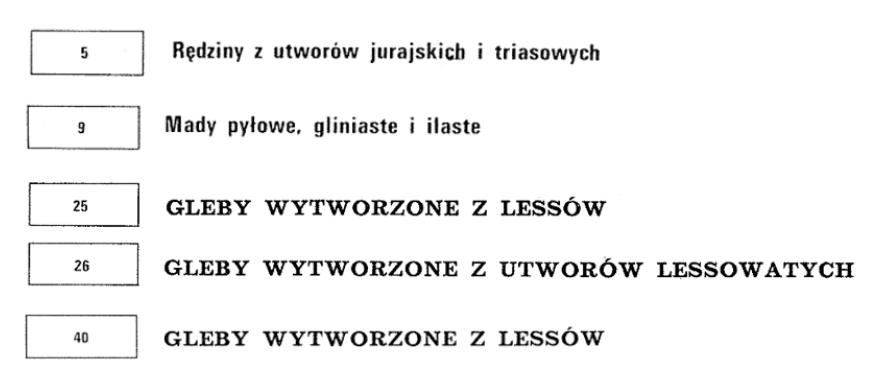

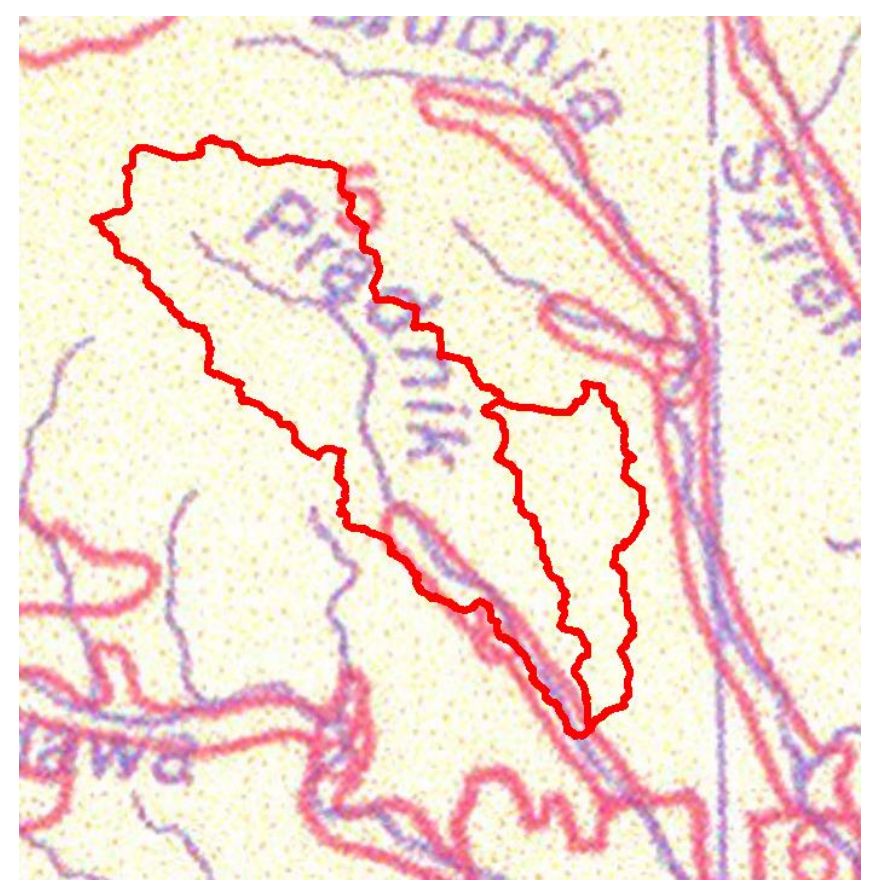

*Rys.4 Zlewnia Garliczki i Prądnika do analizowanych przekrojów na tle mapy glebowej 1:100 000*

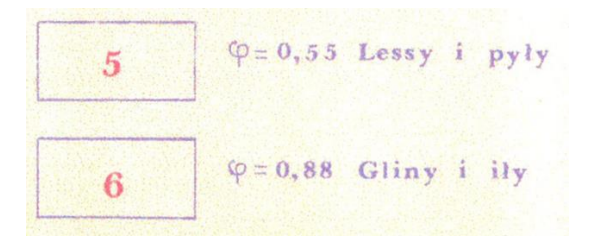

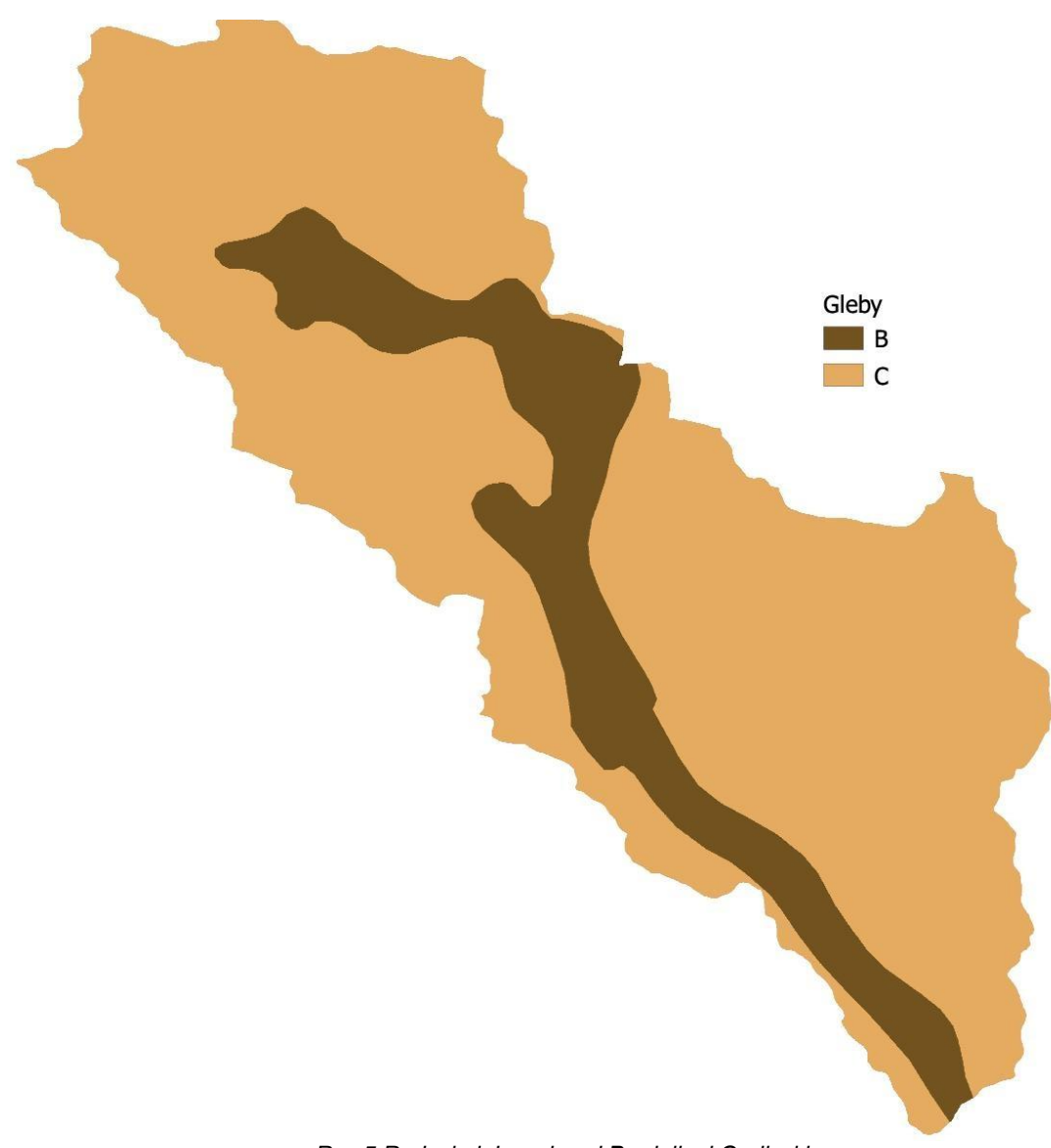

*Rys.5 Rodzaj gleb w zlewni Prądnika i Garliczki*

### **Szacowanie parametru CN**

Klasy zagospodarowania terenu, użyte dla celów modelowania hydraulicznego opracowano w oparciu o bazę danych BDOT (wykonanej na bazie danych wektorowych), o bardzo dużym stopniu szczegółowości, zweryfikowaną dodatkowo przez wykonaną analizę aktualnej ortofotomapy.

*Temat: Wariantowa analiza wskazanych w "Planie zarządzania ryzykiem powodziowym dla obszaru dorzecza Wisły" zbiorników przeciwpowodziowych na rzece Prądniku w miejscowości Zielonki-Pękowice i rzece Garliczce w miejscowości Garlica Murowana gm. Zielonki*

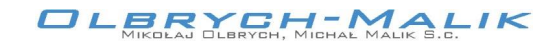

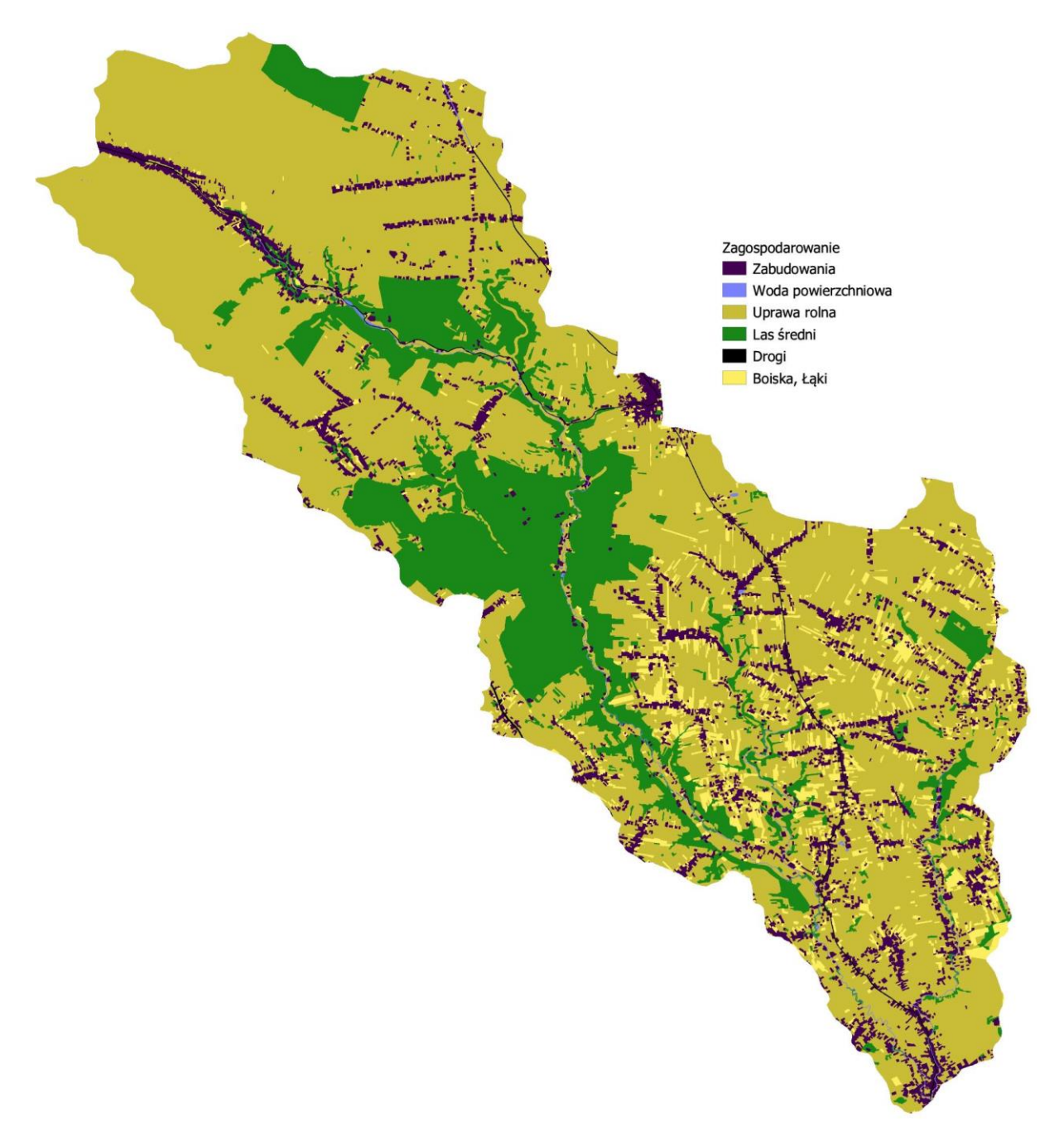

*Rys.6 Zagospodarowanie terenu w zlewni Prądnika i Garliczki*

Na podstawie grupy glebowej oraz klasy zagospodarowania terenu wyznaczono parametr CN. Parametr ten przyjmuje wartości od 0 do 100, przy czym CN = 100 oznacza stan pełnego uwilgotnienia zlewni, a zatem w takim przypadku opad efektywny jest równy opadowi całkowitemu.

*Temat: Wariantowa analiza wskazanych w "Planie zarządzania ryzykiem powodziowym dla obszaru dorzecza Wisły" zbiorników przeciwpowodziowych na rzece Prądniku w miejscowości Zielonki-Pękowice i rzece Garliczce w miejscowości Garlica Murowana gm. Zielonki*

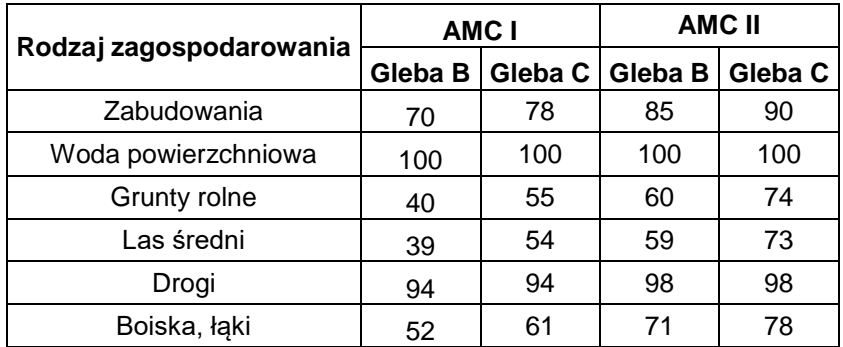

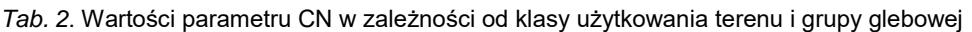

Każdemu rodzajowi określonego pokrycia-zagospodarowania powierzchni zlewni, w zależności od rodzaju gleby przypisano wartość SCS-CN. Do celów modelowania hydrologicznego wartość CN przyjmowano jako średnią arytmetyczną. Obliczenia wykonano przy pomocy narzędzi GIS, wykonując analizy strefowe średniej wartości współczynnika CN dla każdego obszaru zlewni.

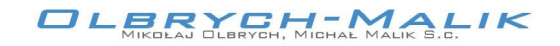

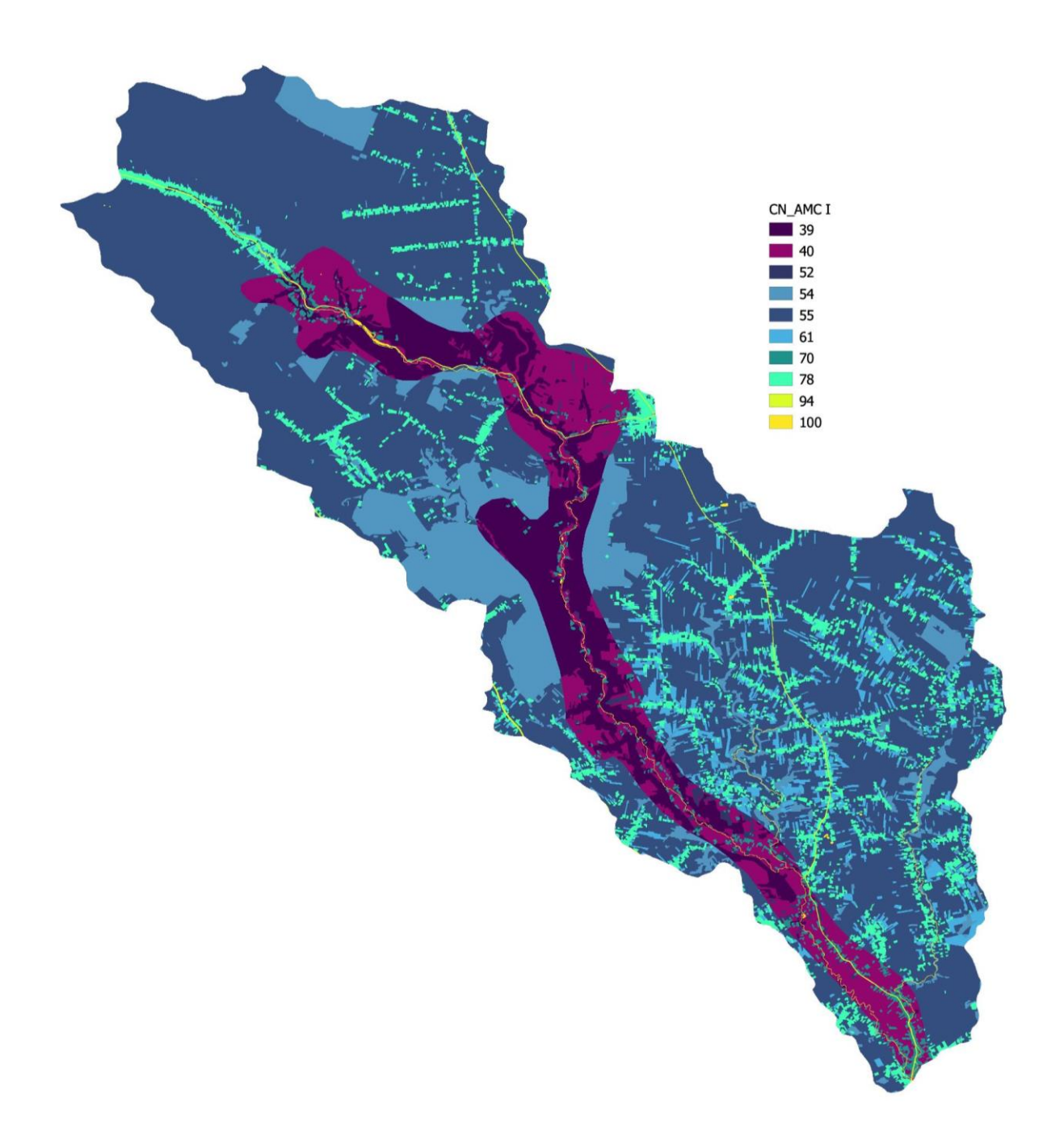

*Rys.7 Wartość CN w zlewni Prądnika i Garliczki (wskaźnik uwilgotnienia - AMC I)*

*Temat: Wariantowa analiza wskazanych w "Planie zarządzania ryzykiem powodziowym dla obszaru dorzecza Wisły" zbiorników przeciwpowodziowych na rzece Prądniku w miejscowości Zielonki-Pękowice i rzece Garliczce w miejscowości Garlica Murowana gm. Zielonki*

––––––––––––––––––––––––––––––––––––––––––––––––––––––––––––––––––––––––––––––––––– Id: 526ECB9E-7FC4-4D79-ACC9-0150EE1F67BC. Projekt Strona 20

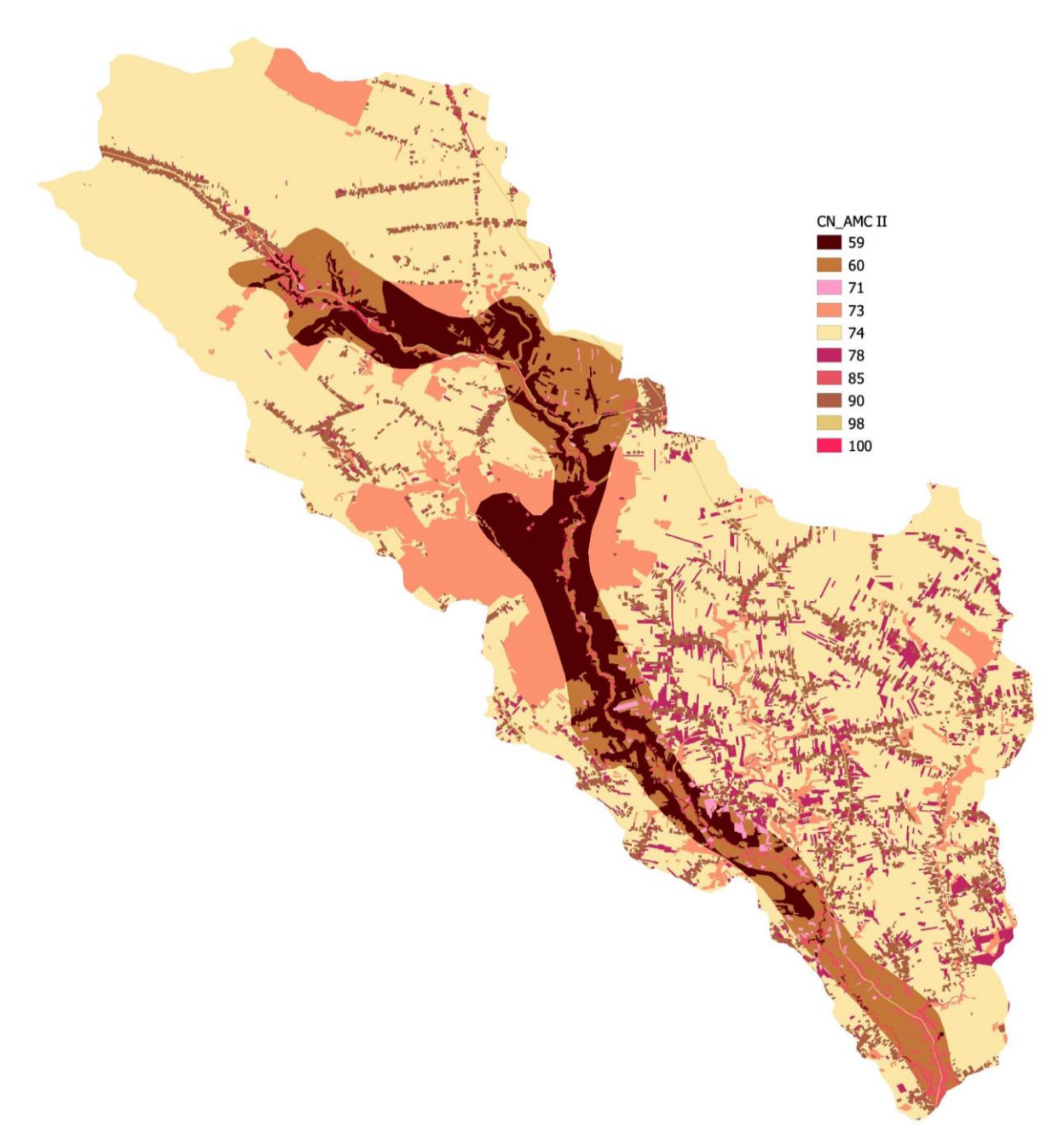

*Rys.8 Wartość CN w zlewni Prądnika i Garliczki (wskaźnik uwilgotnienia - AMC II)*

Dla każdej podzlewni określono średnią wartość parametru CN.

$$
CN = CN_{sr} = \frac{CN_r A_r}{A}
$$

gdzie:

CN<sub>sr</sub> - średnia wartość parametru CN,

CNr - wartość parametru CN,

Ar - powierzchnia jednostki zadaniowej w km<sup>2</sup>,

A - całkowita powierzchnia zlewni w km $^2$ .

*Temat: Wariantowa analiza wskazanych w "Planie zarządzania ryzykiem powodziowym dla obszaru dorzecza Wisły" zbiorników przeciwpowodziowych na rzece Prądniku w miejscowości Zielonki-Pękowice i rzece Garliczce w miejscowości Garlica Murowana gm. Zielonki*

*Strona 21*

Obliczenia wykonano przy pomocy narzędzi GIS, wykonując analizy strefowe średniej wartości współczynnika CN dla każdego obszaru analizy.

W kolejnym kroku wyznaczono potencjalną retencję zlewni oraz wysokość strat początkowych, a następnie natężenie opadu efektywnego, według wzorów zamieszczonych poniżej:

$$
S = 25.4 \left(\frac{1000}{CN} - 10\right)
$$

gdzie:

S - maksymalna retencja zlewni [mm]

CN – parametr modelu

Opad efektywny Ht po czasie t = i Δt (gdzie Δt jest przyjętym przedziałem czasowym, a i jest liczbą przedziałów) obliczamy ze wzoru:

$$
\begin{cases} H_t = \sum_{j=1}^{i} \Delta H_j = 0 & gdy \ (P_t - 0.2S) \le 0 \\ H_t = \sum_{j=1}^{i} \Delta H_j = \frac{(P_t - 0.2S)^2}{P_t + 0.8S} & gdy \ (P_t - 0.2S) > 0 \end{cases}
$$

gdzie:

Ht - wysokość średniego w zlewni opadu efektywnego w przedziale czasu (0, t) w mm,

Pt - wysokość opadu średniego w zlewni w przedziale czasu (0, t,) w mm,

ΔHj - wysokość opadu efektywnego w przedziale Δt w mm,

Z podanych zależności obliczono wartość parametru CN zależną od rodzaju gleb i użytkowania powierzchni z tablic opracowanych przez SCS.

Określenie retencji S odbywa się automatycznie w ramach modelu HMS.

Dla określenia czasu opóźnienia dla każdej podzlewni posłużono się formułą SCS:

$$
T_{lag} = \frac{\left(L * 3,28 * 10^3\right)^{0.8} * \left(\frac{1000}{CN} - 9\right)^{0.7}}{1900 * \sqrt{I}}
$$

gdzie:

T<sub>lag</sub> - czas opóźnienia [h]

L – maksymalna długość drogi spływu [km]

*Strona 22*

*Temat: Wariantowa analiza wskazanych w "Planie zarządzania ryzykiem powodziowym dla obszaru dorzecza Wisły" zbiorników przeciwpowodziowych na rzece Prądniku w miejscowości Zielonki-Pękowice i rzece Garliczce w miejscowości Garlica Murowana gm. Zielonki*

I - średni spadek zlewni [%]

CN - parametr zależny od klasy glebowej, pokrycia terenu i warunków hydrologicznych [-]

3,28 - przelicznik [1 metr = 3,28083989501 stopy]

Długości zlewni określono przy pomocy narzędzi GIS, wykonując analizy najdłuższej drogi spływu w każdym obszarze (oczko siatki analizowanego modelu terenu – 1 m).

Dla określenia hydrogramów odpływu z poszczególnych zlewni wykorzystano oprogramowanie opracowane przez Ośrodek Inżynierii Hydrologicznej Korpusu Inżynieryjnego Armii Stanów Zjednoczonych - HEC-HMS 4.6.1

Poszczególne parametry niezbędne do wykonania obliczeń przedstawiają poniższe tabele:

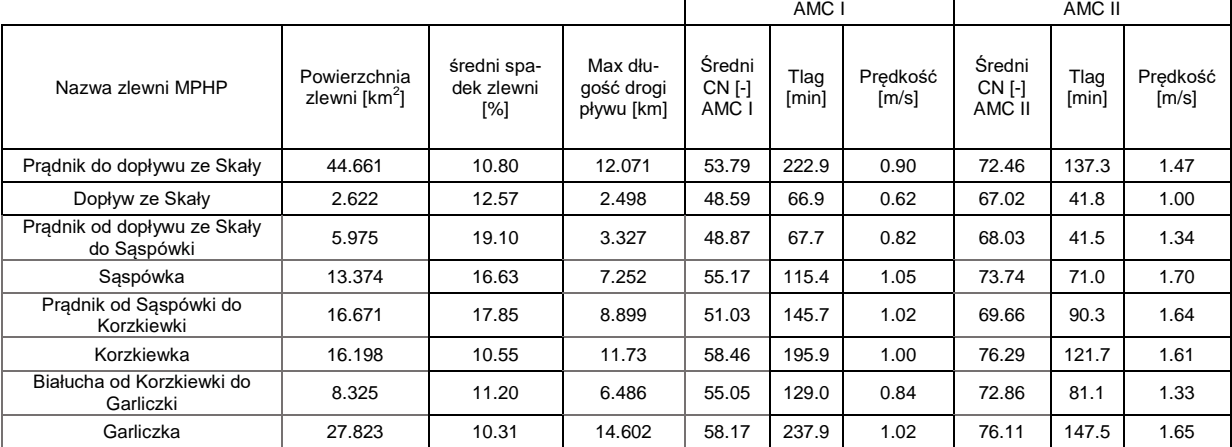

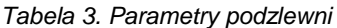

#### **OPADY**

Maksymalny opad dobowy wyznaczono na podstawie publikowanej mapy opadów maksymalnych o prawdopodobieństwie przewyższenia p=1% (Rys. 9).

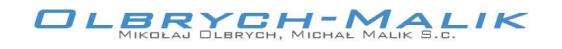

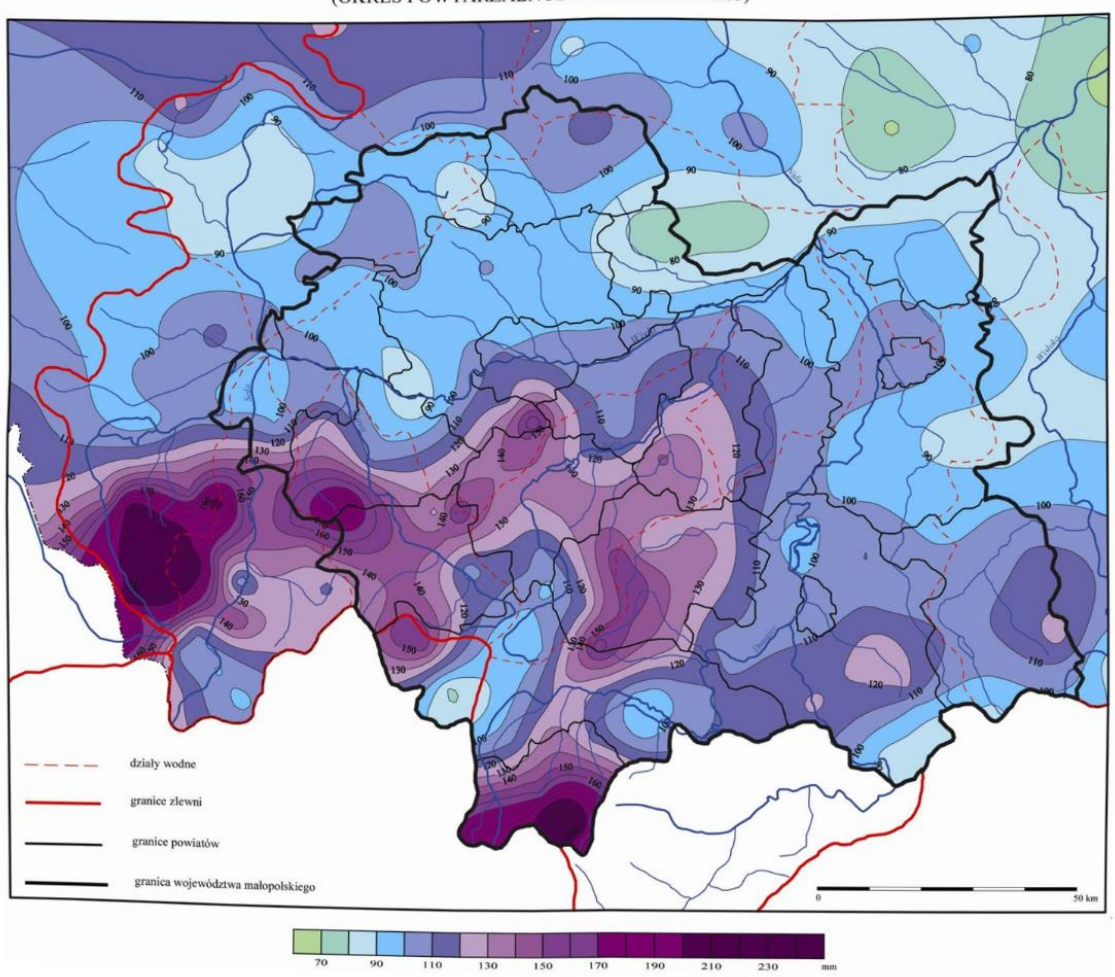

MAKSYMALNE OPADY DOBOWE O PRAWDOPODOBIEŃSTWIE PRZEWYŻSZENIA p = 1% (OKRES POWTARZALNOŚCI RAZ NA 100 LAT)

*Rys.9 Mapa maksymalnych opadów dobowych o prawdopodobieństwie przewyższenia p=1% (województwo małopolskie)*

Z uwagi na konieczność oszacowania wysokości opadów prawdopodobnych o innych czasach trwania niż 24 godziny zdecydowano się wykorzystać szeroko stosowany model Bogdanowicz i Stachy.

### Model Bogdanowicz i Stachy

Bogdanowicz i Stachy, na podstawie ogólnopolskich pomiarów deszczy w latach 1960 – 1990 na 20 stacjach meteorologicznych Instytutu Meteorologii i Gospodarki Wodnej, opublikowali w 1998 roku tzw. "charakterystyki projektowe' opadów, w postaci modelu probabilistycznego maksymalnych wysokości, będących kwantylem przyjętego rozkładu prawdopodobieństwa Weibulla:

$$
h_{max} = 1.42t^{0.33} + \alpha (R, t) * (-lnp)^{0.584}
$$

*Temat: Wariantowa analiza wskazanych w "Planie zarządzania ryzykiem powodziowym dla obszaru dorzecza Wisły" zbiorników przeciwpowodziowych na rzece Prądniku w miejscowości Zielonki-Pękowice i rzece Garliczce w miejscowości Garlica Murowana gm. Zielonki*

Gdzie:

 $h_{\text{max}}$  – maksymalna wysokość opadu, mm,

t – czas trwania deszczu, min,

p – prawdopodobieństwo przewyższenia opadu: pϵ(0;1)

α – parametr (skali) zależny od regionu Polski (wg rys. 10) i czasu *t*

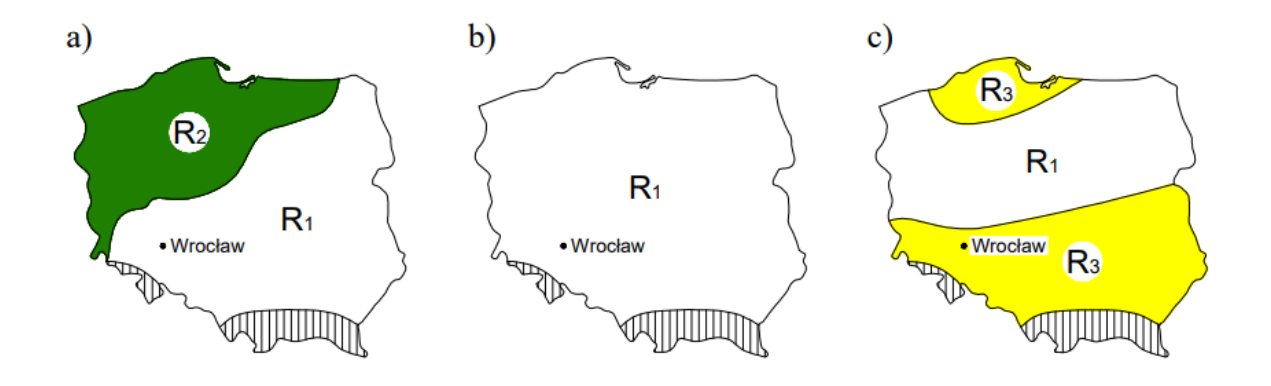

*Rys.10 Regiony opadów maksymalnych: a) dla czasów trwania deszczy tϵ[5;60] min; b) dla tϵ [60;720] min; c) dla tϵ[720; 4320] min (R<sup>1</sup> – region centralny; R<sup>2</sup> – region północno – zachodni; R<sup>3</sup> – regiony południowy i nadmorski)*

Do opracowania modelu przyjęto za podstawę 31 opadów maksymalnych, po jednym największym, z każdego roku obserwacji (1960-1990), dla każdej z 20 stacji meteorologicznych IMGW. Po szeregowaniu malejąco przedziałowych wartości wysokości opadów w 14 interwałach czasowych (od 5 minut do 72 godzin), deszcz syntetyczny na 31 pozycji otrzymał prawdopodobieństwa przewyższenia *p*=1 (czyli częstość występowania C = 1 rok). Tak więc dla *p*=1 model upraszcza się do funkcji, będącej dolnym ograniczeniem rozkładu prawdopodobieństwa Weibulla, postaci:

$$
h_{max}=1.42t^{0.33}
$$

Dla prawdopodobieństw przewyższenia *p* < 1 (czyli dla C > 1) w regionie centralnym Polski  $(R_1)$  parametr α obliczany jest ze wzorów (rys. 2.1):

$$
\alpha(R, t) = 4.693 \ln(t + 1) - 1.249, \text{dla } t \in [5; 120] \text{min}
$$

$$
\alpha(R, t) = 2.223 \ln(t + 1) - 10.639, \text{dla } t \in [120; 1080] \text{min}
$$

$$
\alpha(R, t) = 3.01 \ln(t + 1) - 5.173, \text{dla } t \in [1080; 4320] \text{min}
$$

Analogicznie, dla regionu północno – zachodniego  $(R_2)$  parametr  $\alpha$  obliczany jest ze wzoru:

 $\alpha(R,t) = 3.92 \ln(t + 1) - 1.662$ , dla te[5; 30]min

*Temat: Wariantowa analiza wskazanych w "Planie zarządzania ryzykiem powodziowym dla obszaru dorzecza Wisły" zbiorników przeciwpowodziowych na rzece Prądniku w miejscowości Zielonki-Pękowice i rzece Garliczce w miejscowości Garlica Murowana gm. Zielonki* Przy czym "region północno – zachodni" zanika po 30 minutach trwania opadów, a po czasie jednej godziny "przechodzi do regionu centralnego"  $(R<sub>1</sub>)$ . Implikuje to powstanie nie-

*Strona 25*

ciągłości w przebiegu parametru α w tym przedziale czasu, a co za tym idzie również *hmax*. Problem rozwiązano dokonując interpolacji α funkcją o równaniu:

$$
\alpha(R, t) = 9.160 \ln(t + 1) - 19.6, \text{dla } t \in [30; 60] \text{min}
$$

co jest rozwiązaniem bezpiecznym, przynoszącym wartości wyższe w stosunku do zamierzonych.

Dla regionów południowych i nadmorskich  $(R_3)$  parametr α obliczany jest ze wzoru:

 $\alpha(R,t) = 9.472 \ln(t + 1) - 37.032$ , dla te[720; 4320]min

Model nie obejmuje jednak obszarów górskich, zakreskowanych na rysunku powyżej.

Poniżej w tabelach przedstawiono zestawienie sum opadów dla poszczególnych prawdopodobieństw i czasów trwania.

| $p=1%$           |            |                              |         |        |  |  |  |
|------------------|------------|------------------------------|---------|--------|--|--|--|
| Czas trwania     | Suma opadu | Miarodajne natężenie deszczu | mm/min. | mm/h   |  |  |  |
|                  | $P$ [mm]   | q [l/ha*s]                   |         |        |  |  |  |
| $15 \text{ min}$ | 32.2       | 357.4                        | 2.145   |        |  |  |  |
| 30 min           | 40.6       | 225.7                        | 1.354   |        |  |  |  |
| 60 min           | 49.5       | 137.5                        | 0.825   |        |  |  |  |
| 3 <sub>h</sub>   | 62.0       | 57.4                         |         | 20.677 |  |  |  |
| 6 h              | 67.8       | 31.4                         |         | 11.300 |  |  |  |
| 12 <sub>h</sub>  | 74.2       | 17.2                         |         | 6.181  |  |  |  |
| 24 h             | 93.4       | 10.8                         |         | 3.891  |  |  |  |

*Tab. 4 Zestawienie sum opadów dla Prądnika i Garliczki – prawdopodobieństwo p1%*

| $p=10%$          |            |                              |         |        |  |  |  |  |
|------------------|------------|------------------------------|---------|--------|--|--|--|--|
| Czas trwania     | Suma opadu | Miarodajne natężenie deszczu | mm/min. | mm/h   |  |  |  |  |
| t                | $P$ [mm]   | q [l/ha*s]                   |         |        |  |  |  |  |
| $15 \text{ min}$ | 22.6       | 251.3                        | 1.508   |        |  |  |  |  |
| 30 min           | 28.6       | 158.7                        | 0.952   |        |  |  |  |  |
| 60 min           | 34.9       | 96.8                         | 0.581   |        |  |  |  |  |
| 3 h              | 44.0       | 40.7                         |         | 14.668 |  |  |  |  |
| 6 h              | 48.5       | 22.5                         |         | 8.088  |  |  |  |  |
| 12 <sub>h</sub>  | 53.6       | 12.4                         |         | 4.469  |  |  |  |  |
| 24 h             | 67.5       | 7.8                          |         | 2.813  |  |  |  |  |
|                  |            |                              |         |        |  |  |  |  |

*Tab. 3 Zestawienie sum opadów dla Prądnika i Garliczki – prawdopodobieństwo p10%*

Obliczenia przeprowadzono dla 4 scenariuszy opadowych dla deszczu o prawdopodobieństwie p1% i p10%, tj. dla czasu trwania opadu 24 h, 12 h, 6 h oraz 3h.

#### Hietogramy opadu dla podzlewni Prądnika i Garliczki

Wejściem do obliczeń hydrologicznych w modelu HEC-HMS były hietogramy opadu, wyznaczone na podstawie sumy opadu.

Hietogram opadu  $P = 62$  [mm] 25.0  $P -$  opad całkowity 20.0 15.0 P [mm] 10.0  $5.0$  $0.0$  $\overline{2}$  $\overline{3}$  $\mathbf 1$  $t[h]$ 

Poniżej na wykresach przedstawiono te hietogramy.

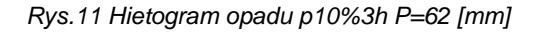

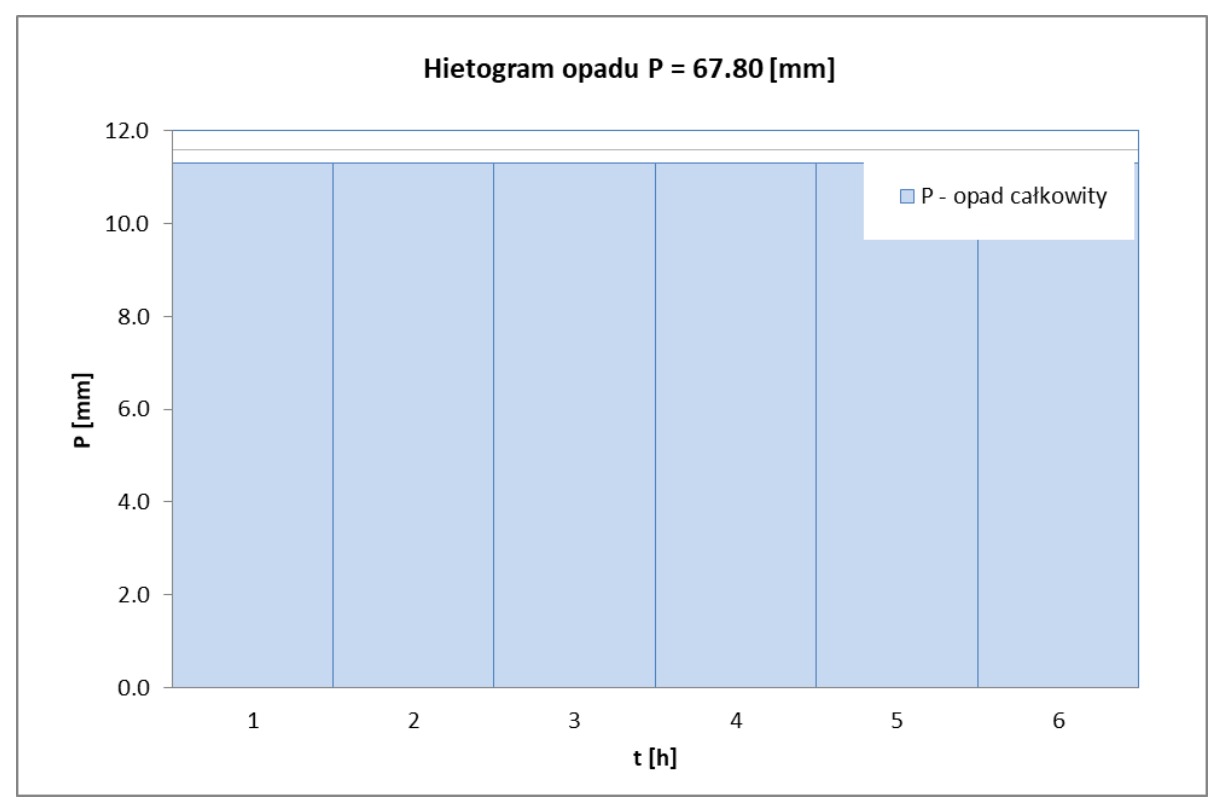

*Rys.12 Hietogram opadu p10%6h P=67.8 [mm]*

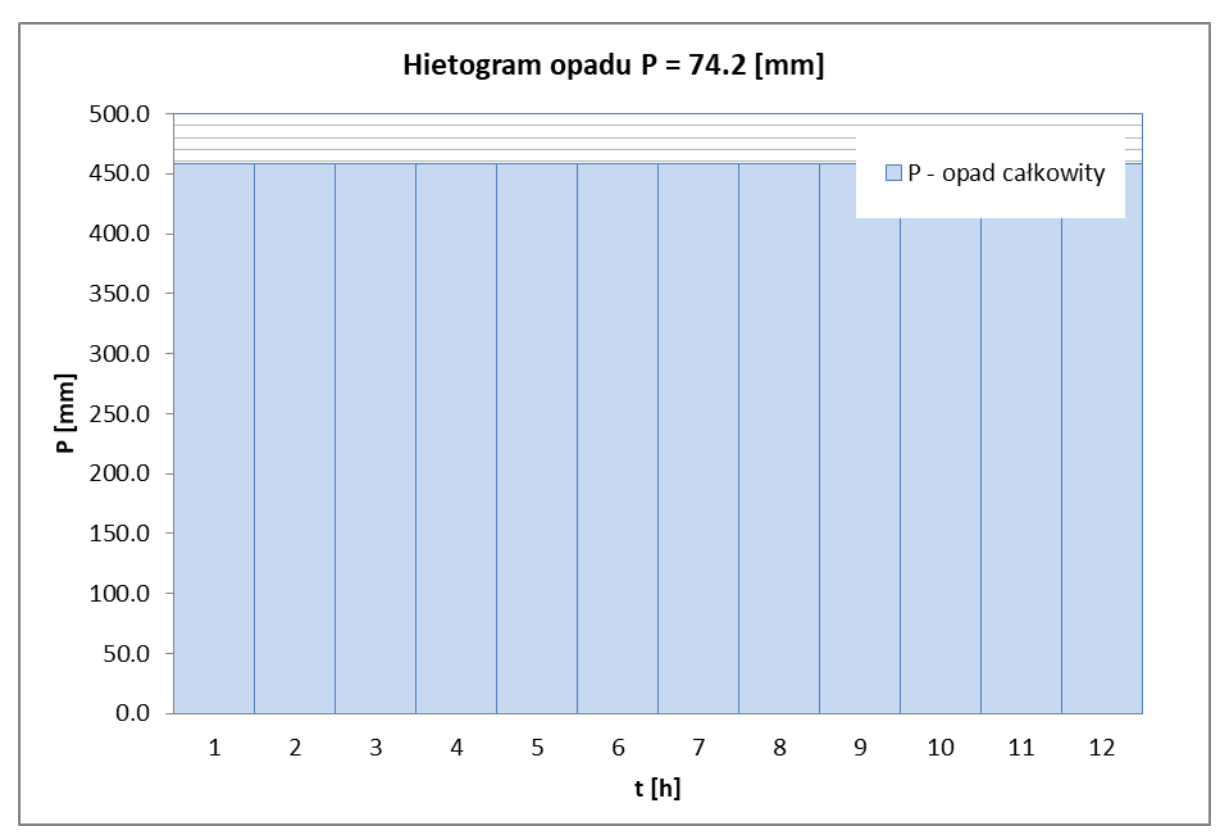

*Rys.13 Hietogram opadu p10%12h P=74.2 [mm]*

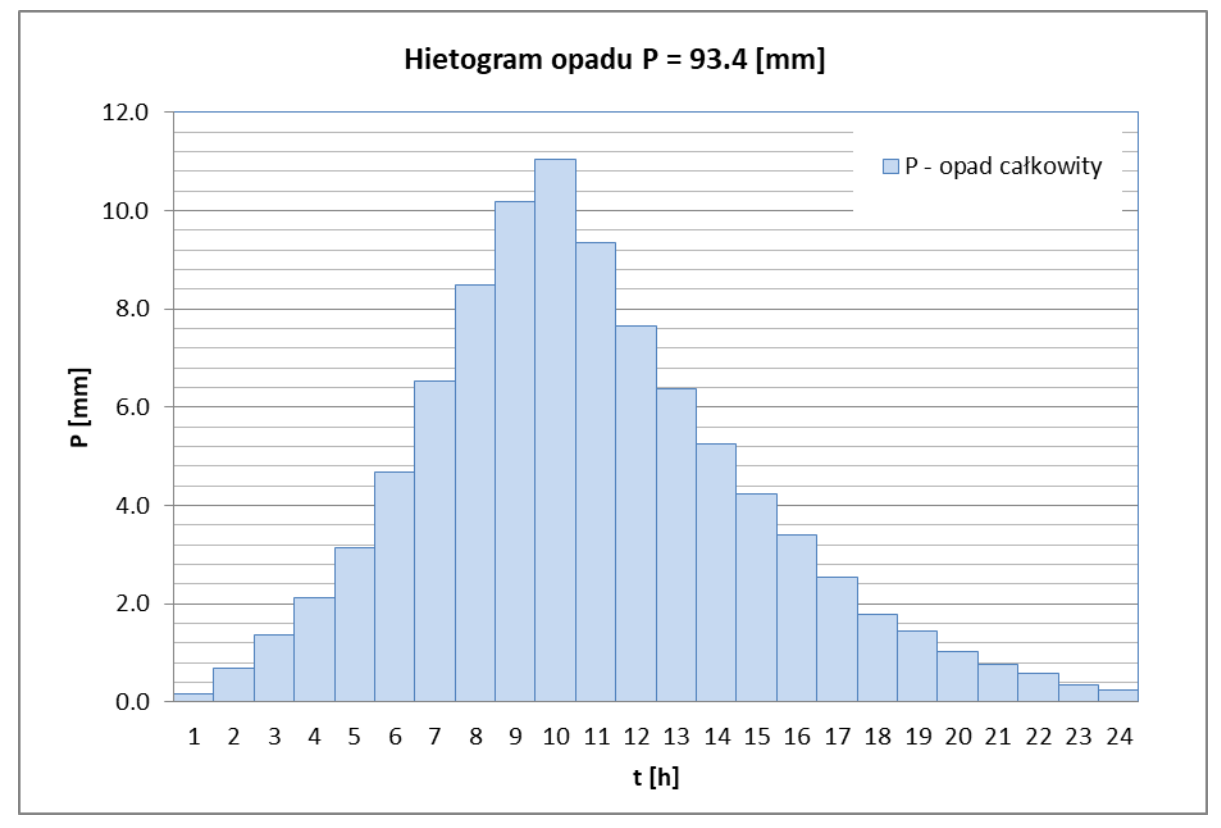

*Rys.14 Hietogram opadu p1%24h P=93.4 [mm]*

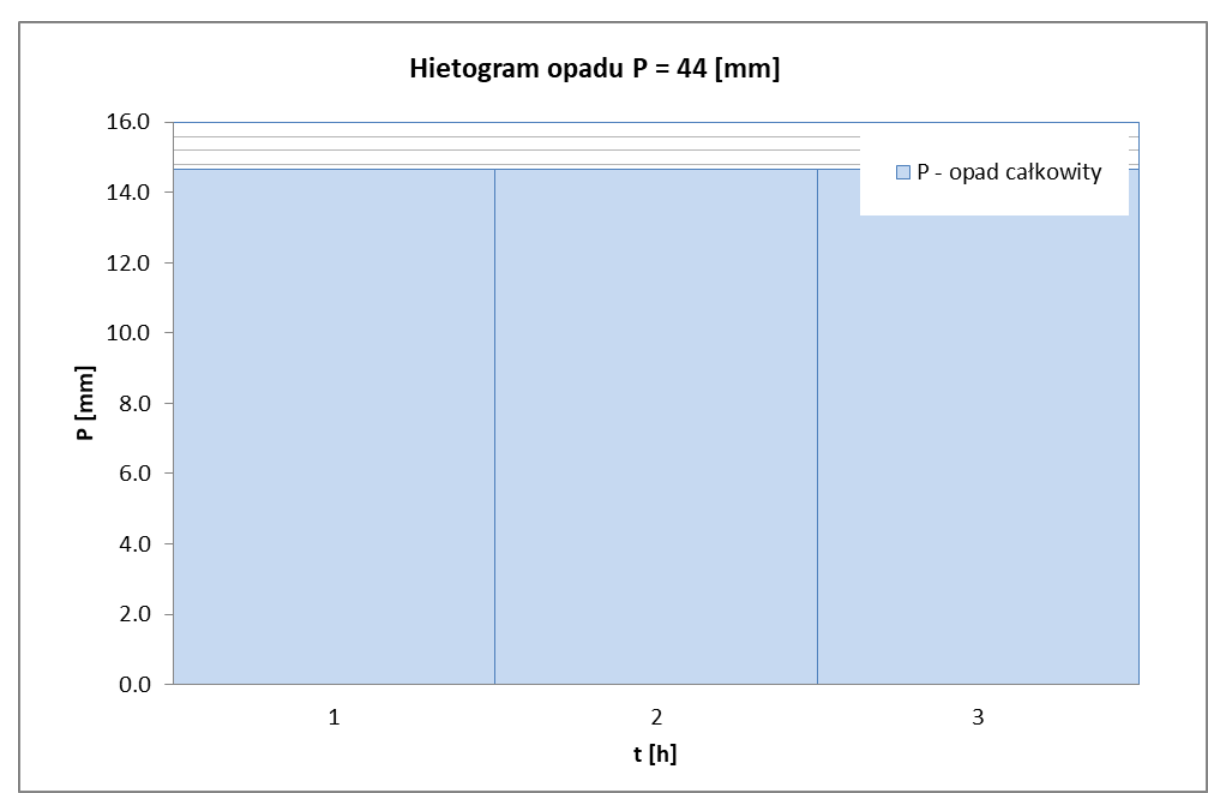

*Rys.15 Hietogram opadu p10%3h P=44 [mm]*

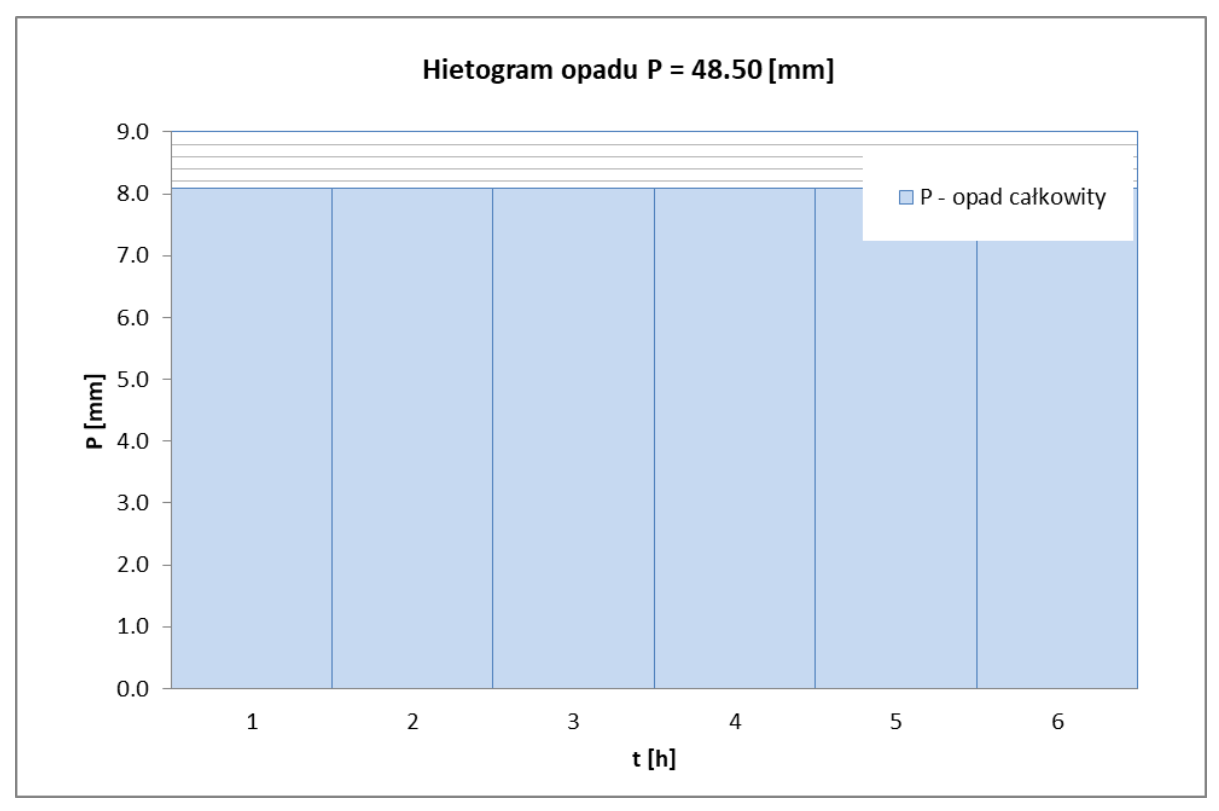

*Rys.16 Hietogram opadu p10%6h P=48.5 [mm]*

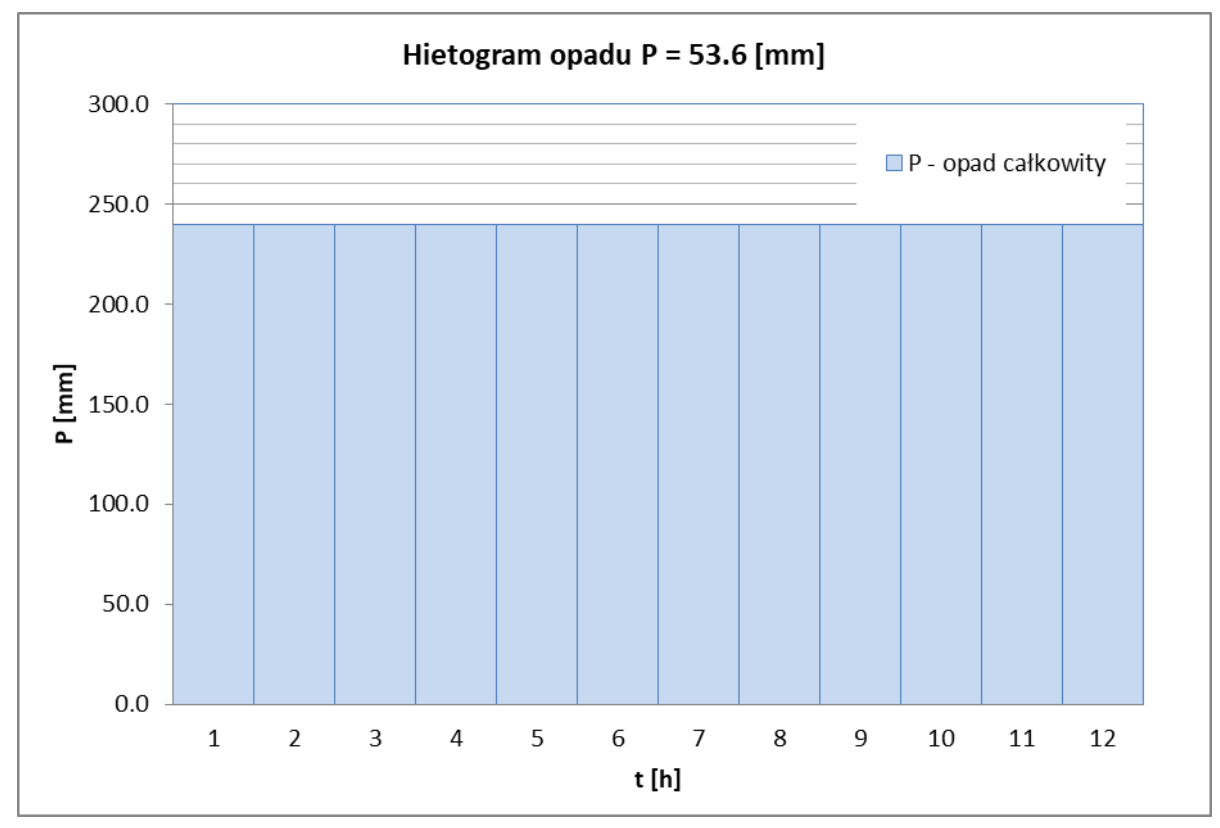

*Rys.17 Hietogram opadu p10%12h P=53.6 [mm]*

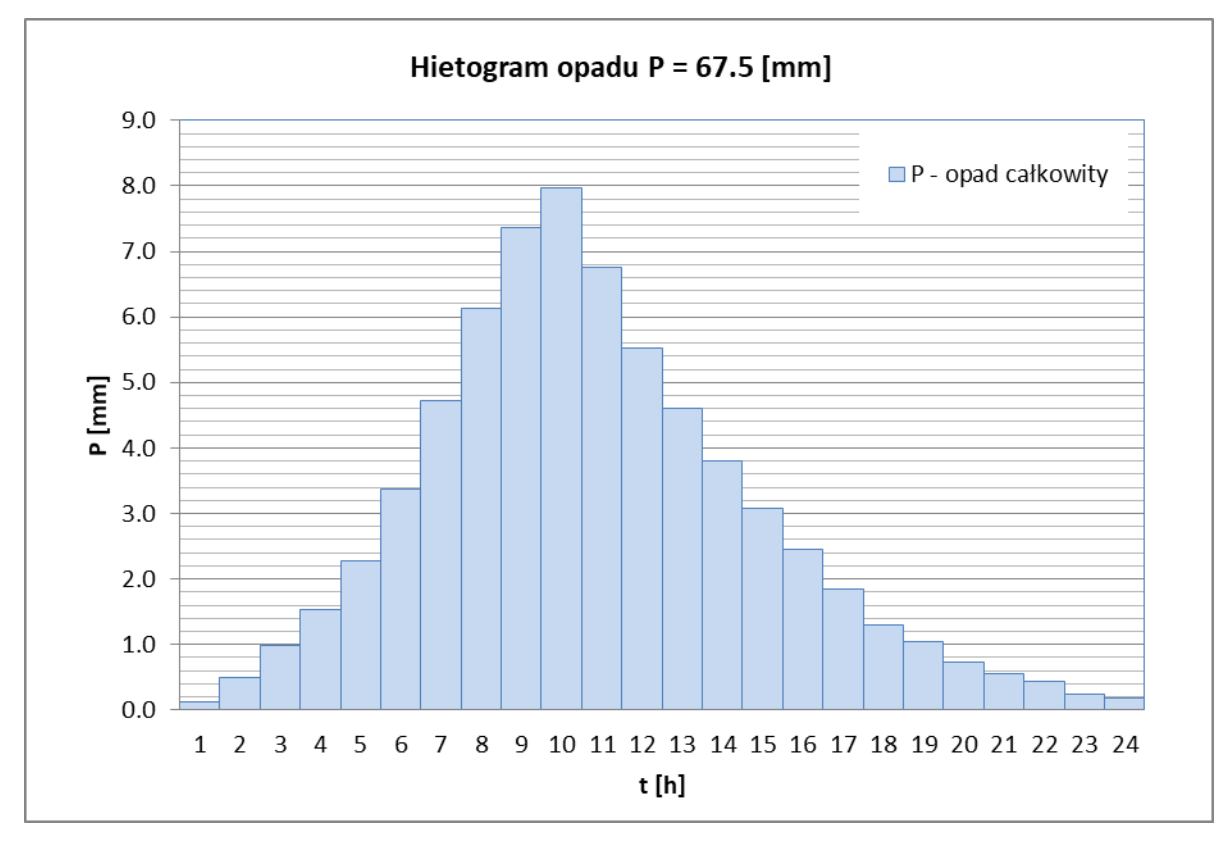

*Rys.18 Hietogram opadu p10%24h P=67.5 [mm]*

*Temat: Wariantowa analiza wskazanych w "Planie zarządzania ryzykiem powodziowym dla obszaru dorzecza Wisły" zbiorników przeciwpowodziowych na rzece Prądniku w miejscowości Zielonki-Pękowice i rzece Garliczce w miejscowości Garlica Murowana gm. Zielonki*
## 2.2.2. Obliczenia – model zintegrowany opad-odpływ oraz model hydrauliczny HEC-HMS

Obliczenia w zlewniach niekontrolowanych dokonano z wykorzystaniem modelu matematycznego typu opad-odpływ. W tym celu skorzystano z oprogramowania HEC-HMS opracowanego przez Korpus Inżynierów Armii Amerykańskiej.

Zlewnia Prądnika do analizowanego przekroju została podzielona na zlewnie cząstkowe (na podstawie Mapy Podziału Hydrograficznego Polski 1:10 000). W przypadku stworzonego modelu szczegółowego wydzielono 8 podzlewni.

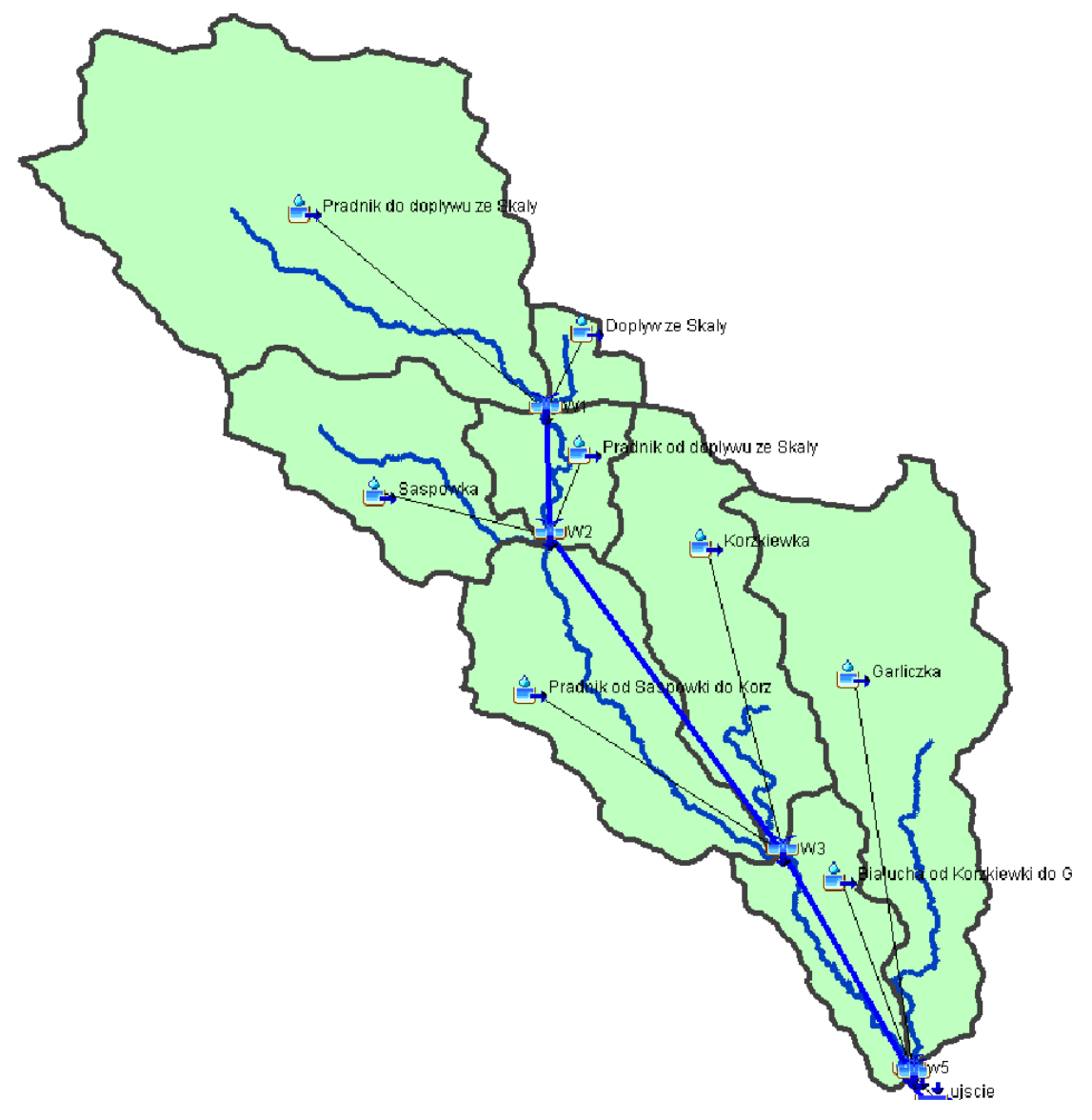

*Rys.19 Jednostki zadaniowe w zlewni Prądnika i Garliczki – schemat modelu HecHMS*

W wyniku przeprowadzonych symulacji otrzymano wartości kulminacji dla różnych scenariuszy opadowych w każdej podzlewni. Poniżej w tabeli zestawiono wartości kulminacji fal powodziowych, a na wykresach przedstawiono hydrogramy wynikowe dla przekrojów obliczeniowych (lokalizacja zapór) na Garliczce oraz na Prądniku.

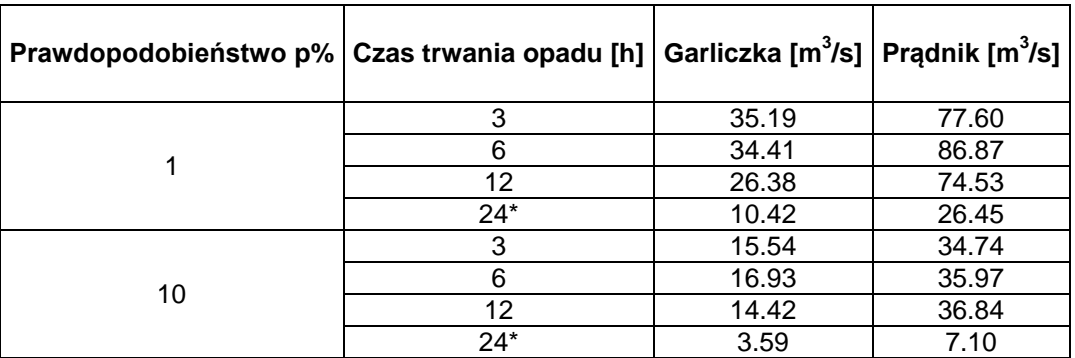

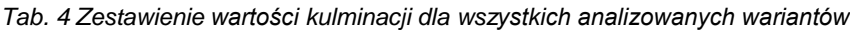

*\* dla opadu dobowego przyjęto stopień uwilgotnienia gleby AMC I, dla pozostałych opadów AMC II*

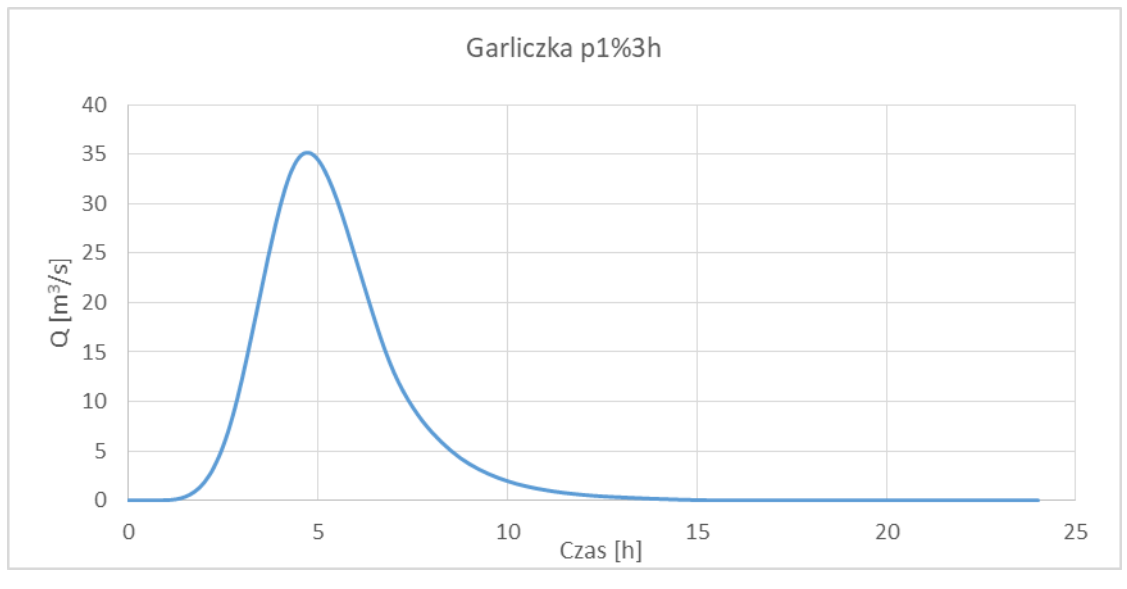

*Rys.20 Hydrogram przepływu dla Garliczki – p1% 3h*

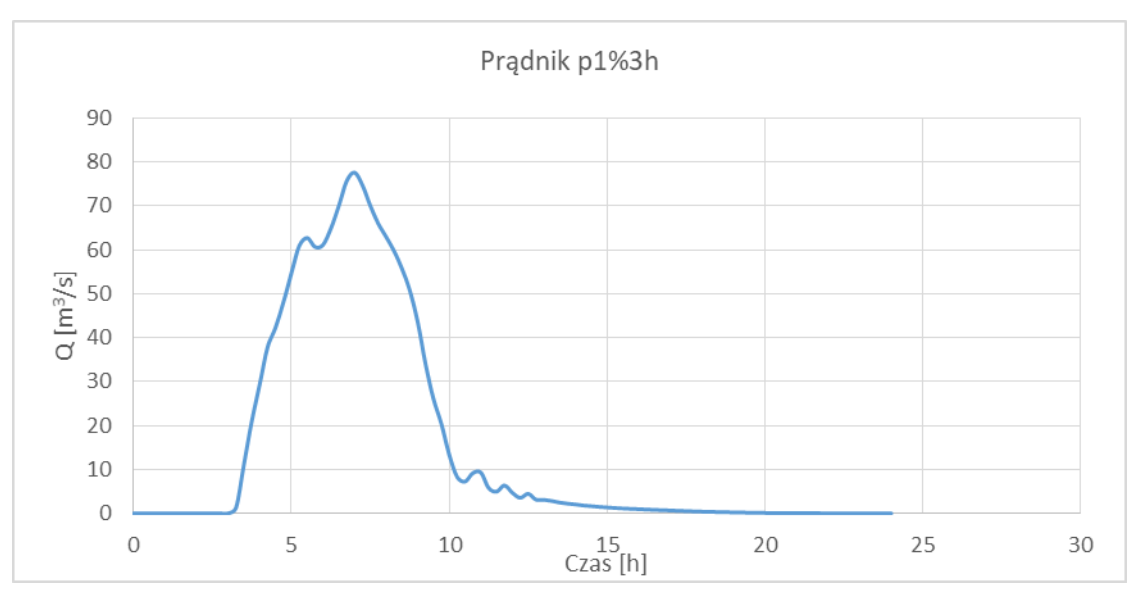

*Rys.21 Hydrogram przepływu dla Prądnika – p1% 3h*

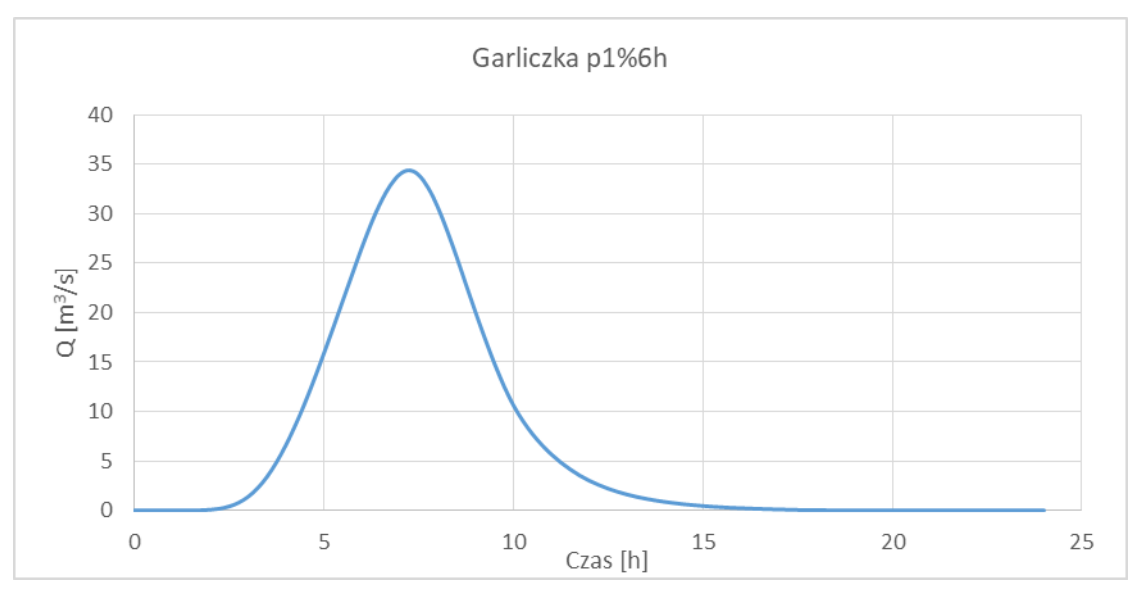

*Rys.22 Hydrogram przepływu dla Garliczki – p1% 6h*

**OLBRYCH-MALIK** 

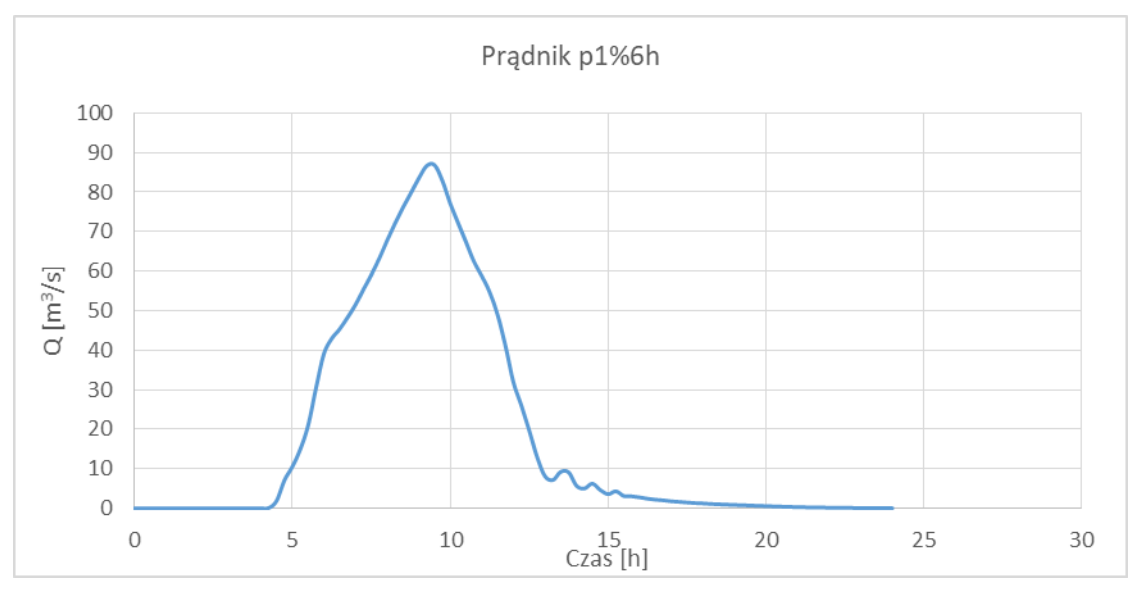

*Rys.23 Hydrogram przepływu dla Prądnika – p1% 6h*

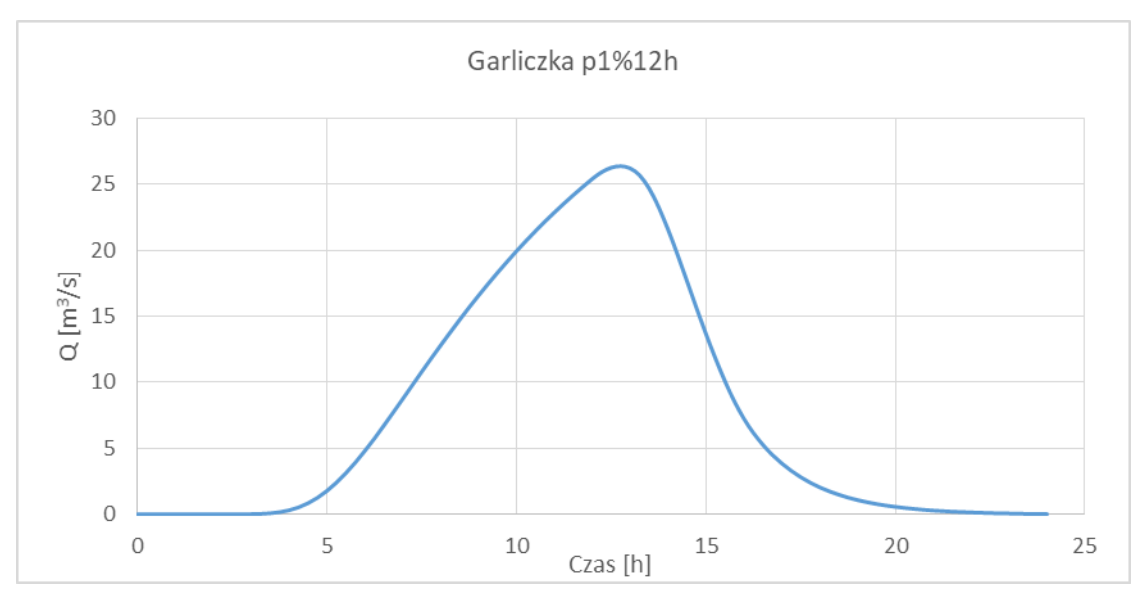

*Rys.24 Hydrogram przepływu dla Garliczki – p1% 12h*

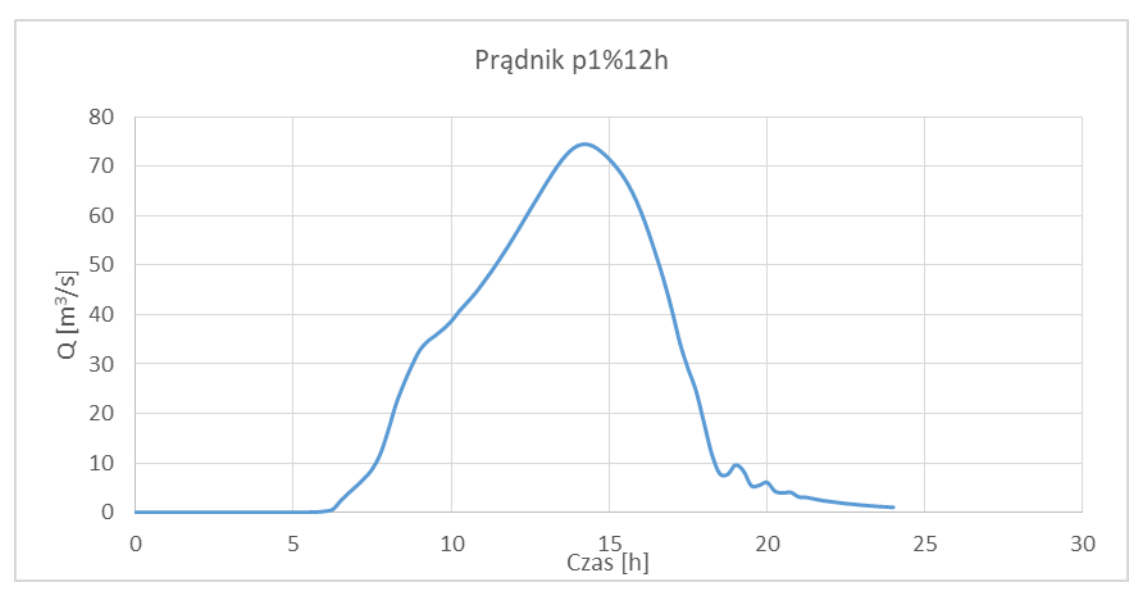

*Rys.25 Hydrogram przepływu dla Prądnika – p1% 12h*

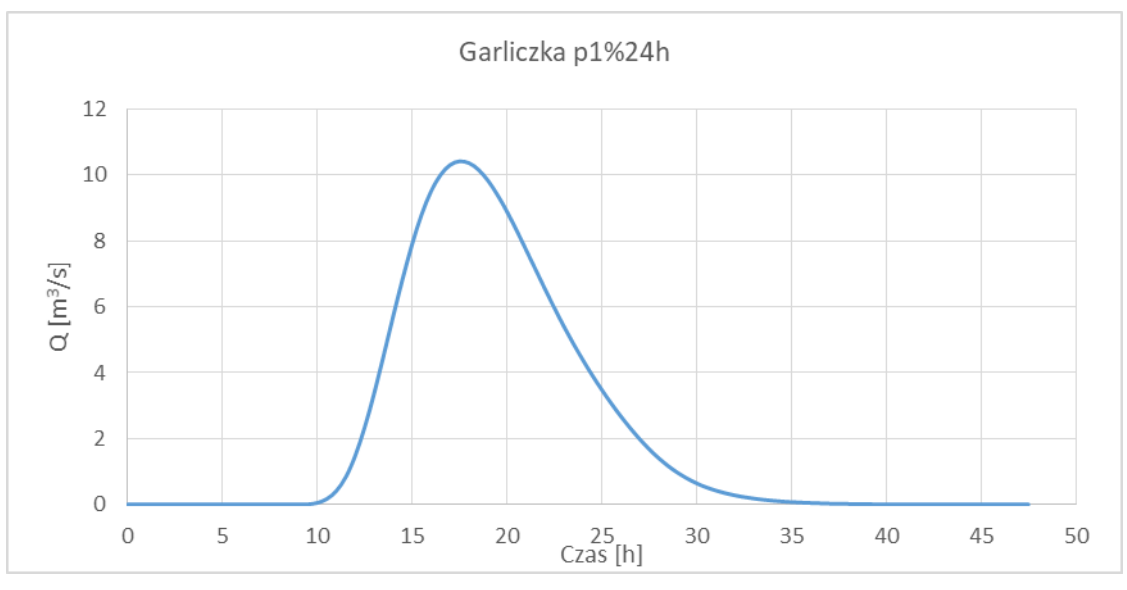

*Rys.26 Hydrogram przepływu dla Garliczki – p1% 24h*

**OLBRYCH-MALIK** 

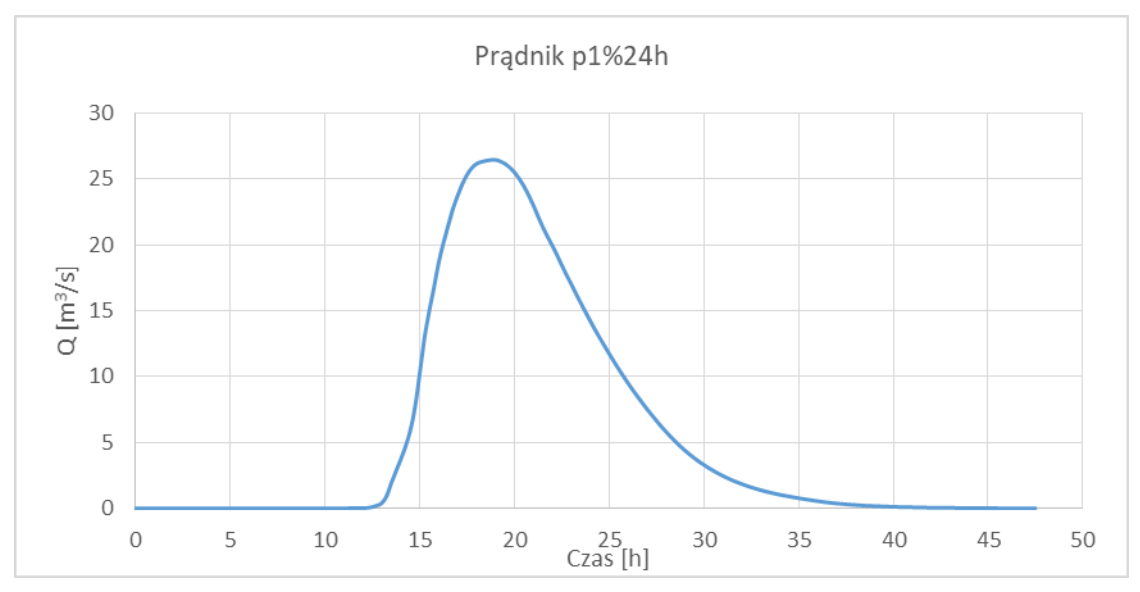

*Rys.27 Hydrogram przepływu dla Prądnika – p1% 24h*

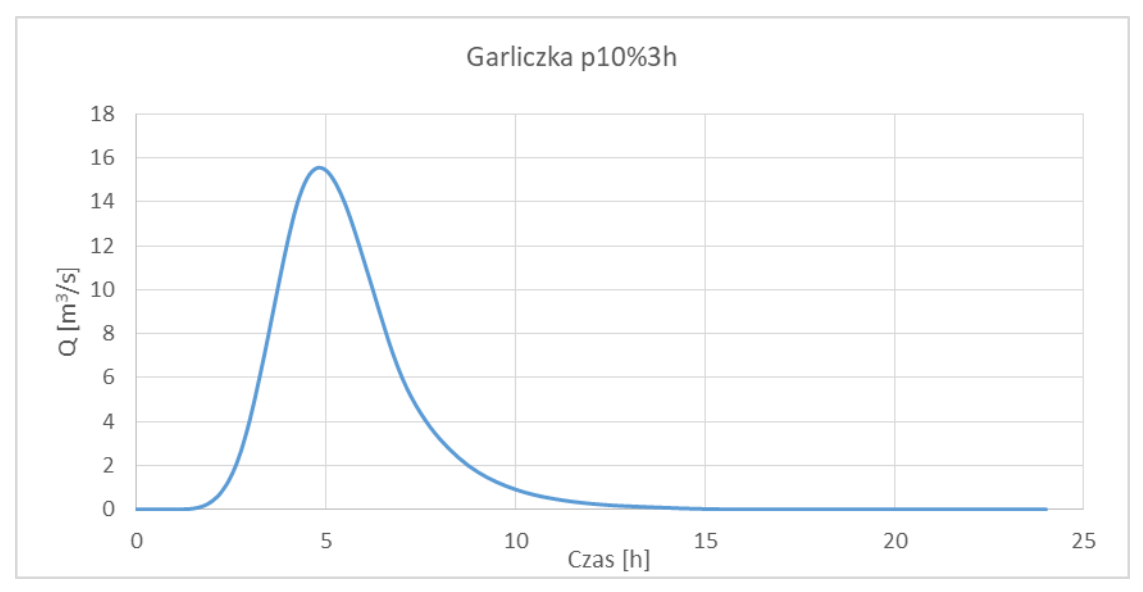

*Rys.28 Hydrogram przepływu dla Garliczki – p10% 3h*

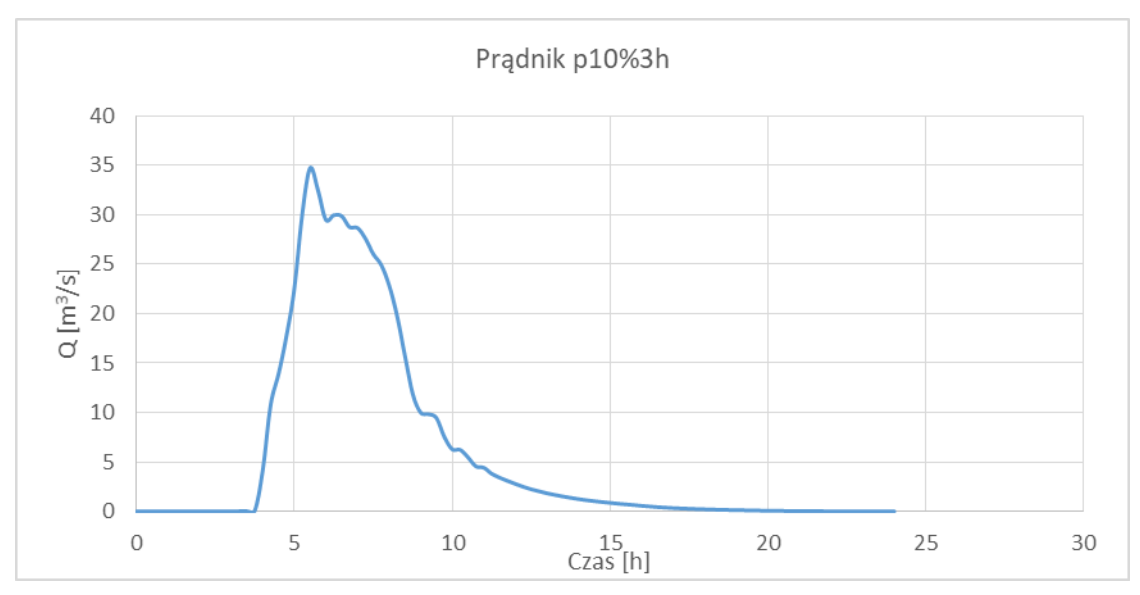

*Rys.29 Hydrogram przepływu dla Prądnika – p10% 3h*

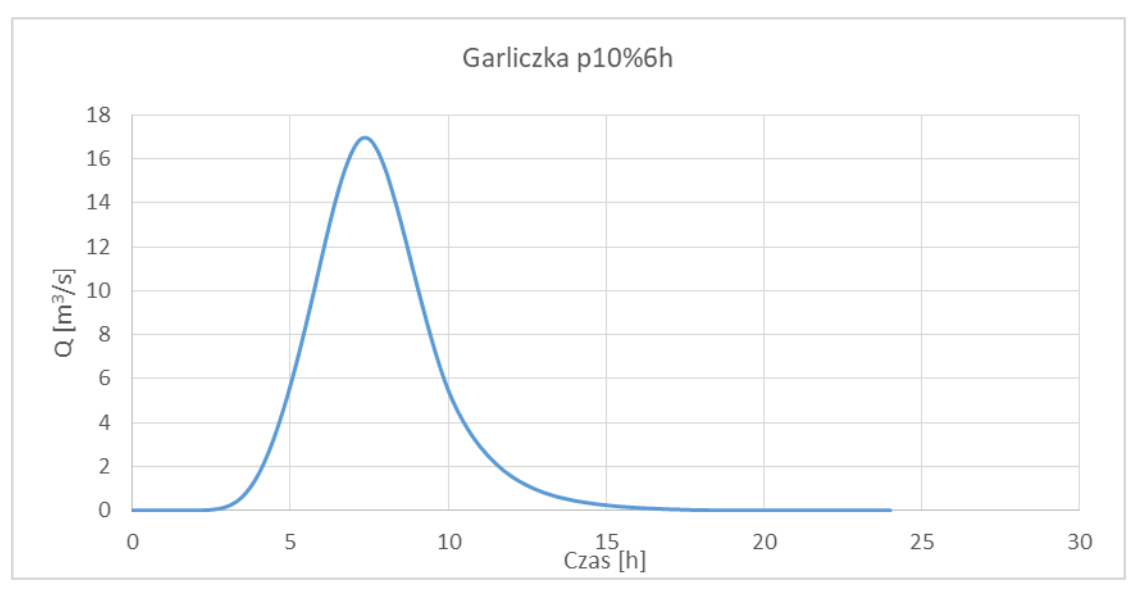

*Rys.30 Hydrogram przepływu dla Garliczki – p10% 6h*

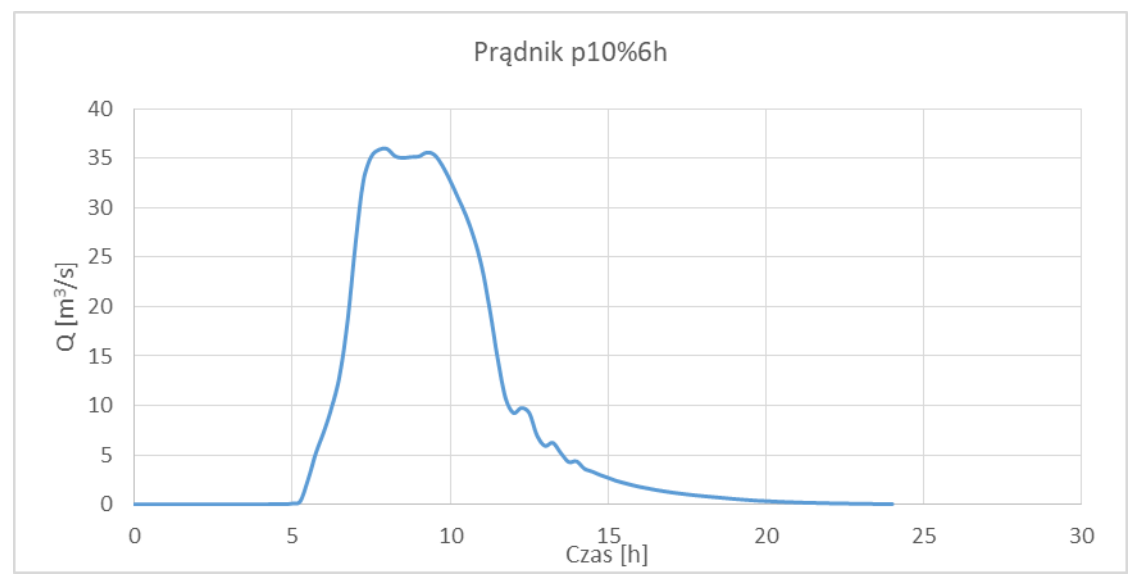

*Rys.31 Hydrogram przepływu dla Prądnika – p10% 6h*

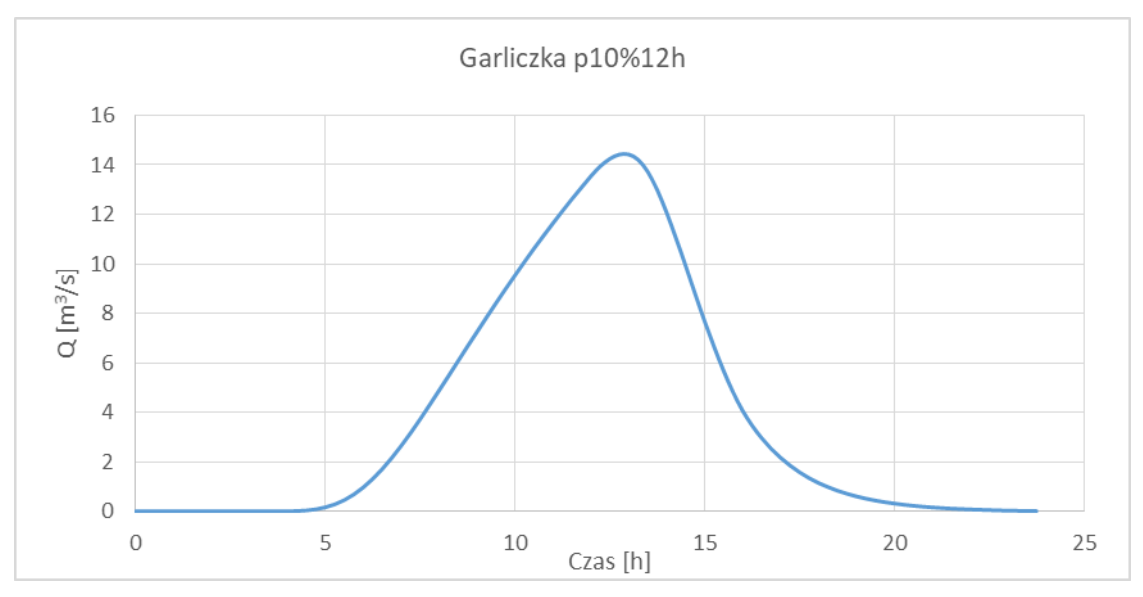

*Rys.32 Hydrogram przepływu dla Garliczki – p10% 12h*

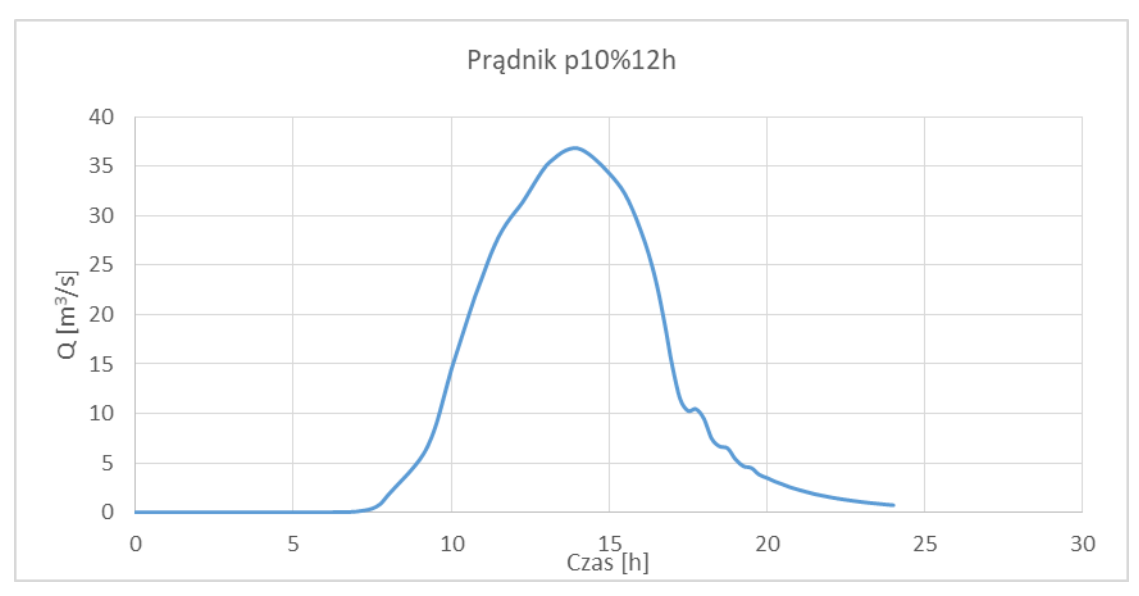

*Rys.33 Hydrogram przepływu dla Prądnika – p10% 12h*

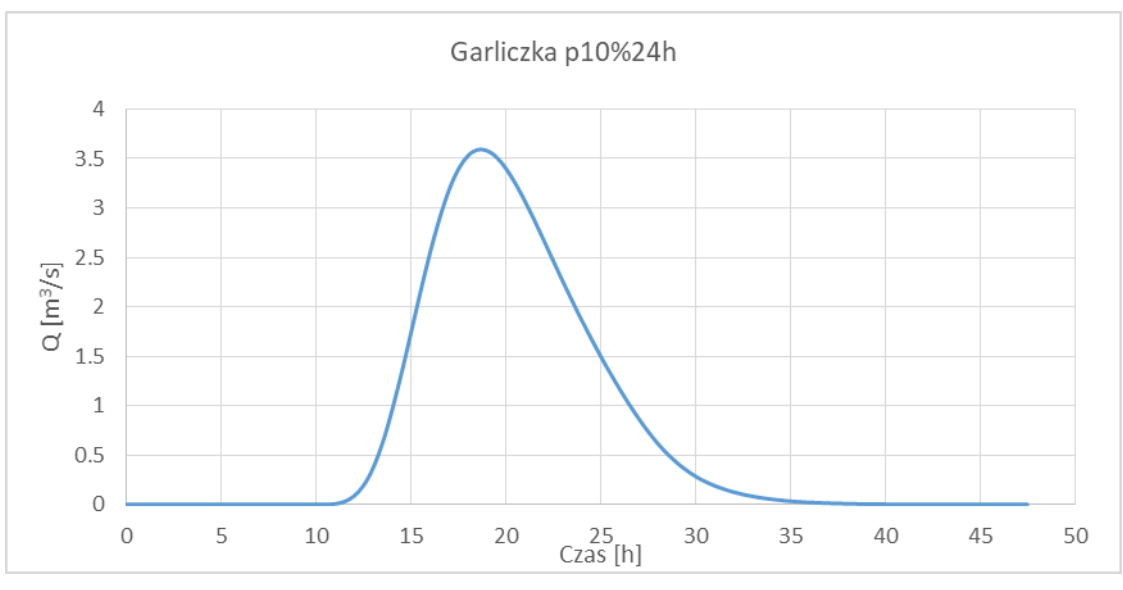

*Rys.34 Hydrogram przepływu dla Garliczki – p10% 24h*

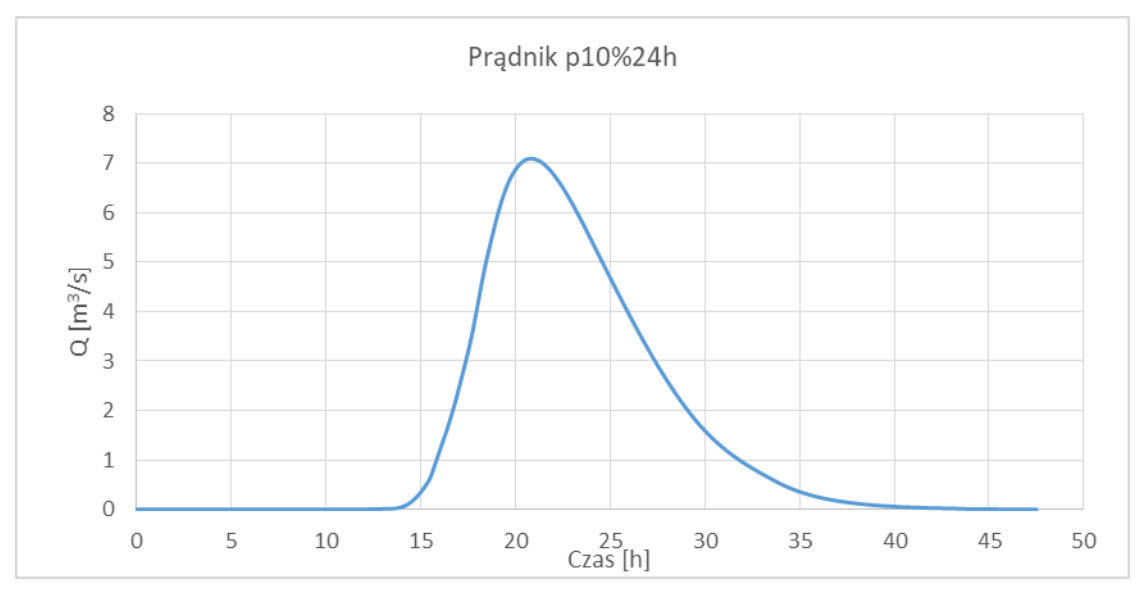

*Rys.35 Hydrogram przepływu dla Prądnika – p10% 24h*

# 2.2.3. Obliczenie przepływów maksymalnych rocznych o określonym prawdopodobieństwie przewyższenia dla rzeki Prądnik w miejscowości Pękowice – IMGW

Na potrzeby niniejszego opracowania Wójt gminy Zielonek zamówił w Instytucie Meteorologii i Gospodarki Wodnej *Obliczenie przepływów maksymalnych rocznych o określonym prawdopodobieństwie przewyższenia dla rzeki Prądnik w miejscowości Pękowice*. Z uwagi na fakt, że zlewnia niegdyś była kontrolowana, obliczenia wykonano, bazując na zlikwidowanym w 1999 roku wodowskazie w Krakowie. Otrzymane wartości z jednej strony różnią się (są mniejsze) od otrzymanych wielkości, uzyskanych przy pomocy stworzonego modelu opad-odpływ dla wejściowych warunków uwilgotnienia przyjętych jako AMC II (wilgotny teren na początku opadu), z drugiej jednak, przy przyjęciu wejściowych warunków uwilgotnienia jako AMC I (suchy teren na początku opadu) pozostają na zbliżonym poziomie. Wartości, zgodne z opracowaniem IMGW są również mniejsze od wartości uzyskanych w opracowaniu *Wielowariantowy program inwestycyjny wraz z opracowaniem strategicznej oceny oddziaływania na środowisko dla cieków Aglomeracji Krakowskiej z wyłączeniem rzeki Wisły*.

Sytuacja taka może wynikać z faktu, że zlewnia Prądnika dzieli się wyraźnie na dwie części – górną, wyżynną, o dużych spadkach zboczy i cieku oraz dolną, zlokalizowaną w szerokiej pradolinie Wisły, gdzie spadki terenu są minimalne. Nawalne opady burzowe, będące, jak wynika z obserwacji najczęstszym źródłem wezbrań w Zielonkach swoim zasięgiem obejmują właśnie górną część zlewni. Pola opadów o dużej intensywności opadów nie

*Temat: Wariantowa analiza wskazanych w "Planie zarządzania ryzykiem powodziowym dla obszaru dorzecza Wisły" zbiorników przeciwpowodziowych na rzece Prądniku w miejscowości Zielonki-Pękowice i rzece Garliczce w miejscowości Garlica Murowana gm. Zielonki*

pokrywają całej zlewni Prądnika (ok. 200 km $^2$ ). Prawdopodobną przyczyną mniejszych przepływów kulminacyjnych przy ujściu do Wisły może być właśnie spłaszczenie wysokich, ale krótkich fal wezbraniowych, obserwowanych na wyjściu Prądnika z terenu wyżynnego.

Wartości przepływów kulminacyjnych, przyjęte do analiz prowadzonych w ramach *opracowania Wielowariantowego programu inwestycyjnego wraz z opracowaniem strategicznej oceny oddziaływania na środowisko dla cieków Aglomeracji Krakowskiej z wyłączeniem rzeki Wisły* określone na podstawie opracowanego modelu hydrologicznego typu "opad-odpływ", w którym określono falę o kulminacji na poziomie przepływu "wody stuletniej" (wejściem do modelu był opad dobowy o prawdopodobieństwie przewyższenia p=1%) są znacznie wyższe zarówno od obliczeń IMGW, jak i obliczeń, wykonanych w ramach niniejszego opracowania.

Z uwagi na fakt, że obliczenia, wykonane w ramach niniejszego opracowania są dokładniejsze (wiele wariantów opadów) oraz na zbieżność wyników z obliczeniami IMGW (deszcz dobowy, stopień uwilgotnienia AMC I) i mogą być podstawą wykonania szeregu symulacji (a nie tylko jednej), dla różnych czasów trwania opadu i różnych prawdopodobieństw, dają pełniejszy obraz możliwości redukcji fal wezbraniowych przy przyjętych rozwiązaniach technicznych.

W celu dokładniejszego określenia charakterystyk hydrologicznych w zlewni Prądnika konieczne jest stworzenie posterunków obserwacyjnych i prowadzenie ciągłych pomiarów stanów i przepływów. Tylko dane, pochodzące z takiej sieci obserwacyjnej mogą rozwiać ostatecznie wszelkie wątpliwości.

# **3. KONCEPCJA ROZWIĄZAŃ ORAZ LOKALIZACJI ZBIORNIKA/KASKADY ZBIORNIKÓW**

Zaproponowano lokalizację kaskady 2 zbiorników na Prądniku oraz 1 zbiornika na Garliczce wraz z kształtowaniem czaszy zbiorników w obu przypadkach. Szczegółowa lokalizacja została przedstawiona w części rysunkowej.

Podstawową funkcją tych zbiorników będzie retencja wód oraz ochrona przed powodzią.

Lokalizacja i rozwiązania techniczne zapór wynikają z analizy warunków terenowych oraz możliwych do uzyskania pojemności retencyjnych przy uwzględnieniu minimalizacji oddziaływania na środowisko oraz tereny zurbanizowane ze szczególnym uwzględnieniem propozycji Zamawiającego, na bieżąco konsultowanych w trakcie opracowania. Każdorazowo przyjęto w obrębie zbiorników, że dno zbiornika będzie dodatkowo kształtowane w celu maksymalizacji możliwej do uzyskania pojemności retencyjnej.

*Temat: Wariantowa analiza wskazanych w "Planie zarządzania ryzykiem powodziowym dla obszaru dorzecza Wisły" zbiorników przeciwpowodziowych na rzece Prądniku w miejscowości Zielonki-Pękowice i rzece Garliczce w miejscowości Garlica Murowana gm. Zielonki*

#### 3.1. **Warianty budowy zbiorników**

W trakcie opracowania, z uzgodnieniu z Zamawiającym analizowano na roboczo różne rozwiązania techniczne, możliwości zwiększenia pojemności retencyjnych, warianty z różną ilością zapór w obrębie wskazanych w PZRP lokalizacji. Z uwagi na fakt, że kluczowe jest uzyskanie jak największej pojemności retencyjnej, właśnie rozwiązania, zapewniające największe pojemności przyjęto do dalszych analiz.

W przypadku zbiorników na Prądniku przyjęto trzy warianty rozwiązań technicznych dla Zbiornika 1:

- WARIANT 1 zakłada, że koryto cieku (oprócz miejsca lokalizacji zapór) zostanie nienaruszone, natomiast od górnych skarp lewego brzegu, z zachowaniem odpowiedniego pasa buforowego (z uwagi na liczne meandry rzeki z wyrównaniem jego przebiegu w planie) w kierunku od koryta na zewnątrz przeprowadzona zostanie korekta terenu, tak aby zachować minimalne spadki. Z uwagi na ukształtowanie terenu oraz istniejącą infrastrukturę prawa terasa nie została zmodyfikowana,

- WARIANT 2 zakłada dodatkowo minimalizację wpływu inwestycji na zabudowania poprzez budowę muru oporowego na prawym brzegu (w miejsce zapory ziemnej), co znacznie ogranicza zajętość terenu i daje możliwości jego elastycznego poprowadzenia. Rozwiązanie to jednak zmniejsza możliwości retencyjne w stosunku do wariantu 1,

- WARIANT 3 zakłada odcinkowe przebudowy koryta Prądnika, likwidację meandrów, co pozwala na zbliżenie zapory bocznej na prawym brzegu.

Dla każdego z wariantów oraz zbiorników będzie konieczna lokalna przebudowa koryta w miejscach zbliżeń zapór bocznych/muru do koryta.

Zbiornik 2 (z uwagi na mniejszą gęstość infrastruktury) bez wariantowania.

W przypadku zbiornika na Garliczce (bez wariantowania) podobne działania przyjęto na prawej terasie zalewowej.

Przy określeniu zasięgu Zbiornika 1 wzięto pod uwagę projektowaną obecnie "Trasę wolbromską, zgodnie z rysunkiem poniżej.

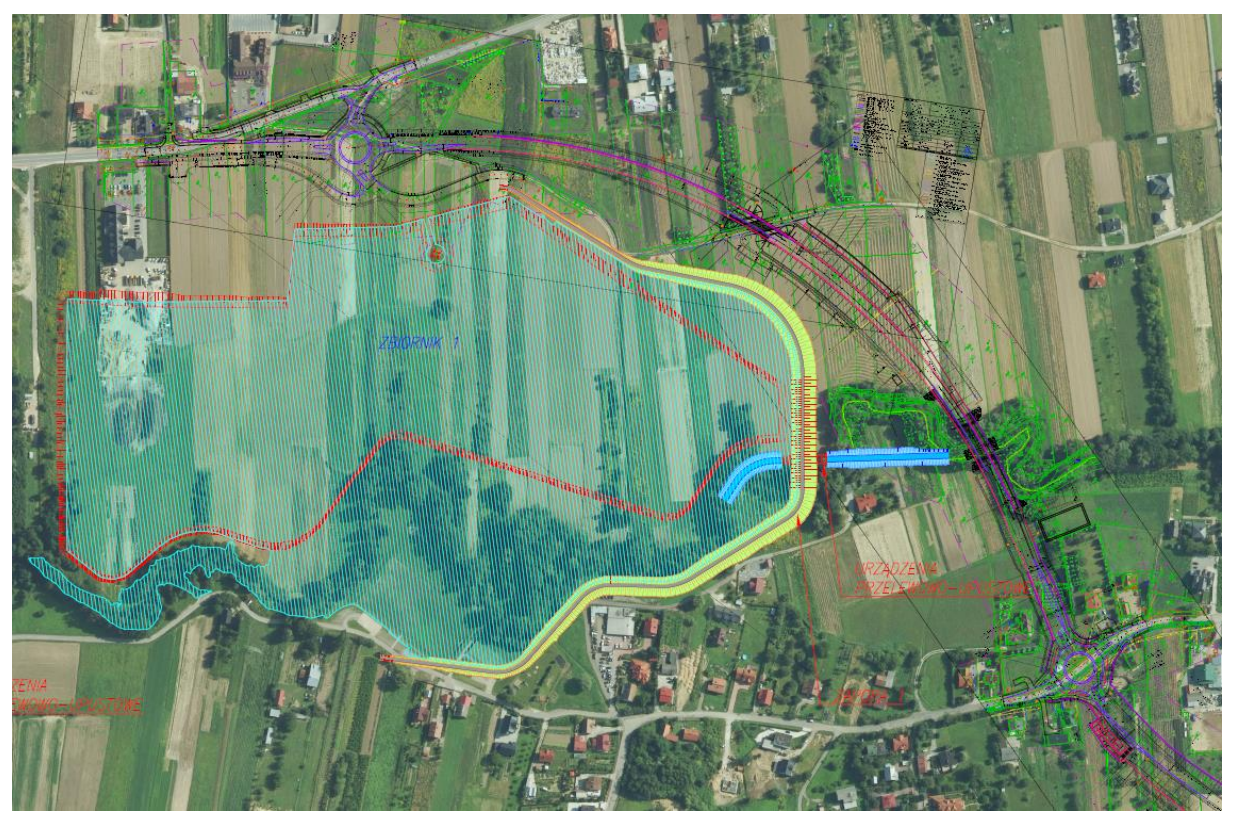

*Rys.36 Przebieg "Trasy wolbromskiej"*

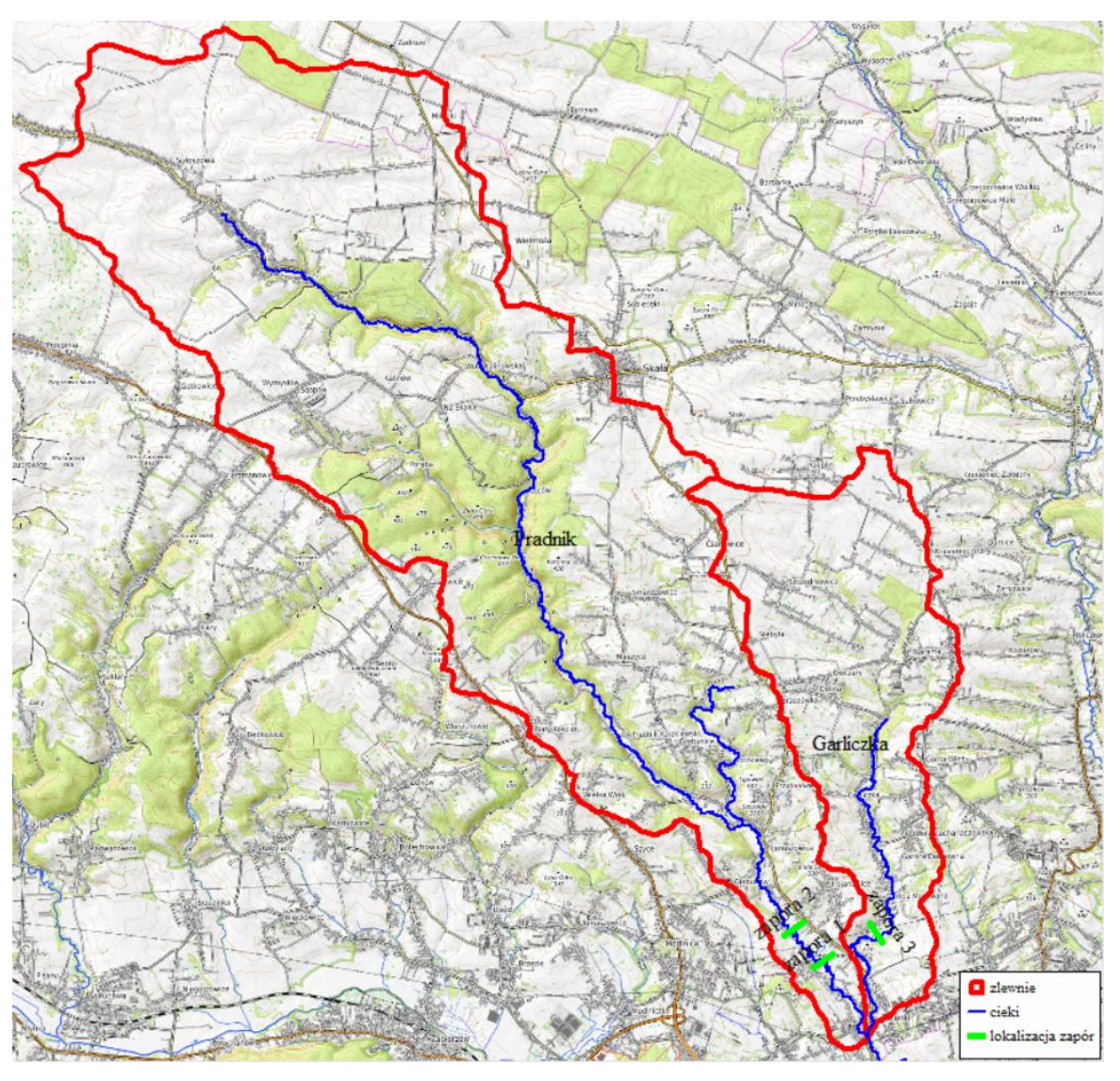

*Rys.37 Plan orientacyjny projektowanych zbiorników*

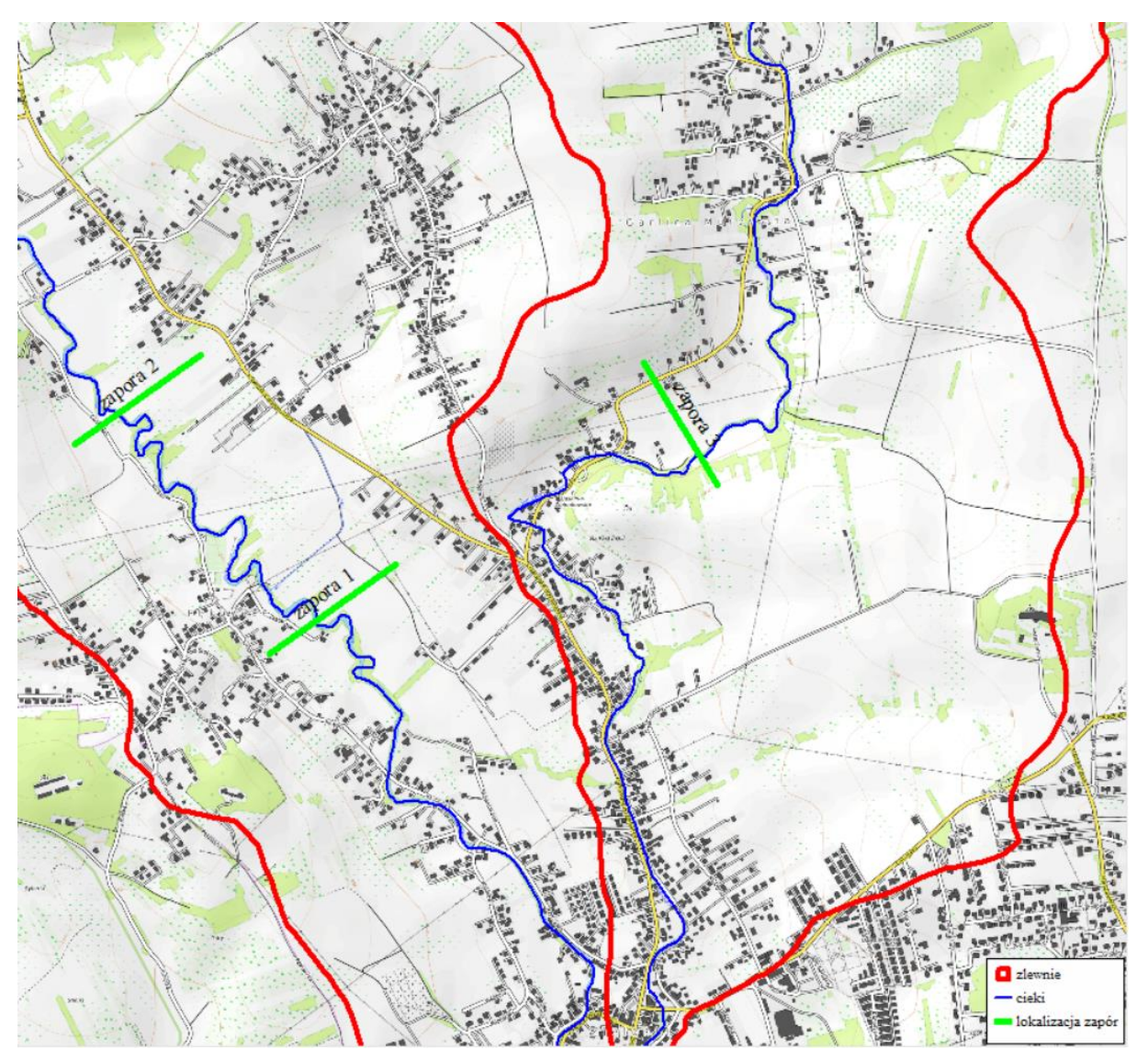

*Rys.38 Plan orientacyjny projektowanych zapór – zbliżenie w rejonie inwestycji*

# 3.1.1. WARIANT 1 - 2 zbiorniki retencyjno–przeciwpowodziowe w układzie kaskadowym na Prądniku

W wariancie 1 na Prądniku zaprojektowano budowę dwóch zapór ziemnych (zapora 1 i zapora 2) oraz zbiorników "suchych" w układzie kaskadowym pełniących funkcje retencyjne i przeciwpowodziowe.

Zapora 1 ma wysokość 6 m. W ramach budowy zapory 1 konieczne jest wykonanie zapory czołowej o długości 183 m, zapory bocznej lewej o długości 215 m i zapory bocznej prawej o długości 412 m. Łączna długość obwałowania wyniesie ok. 810 m.

*Temat: Wariantowa analiza wskazanych w "Planie zarządzania ryzykiem powodziowym dla obszaru dorzecza Wisły" zbiorników przeciwpowodziowych na rzece Prądniku w miejscowości Zielonki-Pękowice i rzece Garliczce w miejscowości Garlica Murowana gm. Zielonki*

Zapora 2 ma wysokość 5 m. W ramach budowy zapory 2 konieczne jest wykonanie zapory czołowej o długości 227 m, zapory bocznej lewej o długości 407 m i zapory bocznej prawej o długości 397 m. Łączna długość obwałowania wyniesie ok. 1031 m.

Zaprojektowano również przebudowę koryta Prądnika w rejonie zapory 1 na długości ok. 235 m oraz w rejonie zapory 2 na długości ok. 184 m.

W projekcie przewidziano kształtowanie czaszy obu zbiorników polegające na pogłębieniu terenu powyżej zapór, zgodnie z metodyką opisaną powyżej, co pozwoli na zwiększenie możliwości retencyjnych zbiorników.

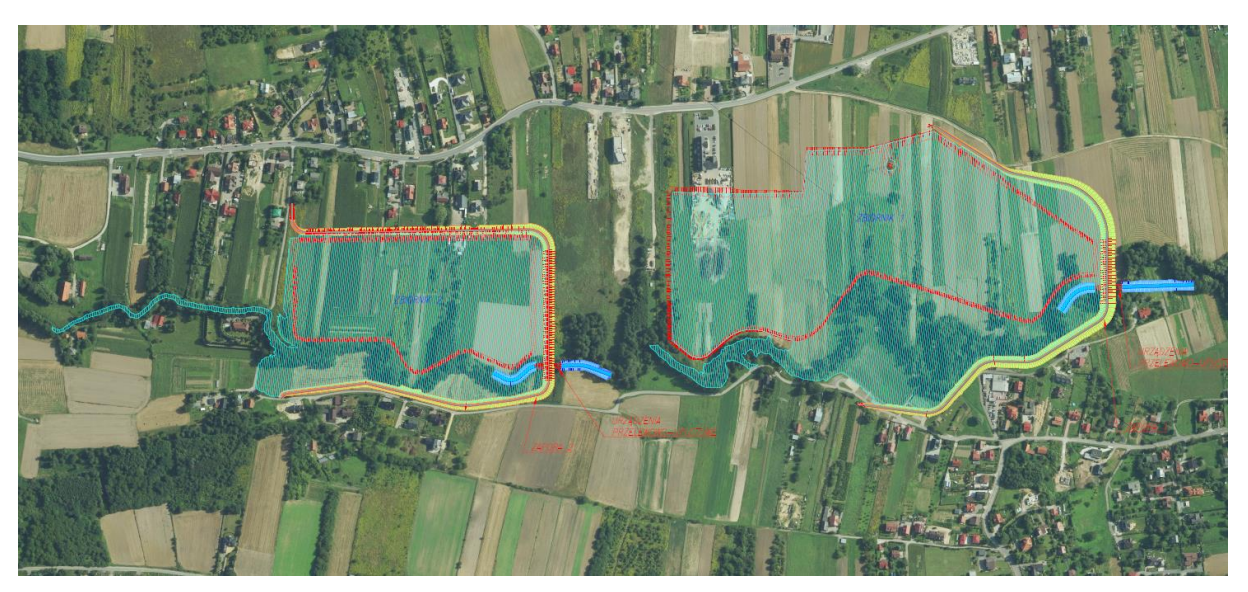

*Rys.39 Plan sytuacyjny – Zapory i zbiorniki na Prądniku – WARIANT 1*

## 3.1.2. WARIANT 2 - 2 zbiorniki retencyjno–przeciwpowodziowe w układzie kaskadowym na Prądniku

W wariancie 2 na Prądniku zaprojektowano budowę dwóch zapór ziemnych (zapora 1 i zapora 2) oraz zbiorników "suchych" w układzie kaskadowym pełniących funkcje retencyjne i przeciwpowodziowe.

Zapora 1 ma wysokość 6 m. W ramach budowy zapory 1 konieczne jest wykonanie zapory czołowej o długości 183 m, zapory bocznej lewej o długości 215 m i zapory bocznej prawej o długości 175 m. Łączna długość obwałowania wyniesie ok. 573 m. Dodatkowo zaprojektowano mur oporowy o długości 492 m jako przedłużenie zapory bocznej prawej wzdłuż Prądnika.

Przebudowa koryta Prądnika w rejonie zapory 1 i 2 według Wariantu 1.

Zapora 2 zaprojektowana według Wariantu 1.

*Temat: Wariantowa analiza wskazanych w "Planie zarządzania ryzykiem powodziowym dla obszaru dorzecza Wisły" zbiorników przeciwpowodziowych na rzece Prądniku w miejscowości Zielonki-Pękowice i rzece Garliczce w miejscowości Garlica Murowana gm. Zielonki*

W projekcie przewidziano kształtowanie czaszy obu zbiorników polegające na pogłębieniu terenu powyżej zapór, zgodnie z metodyką opisaną powyżej, co pozwoli na zwiększenie możliwości retencyjnych zbiorników.

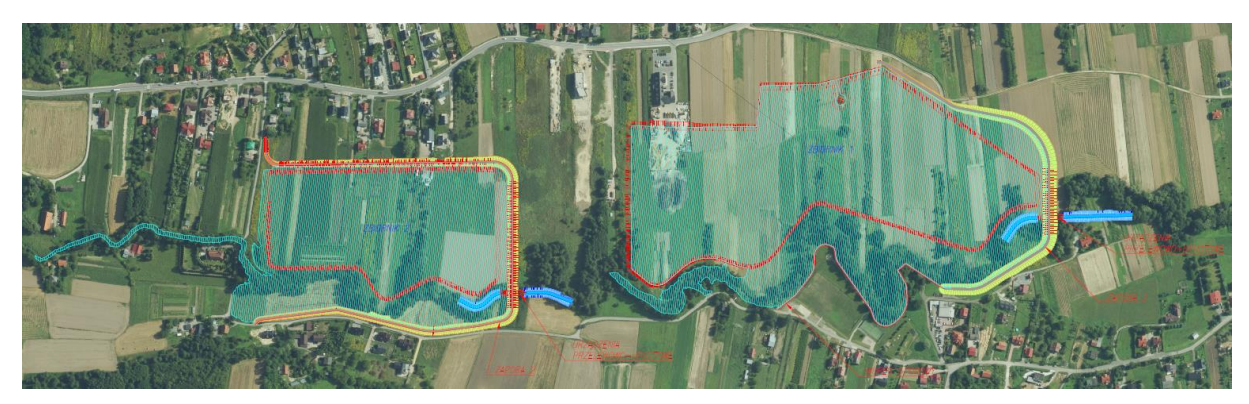

*Rys.40 Plan sytuacyjny – Zapory i zbiorniki na Prądniku – WARIANT 2*

## 3.1.3. WARIANT 3 - 2 zbiorniki retencyjno–przeciwpowodziowe w układzie kaskadowym na Prądniku

W wariancie 3 na Prądniku zaprojektowano budowę dwóch zapór ziemnych (zapora 1 i zapora 2) oraz zbiorników "suchych" w układzie kaskadowym pełniących funkcje retencyjne i przeciwpowodziowe.

Zapora 1 ma wysokość 6 m. W ramach budowy zapory 1 konieczne jest wykonanie zapory czołowej o długości 183 m, zapory bocznej lewej o długości 242 m i zapory bocznej prawej o długości 517 m. Łączna długość obwałowania wyniesie ok. 942 m.

Zaprojektowano również przebudowę koryta Prądnika w rejonie zapory 1 na długości ok. 699 m oraz w rejonie zapory 2 na długości ok. 184 m.

Zapora 2 zaprojektowana według Wariantu 1.

W projekcie przewidziano kształtowanie czaszy obu zbiorników polegające na pogłębieniu terenu powyżej zapór, zgodnie z metodyką opisaną powyżej, co pozwoli na zwiększenie możliwości retencyjnych zbiorników.

*Temat: Wariantowa analiza wskazanych w "Planie zarządzania ryzykiem powodziowym dla obszaru dorzecza Wisły" zbiorników przeciwpowodziowych na rzece Prądniku w miejscowości Zielonki-Pękowice i rzece Garliczce w miejscowości Garlica Murowana gm. Zielonki*

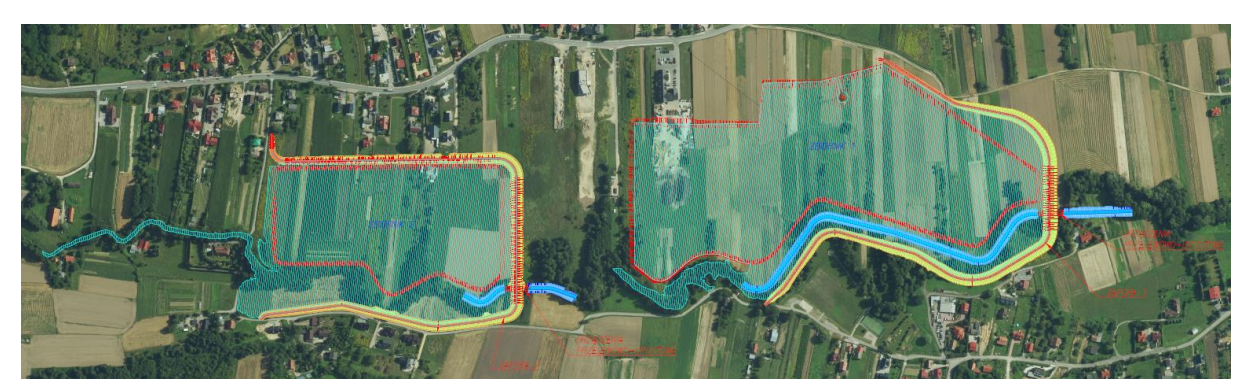

*Rys.41 Plan sytuacyjny – Zapory i zbiorniki na Prądniku – WARIANT 3* 3.1.4. Garliczka – 1 zbiornik retencyjno-przeciwpowodziowy

Na Garliczce zaproponowano budowę zapory ziemnej (zapora 3) oraz zbiornika retencyjnego z funkcją przeciwpowodziową.

Zaprojektowano zaporę o długości 248 m i wysokości 8 m. Poniżej przedstawiono lokalizację zapory wraz ze zbiornikiem.

Zaprojektowano również przebudowę koryta Garliczki w rejonie zapory na długości ok. 158 m.

W projekcie przewidziano kształtowanie czaszy zbiornika polegające na pogłębieniu terenu powyżej zapory, zgodnie z metodyką opisaną powyżej, co pozwoli na zwiększenie możliwości retencyjnych zbiornika.

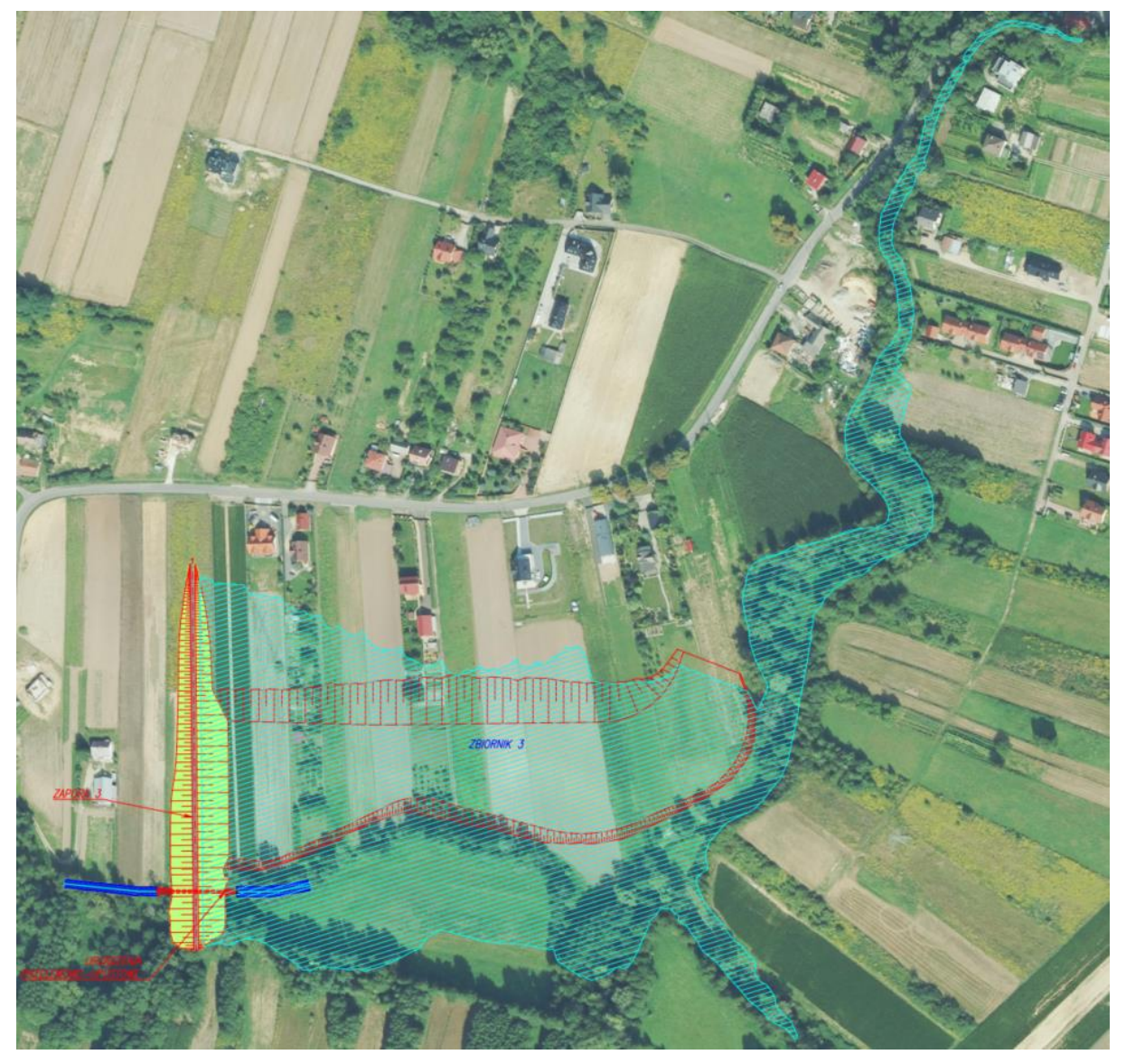

*Rys.42 Plan sytuacyjny – Zapora i zbiornik na Garliczce*

3.1.5. Widoki 3D

WARIANT 1 - Prądnik – 2 zbiorniki w układzie kaskadowym

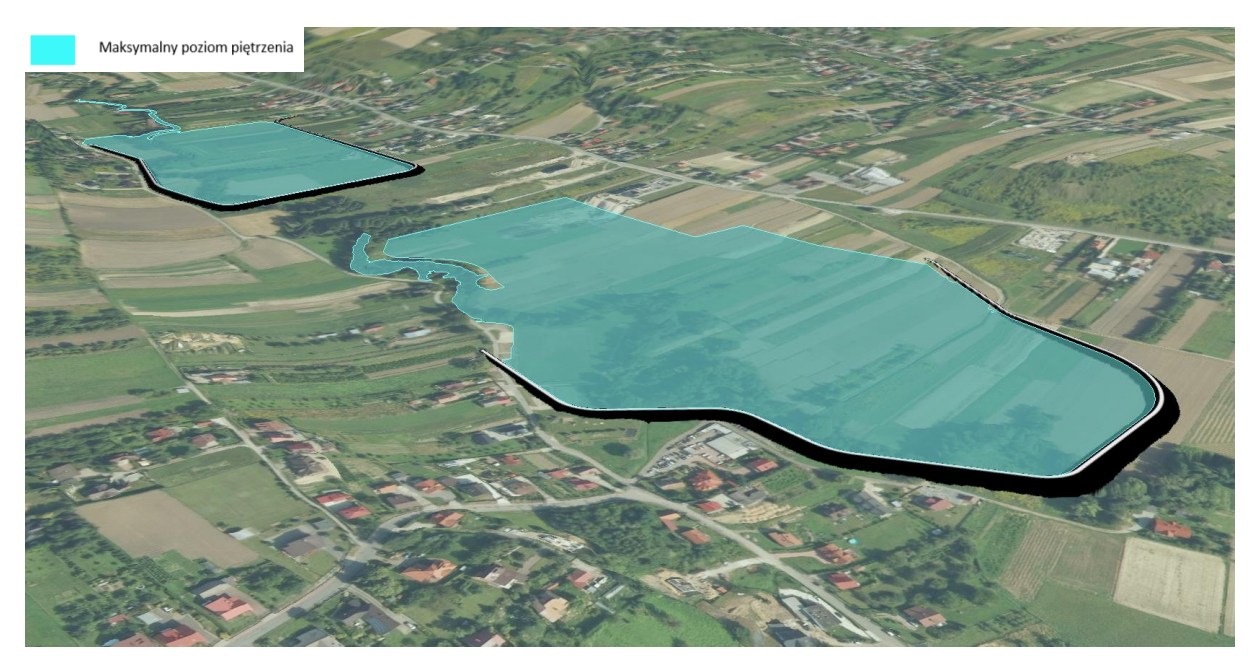

*Rys.43 Zbiornik 1 z widokiem na zbiornik 2 – Prądnik WARIANT 1*

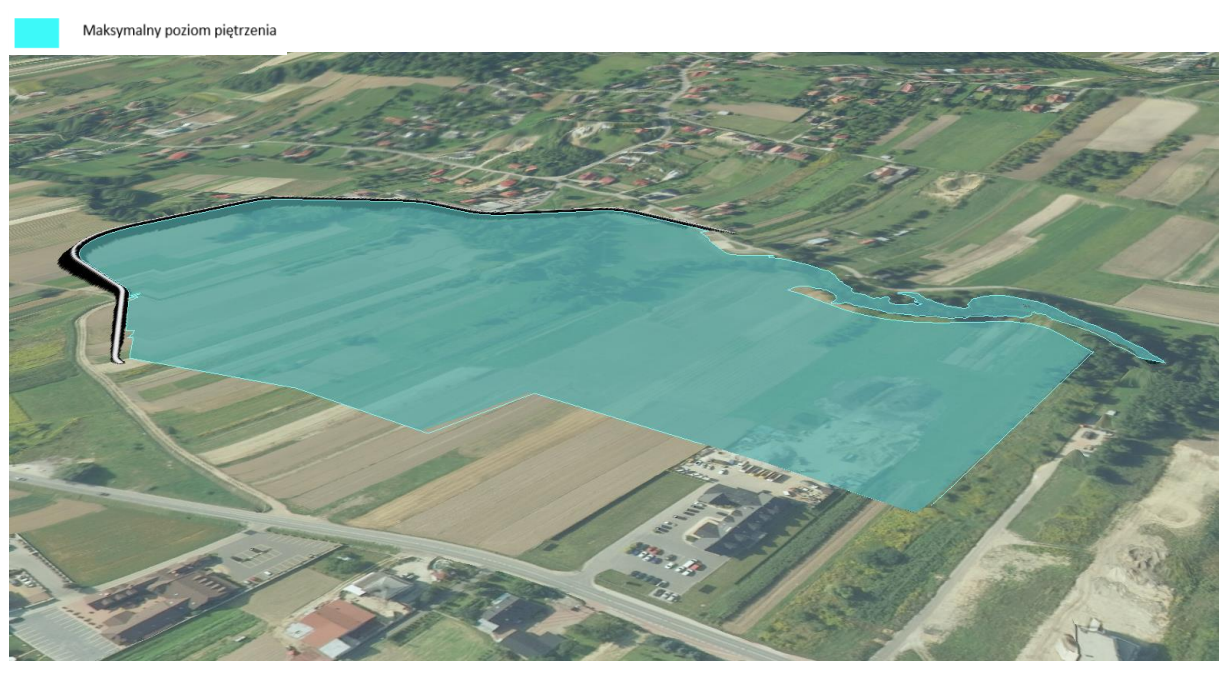

*Rys.44 Zbiornik 1 – Prądnik WARIANT 1*

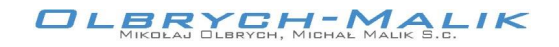

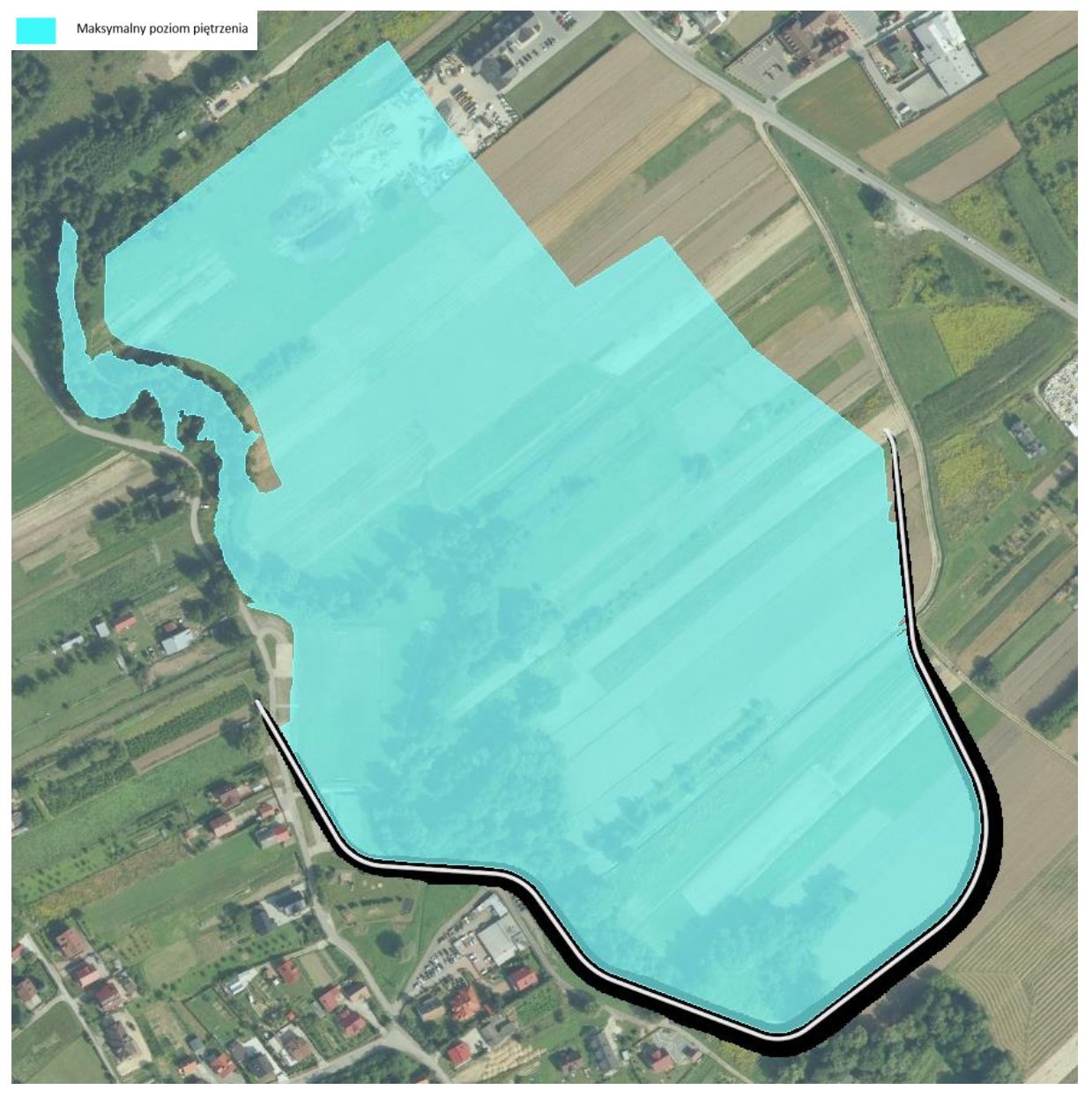

*Rys.45 Zbiornik 1 – Prądnik WARIANT 1*

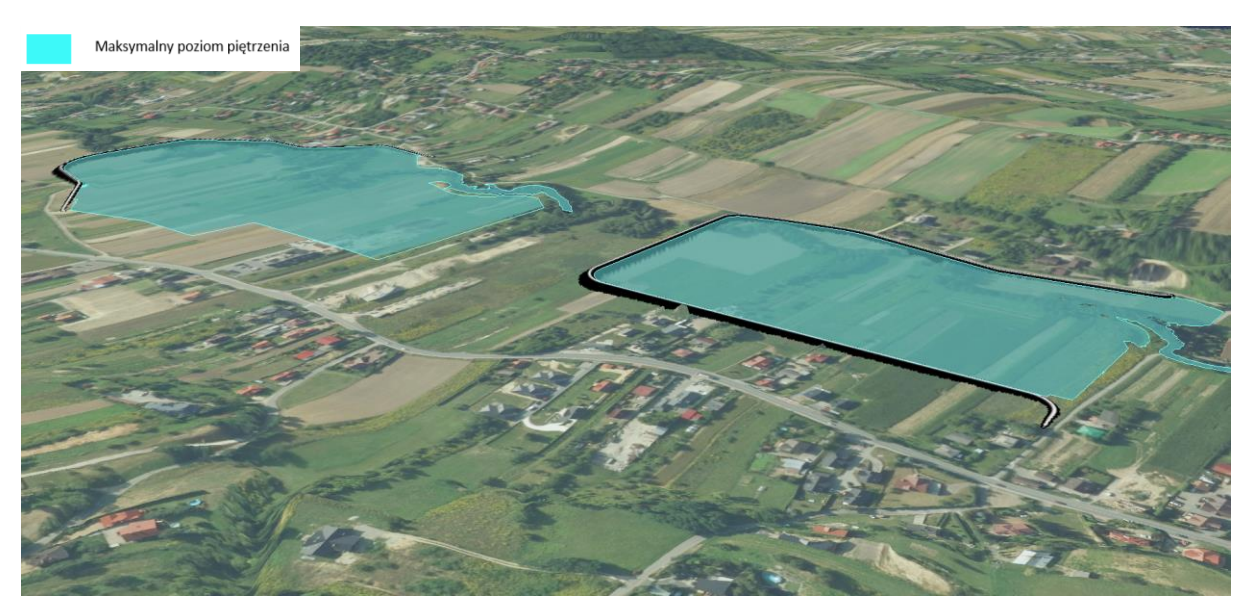

*Rys.46 Zbiornik 2 z widokiem na zbiornik 1 – Prądnik WARIANT 1*

#### WARIANT 2 - Prądnik – 2 zbiorniki w układzie kaskadowym

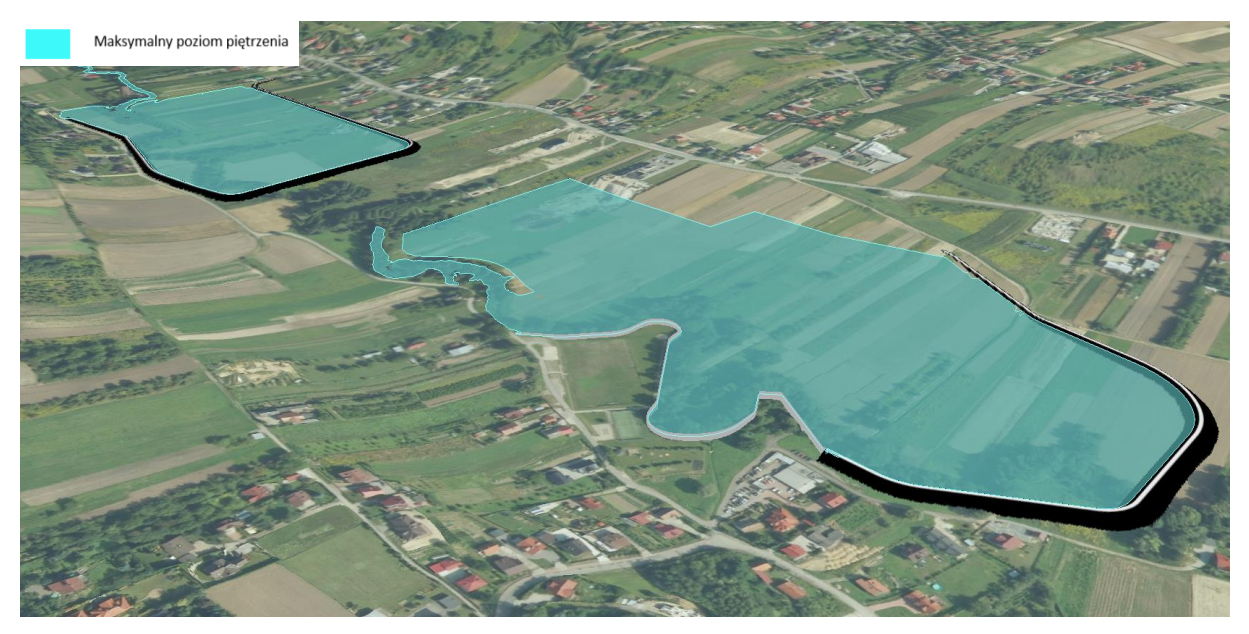

*Rys.47 Zbiornik 1 z widokiem na zbiornik 2 – Prądnik WARIANT 2*

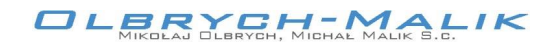

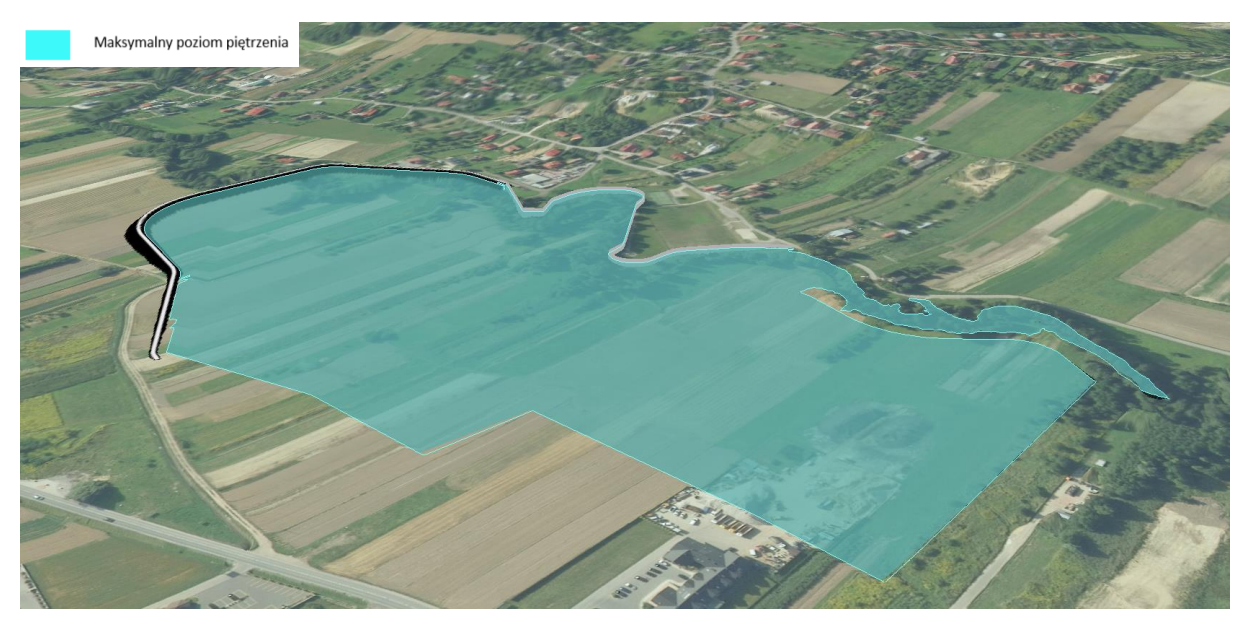

*Rys.48 Zbiornik 1 – Prądnik WARIANT 2*

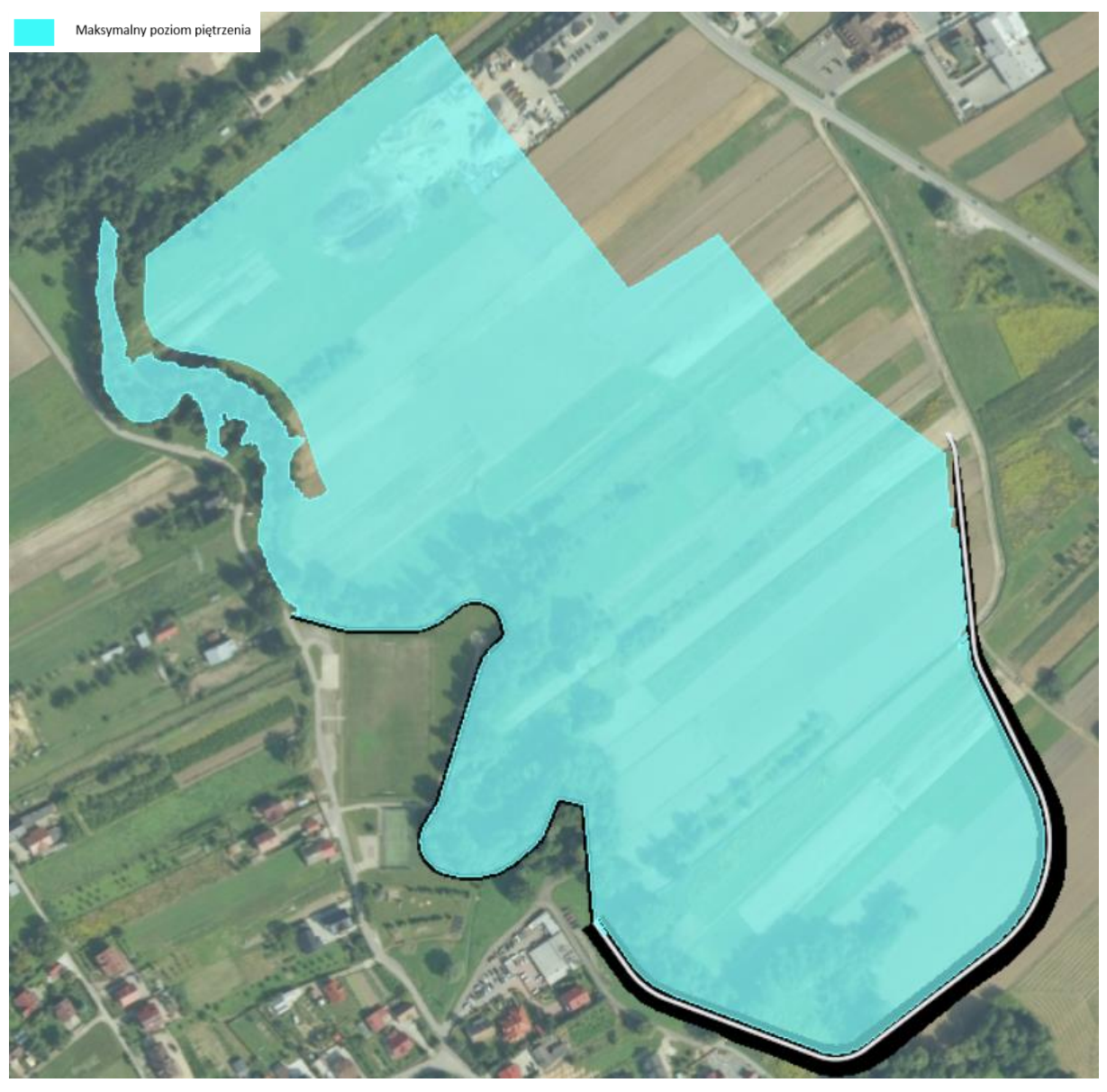

*Rys.49 Zbiornik 1 – Prądnik WARIANT 2*

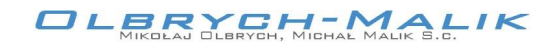

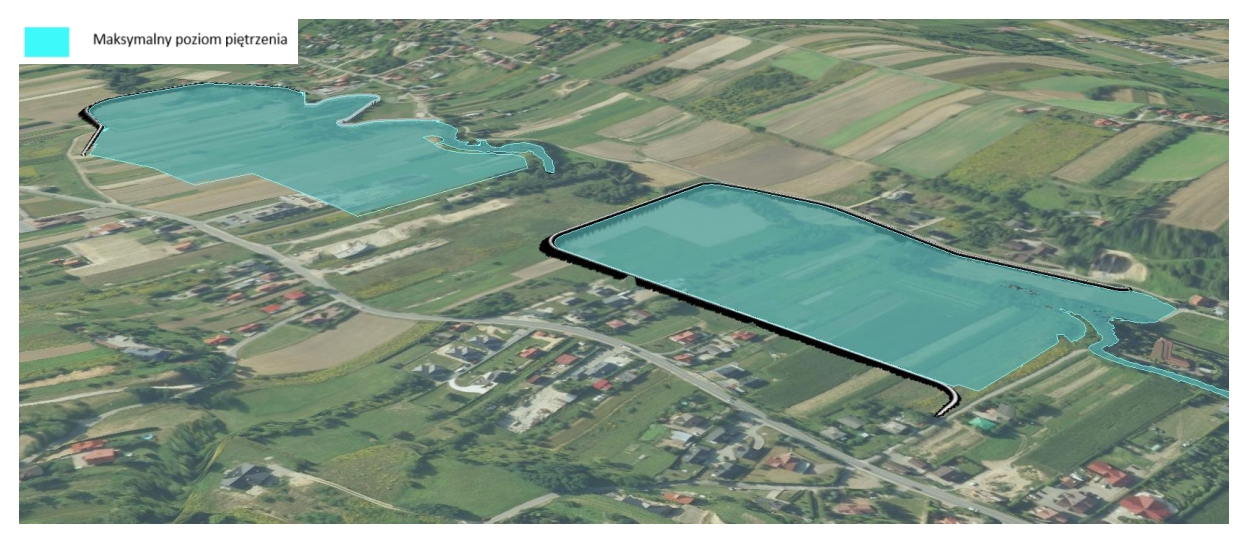

*Rys.50 Zbiornik 2 z widokiem na zbiornik 1 – Prądnik WARIANT 2*

## WARIANT 3 - Prądnik – 2 zbiorniki w układzie kaskadowym

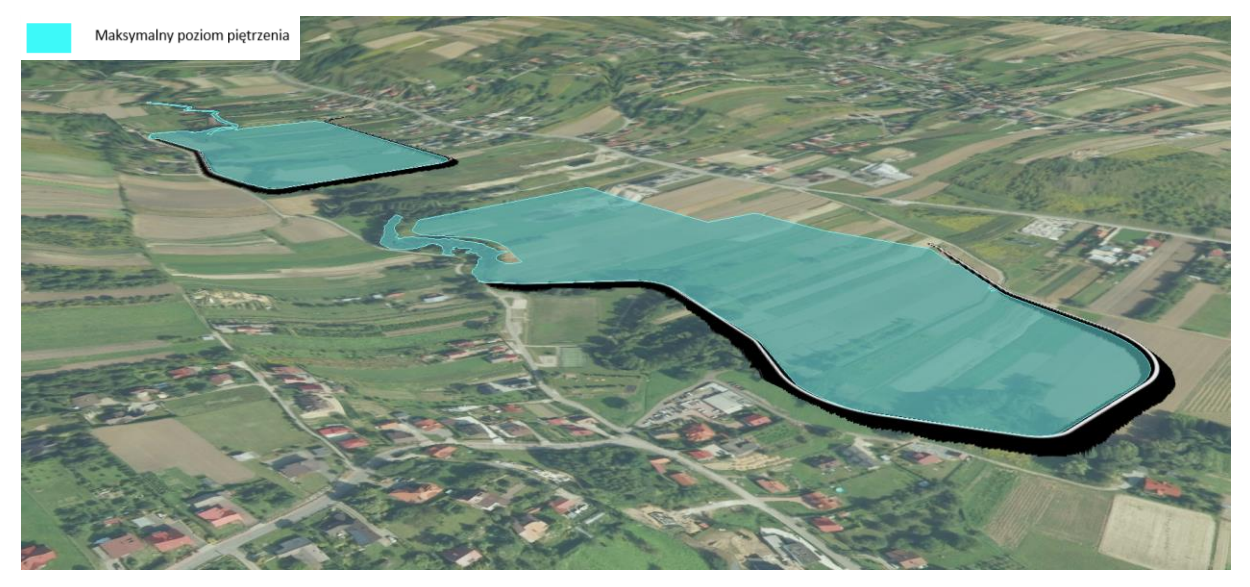

*Rys.51 Zbiornik 1 z widokiem na zbiornik 2 – Prądnik WARIANT 3*

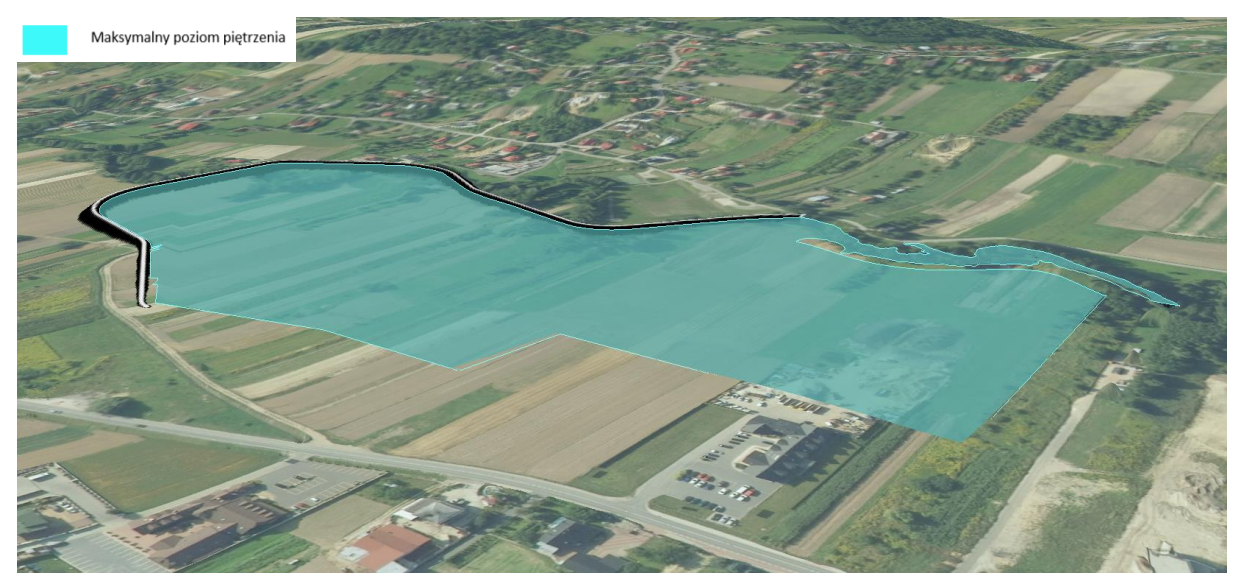

*Rys.52 Zbiornik 1 – Prądnik WARIANT 3*

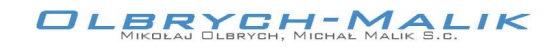

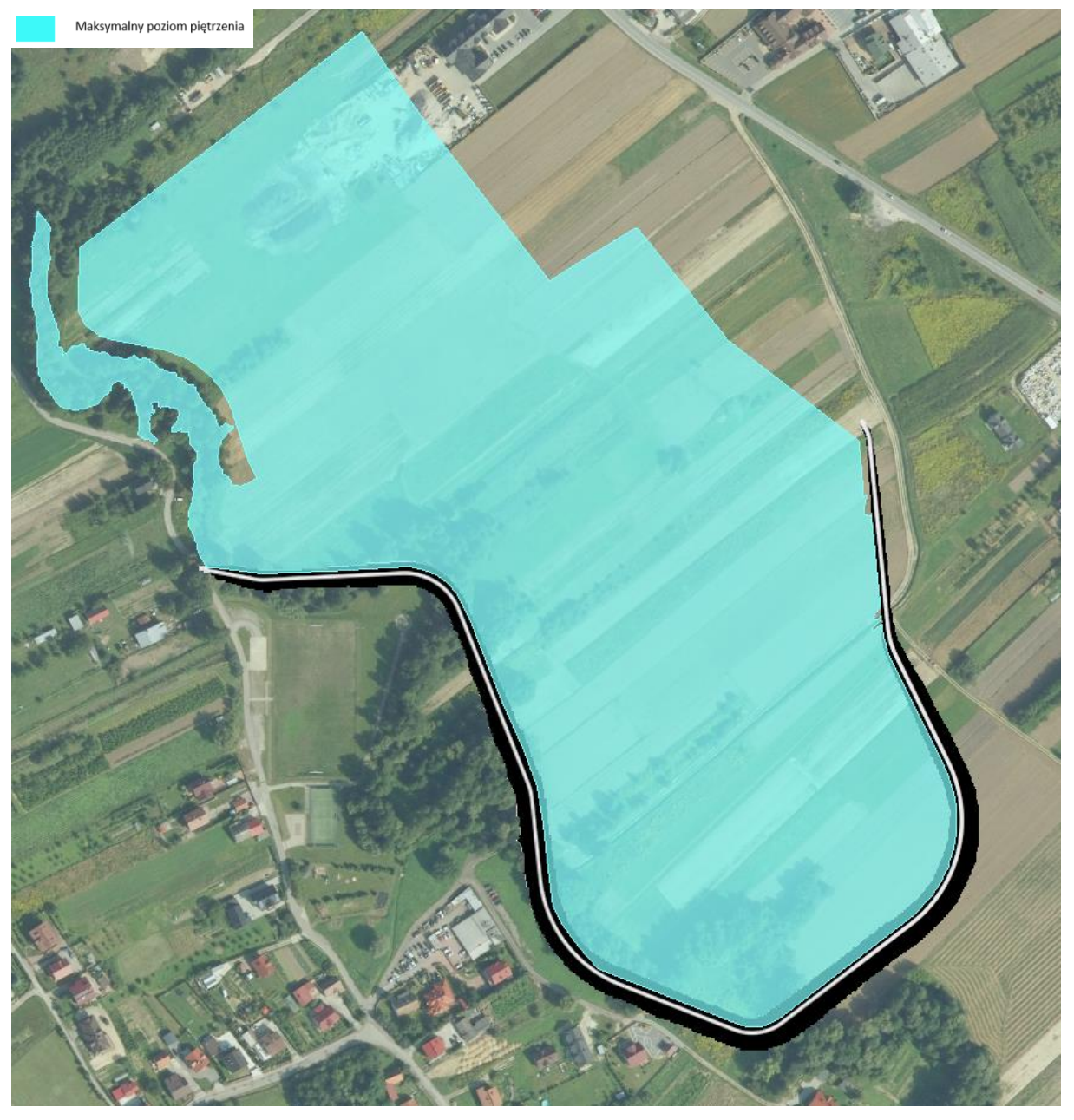

*Rys.53 Zbiornik 1 – Prądnik WARIANT 3*

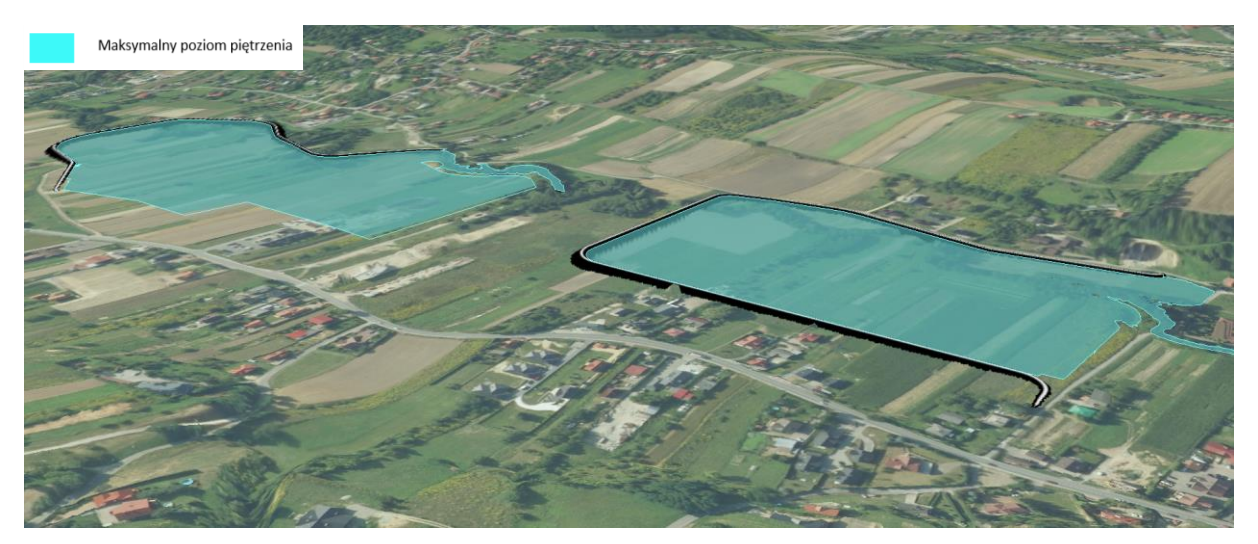

*Rys.54 Zbiornik 2 z widokiem na zbiornik 1 – Prądnik WARIANT 3*

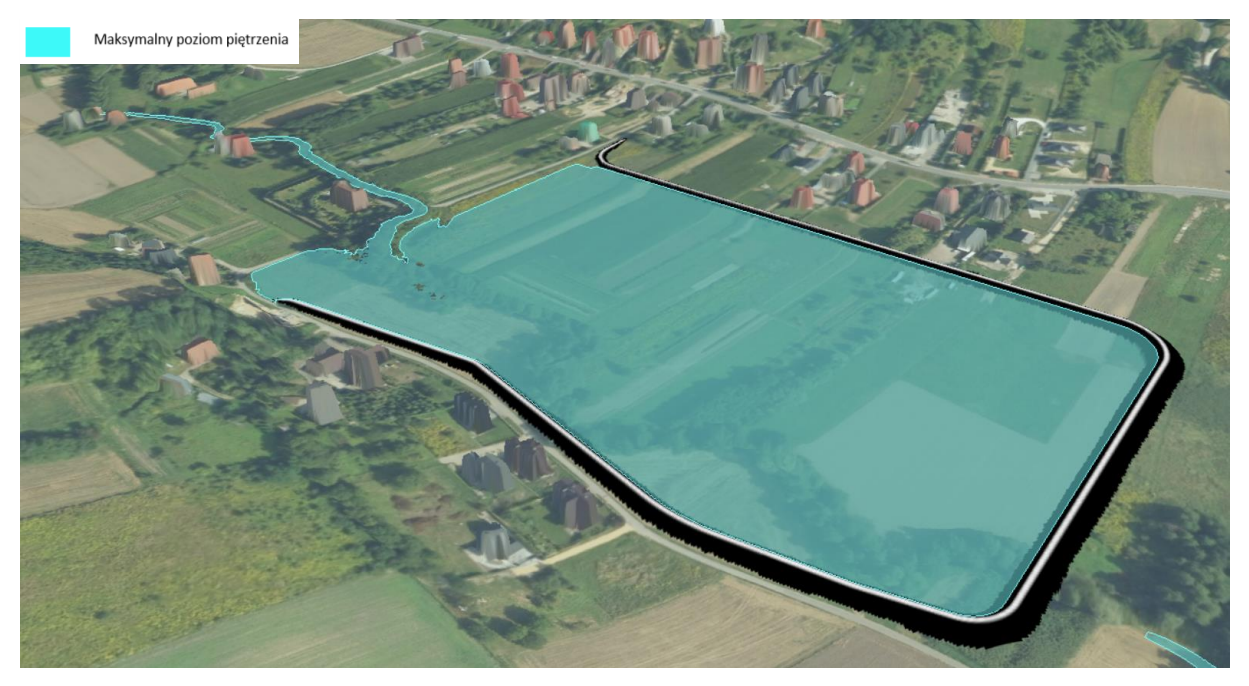

*Rys.55 Zbiornik 2 – Prądnik*

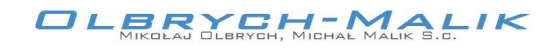

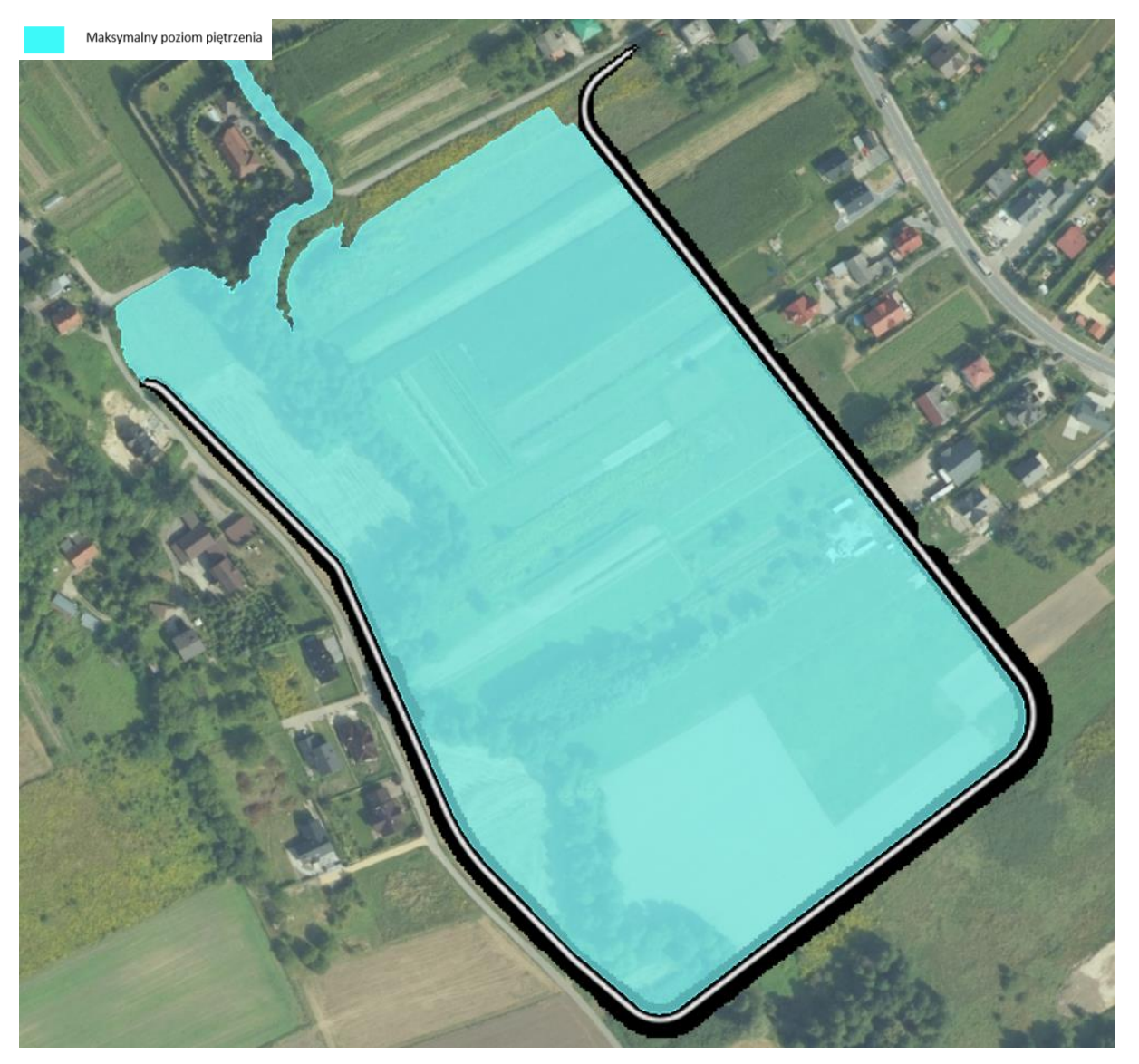

*Rys.56 Zbiornik 2 – Prądnik*

*Temat: Wariantowa analiza wskazanych w "Planie zarządzania ryzykiem powodziowym dla obszaru dorzecza Wisły" zbiorników przeciwpowodziowych na rzece Prądniku w miejscowości Zielonki-Pękowice i rzece Garliczce w miejscowości Garlica Murowana gm. Zielonki*

Garliczka – Zbiornik 3

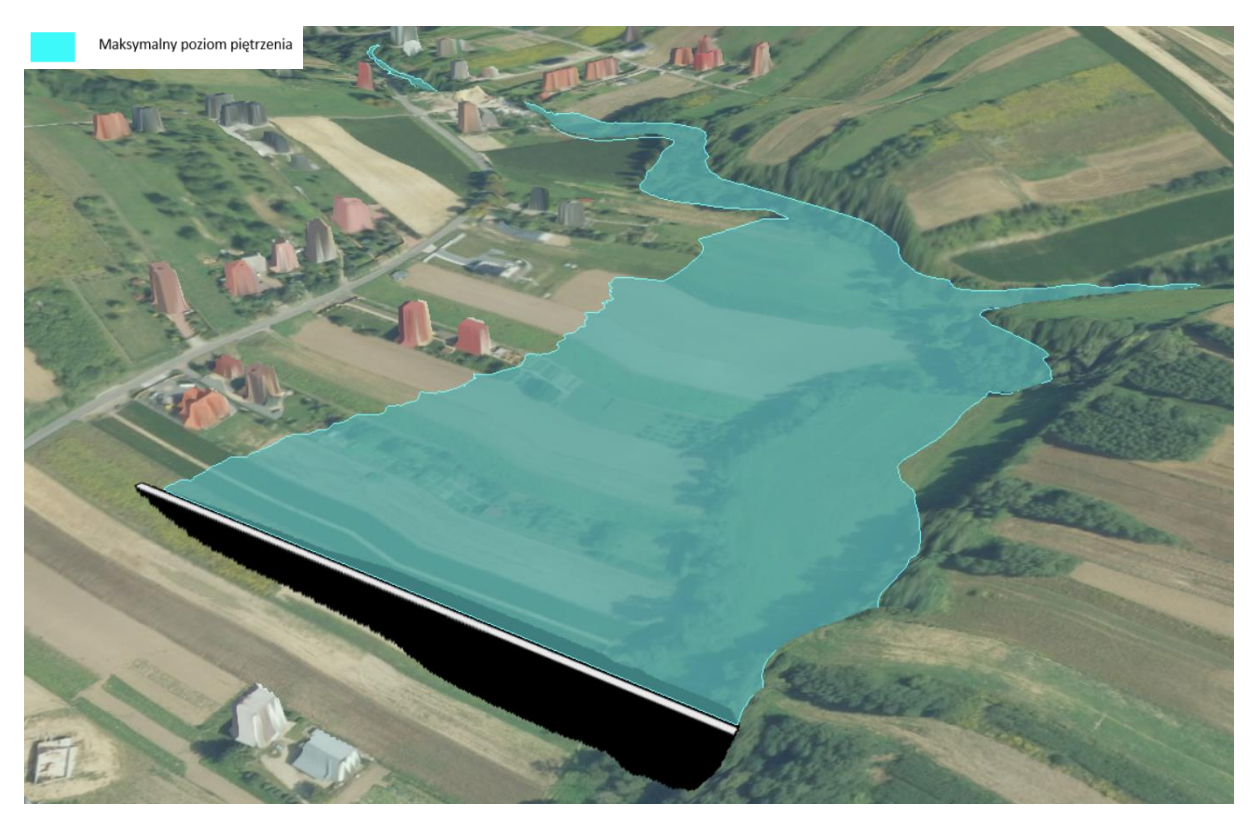

*Rys.57 Zbiornik 3 - Garliczka*

*Temat: Wariantowa analiza wskazanych w "Planie zarządzania ryzykiem powodziowym dla obszaru dorzecza Wisły" zbiorników przeciwpowodziowych na rzece Prądniku w miejscowości Zielonki-Pękowice i rzece Garliczce w miejscowości Garlica Murowana gm. Zielonki*

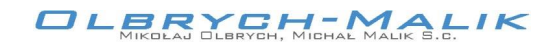

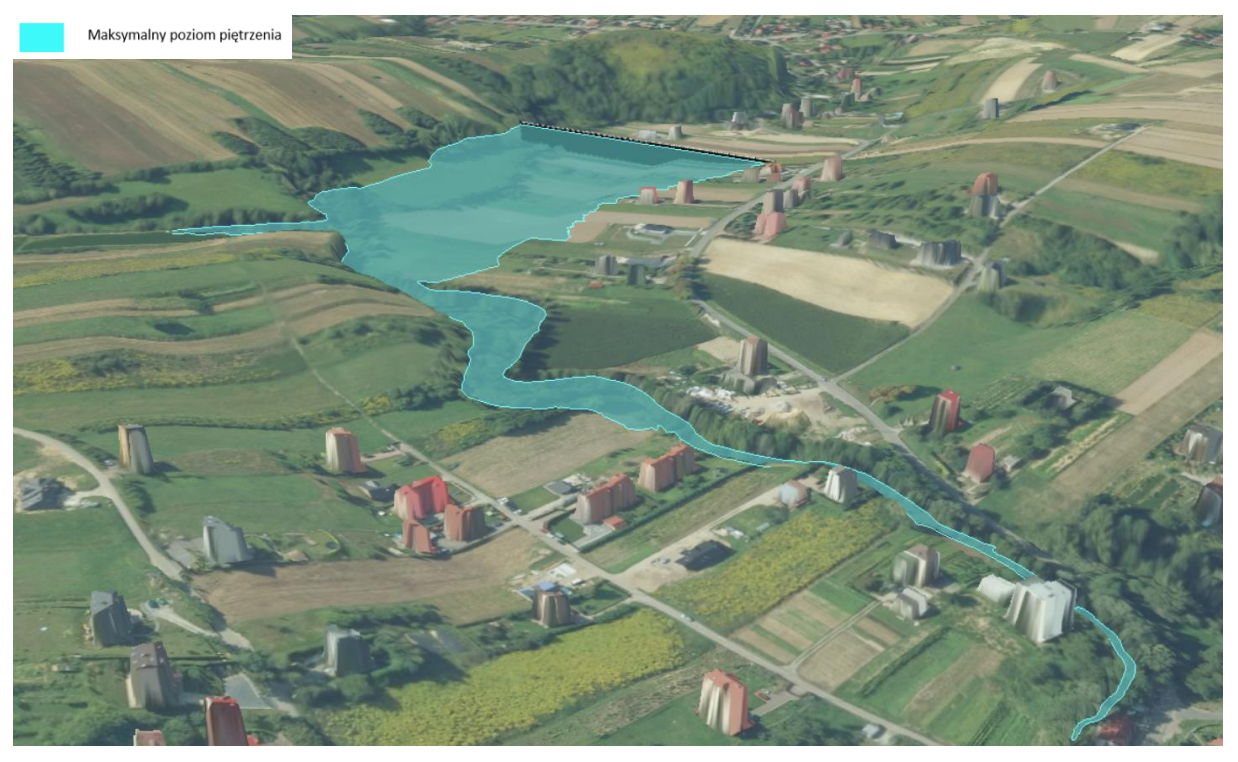

*Rys.58 Zbiornik 3 - Garliczka*

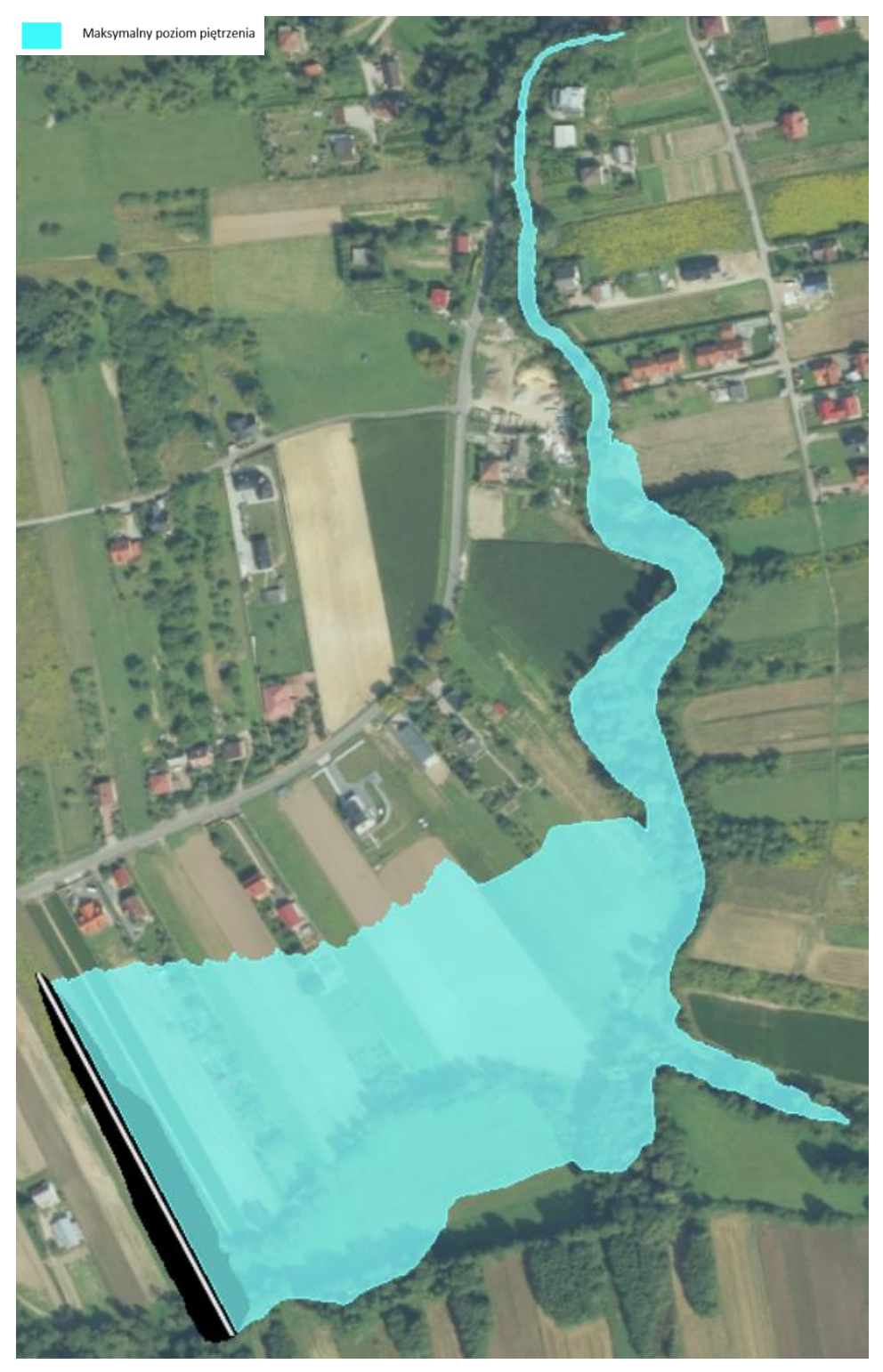

*Rys.59 Zbiornik 3 - Garliczka*

## 3.2. **Parametry zbiorników i zapór**

Poniżej przedstawiono parametry zbiorników i zapór. Zbiornik 1 i zapora 1 na Prądniku została zaprojektowana w 3 wariantach.

3.2.1. Prądnik – ZBIORNIK 1

## W WARIANCIE 1

Zaporę 1 o wysokości ok. 6 m zaproponowano w km 12+713 Prądnika.

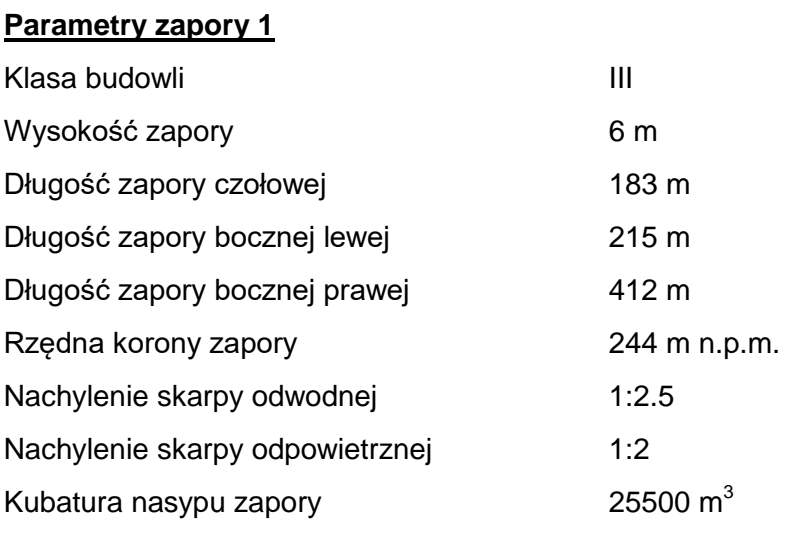

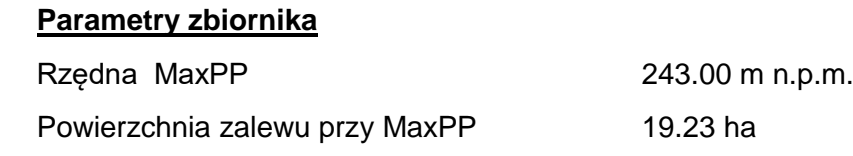

Pojemność powodziowa 0.45675 mln m<sup>3</sup>

#### W WARIANCIE 2

Zaporę 1 o wysokości ok. 6 m zaproponowano w km 12+713 Prądnika.

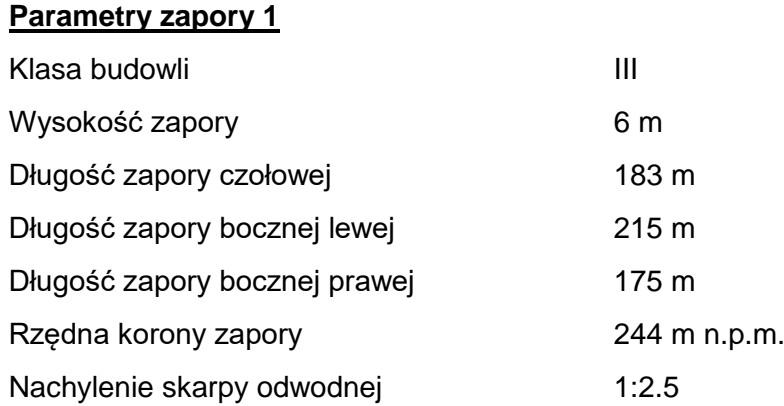

*Temat: Wariantowa analiza wskazanych w "Planie zarządzania ryzykiem powodziowym dla obszaru dorzecza Wisły" zbiorników przeciwpowodziowych na rzece Prądniku w miejscowości Zielonki-Pękowice i rzece Garliczce w miejscowości Garlica Murowa-*

*Strona 64*

*na gm. Zielonki*

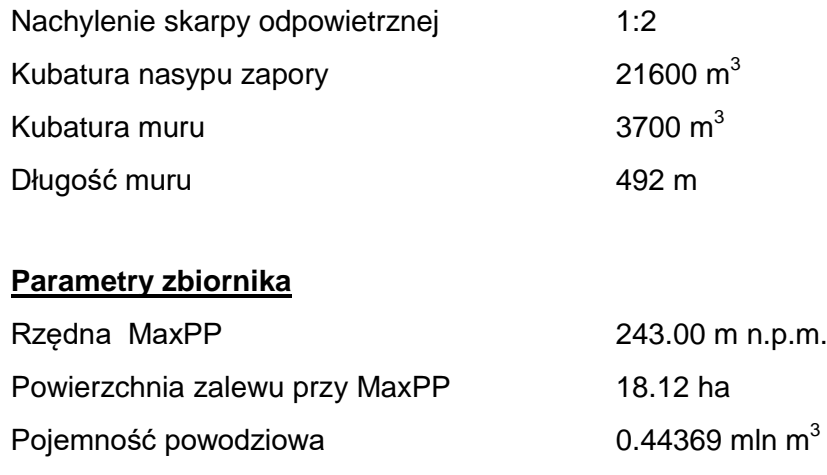

#### W WARIANCIE 3

Zaporę 1 o wysokości ok. 6 m zaproponowano w km 12+713 Prądnika.

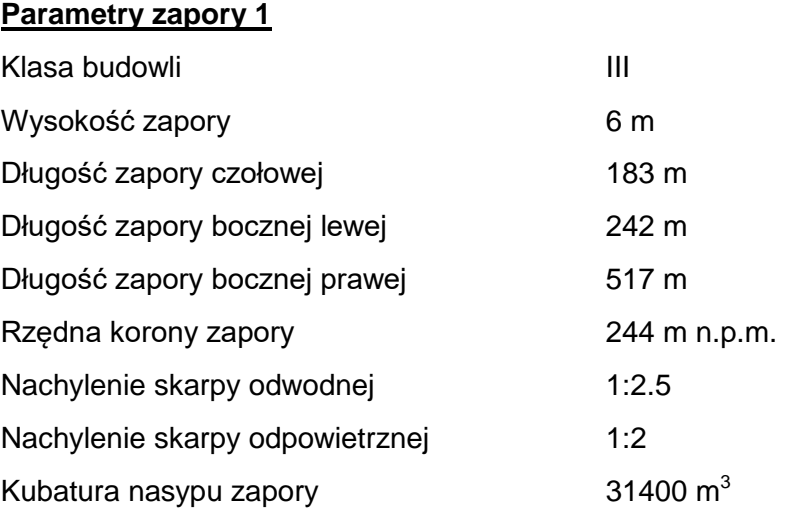

#### **Parametry zbiornika**

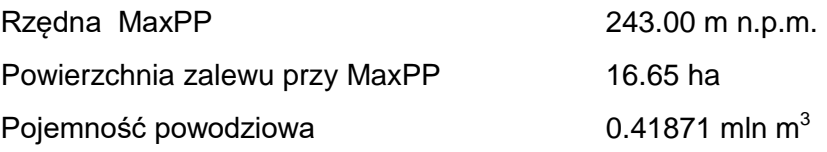

## 3.2.2. Prądnik – ZBIORNIK 2

Zapora 2 o wysokości ok. 5 m zaproponowano w km 14+215 Prądnika.

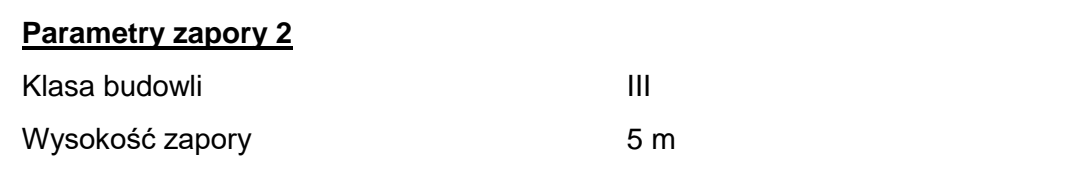

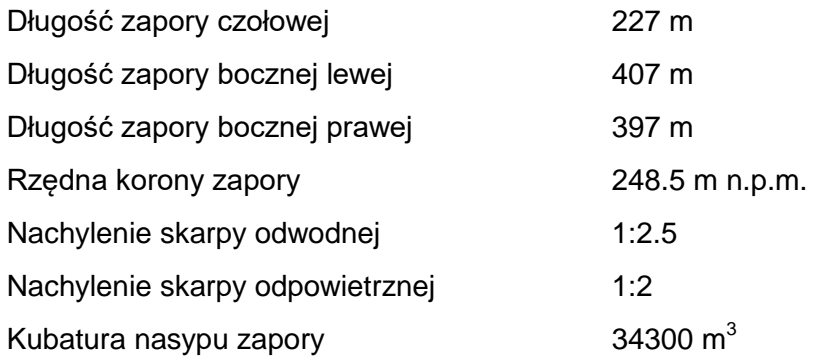

## **Parametry zbiornika**

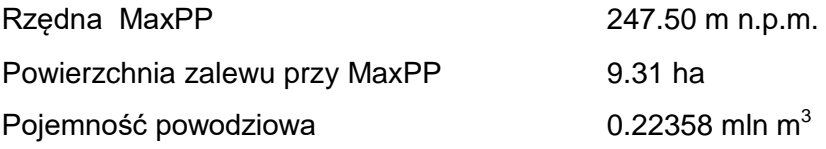

## 3.2.3. Garliczka – ZBIORNIK 3

Zapora 3 o wysokości ok. 8 m zaproponowano w km 2+802 Garliczki.

## **Parametry zapory 3**

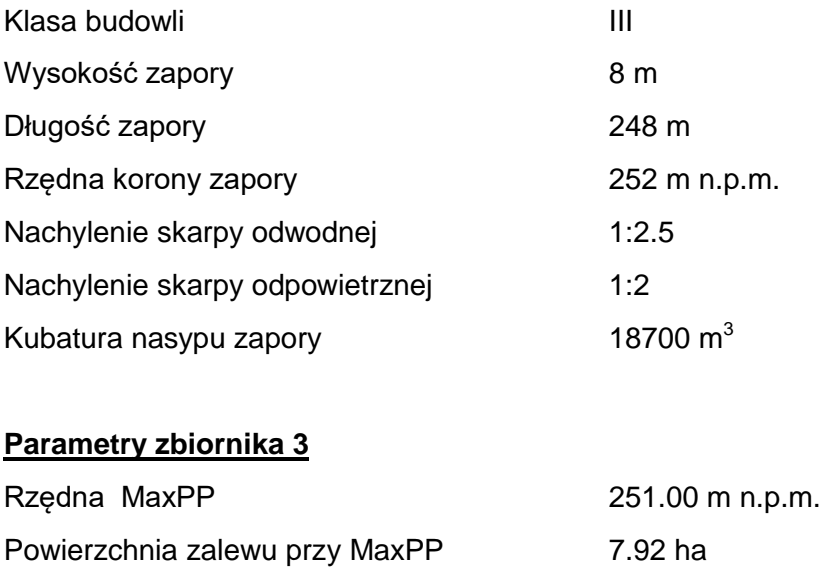

Pojemność powodziowa 6.29346 mln m<sup>3</sup>

*Temat: Wariantowa analiza wskazanych w "Planie zarządzania ryzykiem powodziowym dla obszaru dorzecza Wisły" zbiorników przeciwpowodziowych na rzece Prądniku w miejscowości Zielonki-Pękowice i rzece Garliczce w miejscowości Garlica Murowana gm. Zielonki*

#### 3.3. **Krzywe pojemności oraz parametry zbiorników**

W oparciu o Numeryczny Model Terenu (NMT) ustalono zależności pomiędzy rozpatrywanymi poziomami piętrzenia, a wartością powierzchni zalewu i pojemnością zbiornika.

Analizując pojemność zbiornika wzięto pod uwagę uwarunkowania zarówno hydrologiczne, topograficzne, geologiczne jak i planowane inwestycje. Zaproponowano lokalizację kaskady 2 zbiorników na Prądniku oraz 1 zbiornika na Garliczce wraz z ukształtowaniem czaszy zbiorników w obu przypadkach.

Z uwzględnieniem krzywej pojemności zbiornika i powierzchni zalewu określono rzędną maksymalnego poziomu piętrzenia (MaxPP) oraz maksymalną pojemność zbiornika.

3.3.1. Prądnik – krzywa pojemności - ZBIORNIK 1

#### W WARIANCIE 1

Przy założonym maksymalnym poziomie piętrzenia na rzędnej **243.00 m n.p.m.** objętość powodziowa wynosi **Vp=0. 45675 mln m<sup>3</sup> .**

Przy tak przyjętej rzędnej MaxPP w celu ograniczenia zasięgu zwierciadła wody konieczna będzie budowa wału w celu zabezpieczenia posesji zlokalizowanych w sąsiedztwie cofki oraz kształtowanie czaszy zbiornika. Przyjęcie odpowiedniego rozwiązania powinno odbyć się w fazie projektu budowlanego.
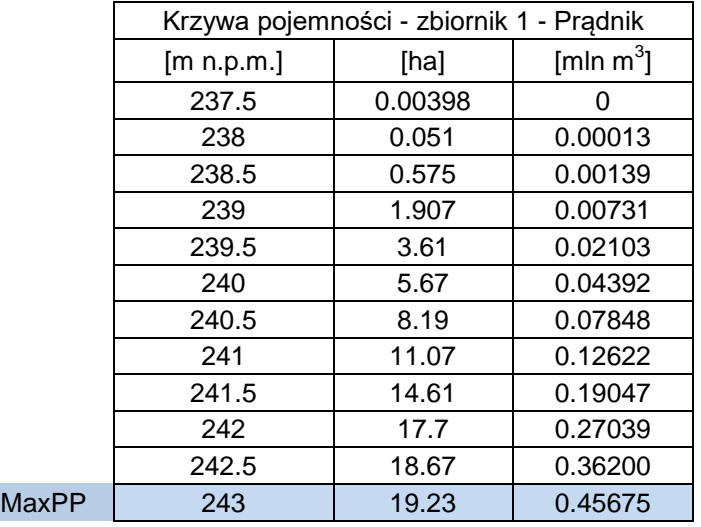

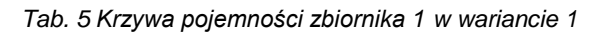

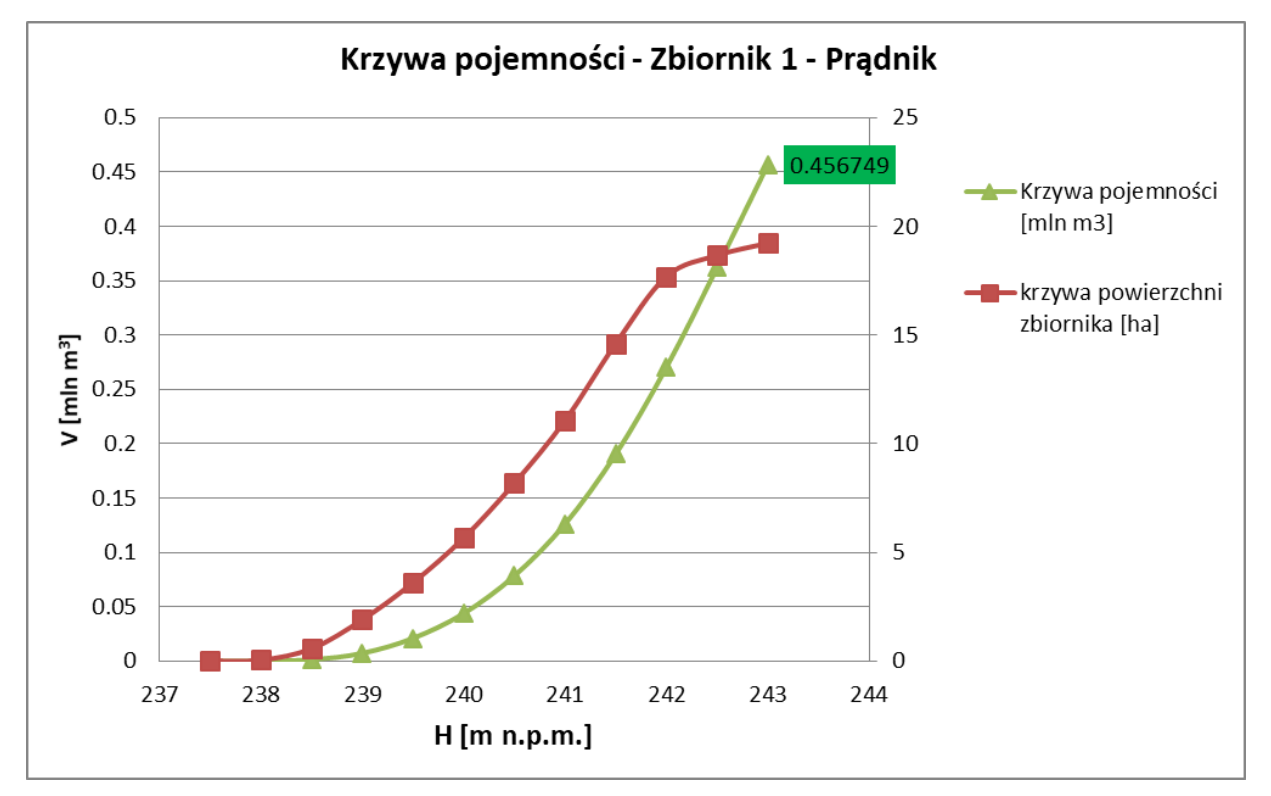

*Rys.60 Krzywa pojemności zbiornika 1 w wariancie 1*

### Klasa budowli

Klasę budowli na projektowanym zbiorniku określono według Rozporządzenia Ministra Środowiska z dnia 20 kwietnia 2007 r. w sprawie warunków technicznych, jakim powinny odpowiadać budowle hydrotechniczne i ich usytuowanie Dz. U. 2007 r. Nr 86 poz. 579. Ze względu na wysokość piętrzenia projektowaną budowlę zaliczono do **budowli klasy III***.*

*Temat: Wariantowa analiza wskazanych w "Planie zarządzania ryzykiem powodziowym dla obszaru dorzecza Wisły" zbiorników przeciwpowodziowych na rzece Prądniku w miejscowości Zielonki-Pękowice i rzece Garliczce w miejscowości Garlica Murowana gm. Zielonki*

Ostatecznie przyjęto min. rzędną korony zapory **244.00 m n.p.m.**

#### W WARIANCIE 2

Przy założonym maksymalnym poziomie piętrzenia na rzędnej **243.00 m n.p.m.** objętość powodziowa wynosi **Vp=0. 44369 mln m<sup>3</sup> .**

Przy tak przyjętej rzędnej MaxPP w celu ograniczenia zasięgu zwierciadła wody konieczna będzie budowa wału oraz muru oporowego w celu zabezpieczenia posesji zlokalizowanych w sąsiedztwie cofki oraz kształtowanie czaszy zbiornika. Przyjęcie odpowiedniego rozwiązania powinno odbyć się w fazie projektu budowlanego.

|       | Krzywa pojemności - zbiornik 1 - Prądnik |         |                       |  |  |
|-------|------------------------------------------|---------|-----------------------|--|--|
|       | [m n.p.m.]                               | [ha]    | [mln m <sup>3</sup> ] |  |  |
|       | 237.5                                    | 0.00474 | O                     |  |  |
|       | 238                                      | 0.0519  | 0.00014               |  |  |
|       | 238.5                                    | 0.578   | 0.00142               |  |  |
|       | 239                                      | 1.914   | 0.00736               |  |  |
|       | 239.5                                    | 3.626   | 0.02113               |  |  |
|       | 240                                      | 5.69    | 0.04413               |  |  |
|       | 240.5                                    | 8.22    | 0.07880               |  |  |
|       | 241                                      | 11.08   | 0.12665               |  |  |
|       | 241.5                                    | 14.49   | 0.19063               |  |  |
|       | 242                                      | 16.64   | 0.26827               |  |  |
|       | 242.5                                    | 17.57   | 0.35447               |  |  |
| MaxPP | 243                                      | 18.12   | 0.44369               |  |  |

*Tab. 6 Krzywa pojemności zbiornika 1 w wariancie 2*

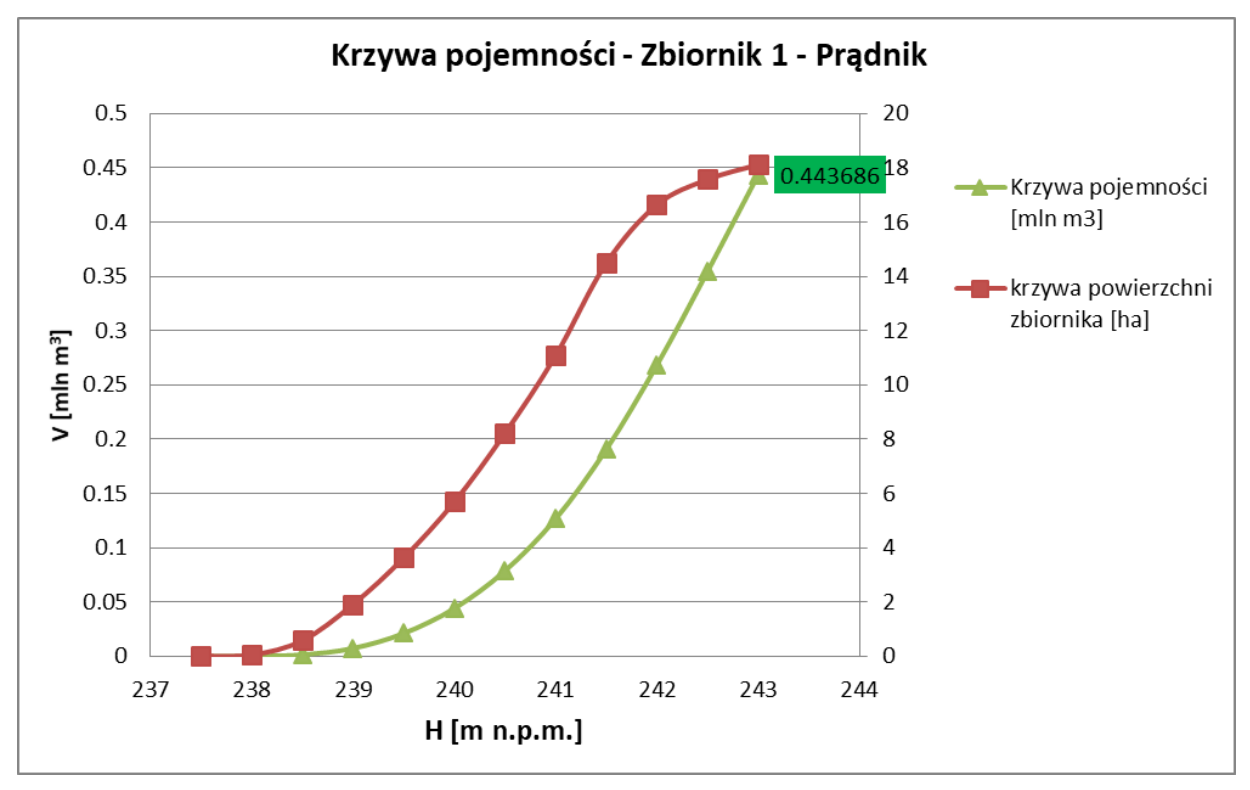

*Rys.61 Krzywa pojemności zbiornika 1 w wariancie 2*

### Klasa budowli

Klasę budowli na projektowanym zbiorniku określono według Rozporządzenia Ministra Środowiska z dnia 20 kwietnia 2007 r. w sprawie warunków technicznych, jakim powinny odpowiadać budowle hydrotechniczne i ich usytuowanie Dz. U. 2007 r. Nr 86 poz. 579. Ze względu na wysokość piętrzenia projektowaną budowlę zaliczono do **budowli klasy III***.*

*Temat: Wariantowa analiza wskazanych w "Planie zarządzania ryzykiem powodziowym dla obszaru dorzecza Wisły" zbiorników przeciwpowodziowych na rzece Prądniku w miejscowości Zielonki-Pękowice i rzece Garliczce w miejscowości Garlica Murowana gm. Zielonki*

Ostatecznie przyjęto min. rzędną korony zapory **244.00 m n.p.m.**

#### W WARIANCIE 3

Przy założonym maksymalnym poziomie piętrzenia na rzędnej **243.00 m n.p.m.** objętość powodziowa wynosi **Vp=0. 41871 mln m<sup>3</sup> .**

Przy tak przyjętej rzędnej MaxPP w celu ograniczenia zasięgu zwierciadła wody konieczna będzie budowa wału w celu zabezpieczenia posesji zlokalizowanych w sąsiedztwie cofki oraz kształtowanie czaszy zbiornika. Przyjęcie odpowiedniego rozwiązania powinno odbyć się w fazie projektu budowlanego.

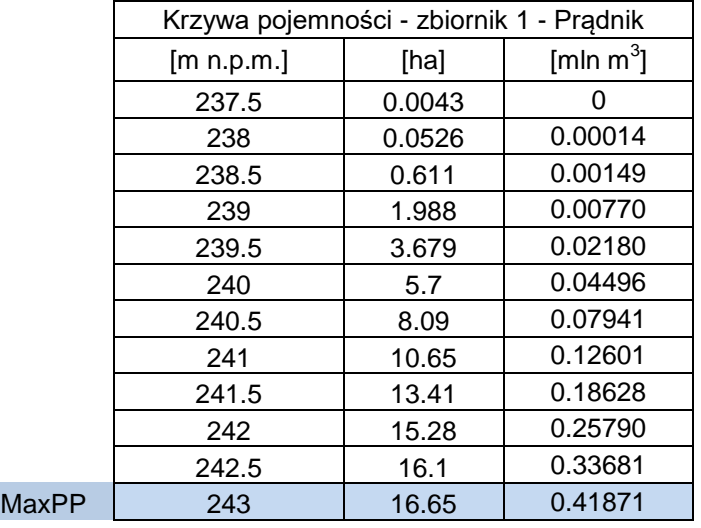

*Tab. 7 Krzywa pojemności zbiornika 1 w wariancie 3*

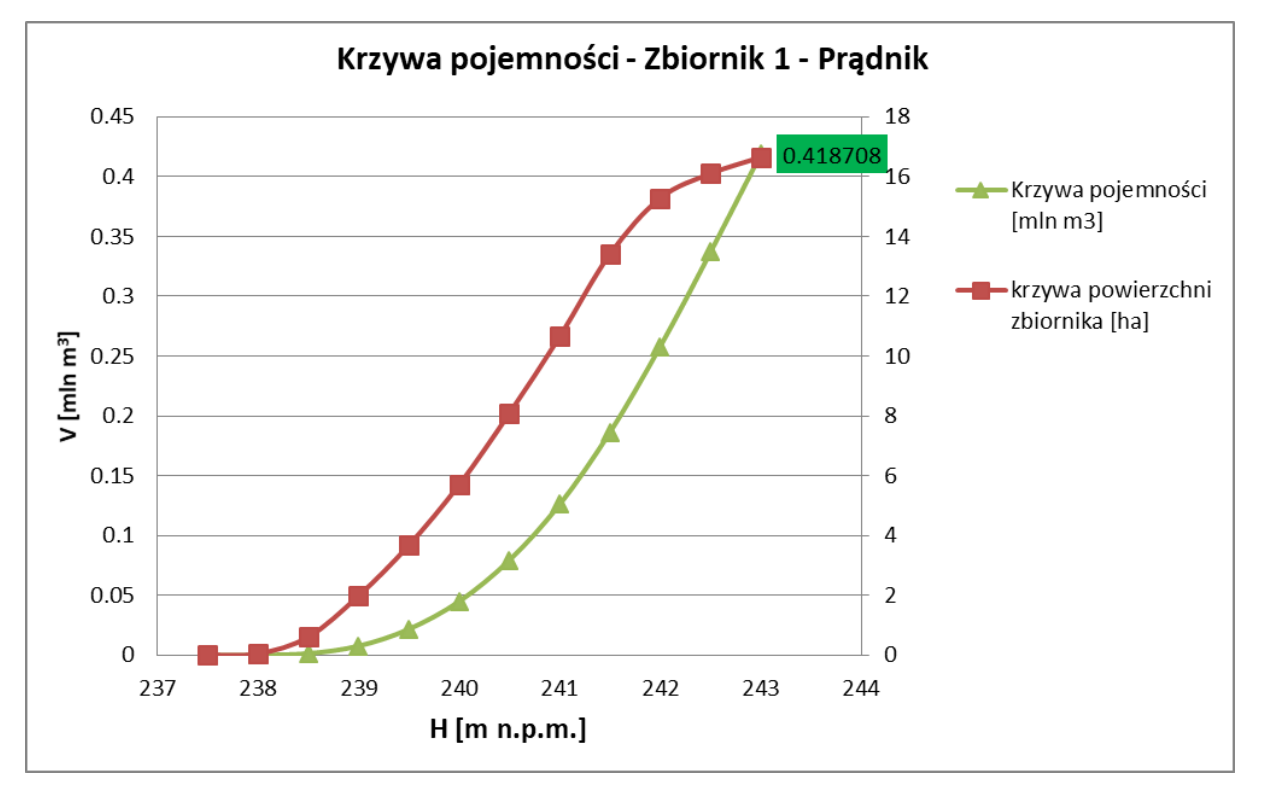

*Rys.62 Krzywa pojemności zbiornika 1 w wariancie 3*

Klasa budowli

Klasę budowli na projektowanym zbiorniku określono według Rozporządzenia Ministra Środowiska z dnia 20 kwietnia 2007 r. w sprawie warunków technicznych, jakim powinny odpowiadać budowle hydrotechniczne i ich usytuowanie Dz. U. 2007 r. Nr 86 poz. 579. Ze względu na wysokość piętrzenia projektowaną budowlę zaliczono do **budowli klasy III***.*

*Temat: Wariantowa analiza wskazanych w "Planie zarządzania ryzykiem powodziowym dla obszaru dorzecza Wisły" zbiorników przeciwpowodziowych na rzece Prądniku w miejscowości Zielonki-Pękowice i rzece Garliczce w miejscowości Garlica Murowana gm. Zielonki*

Ostatecznie przyjęto min. rzędną korony zapory **244.00 m n.p.m.**

3.3.2. Prądnik – krzywa pojemności - ZBIORNIK 2

Zbiornik 2 zlokalizowany jest bezpośrednio powyżej zbiornika 1 również w rejonie lokalizacji wskazanej w PZRP. Przy założonym maksymalnym poziomie piętrzenia na rzędnej **247.50 m n.p.m.** objętość powodziowa wynosi **Vp=0.22358 mln m<sup>3</sup> .** Budowa drugiej zapory z korycie wynika z dążenia do maksymalizacji pojemności retencyjnej na wskazanym obszarze.

Przy tak przyjętej rzędnej MaxPP w celu ograniczenia zasięgu zwierciadła wody konieczna będzie budowa wału w celu zabezpieczenia posesji zlokalizowanych w sąsiedztwie cofki oraz kształtowanie czaszy zbiornika. Przyjęcie odpowiedniego rozwiązania powinno odbyć się w fazie projektu budowlanego.

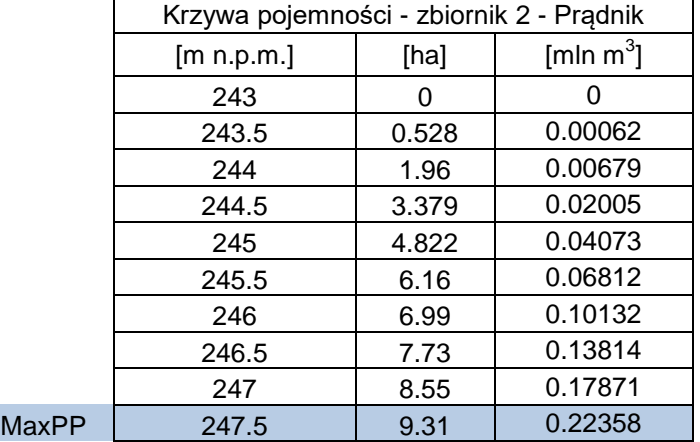

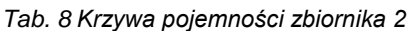

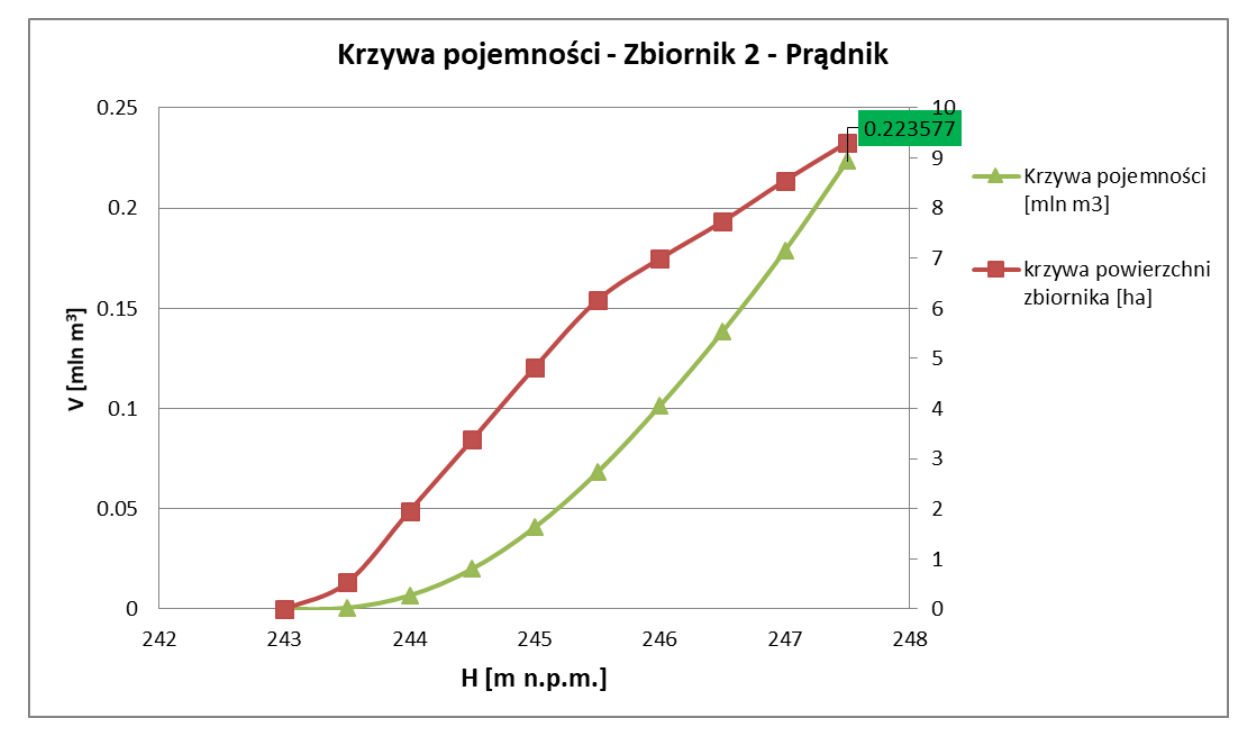

*Rys.63 Krzywa pojemności zbiornika 2*

Klasa budowli

Klasę budowli na projektowanym zbiorniku określono według Rozporządzenia Ministra Środowiska z dnia 20 kwietnia 2007 r. w sprawie warunków technicznych, jakim powinny odpowiadać budowle hydrotechniczne i ich usytuowanie Dz. U. 2007 r. Nr 86 poz. 579. Ze względu na wysokość piętrzenia projektowaną budowlę zaliczono do **budowli klasy III***.*

Ostatecznie przyjęto min. rzędną korony zapory **248.50 m n.p.m.**

*Temat: Wariantowa analiza wskazanych w "Planie zarządzania ryzykiem powodziowym dla obszaru dorzecza Wisły" zbiorników przeciwpowodziowych na rzece Prądniku w miejscowości Zielonki-Pękowice i rzece Garliczce w miejscowości Garlica Murowana gm. Zielonki*

3.3.3. Garliczka – krzywa pojemności - ZBIORNIK 3

Przy założonym maksymalnym poziomie piętrzenia na rzędnej **251,00 m n.p.m.** objętość powodziowa wynosi **Vp=0,29346 mln m<sup>3</sup> .**

Przy tak przyjętej rzędnej MaxPP w celu ograniczenia zasięgu zwierciadła wody konieczne będzie kształtowanie czaszy zbiornika. Przyjęcie odpowiedniego rozwiązania powinno odbyć się w fazie projektu budowlanego.

|       | Krzywa pojemności - zbiornik 3 - Garliczka |        |                       |
|-------|--------------------------------------------|--------|-----------------------|
|       | [m n.p.m.]                                 | [ha]   | [mln m <sup>3</sup> ] |
|       | 244                                        | 0.1177 | 0                     |
|       | 244.5                                      | 0.864  | 0.00256               |
|       | 245                                        | 1.476  | 0.00832               |
|       | 245.5                                      | 2.018  | 0.01701               |
|       | 246                                        | 2.677  | 0.02877               |
|       | 246.5                                      | 3.231  | 0.04361               |
|       | 247                                        | 3.783  | 0.06114               |
|       | 247.5                                      | 4.371  | 0.08155               |
|       | 248                                        | 4.819  | 0.10459               |
|       | 248.5                                      | 5.31   | 0.12992               |
|       | 249                                        | 5.74   | 0.15755               |
|       | 249.5                                      | 6.24   | 0.18752               |
|       | 250                                        | 6.76   | 0.21996               |
|       | 250.5                                      | 7.35   | 0.25531               |
| MaxPP | 251                                        | 7.92   | 0.29346               |

*Tab. 9 Krzywa pojemności zbiornika 3*

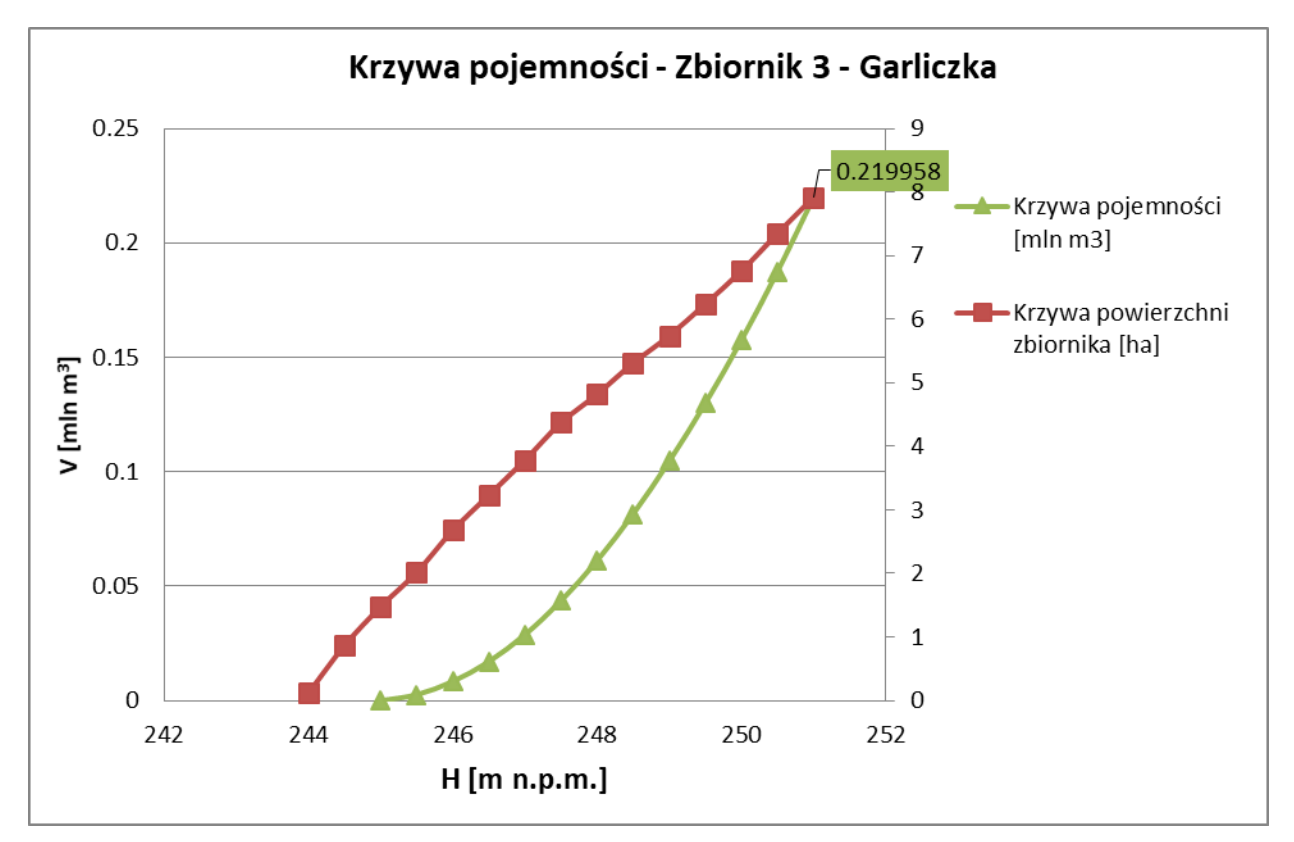

*Rys.64 Krzywa pojemności zbiornika 3*

Klasa budowli

Klasę budowli na projektowanym zbiorniku określono według Rozporządzenia Ministra Środowiska z dnia 20 kwietnia 2007 r. w sprawie warunków technicznych, jakim powinny odpowiadać budowle hydrotechniczne i ich usytuowanie Dz. U. 2007 r. Nr 86 poz. 579. Ze względu na wysokość piętrzenia projektowaną budowlę zaliczono do **budowli klasy III***.*

Ostatecznie przyjęto min. rzędną korony zapory **252.00 m n.p.m.**

## **4. OBLICZENIA HYDRAULICZNE – SYMULACJE PRACY ZBIORNIKÓW**

Symulacje pracy zbiorników przy przejściu fal powodziowych (prezentowane poniżej wykresy dotyczące fal o kulminacji p=1% - woda stuletnia, (najbardziej niekorzystne objętościowo fale, o najwyższych kulminacjach, wynikające z opadu o czasie trwania odpowiadającym czasowi koncentracji w zlewni), odpowiednich do oszacowania redukcji zagrożenia powodziowego prowadzono przy pomocy oprogramowania, umożliwiającego dynamiczne w czasie modelowanie zbiornika retencyjnego i pracy urządzeń spustowo-przelewowych (o geometrii, wynikającej z optymalizacji). Symulację na Prądniku przeprowadzono dla zbiorników w wariancie 1.

## 4.1. **Redukcja kulminacji fal**

#### **PRĄDNIK**

Zbiornik 1

Rzędna dna zbiornika – 238 m n.p.m.

MaxPP – 243 m n.p.m.

Rzędna przelewu – 242.8 m n.p.m.

Szerokość przelewu – 2 m

Upust 3.95 m x 3 m [b x h]

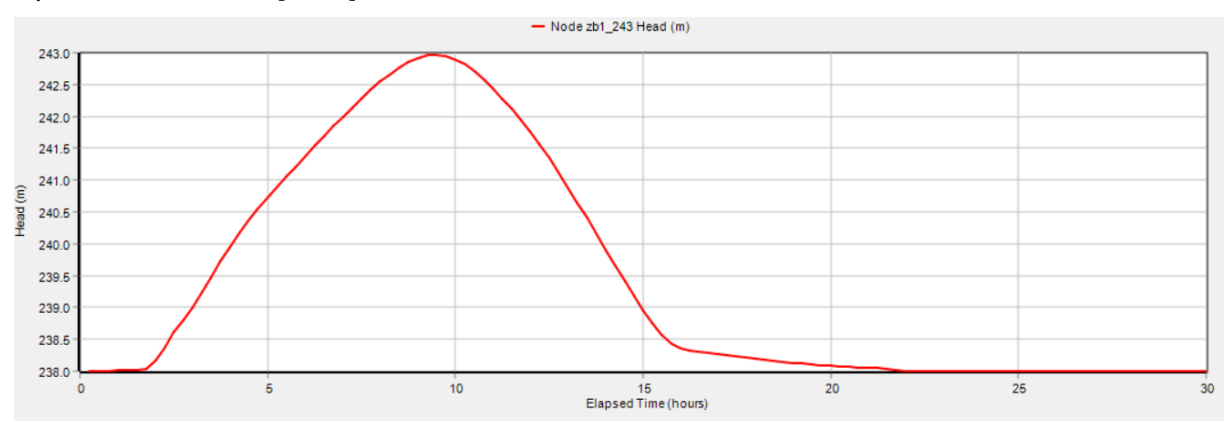

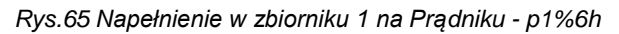

### Zbiornik 2

Rzędna dna zbiornika – 243.5 m n.p.m.

MaxPP – 247.5 m n.p.m.

Rzędna przelewu – 247.3 m n.p.m.

Szerokość przelewu – 2 m

Upust 5 m x 3.2 m [b x h]

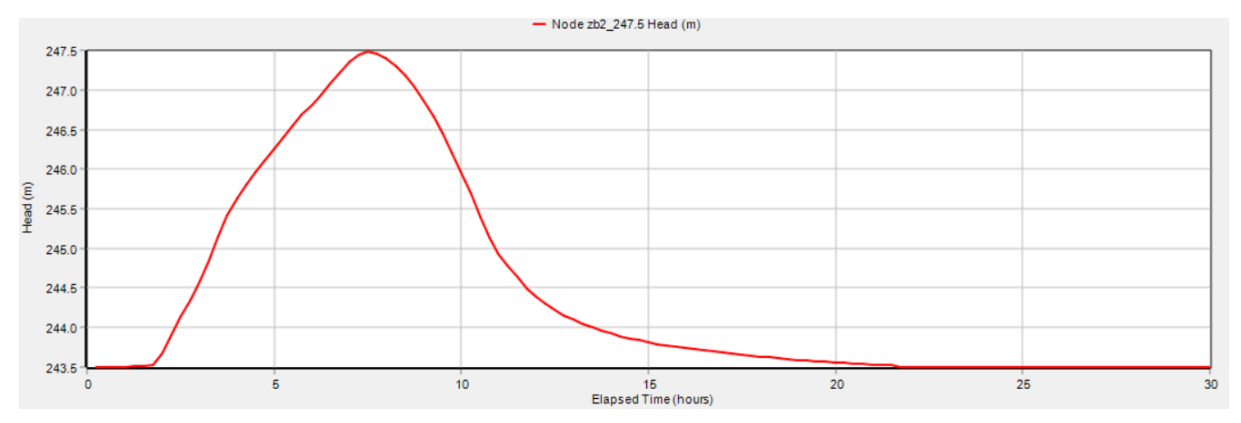

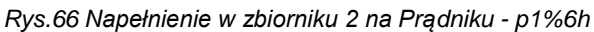

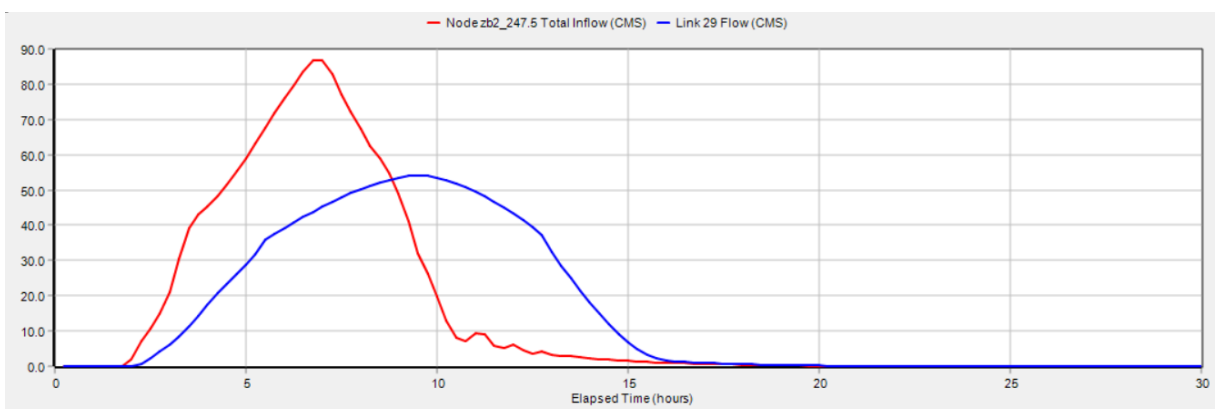

*Rys.67 Redukcja fali – Prądnik - p1%6h*

## **GARLICZKA**

Zbiornik 3 Rzędna dna zbiornika – 244 m n.p.m. MaxPP – 251 m n.p.m. Rzędna przelewu – 250.8 m n.p.m. Szerokość przelewu – 1 m Upust 1.6 m x 1.2 m [b x h]

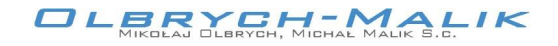

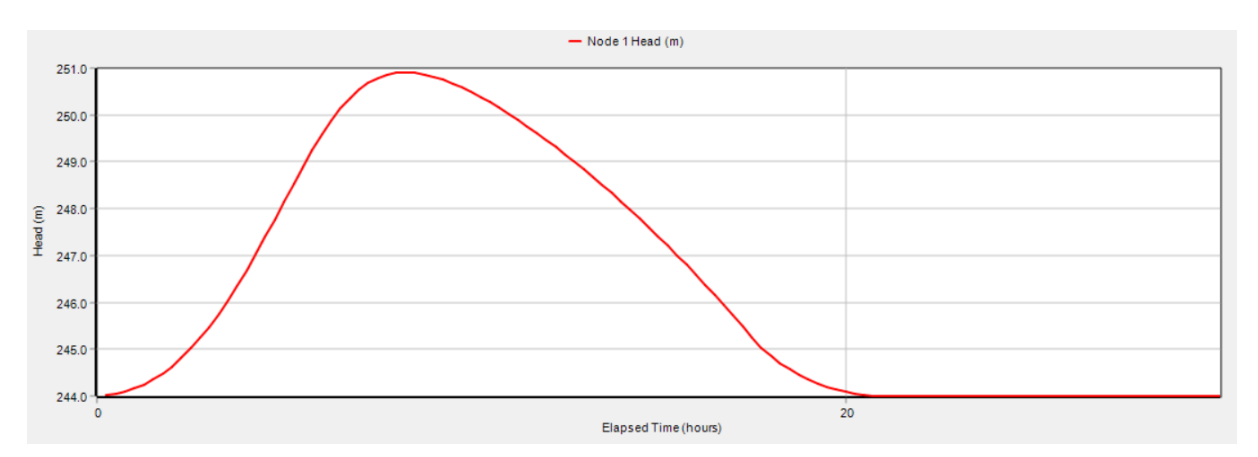

*Rys.68 Napełnienie w zbiorniku 3 na Garliczce - p1%6h*

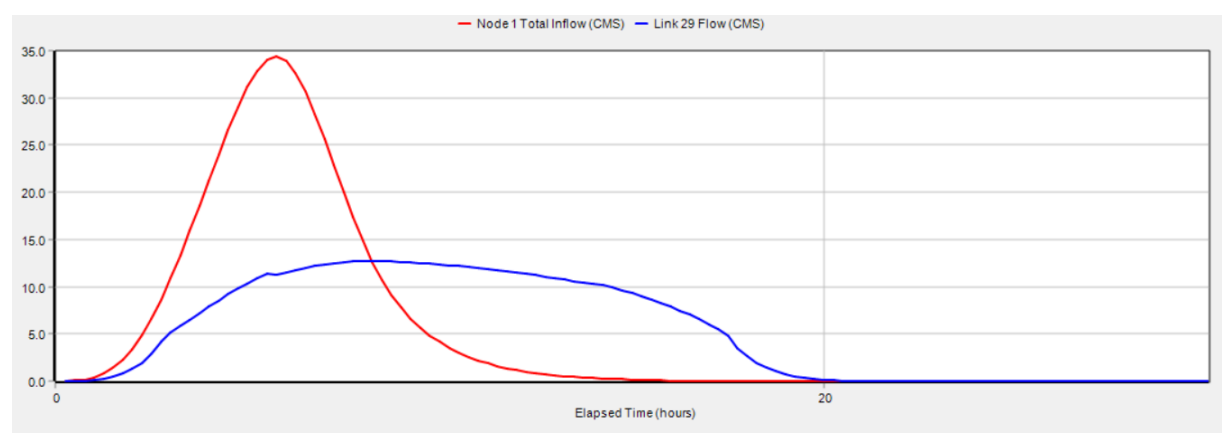

*Rys.69 Redukcja fali – Garliczka - p1%6h*

## 4.2. **Podsumowanie redukcji przepływu dla wszystkich scenariuszy**

W tabeli poniżej zestawiono stopień redukcji przepływów maksymalnych oraz napełnienie z zbiornikach dla kilku analizowanych scenariuszy opadowych.

Z uwagi na fakt, że zbiorniki powinny pracować bezobsługowo wymiarowanie urządzeń przelewowo-spustowych przyjęto, mając na celu maksymalizację stopnia redukcji dla przepływu Qmaxp1%. Przy takim podejściu (z uwagi na dużą przepustowość upustów), stopień redukcji dla fal o kulminacjach mniejszych niż Q<sub>maxp1%</sub> jest mniejszy.

| prawdopodobień-<br>stwo p% | Czas trwania<br>opadu | <b>Objetość</b><br>hydrogramu | Pradnik -<br>przepływ | redukcja<br>przepływu<br>- Pradnik | Redukcja<br>przepływu | Napełnienie<br>zbiornika 1 | Napełnienie<br>zbiornika 2 |
|----------------------------|-----------------------|-------------------------------|-----------------------|------------------------------------|-----------------------|----------------------------|----------------------------|
|                            | [h]                   | [mln m <sup>3</sup> ]         | $\mathrm{[m^{3}/s]}$  | $\mathrm{[m^{3}/s]}$               | [%]                   | m n.p.m.]                  | $[$ m n.p.m.]              |
|                            | 3                     | 1.309                         | 77.60                 | 49.42                              | 36                    | 242.45                     | 247.05                     |
|                            | 6                     | 1.616                         | 86.87                 | 54.11                              | 38                    | 242.97                     | 247.48                     |
|                            | 12                    | 1.971                         | 74.53                 | 54.07                              | 27                    | 242.97                     | 247.12                     |
|                            | $24*$                 | 0.937                         | 26.45                 | 24.81                              | 6                     | 240.43                     | 245.36                     |
| 10                         | 3                     | 0.508                         | 34.74                 | 25.57                              | 26                    | 240.48                     | 245.48                     |
|                            | 6                     | 0.681                         | 35.97                 | 30.82                              | 14                    | 240.83                     | 245.74                     |
|                            | 12                    | 0.895                         | 36.84                 | 32.62                              | 11                    | 240.94                     | 245.79                     |
|                            | $24*$                 | 0.249                         | 7.10                  | 3.54                               | 50                    | 238.66                     | 244.00                     |

*Tab. 10 Stopień redukcji przepływów maksymalnych oraz napełnienia w zbiornikach – Prądnik - zbiorniki zwymiarowane na wodę o prawdopodobieństwie p1%*

*\* w przypadku opadu dobowego przyjęto stopień uwilgotnienia gleby na poziomie AMC I*

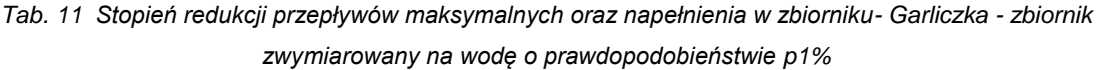

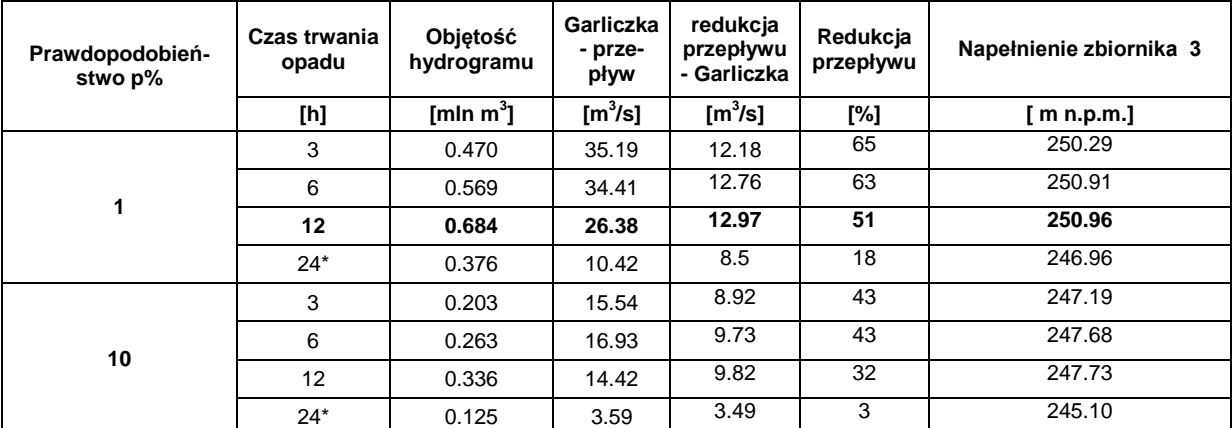

*\* w przypadku opadu dobowego przyjęto stopień uwilgotnienia gleby na poziomie AMC I*

W przypadku, gdyby założyć, że zbiornik powinien chronić tereny położone poniżej niego przed powodziami mniejszymi niż woda stuletnia oraz odpowiednio zwymiarować urządzenia upustowe.

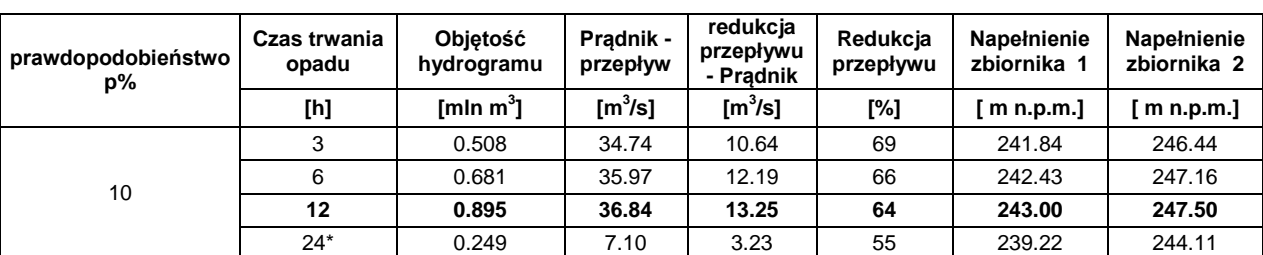

*Tab. 12 Stopień redukcji przepływów maksymalnych oraz napełnienia w zbiornikach – Prądnik – zbiorniki zwymiarowane na wodę o prawdopodobieństwie p10%*

*\* w przypadku opadu dobowego przyjęto stopień uwilgotnienia gleby na poziomie AMC I*

*Tab. 13 Stopień redukcji przepływów maksymalnych oraz napełnienia w zbiornikach – Garliczka – zbiornik zwymiarowany na wodę o prawdopodobieństwie p10%*

| prawdopodobieństwo<br>p% | Czas trwania<br>opadu | Objetość<br>hydrogramu | <b>Garliczka -</b><br>przepływ | redukcja<br>przepływu<br>- Garlicz-<br>ka | Redukcja<br>przepływu | Napełnienie zbiornika 3 |
|--------------------------|-----------------------|------------------------|--------------------------------|-------------------------------------------|-----------------------|-------------------------|
|                          | [h]                   | [mln $m^3$ ]           | $\mathrm{[m^{3}/s]}$           | $\mathrm{[m^{3}/s]}$                      | [%]                   | m n.p.m.]               |
| 10                       | 3                     | 0.203                  | 15.54                          | 0.99                                      | 94                    | 249.30                  |
|                          | 6                     | 0.263                  | 16.93                          | 1.06                                      | 94                    | 250.14                  |
|                          | 12                    | 0.336                  | 14.42                          | 1.25                                      | 91                    | 250.97                  |
|                          | $24*$                 | 0.125                  | 3.59                           | 0.84                                      | 77                    | 247.51                  |

*\* w przypadku opadu dobowego przyjęto stopień uwilgotnienia gleby na poziomie AMC I*

### 4.3. **Redukcja zagrożenia powodziowego**

Na rysunkach poniżej przedstawiono zasięg zwierciadła wody  $Q_{maxp1\%}$  (rozkład głębokości) na analizowanym odcinku doliny bezpośrednio poniżej zapór w stanie istniejącym oraz w stanie z projektowanymi zbiornikami na Prądniku (Wariant 1) oraz Garliczce dla deszczu o czasie trwania 6h (w analizie hydraulicznej przyjęto uproszczone kształty zbiorników zachowując kluczowe parametry na przyjętym w dalszych analizach poziomie).

*Temat: Wariantowa analiza wskazanych w "Planie zarządzania ryzykiem powodziowym dla obszaru dorzecza Wisły" zbiorników przeciwpowodziowych na rzece Prądniku w miejscowości Zielonki-Pękowice i rzece Garliczce w miejscowości Garlica Murowana gm. Zielonki*

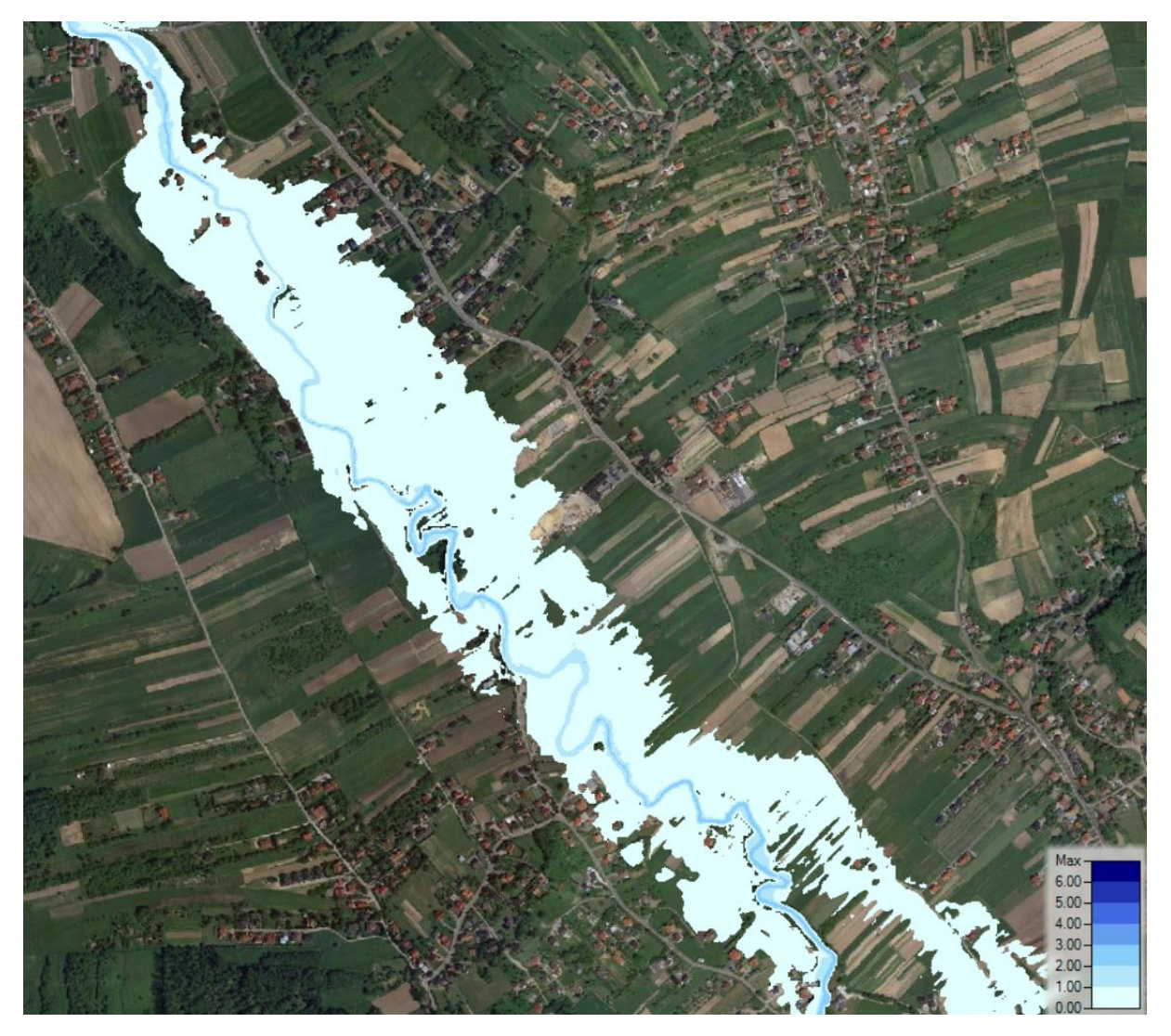

*Rys.70 Rozkład głębokości na Prądniku – p1% 6h – stan istniejący*

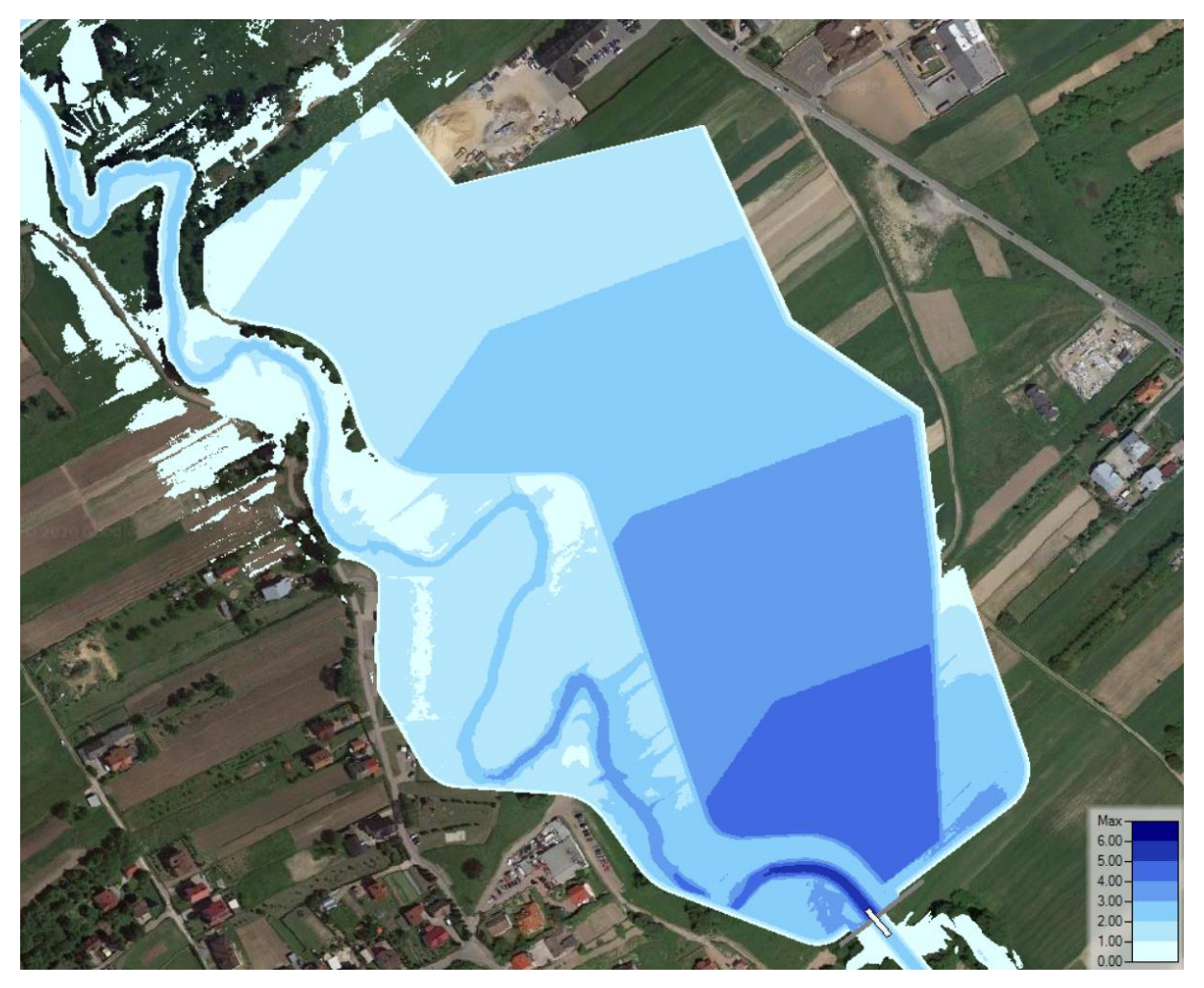

*Rys.71 Rozkład głębokości na Prądniku – p1% 6h – stan projektowany W1 – zbiornik 1*

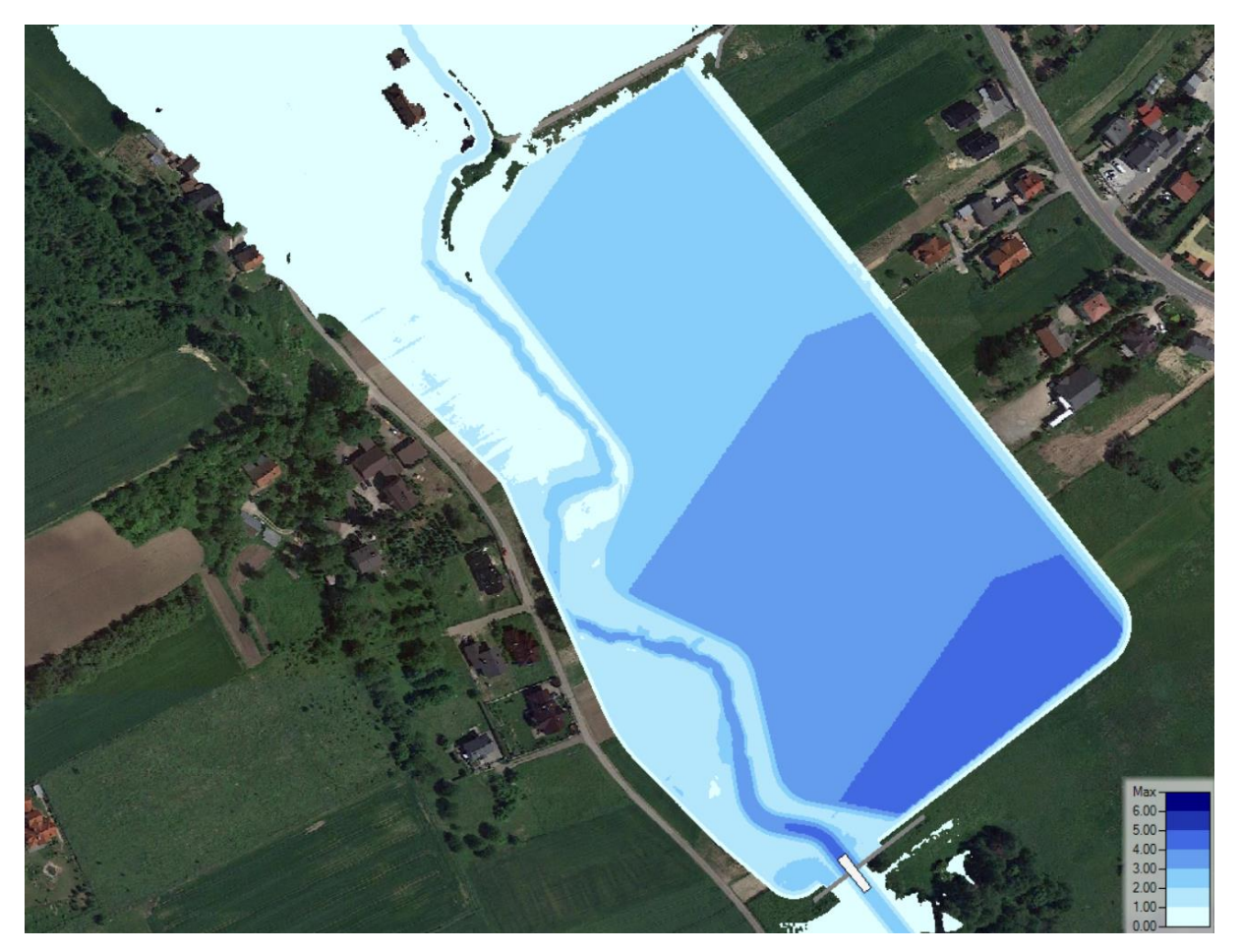

*Rys.72 Rozkład głębokości na Prądniku – p1% 6h – stan projektowany W1 – zbiornik 2*

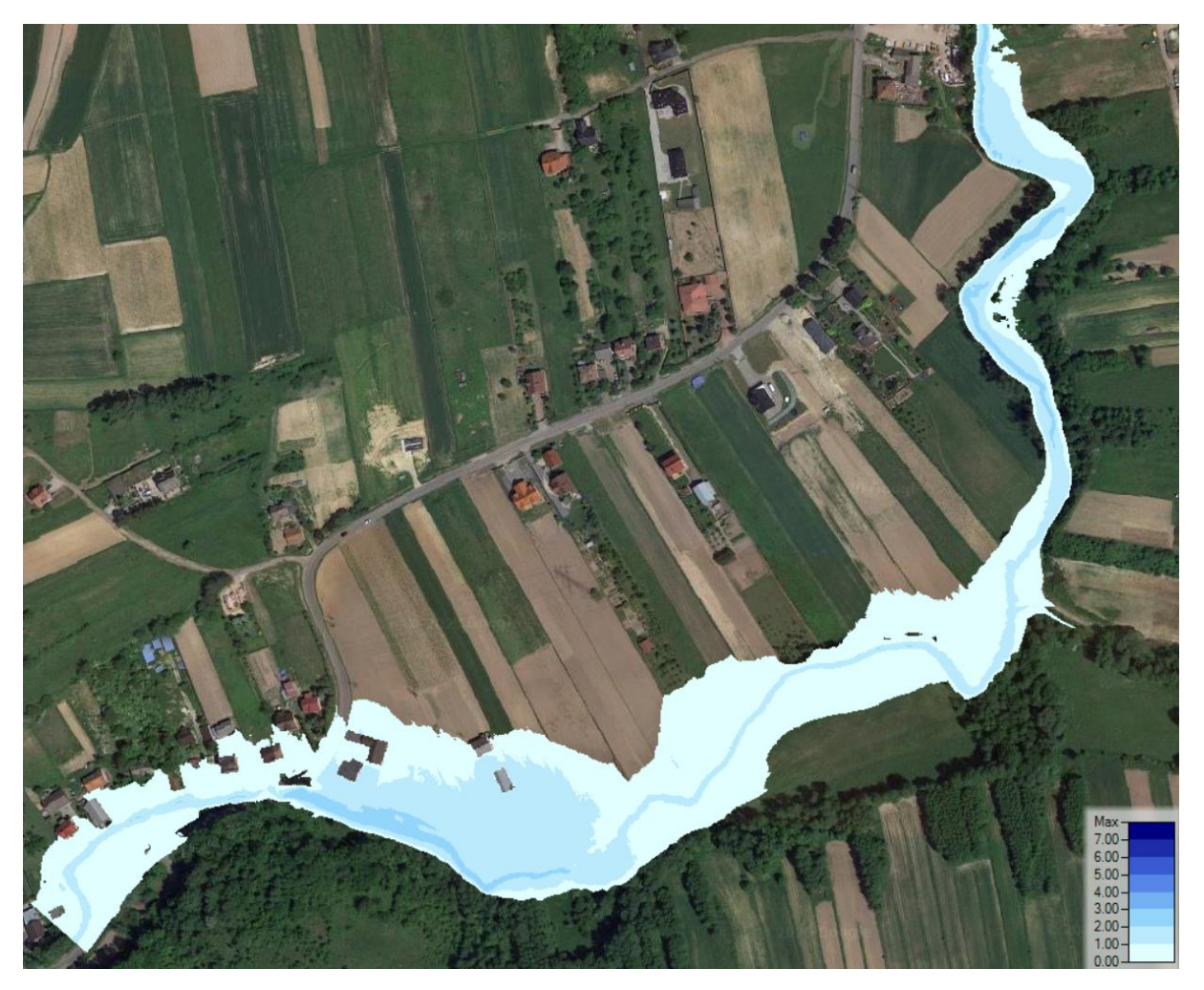

*Rys.73 Rozkład głębokości na Garliczce – p1% 6h – stan istniejący*

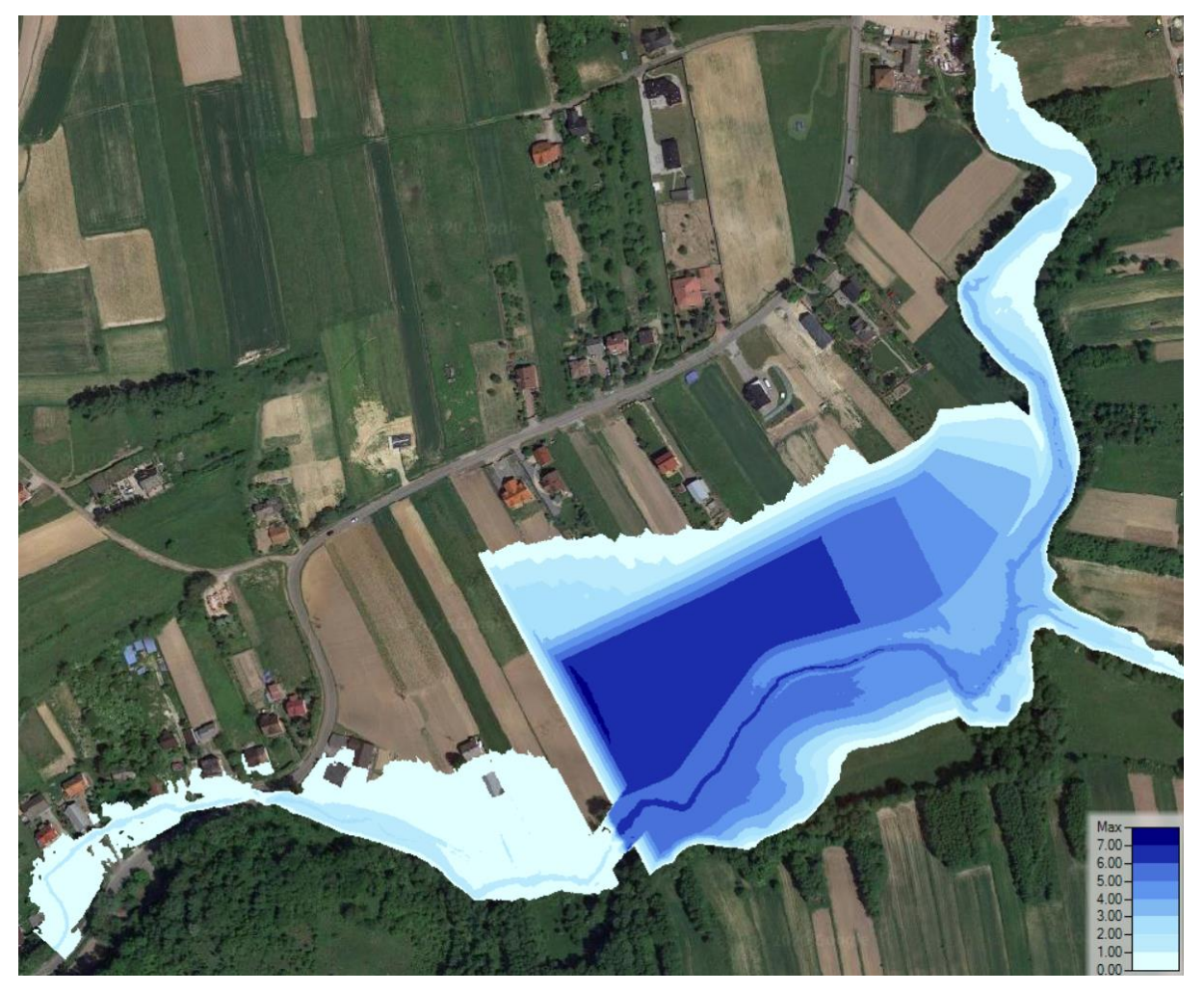

*Rys.74 Rozkład głębokości na Garliczce – p1% 6h – stan projektowany*

## **5. PODSUMOWANIE I WNIOSKI**

Po dokonaniu odpowiednich obliczeń i analiz nasuwają się następujące wnioski.

- Prądnik jest potokiem o charakterze górskim i podgórskim, charakteryzującym się dużą zmiennością przepływów. To sprawia, że powoduje zagrożenie powodziowe dla terenów zlokalizowanych w sąsiedztwie koryta (w szczególności w obszarze Zielonek).

- W dolinie Prądnika i Garliczki w rejonie wskazanym w Planach Zarządzania Ryzykiem Powodziowym brak jest możliwości lokalizacji zapór, mogących bez ogromnych kosztów oraz bez dużej ingerencji w istniejącą zabudowę i infrastrukturę zapewnić pełne bezpieczeństwo przeciwpowodziowe dla terenów położonych poniżej, w tym na obszarze miasta Krakowa.

- Należało przeprowadzić analizę dotychczasowych proponowanych lokalizacji zbiorników w alternatywnych miejscach: na terenach rolniczych i mniej zurbanizowanych, co zmniejszy koszty wykupu terenów oraz realizacji inwestycji.

*Temat: Wariantowa analiza wskazanych w "Planie zarządzania ryzykiem powodziowym dla obszaru dorzecza Wisły" zbiorników przeciwpowodziowych na rzece Prądniku w miejscowości Zielonki-Pękowice i rzece Garliczce w miejscowości Garlica Murowana gm. Zielonki*

- Proponowane rozwiązania, ograniczające obszar zajęty pod zbiorniki w stosunku do rozwiązań wskazanych w Planach Zarządzania Ryzykiem Powodziowym, przy odpowiednim kształtowaniu dna zbiornika są w stanie znacząco zmniejszyć zagrożenie powodziowe na terenach położonych poniżej nich, w szczególności w przypadku krótkich opadów nawalnych oraz dla opadów o prawdopodobieństwach niższych niż p=1% (ale nadal stanowiących zagrożenie dla nisko położonych terenów zalewowych Prądnika), co stanowić może zauważalną zmianę dla mieszkańców gminy Zielonki.

- Zbiorniki na terenie tylko gminy Zielonek, nie zapewnią pełnej ochrony przeciwpowodziowej, i aby zapewnić pełną ochronę przeciwpowodziową powinny być elementem większej sieci zbiorników, zlokalizowanych również poza Gminą, w górze rzeki, tj. zlokalizowane w gminach sąsiednich m. in. Skała, Sułoszowa.

- W związku z faktem, że zbiorniki powinny pracować jako "suche", wypełniając się czasowo wodą tylko podczas większych wezbrań możliwe jest prowadzenie gospodarki rolniczej w ich obrębie, a także w ograniczonym zakresie zagospodarowanie terenu infrastrukturą rekreacyjną.

- Wartości przepływów maksymalnych rocznych zgodnie z opracowaniem IMGW są znacznie mniejsze niż wartości użyte w opracowaniu, na podstawie którego zaplanowano zbiorniki, przedstawione w Planach Zarządzania Ryzykiem Powodziowym.

- W celu dokładniejszego określenia charakterystyk hydrologicznych w zlewni Prądnika oraz jednoznacznego rozstrzygnięcia w sprawie wysokości przepływów powodziowych Prądnika konieczne jest stworzenie posterunku obserwacyjnego i prowadzenie ciągłych pomiarów stanów i przepływów. Tylko na podstawie takich, wiarygodnych danych można zaproponować odpowiednie rozwiązania techniczne. Dane te powinny zostać uwzględnione przy kolejnych aktualizacjach Planów Zarządzania Ryzykiem Powodziowym.

- Proponowane alternatywne rozwiązania zapewniają redukcję kulminacji powodziowej Prądnika (Q<sub>maxp1%</sub>) o od ok 6% do ok. 40% (w zależności od długości trwania opadu) oraz redukcję kulminacji powodziowej Prądnika  $(Q_{maxp10\%})$  o od ok 55% do ok. 70% (w zależności od długości trwania opadu).

- Przy założeniu lokalizacji zbiorników w przekrojach, wskazanych w Planach Zarządzania Ryzykiem Powodziowym ze względu na aspekt ekonomiczny, społeczny i przyrodniczy najbardziej właściwy i rekomendowany jest Wariant 2.

*Temat: Wariantowa analiza wskazanych w "Planie zarządzania ryzykiem powodziowym dla obszaru dorzecza Wisły" zbiorników przeciwpowodziowych na rzece Prądniku w miejscowości Zielonki-Pękowice i rzece Garliczce w miejscowości Garlica Murowana gm. Zielonki*

# Załącznik nr 1 - Wariantowa analiza wskazanych w "Planie zarządzania

# ryzykiem powodziowym dla obszaru dorzecza Wisły" zbiorników przeciwpowodziowych na rzece Prądniku

# Szacunek kosztów dotyczy zapory nr 1 z wariantu drugiego. Rzeka Prądnik km 12+713

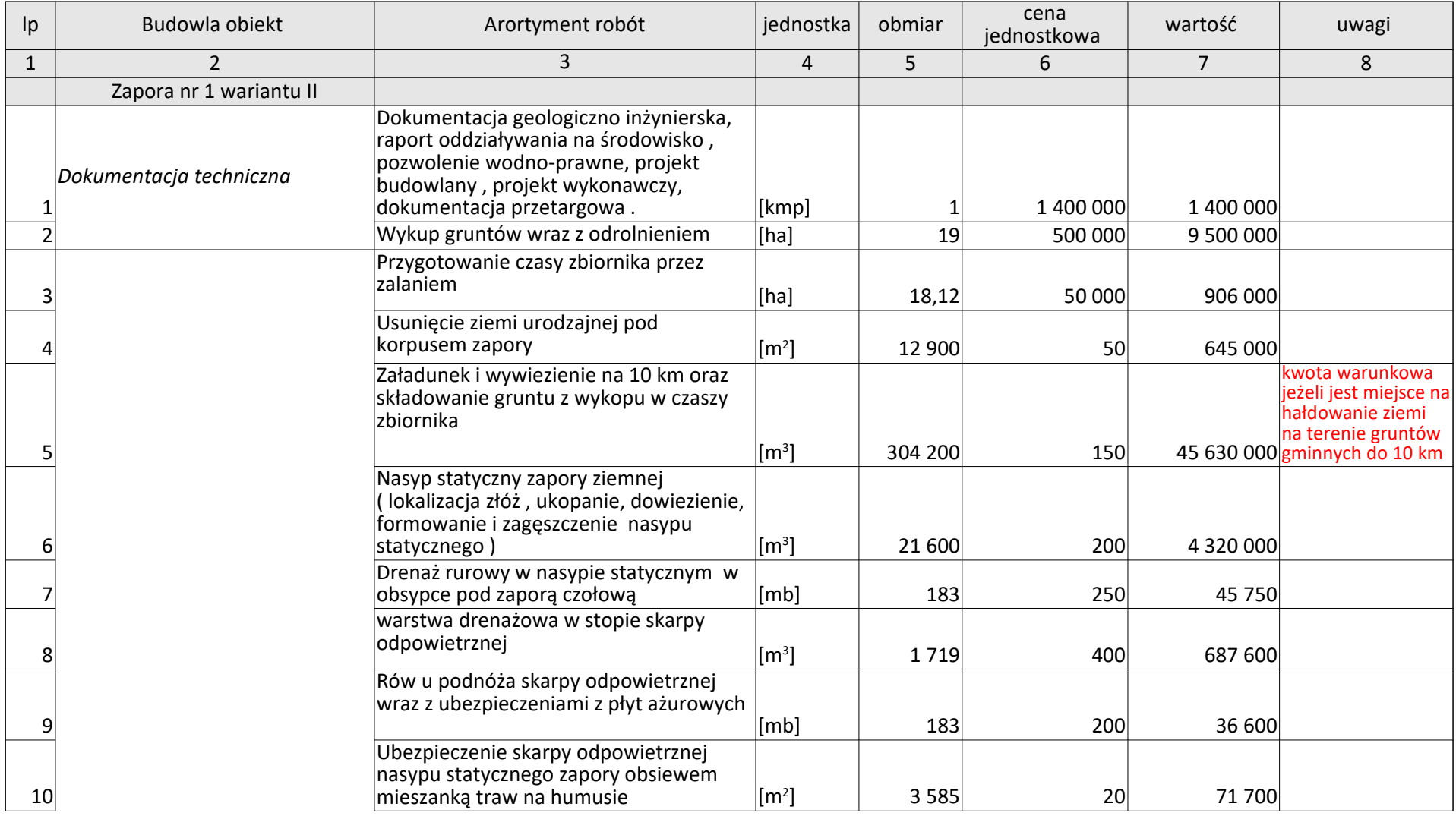

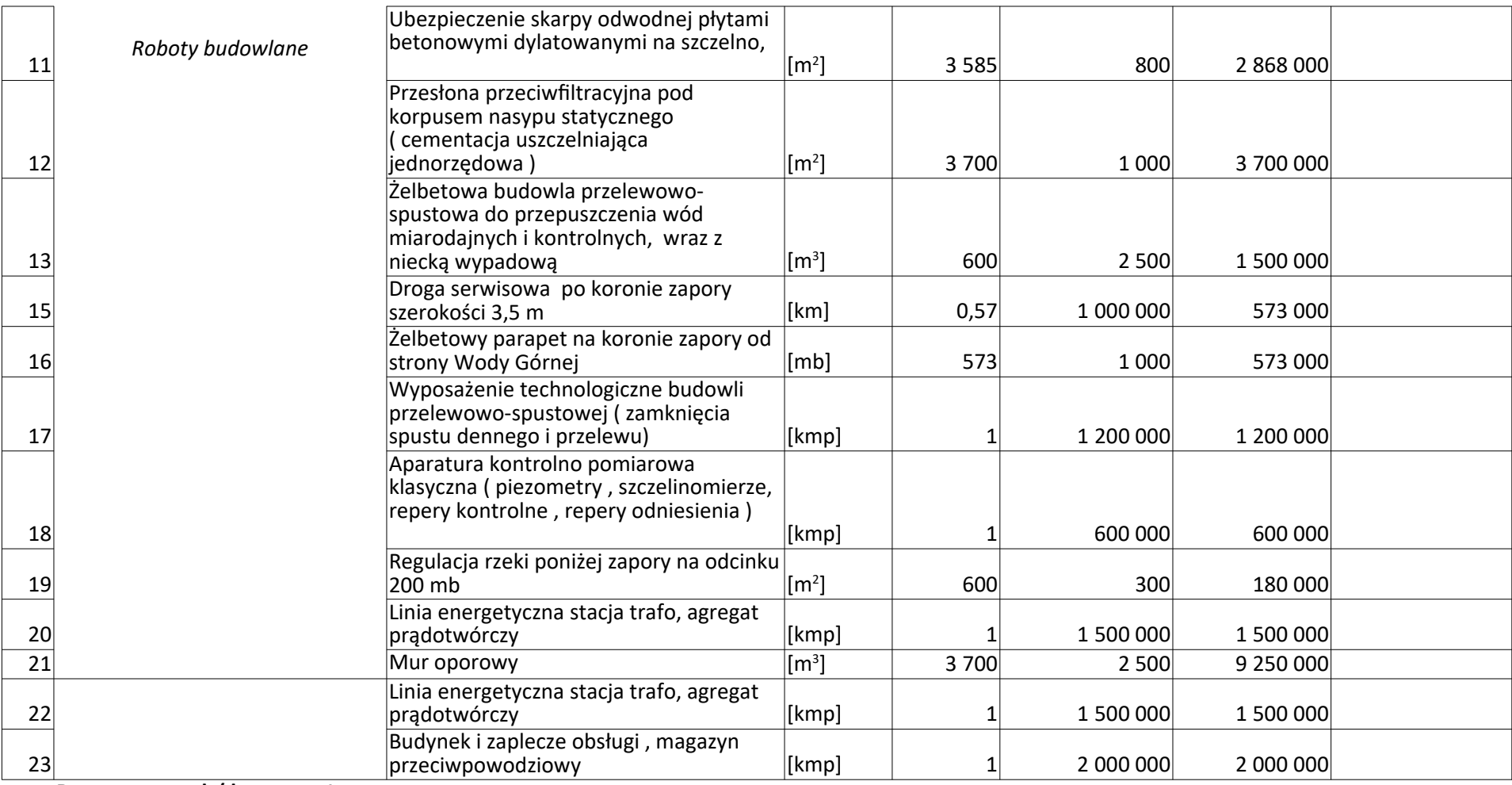

**Razem szacunek ( kwoty netto bez VAT) 88 686 650**

# Załącznik nr 2 - Wariantowa analiza wskazanych w "Planie zarządzania

ryzykiem powodziowym dla obszaru dorzecza Wisły" zbiorników przeciwpowodziowych na rzece Prądniku Szacunek kosztów dotyczy zapory nr 2 z wariantu drugiego. Rzeka Prądnik km 14+215

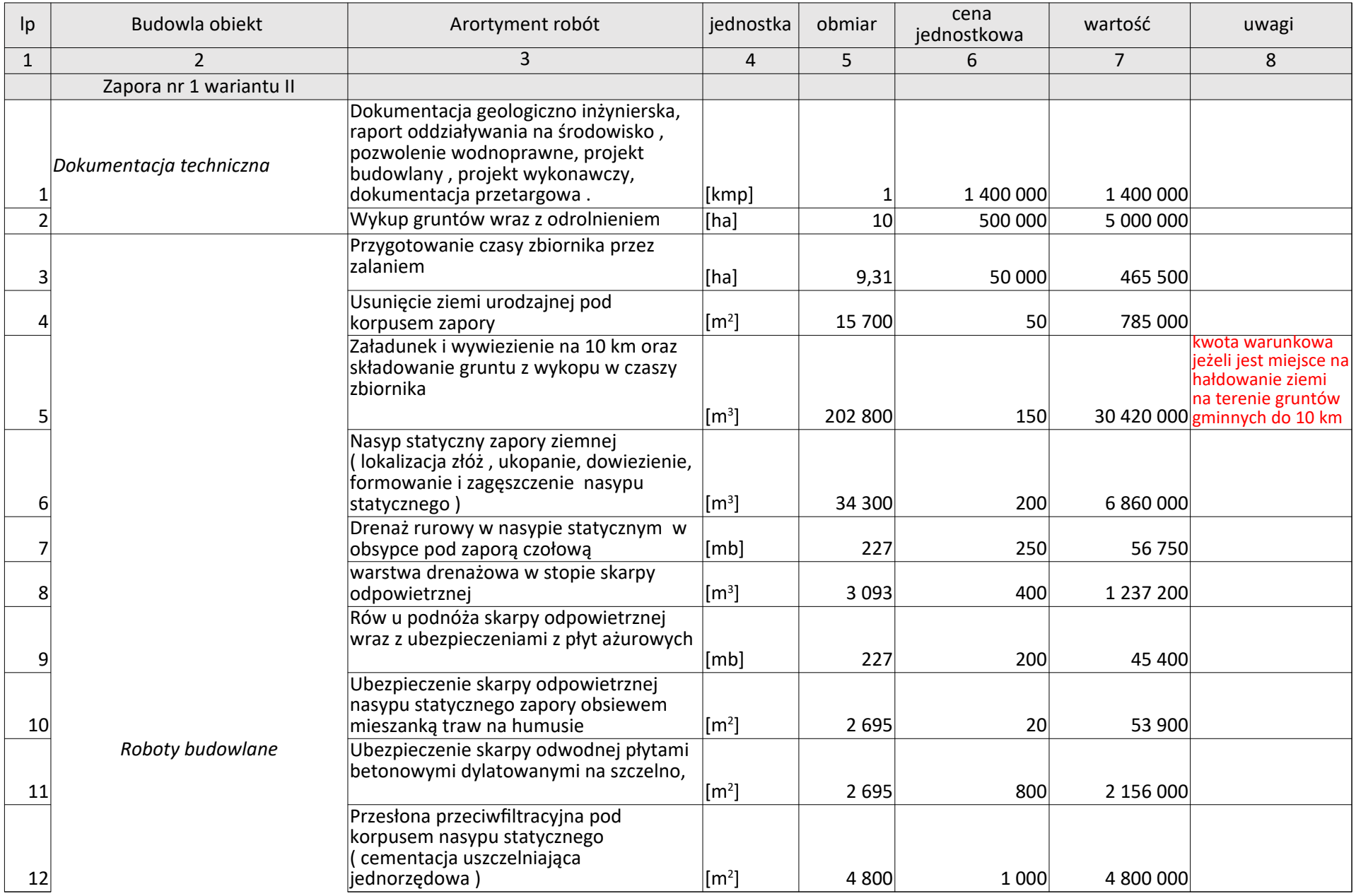

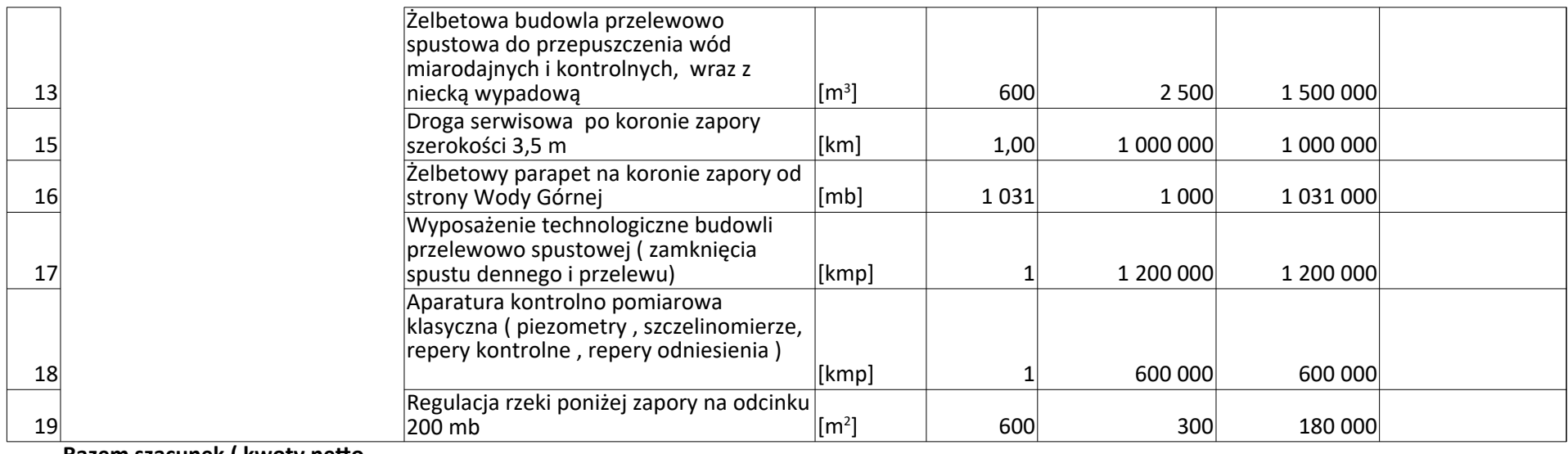

**Razem szacunek ( kwoty netto bez VAT) 58 790 750**

# Załącznik nr 3 - Wariantowa analiza wskazanych w "Planie zarządzania

## ryzykiem powodziowym dla obszaru dorzecza Wisły" zbiorników przeciwpowodziowych w zlewni Prądnika

## Szacunek kosztów dotyczy zapory nr 3 . Rzeka Garliczka km 2+802

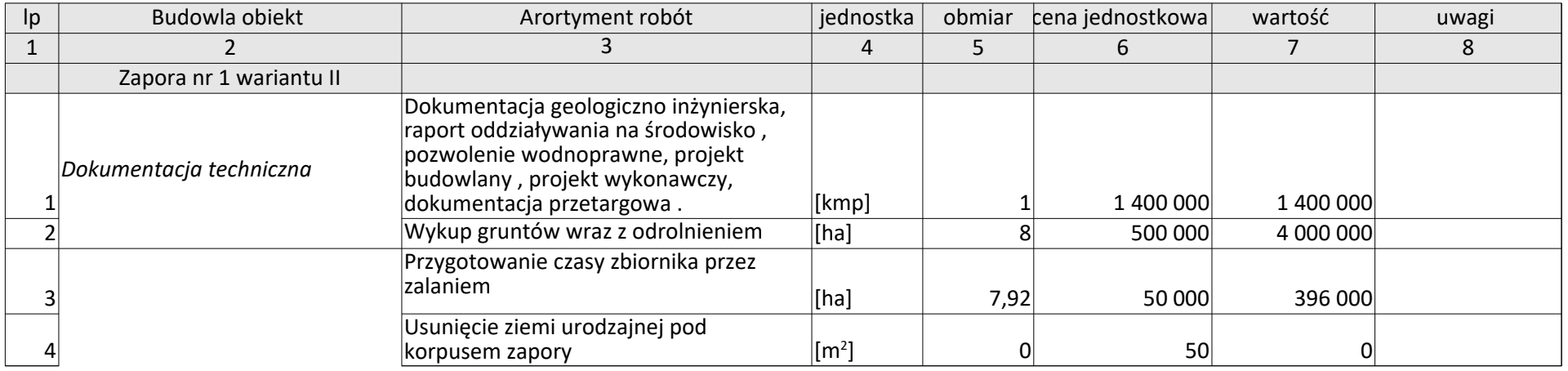

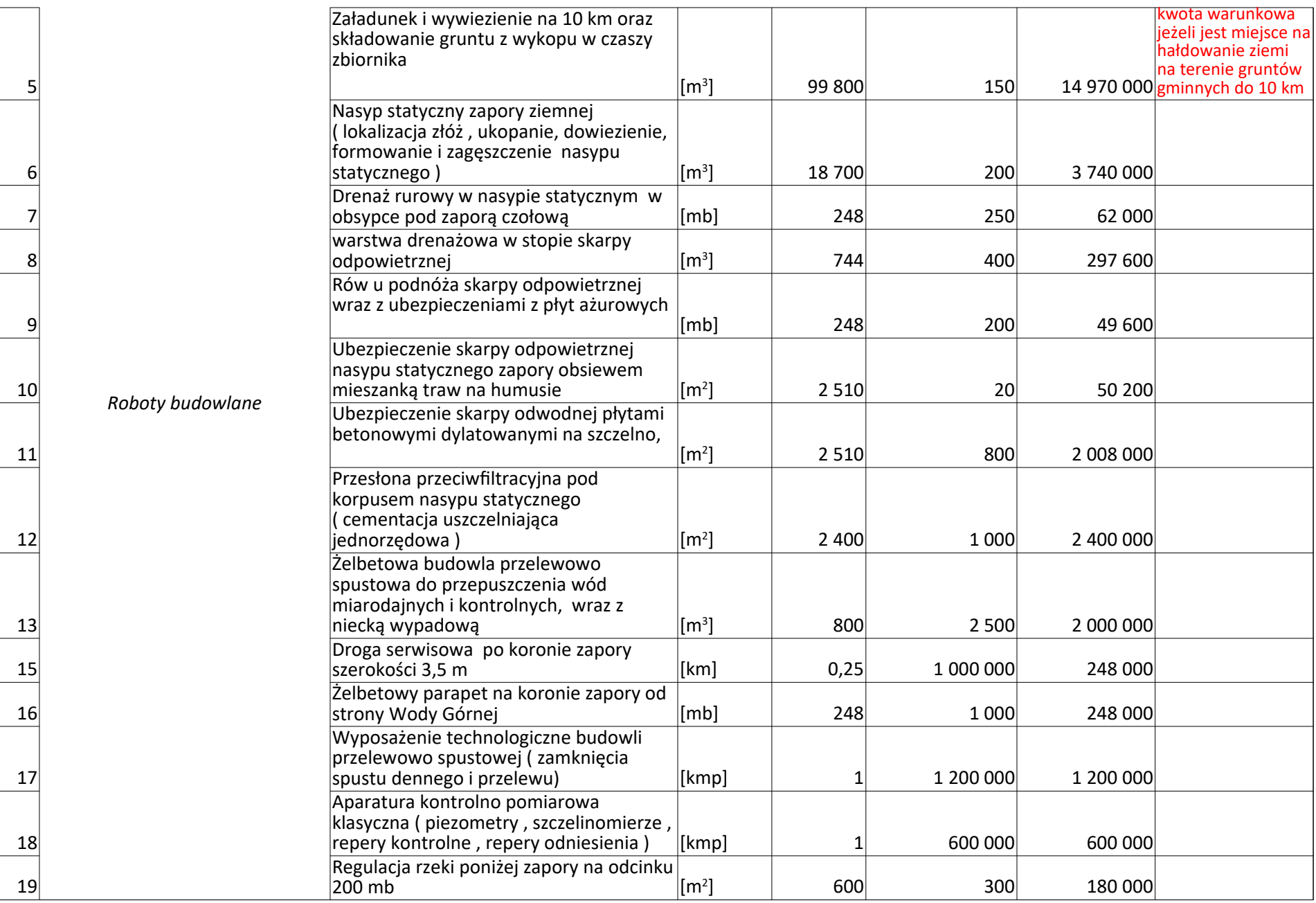

**Razem szacunek ( kwoty netto bez VAT) 33 849 400**

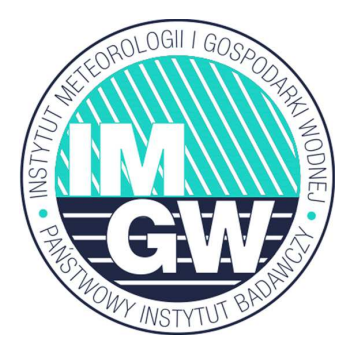

### INSTYTUT METEOROLOGII I GOSPODARKI WODNEJ PAŃSTWOWY INSTYTUT BADAWCZY

BIURO PROGNOZ HYDROLOGICZNYCH W KRAKOWIE ul. Piotra Borowego 14 30-215 Kraków

Obliczenie przepływów maksymalnych rocznych o określonym prawdopodobieństwie przewyższenia dla rzeki Prądnik w miejscowości Pękowice

Wykonawca: mgr inż. Paweł Tworzewski

> Zastępca Dyrektora Centrum Hydrologicznej Osłony Kraju

> > mgr inż. Małgorzata Maczuga

Podpisany certyfikatem wystawionym dla Małgorzata Maczuga (Certyfikat kwalifikowany). Utworzony w dniu: 2020-11-20 13:06:01 +0100

LISTOPAD 2020

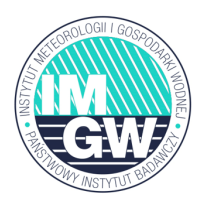

**Spis treści:** 

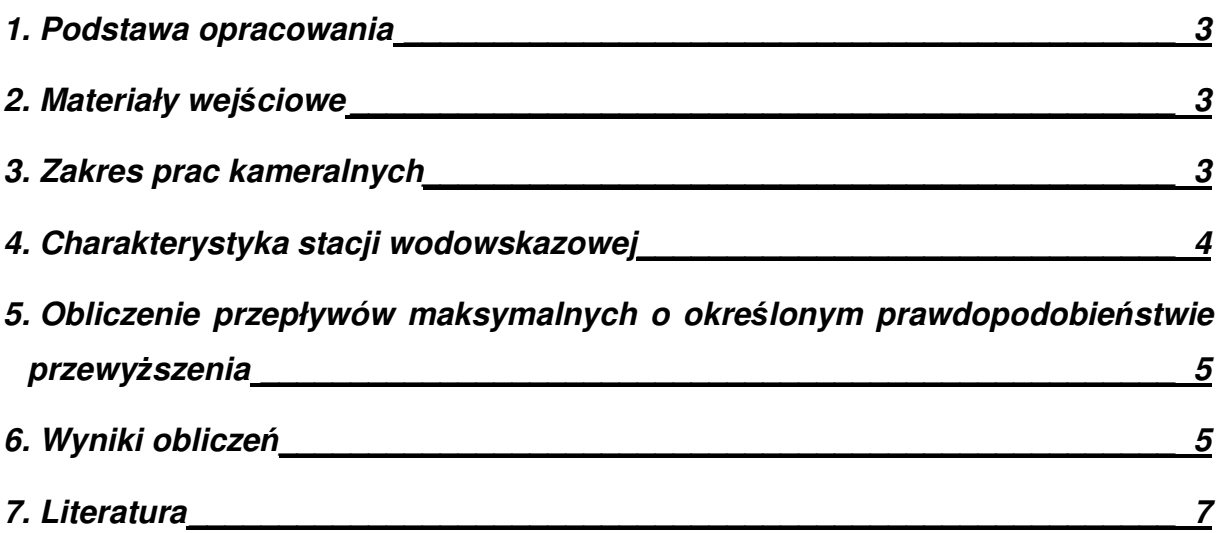

- Zamawiaj*ą*cy po otrzymaniu danych nie ma prawa do dalszej ich redystrybucji, powielania, odst*ę*powania i odsprzeda*ż*y,
- rozpowszechnianie i wykorzystanie danych Instytutu Meteorologii i Gospodarki Wodnej mo*ż*liwe jest wył*ą*cznie do celów okre*ś*lonych w zleceniu otrzymanym przez Instytut Meteorologii i Gospodarki Wodnej Pa*ń*stwowy Instytut Badawczy,
- w przypadku, kiedy Zamawiaj*ą*cy zamierza wykorzysta*ć* otrzymane dane do realizacji kolejnej pracy, musi ponownie zło*ż*y*ć* zlecenie do Instytutu Meteorologii i Gospodarki Wodnej Pa*ń*stwowego Instytutu Badawczego,
- wykorzystuj*ą*cy udost*ę*pnione dane zobowi*ą*zany jest do zamieszczenia we własnym opracowaniu klauzuli: "Dane pochodz*ą* ze zbiorów Instytutu Meteorologii i Gospodarki Wodnej Pa*ń*stwowego Instytutu Badawczego".

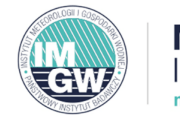

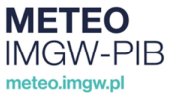

Instytut Meteorologii i Gospodarki Wodnej - Państwowy Instytut Badawczy Institute of Meteorology and Water Management - National Research Institute

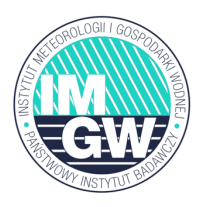

# **1. Podstawa opracowania**

Podstawą opracowania "Obliczenie przepływów maksymalnych rocznych o okre*ś*lonym prawdopodobie*ń*stwie przewy*ż*szenia dla rzeki Pr*ą*dnik w miejscowo*ś*ci P*ę*kowice" było zlecenie Wójta Gminy Zielonki. Zgodnie z deklaracją Zamawiającego, dane zawarte w opracowaniu mają zostać wykorzystane do opracowania koncepcji zbiorników przeciwpowodziowych na rzece Pradnik.

# **2. Materiały wejściowe**

Do realizacji pracy wykorzystano dane i materiały zgromadzone w bazach danych i zasobach archiwalnych Instytutu Meteorologii i Gospodarki Wodnej – Państwowego Instytutu Badawczego oraz szkic z naniesioną lokalizacją przekroju obliczeniowego, dostarczony przez Zleceniodawcę.

# **3. Zakres prac kameralnych**

Przekrój obliczeniowy wskazany przez Zleceniodawcę znajduje się na rzece Prądnik (w dolnym biegu: Białucha) pomiędzy ujściem rzeki Korzkiewki (powyżej) i Garliczki (poniżej). W obliczeniach posłużono się danymi ze zlikwidowanej stacji wodowskazowej Kraków-Olsza.

Zakres prac kameralnych obejmował obliczenie przepływów maksymalnych o prawdopodobieństwie przewyższenia p=0,1%, 0,2%, 0,3%, 0,5%, 1%, 2%, 3%, 5%, 10%, 20%, 50% dla rzeki Prądnik w przekroju stacji wodowskazowej Kraków-Olsza oraz przeliczenie ww. wartości na niekontrolowany przekrój w miejscowości Pękowice. Lokalizację przekroju obliczeniowego na Prądniku w m. Pękowice przedstawiono na rysunku 1.

Instytut Meteorologii i Gospodarki Wodnej - Państwowy Instytut Badawczy Institute of Meteorology and Water Management - National Research Institute

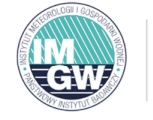

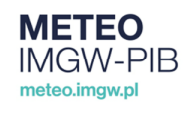

T. +48 22 569 41 00 | F. +48 22 834 18 01 | E. imgw@imgw.pl | W. www.imgw.pl 01-673 Warszawa, ul. Podleśna 61

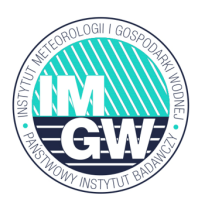

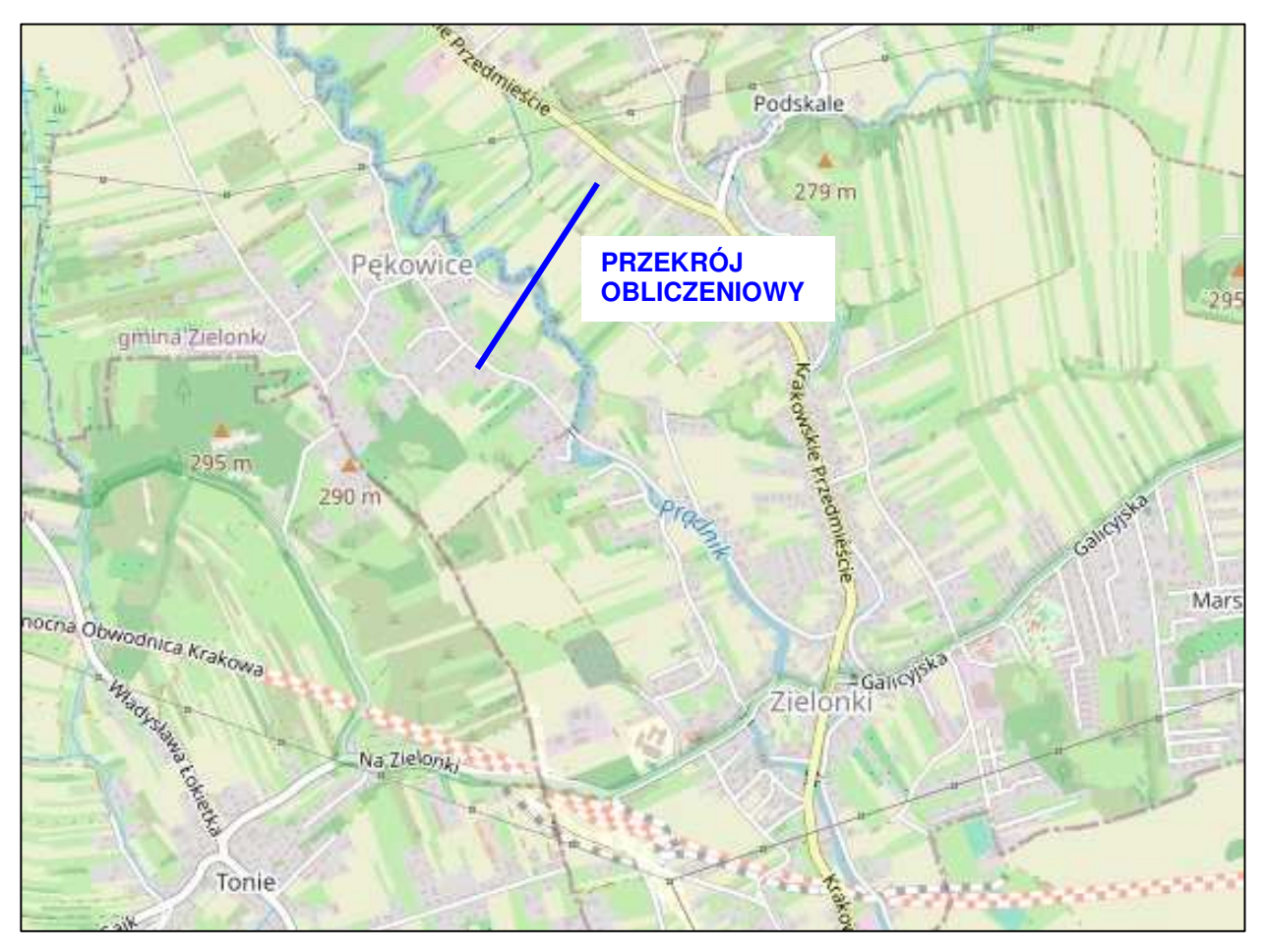

Rys. 1. Fragment zlewni rzeki Pr*ą*dnik z zaznaczon*ą* lokalizacj*ą* przekroju obliczeniowego w miejscowo*ś*ci P*ę*kowice (*ź*ródło mapy: www.openstreetmap.org)

# **4. Charakterystyka stacji wodowskazowej**

Stacja wodowskazowa Kraków-Olsza na rzece Prądnik (w dolnej części zwanej Białuchą) zlokalizowana była w 2+110 kilometrze rzeki i zamykała zlewnię o powierzchni 191,21 km<sup>2</sup>. Wodowskaz znajdował się na prawym brzegu rzeki przy moście drogowym. Składał się z ośmiu łat wodowskazowych o zakresie stanów od 170 do 370 cm. Rzędna zera wodowskazu wynosiła 199,134 m n.p.m. w układzie odniesienia Kronsztadt 86. W dniu 1 listopada 1999 roku wodowskaz został zlikwidowany.

T. +48 22 569 41 00 | F. +48 22 834 18 01 | E. imgw@imgw.pl | W. www.imgw.pl 01-673 Warszawa, ul. Podleśna 61

Instytut Meteorologii i Gospodarki Wodnej - Państwowy Instytut Badawczy Institute of Meteorology and Water Management - National Research Institute

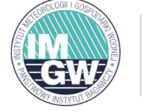

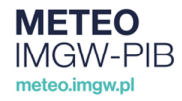

# **5. Obliczenie przepływów maksymalnych o określonym prawdopodobieństwie przewyższenia**

Metodę statystyczną do obliczenia przepływów maksymalnych o określonym prawdopodobieństwie przewyższenia dla danego wodowskazu stosuje się w przypadku dysponowania dla niego przynajmniej 30-elementowym, jednorodnym ciągiem historycznych przepływów maksymalnych rocznych (WQ). Metoda ta opiera się na założeniu, że przepływy te podlegają określonemu rozkładowi prawdopodobieństwa, którego parametry szacuje się na podstawie ich próby losowej [1, 2, 3].

Na podstawie analizy danych stwierdzono, że ciąg maksymalnych przepływów rocznych dla Prądnika (Białuchy) w przekroju stacji wodowskazowej Kraków-Olsza uformowany na podstawie istniejących materiałów hydrologicznych jest jednorodny statystycznie dla lat hydrologicznych 1961 – 1999. Do obliczeń przepływów maksymalnych o zadanym prawdopodobieństwie przewyższenia, wykorzystano rozkład Pearsona III typu, który uznano za najbardziej wiarygodny spośród rozkładów niesprzecznych, estymując parametry rozkładu metodą największej wiarygodności.

Wartości przepływów maksymalnych o określonym prawdopodobieństwie przewyższenia dla Prądnika w m. Pękowice, obliczono metodą ekstrapolacji w funkcji zmiany wielkości powierzchni zlewni [1, 2] na podstawie danych ze stacji wodowskazowej Kraków-Olsza. Wyniki obliczeń zestawiono w tabeli 1.

# **6. Wyniki obliczeń**

Wartości przepływów maksymalnych o określonym prawdopodobieństwie przewyższenia wraz z górnym ograniczeniem przedziału ufności na poziomie  $P_{\alpha} = 0.84$ dla wskazanego przez Zleceniodawcę przekroju obliczeniowego na rzece Prądnik w m. Pękowice przedstawiono w tabeli 1.

T. +48 22 569 41 00 | F. +48 22 834 18 01 | E. imgw@imgw.pl | W. www.imgw.pl 01-673 Warszawa, ul. Podleśna 61

Instytut Meteorologii i Gospodarki Wodnej - Państwowy Instytut Badawczy Institute of Meteorology and Water Management - National Research Institute

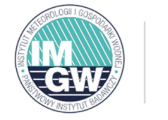

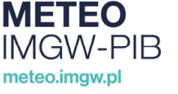

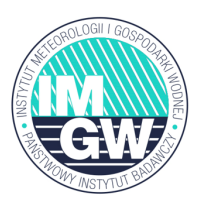

Tab. 1. Wartości przepływów maksymalnych o określonym prawdopodobieństwie przewyższenia dla Prądnika w przekroju niekontrolowanym w m. Pękowice

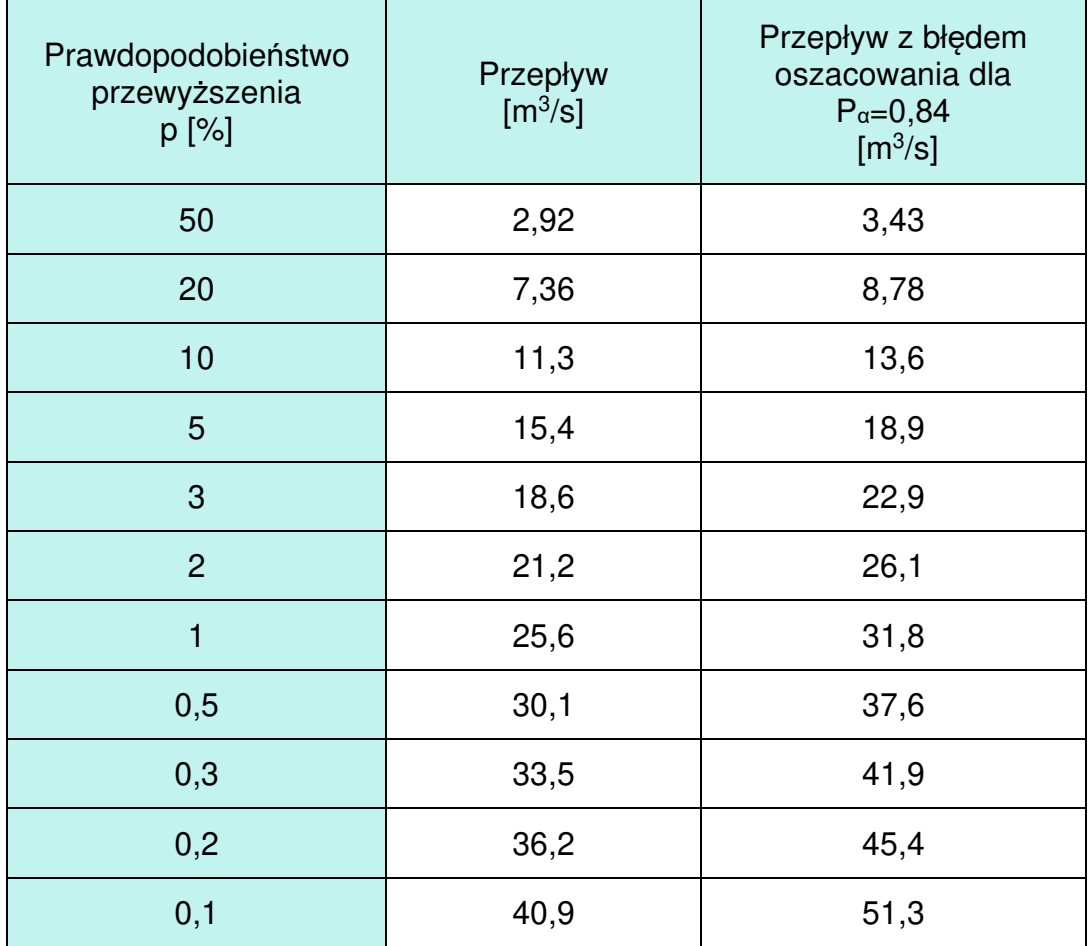

T. +48 22 569 41 00 | F. +48 22 834 18 01 | E. imgw@imgw.pl | W. www.imgw.pl 01-673 Warszawa, ul. Podleśna 61

Instytut Meteorologii i Gospodarki Wodnej - Państwowy Instytut Badawczy Institute of Meteorology and Water Management - National Research Institute

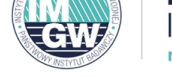

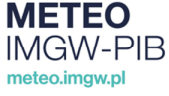

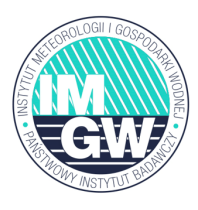

# **7. Literatura**

- 1. Ozga-Zielińska M., Brzeziński J., 1997: Hydrologia stosowana. Wydawnictwo Naukowe PWN.
- 2. Byczkowski A., 1999: Hydrologia, t. II SGGW, Warszawa.
- 3. Praca zbiorowa pod red. Stachy J., 1991: Zasady obliczania maksymalnych rocznych przepływów rzek polskich o okre*ś*lonym prawdopodobie*ń*stwie pojawiania si*ę*, IMGW, Warszawa, seria Instrukcje i podręczniki.

T. +48 22 569 41 00 | F. +48 22 834 18 01 | E. imgw@imgw.pl | W. www.imgw.pl 01-673 Warszawa, ul. Podleśna 61

Instytut Meteorologii i Gospodarki Wodnej - Państwowy Instytut Badawczy Institute of Meteorology and Water Management - National Research Institute

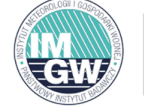

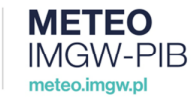

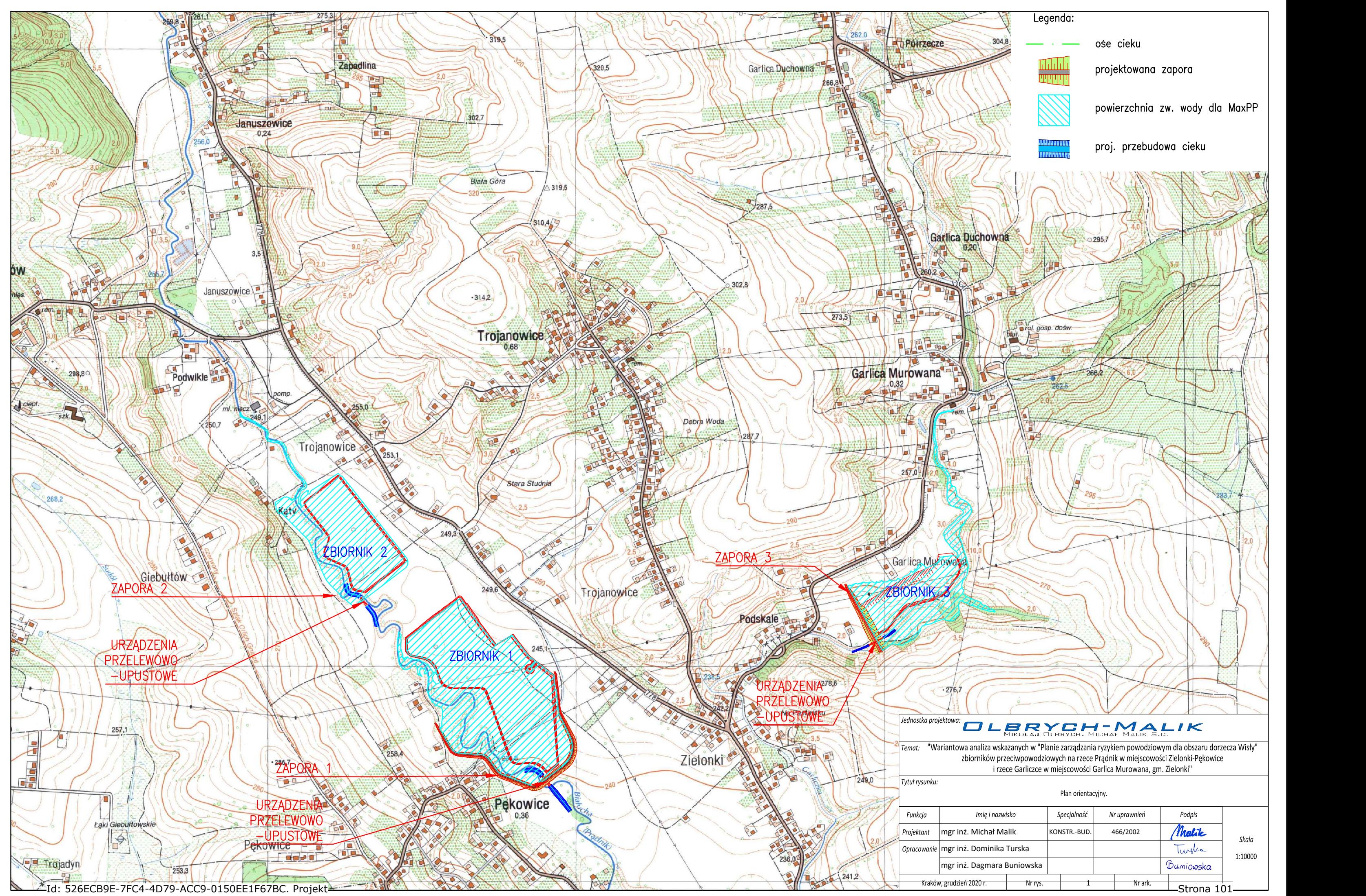

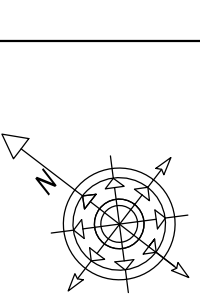

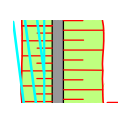

jektowana zapora

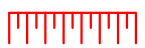

powierzchnia zw. wody dla MaxPP

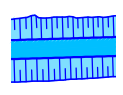

proj. przebudowa cieku

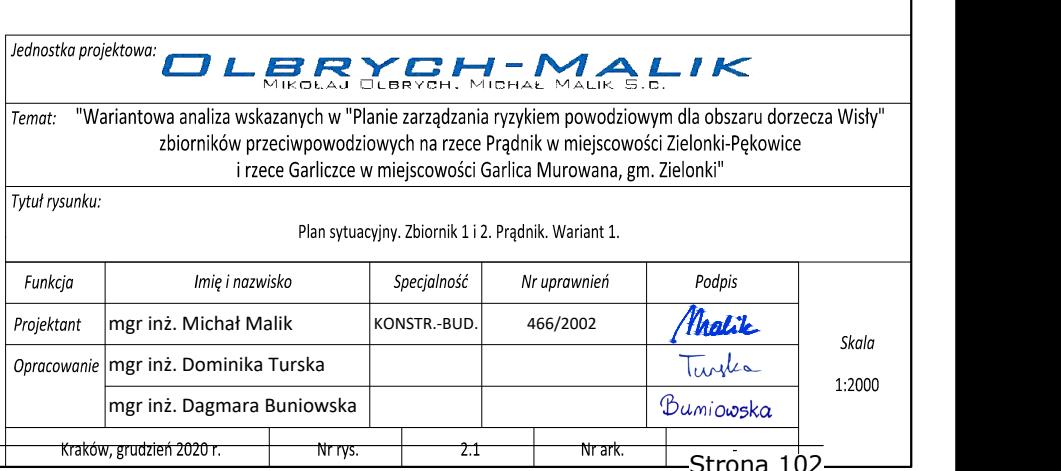

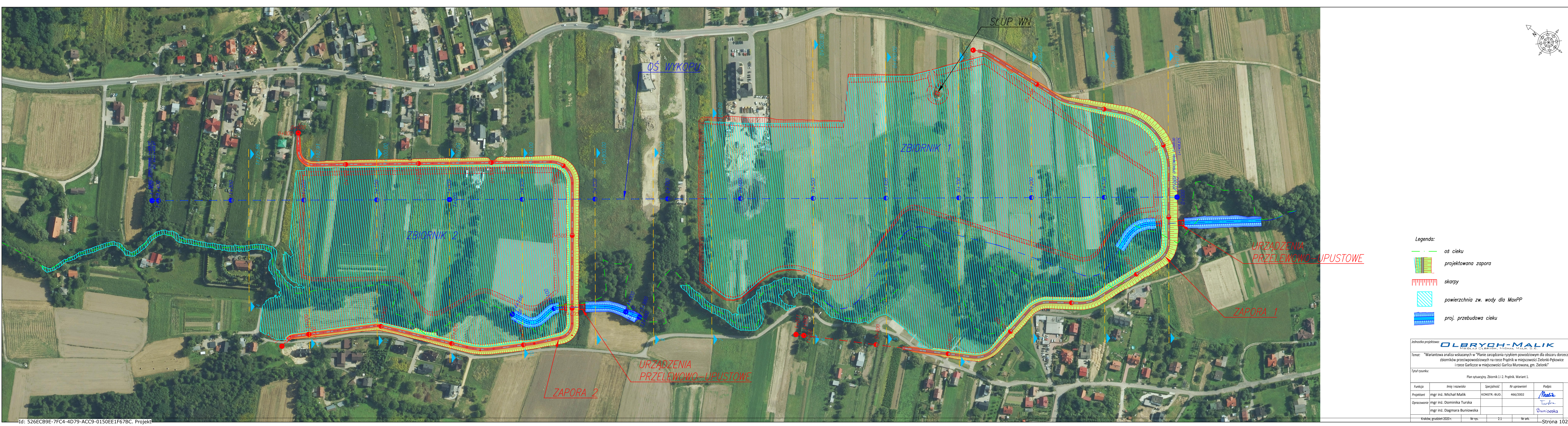

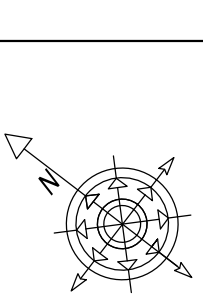

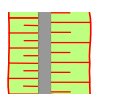

ojektowana zapora

owierzchnia zw. wody dla MaxPP

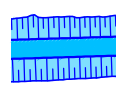

roj. przebudowa cieku

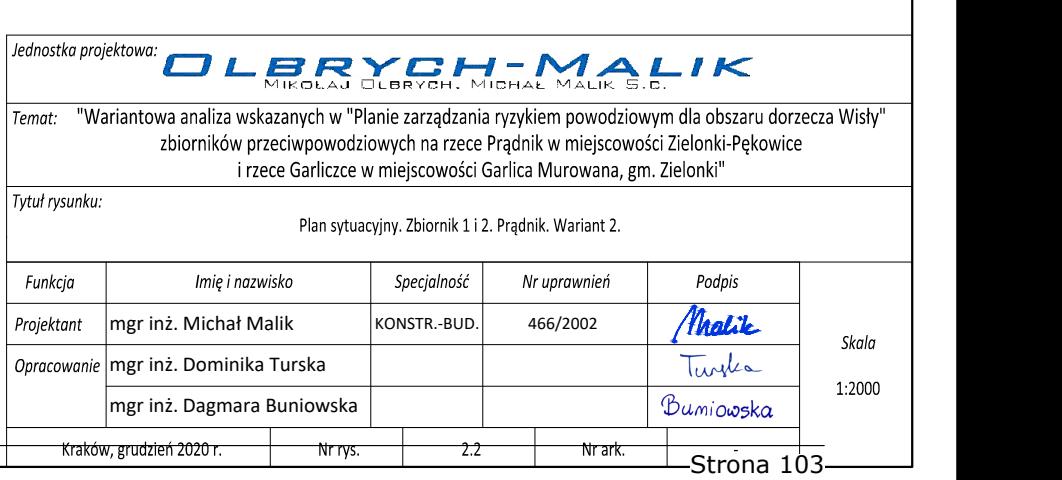

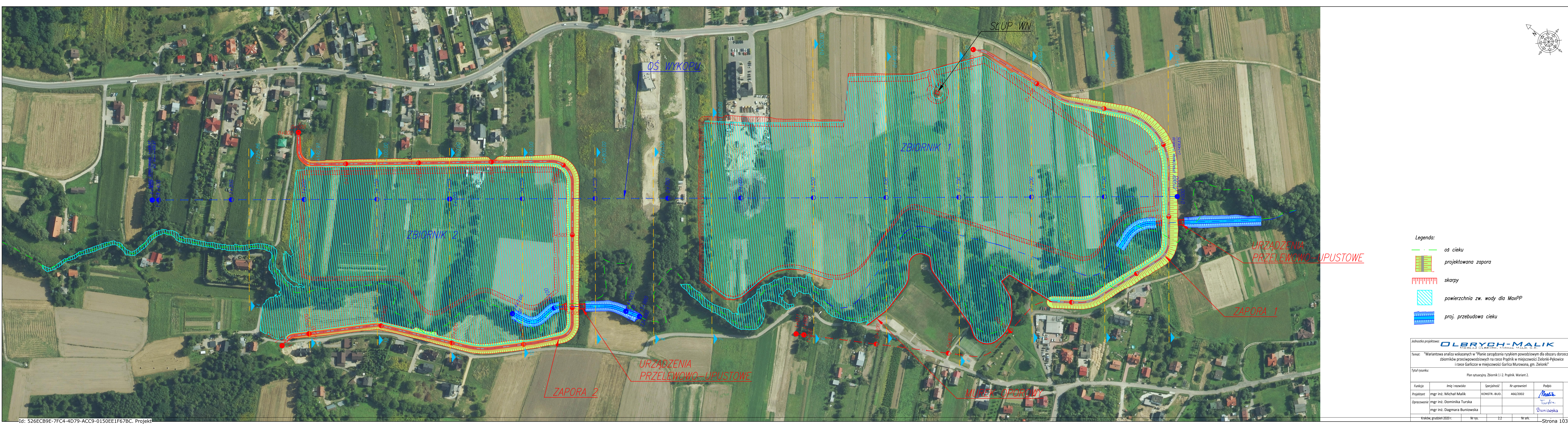
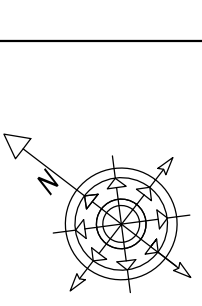

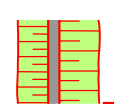

ojektowana zapora

oowierzchnia zw. wody dla MaxPP

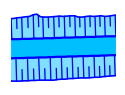

oroj. przebudowa cieku

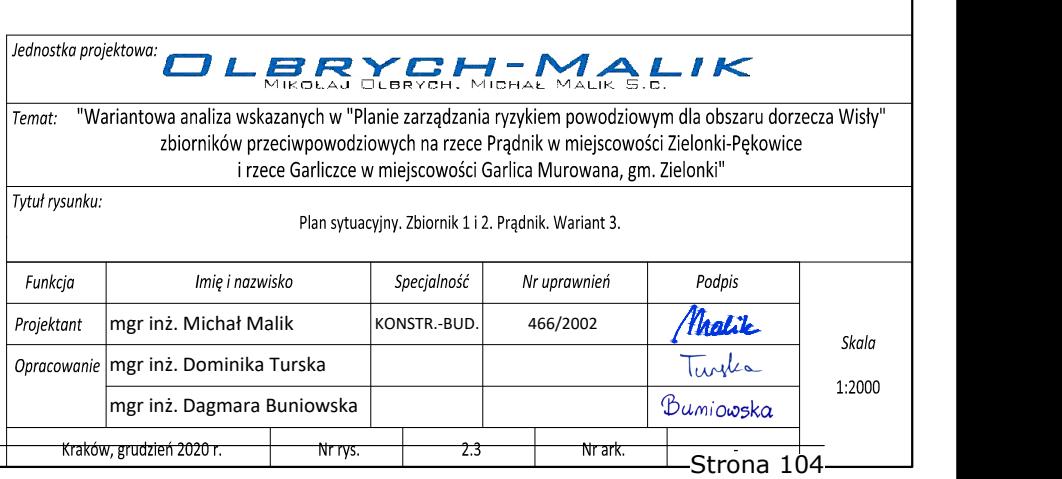

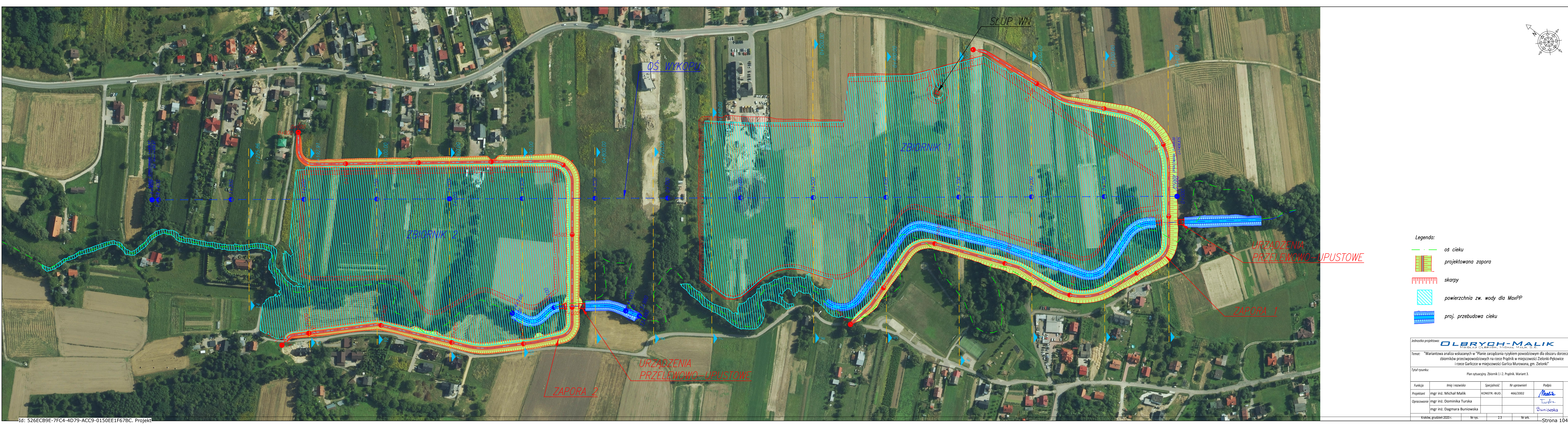

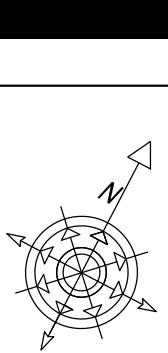

Leaenda

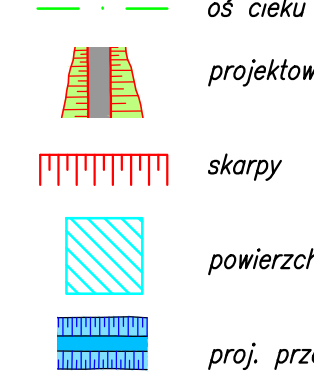

ciekt

projektowana zapora

powierzchnia zw. wody dla MaxPP

proj. przebudowa cieku

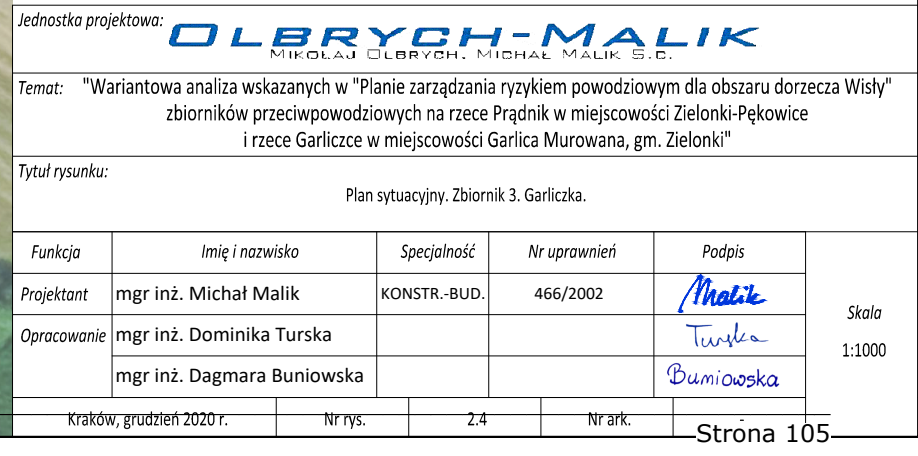

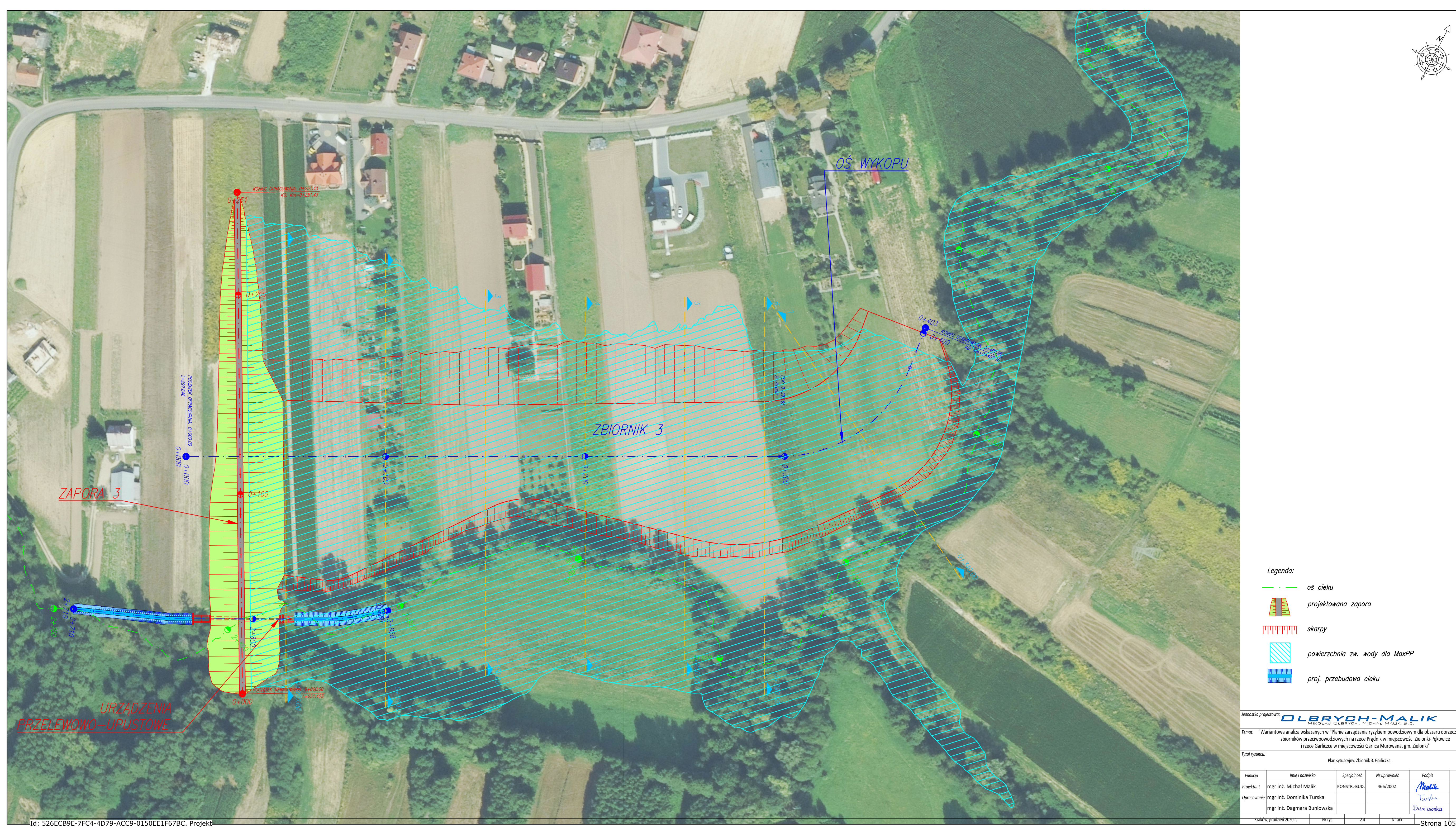

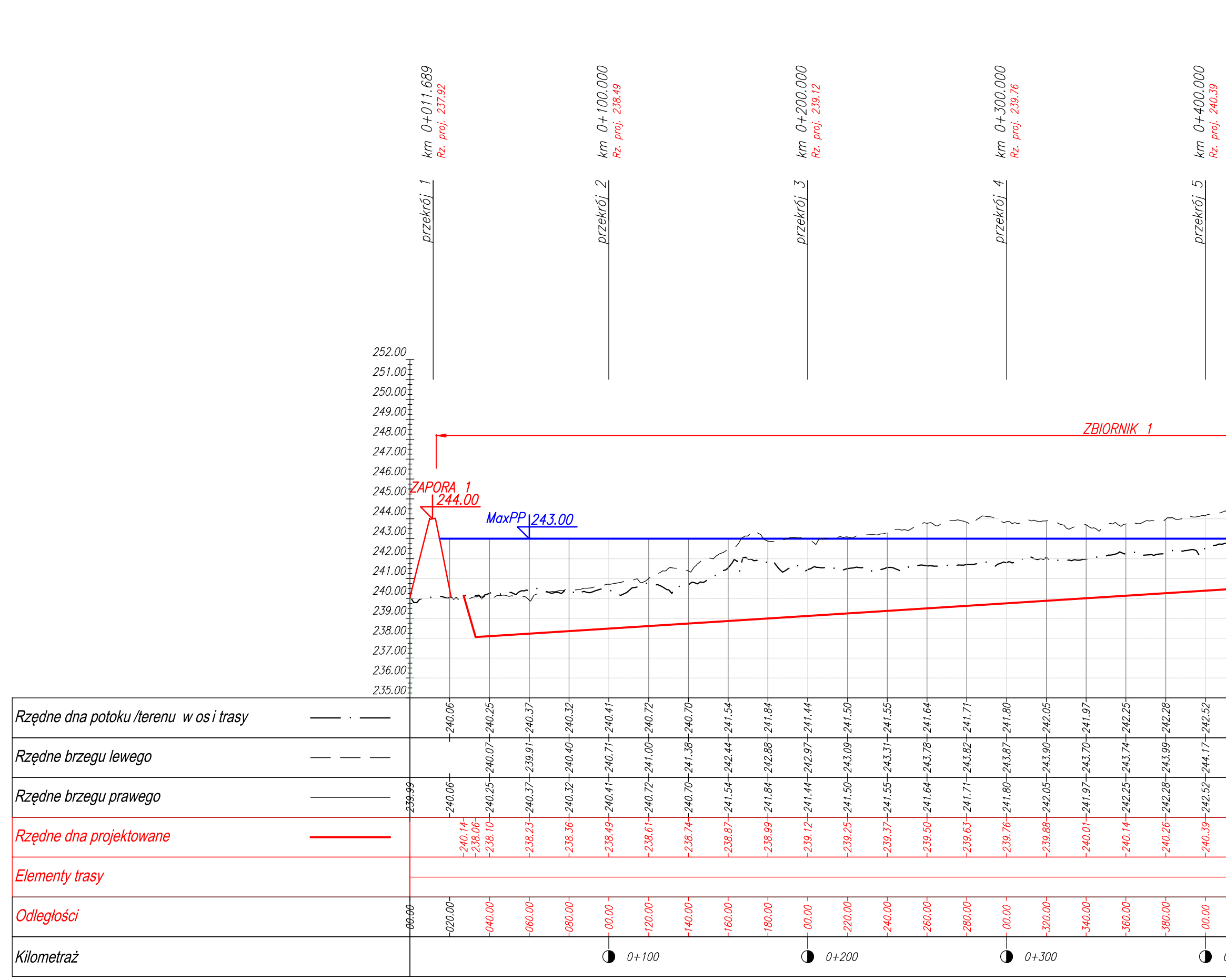

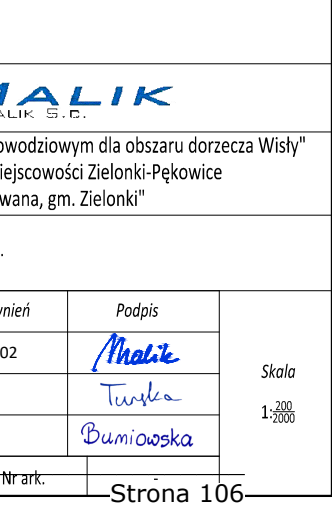

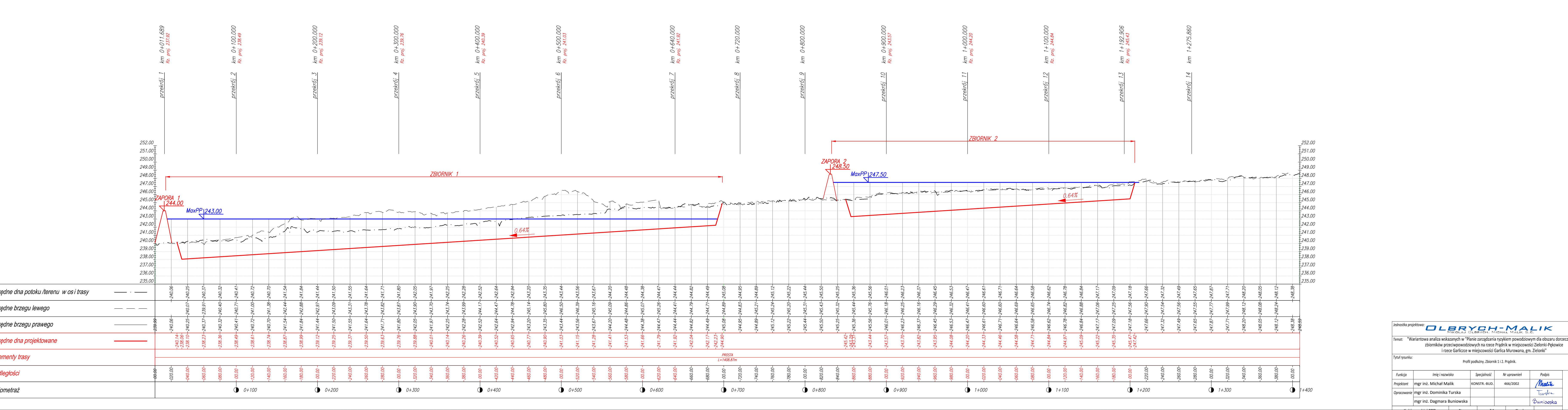

Profil – oś wykopu

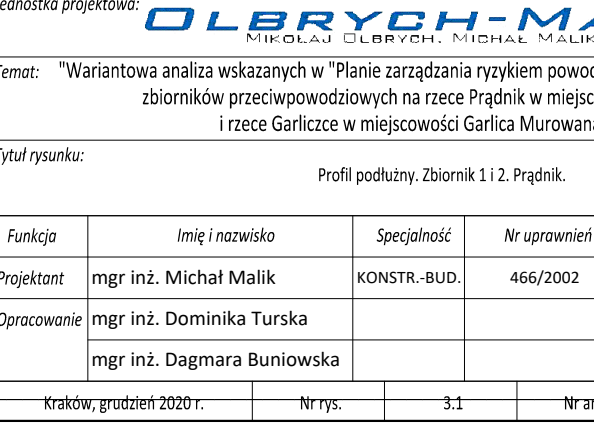

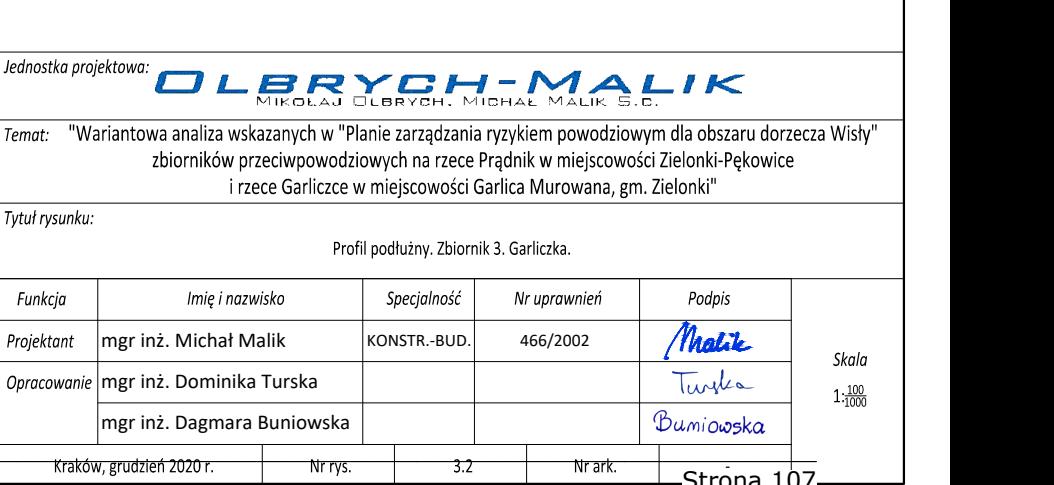

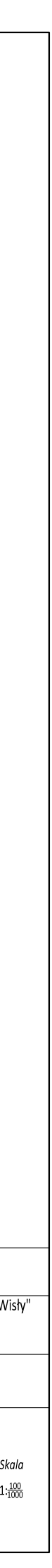

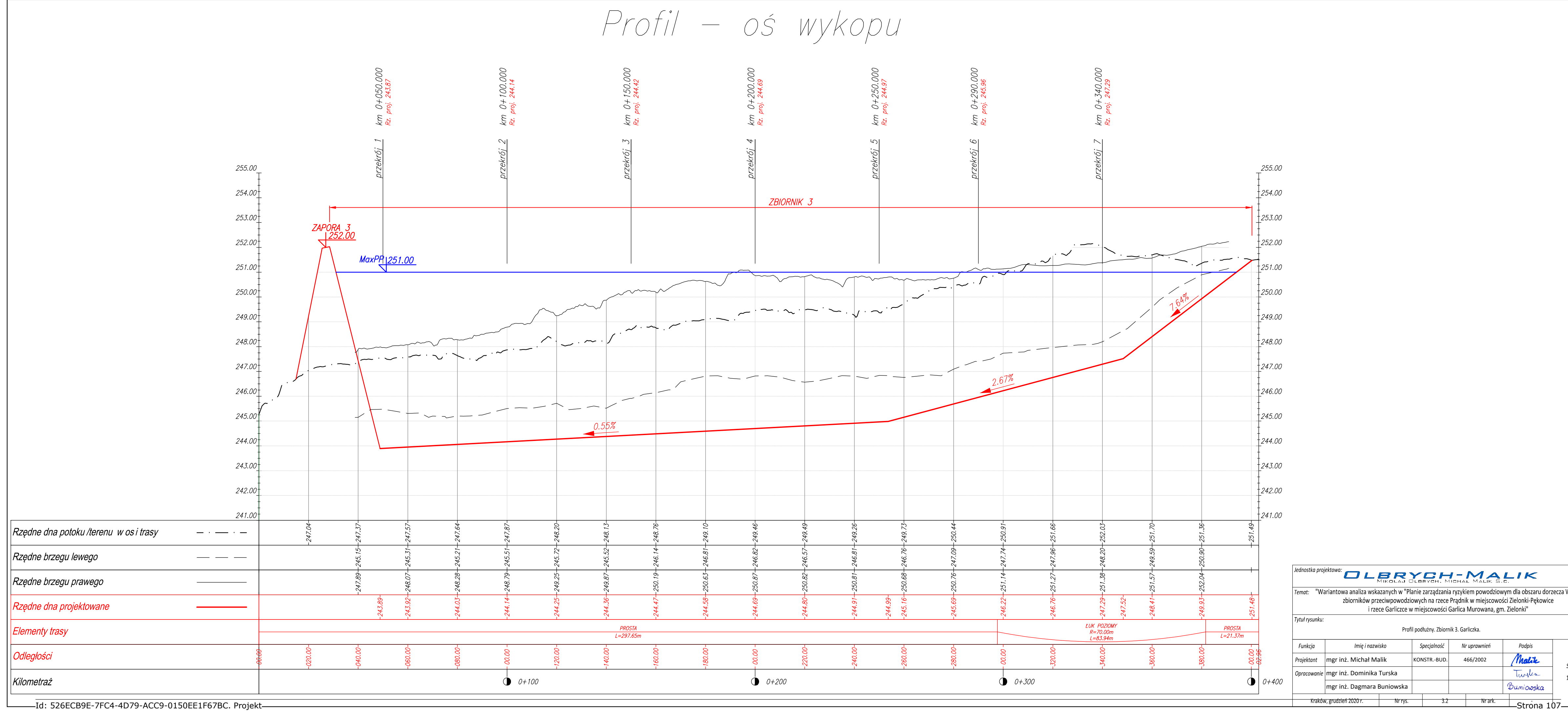

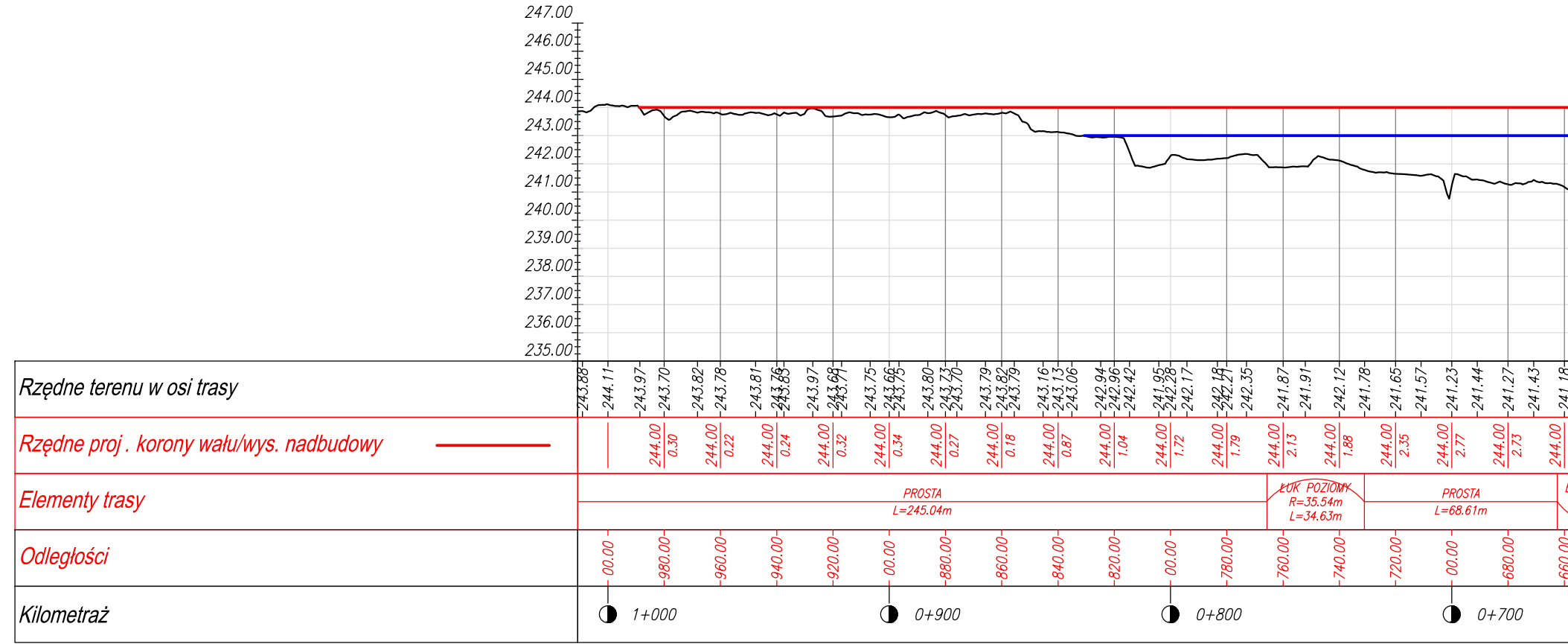

# Profil - ZAPORA 1

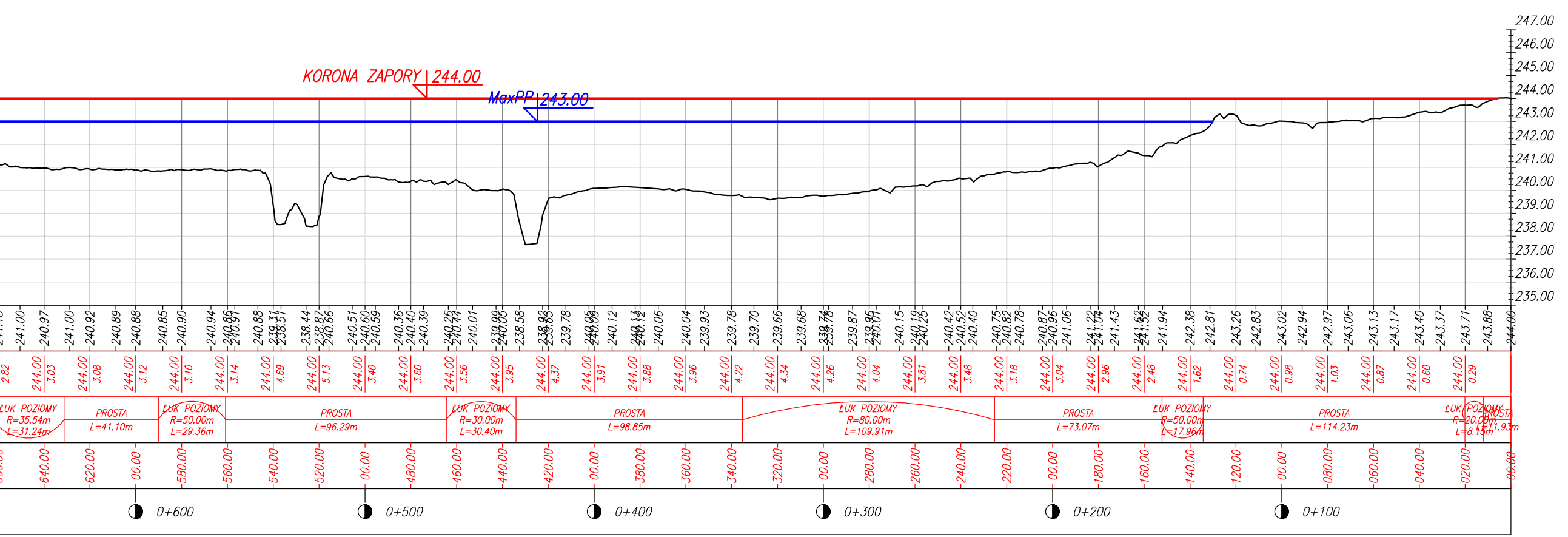

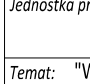

Pednostka projektowa:<br>
Temat: "Wariantowa analiza wskazanych w "Planie zarządzania ryzykiem powodziowym dla obszaru dorzecza Wisły"<br>
zbiorników przeciwpowodziowych na rzece Prądnik w miejscowości Zielonki-Pękowice<br>
Tytuł r –––––––––––––––––––––––––––––––––––––––––––––––––––––––––––––––––––––––––––––––––––––––––––––––––––––––––––––––––––––––––––––––––––––––––––––––––––––––––––––––––––––––––––––––––––––––––––––––––––––––––––––––––––––––––––––––––––––––––––––––––––––––––––––––––––––––––––––––––––––––––––––––––––––––––––––––––––––––––––––––––––––––––––––––––– Id: 526ECB9E-7FC4-4D79-ACC9-0150EE1F67BC. Projekt Strona 108

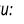

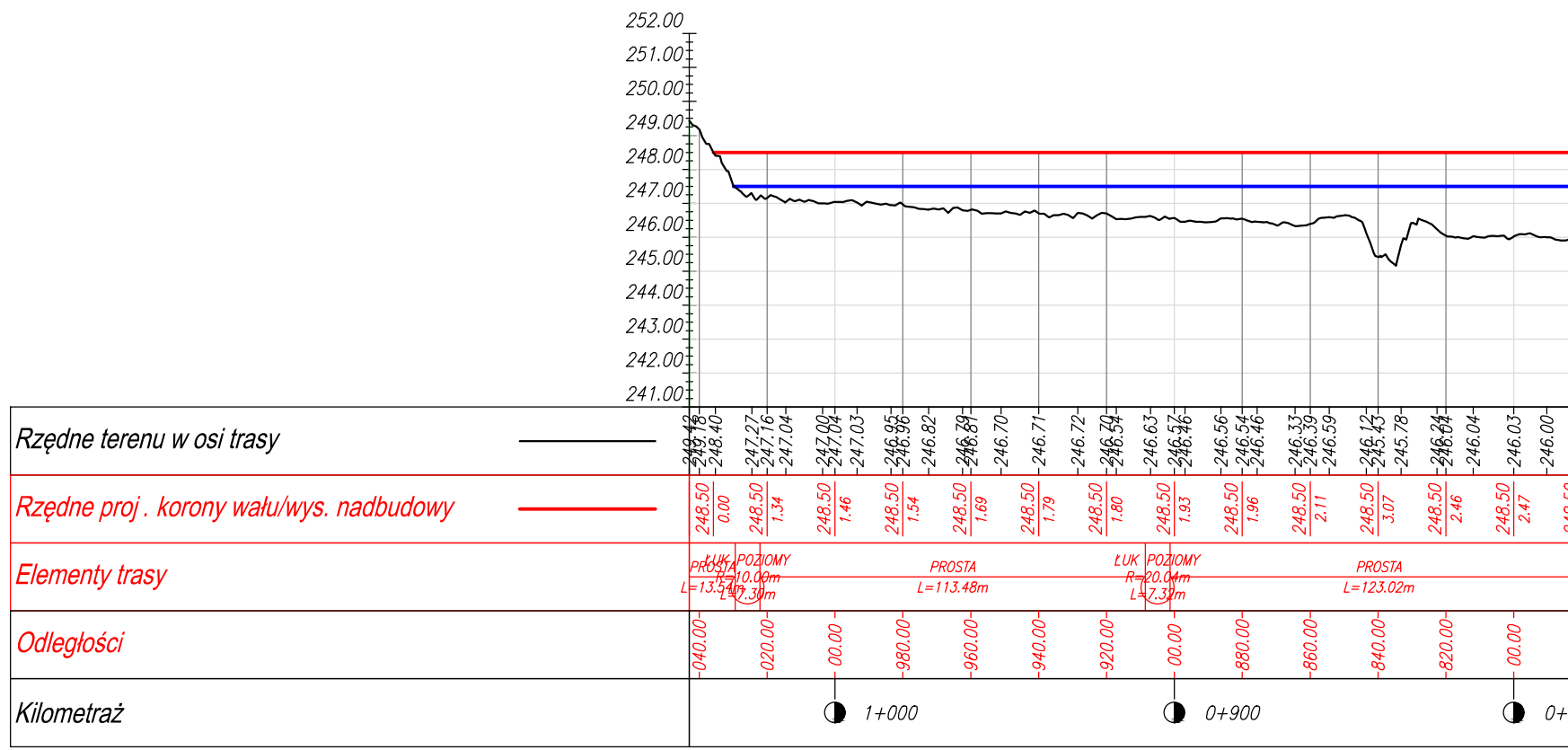

Profil - ZAPORA 2

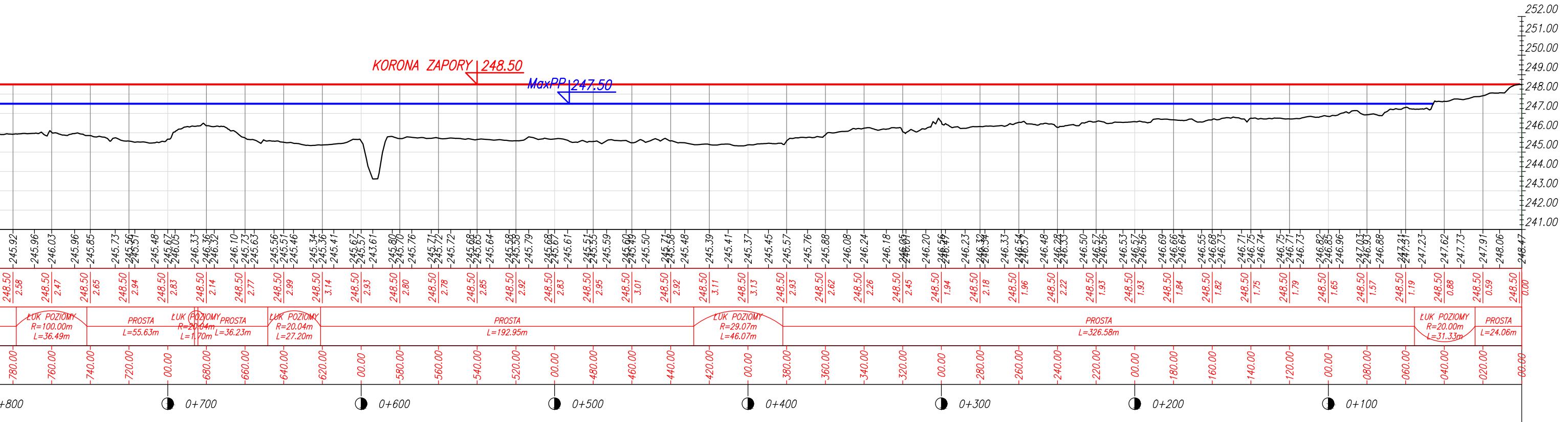

![](_page_113_Picture_125.jpeg)

![](_page_114_Picture_138.jpeg)

Profil – mur

![](_page_114_Figure_3.jpeg)

![](_page_114_Picture_139.jpeg)

![](_page_114_Picture_5.jpeg)

Profil - ZAPORA 3

![](_page_115_Figure_1.jpeg)

![](_page_115_Picture_133.jpeg)

![](_page_116_Figure_2.jpeg)

![](_page_116_Figure_3.jpeg)

![](_page_116_Picture_153.jpeg)

![](_page_116_Figure_0.jpeg)

![](_page_117_Figure_0.jpeg)

![](_page_117_Figure_2.jpeg)

![](_page_117_Figure_3.jpeg)

![](_page_117_Figure_4.jpeg)

![](_page_117_Picture_183.jpeg)

![](_page_118_Figure_0.jpeg)

![](_page_118_Figure_1.jpeg)

![](_page_118_Figure_5.jpeg)

![](_page_118_Figure_4.jpeg)

![](_page_118_Figure_6.jpeg)

![](_page_118_Picture_198.jpeg)

![](_page_118_Figure_3.jpeg)

![](_page_119_Figure_1.jpeg)

![](_page_119_Figure_0.jpeg)

![](_page_119_Figure_3.jpeg)

![](_page_119_Picture_152.jpeg)

![](_page_119_Figure_4.jpeg)

![](_page_120_Figure_2.jpeg)

![](_page_120_Figure_0.jpeg)

![](_page_120_Picture_155.jpeg)

OLBRYCH, MICHAE MALLIK

*ul. Strzelców 6A/1, 31-422 Kraków NIP: 6783104752, REGON: 121180764*

# WARIANTOWA ANALIZA WSKAZANEGO W "PLANIE ZARZĄDZANIA **RYZYKIEM POWODZIOWYM DLA OBSZARU DORZECZA WISŁY" ZBIORNIKA PRZECIWPOWODZIOWEGO W MIEJSCOWOŚCI WĘGRZCE, GM. ZIELONKI**

Opracował: mgr inż. Michał Malik Kwalifikacje do wykonywania dokumentacji hydrologicznych Świadectwo nr 42/2004

Malik<br>Obyt

mgr inż. Mikołaj Olbrych Kwalifikacje do wykonywania dokumentacji hydrologicznych Świadectwo nr 41/2004

mgr inż. Dagmara Buniowska  $\mathcal{B}$ umiowska

Maj 2021, Kraków

## **SPIS TREŚCI:**

![](_page_122_Picture_156.jpeg)

## **ZAŁĄCZNIKI**

![](_page_122_Picture_157.jpeg)

2. Lokalizacja projektowanego Punktu Selektywnej Zbiórki Odpadów Komunalnych – widok 3D – numeryczny model terenu NMT.

Wariantowa analiza wskazanego w "Planie Zarządzania

## **1. DANE OGÓLNE.**

#### **1.1. Dane wyjściowe.**

- Numervczny model terenu, PZGiK,
- Mapa podziału hydrograficznego Polski,
- obowiązujące normy, przepisy, a w szczególności:
	- Warunki techniczne jakim powinny odpowiadać obiekty hydrotechniczne ich usytuowanie,

 Plan Zagospodarowania terenu planowanego Punktu Selektywnej Zbiórki Odpadów Komunalnych.

Plan Zarządzania Ryzykiem Powodziowym w dorzeczu Wisły, KZGW,

 Wielowariantowy program inwestycyjny wraz z opracowaniem strategicznej oceny oddziaływania na środowisko dla cieków Aglomeracji Krakowskiej z wyłączeniem rzeki Wisły, Arcadis,

• Projekt budowlany dla inwestycji pn. "Zaprojektowanie i budowa drogi ekspresowej S52 odc. Północna Obwodnica Krakowa: węzeł Modlnica – węzeł Kraków Mistrzejowice"

- BDOT (Baza Danych o Terenie),
- HEC-HMS User's Manual.
- HEC-RAS User's Manual.

#### **1.2. Zakres opracowania.**

Niniejsze opracowanie pn.: Wariantowa analiza wskazanego w "Planie Zarządzania Ryzykiem Powodziowym dla obszaru dorzecza Wisły" zbiornika przeciwpowodziowego w miejscowości Węgrzce, gm. Zielonki powstało z uwagi na zgłoszoną przez Zamawiającego konieczność przeprowadzenia analizy wariantowej przedstawionych w PZRP rozwiązań technicznych, służącej spełnieniu założeń PZRP, dotyczących zwiększeniu retencji wody oraz zabezpieczeniu przeciwpowodziowemu w dolinie Sudołu przy równoczesnej możliwości wykonania inwestycji budowy Punktu Selektywnej Zbiórki Odpadów Komunalnych (PSZOK) (na granicy terenu, zajętego przez planowany zbiornik wg PZRP). Niniejsze opracowanie zawiera szczegółowe analizy hydrologiczną i hydrauliczną.

Opracowanie obejmuje ocenę warunków hydraulicznych, panujących w rejonie planowanego zbiornika retencyjnego Węgrzce, w wariancie zaproponowanym w PZRP oraz w wariantach alternatywnych, a w szczególności:

- obliczenia przepływów maksymalnych rocznych o określonym prawdopodobieństwie przewyższenia dla dopływu Sudołu Dominikańskiego i Sudołu Dominikańskiego,
- wyznaczenie hydrogramów przepływu dla przyjętych fal miarodajnych,
- określenie warunków hydraulicznych, panujących w korytach i dolinach cieków w rejonie planowanych obiektów dla stanu bez nasypu i z nasypem dla przepływu  $Q_{\text{maxp1}\%}.$
- analizę rozwiązań technicznych zawartych w PZRP oraz proponowanych rozwiązań zamiennych.
- porównanie otrzymanych wyników z wynikami przekazanego do wglądu modelu Sudołu Dominikańskiego (z zaimplementowanym, analizowanym suchym zbiornikiem

Wariantowa analiza wskazanego w "Planie Zarządzania

retencyjnym), opracowanego) przez Wody Polskie (model opracowany w ramach opracowania *Wielowariantowy program inwestycyjny wraz z opracowaniem strategicznej oceny oddziaływania na środowisko dla cieków Aglomeracji Krakowskiej z wyłączeniem rzeki Wisły*).

- opracowanie alternatywnych wariantów ukształtowania czaszy zbiorników (modelowanie Numerycznego Modelu Terenu 3D),
- określenie pracy zbiornika w analizowanych wariantach z wykorzystaniem modelu hydraulicznego 2D, bazującego na przygotowanych wariantach NMT,
- analiza stopnia ochrony przeciwpowodziowej w analizowanych wariantach,
- opracowanie wniosków i zaleceń.

W ramach opracowania pozyskano dane wyjściowe, niezbędne do niniejszej analizy:

- o rozpoznanie budowy geologicznej, pokrycia zlewni rodzajami gleb,
- o dane geodezyjne (numeryczny model terenu, ortofotomapa),
- o dane o zagospodarowaniu zlewni.

Wariantowa analiza wskazanego w "Planie Zarządzania

#### **2. OBLICZENIA HYDROLOGICZNE**

#### **2.1. Charakterystyka hydrograficzna**

Sudół Dominikański (Rozrywka) jest lewym dopływem Prądnika o długości około 7 km. Źródło znajduje się w Bosutowie na wysokości około 258 m n.p.m. Uchodzi do Prądnika w Krakowie, w dzielnicy Prądnik Czerwony na wysokości około 207 m n.p.m. Zlewnię rzeki do analizowanego przekroju przedstawiono poniżej.

![](_page_125_Figure_3.jpeg)

*Rysunek 1. Zlewnia Sudołu Dominikańskiego do analizowanego przekroju planowanego suchego zbiornika retencyjnego*

Wariantowa analiza wskazanego w "Planie Zarządzania

W obszarze zbiornika, bezpośrednio powyżej planowanej zapory do cieku głównego, Sudołu Dominikańskiego ujście ma ciek bez nazwy. Jego zlewnię do ujścia do Sudołu przedstawiono poniżej.

![](_page_126_Figure_1.jpeg)

*Rysunek 2. Zlewnia dopływu Sudołu Dominikańskiego*

## **2.2. Obliczenia przepływów dla dopływu Sudołu Dominikańskiego oraz Sudołu Dominikańskiego. Model opad-odpływ**

W ramach opracowania wykonano obliczenia hydrologiczne, uszczegółowiające modele już istniejące, na których oparto analizy PZRP.

Obliczenia w analizowanych zlewniach niekontrolowanych dokonano z wykorzystaniem modeli matematycznych typu opad-odpływ. Problem symulacji hydrogramu odpływu powierzchniowego (stworzenie hydrogramu hipotetycznego) rozwiązano metodą hydrogramu jednostkowego.

W tym celu skorzystano z oprogramowania HEC-HMS opracowanego przez Korpus Inżynierów Armii Amerykańskiej. To podejście jest tożsame z podejściem stosowanym przy tworzeniu PZRP.

Przy opracowaniu danych wejściowych do modelu kierowano się następującymi zasadami:

- w obliczeniach przyjęto założenie o równości prawdopodobieństwa wystąpienia opadu i wywołanego nim wezbrania,
- do obliczeń przyjęto opad o prawdopodobieństwie wystąpienia 1% oraz czasie trwania równym 24 godziny,
- rozkład wysokości opadu w czasie (hietogram hipotetyczny) dokonano wykorzystując metodę zaproponowaną przez DVWK. Zgodnie z podanymi tam zasadami przez pierwsze 30% czasu trwania opadu wystąpi 20% jego wysokości. Po czasie równym połowie trwania opadu pojawi się 70%, a pozostałe 30% całkowitego opadu wystąpi w drugiej połowie czasu trwania zjawiska [DVWK 1985].

Wariantowa analiza wskazanego w "Planie Zarządzania

Ryzykiem Powodziowym dla obszaru dorzecza Wisły" zbiornika przeciwpowodziowego w miejscowości Węgrzce, gm. Zielonki Str. 6

––––––––––––––––––––––––––––––––––––––––––––––––––––––––––––––––––––––––––––––––––– Id: 526ECB9E-7FC4-4D79-ACC9-0150EE1F67BC. Projekt Strona 6

Dla zlewni określono średnią wysokość opadu p1% = 95 mm oraz wygenerowano hietogram obliczeniowy, wykorzystując metodę zaproponowaną przez DVWK (Deutscher Verband fuer Wasserwirtschaft und Kulturbau):

![](_page_127_Figure_1.jpeg)

*Rysunek 3 Hietogram opadu P=95 [mm]*

### **2.3. Model HEC-HMS**

- Dane wejściowe do modelu tj. opad efektywny określono metodą SCS-CN, z uwzględnieniem wpływu zagospodarowania terenu, rodzaju gleb, charakteru pokrywy roślinnej oraz stanu uwilgotnienia zlewni (w obliczeniach przyjęto II stopnia uwilgotnienia gruntu jako zalecany do określania przepływów miarodajnych do projektowania obiektów hydrotechnicznych i projektowania stref zagrożenia powodziowego).
- Identyfikację rodzaju gleb przeprowadzono w oparciu o mapę glebowo rolniczą w skali referencyjnej 1:50 000 opracowaną w Instytucie Uprawy, Nawożenia i Gleboznawstwa w Puławach. Bazując na typach gleb zawartych w przedmiotowej mapie dokonano ich agregacji, a następnie przypisano je do jednej z 4 grup (A, B, C, D) wymaganych przez metodę SCS-CN.
- Zgodnie z przyjętą klasyfikacją, gleby podzielono na:
- A Gleby charakteryzujące się dobrą przepuszczalnością i dużymi współczynnikami filtracji; do których zaliczamy głębokie piaski, piaski z niewielką domieszką gliny, żwiry, głębokie lessy.
- B Gleby o przepuszczalności powyżej średniej i średnim współczynniku filtracji. Należą do nich gleby piaszczyste średnio głębokie, płytkie lessy oraz iły piaszczyste
	- C Gleby o przepuszczalności poniżej średniej jak gleby uwarstwione z wkładkami słabo przepuszczalnymi, iły gliniaste, płytkie iły piaszczyste, gleby o niskiej zawartości części organicznych, gliny o dużej zawartości części ilastych
	- D Gleby o bardzo niskiej przepuszczalności i małym współczynniku filtracji. Są to gleby gliniaste, gliny pylaste, gliny zasolone, gliny uwarstwione z wkładkami nieprzepuszczalnymi.

Wariantowa analiza wskazanego w "Planie Zarządzania

![](_page_128_Picture_290.jpeg)

![](_page_128_Picture_291.jpeg)

<sup>1)</sup> Oznaczenia pochodzące z mapy glebowo - rolniczej w skali referencyjnej 1:100 000 oraz 1:500 000 opracowane w Instytucie Uprawy, Nawożenia i Gleboznawstwa w Puławach

<sup>2)</sup> Oznaczenia pochodzące z Polskiej Mapy Gleb w skali 1:500 000 opracowanej pod redakcją B. Dobrzański (przewodniczący) i in (1972 r.).

Przy identyfikacji klasy glebowej skorzystano dodatkowo z podziału gleb opracowanego przez Ignara [1988], który umożliwia bezpośrednie stosowanie metody SCS w warunkach polskich.

Na analizowanym terenie występują w całości gleby wytworzone z lessów i utworów lessowatych, w związku z tym dla całego obszaru przyjęto grupę B.

Klasy zagospodarowania terenu, użyte dla celów modelowania hydraulicznego opracowano w oparciu o bazę danych BDOT (wykonanej na bazie danych wektorowych), o stopniu szczegółowości znaczne większym niż stosowana zwykle baza CORINE LAND COVER, zaktualizowaną dodatkowo przez wykonaną analizę aktualnej ortofotomapy.

Wariantowa analiza wskazanego w "Planie Zarządzania

![](_page_129_Figure_0.jpeg)

*Rysunek 4 Sposób zagospodarowania terenu w zlewniach*

Na podstawie grupy glebowej oraz klasy zagospodarowania terenu wyznaczono parametr CN. Parametr ten przyjmuje wartości od 0 do 100, przy czym CN=100 oznacza stan pełnego uwilgotnienia zlewni, a zatem w takim przypadku opad efektywny jest równy opadowi całkowitemu.

Każdemu rodzajowi określonego pokrycia-zagospodarowania powierzchni zlewni, w zależności od rodzaju gleby przypisano wartość SCS-CN. Do celów modelowania hydrologicznego wartość CN przyjmowano jako średnią arytmetyczną. Obliczenia wykonano przy pomocy narzędzi GIS, wykonując analizy strefowe średniej wartości współczynnika CN dla każdego obszaru podzlewni.

Wariantowa analiza wskazanego w "Planie Zarządzania

![](_page_130_Figure_0.jpeg)

*Rysunek 5 Wartość CN w zlewniach*

Dla każdej podzlewni określono średnią wartość parametru CN.

$$
CN = CN_{sr} = \frac{CN_r A_r}{A}
$$

gdzie:

CN<sub>sr</sub> - średnia wartość parametru CN,

CNr - wartość parametru CN,

Ar - powierzchnia jednostki zadaniowej w km<sup>2</sup>,

A - całkowita powierzchnia zlewni w km<sup>2</sup>.

Obliczenia wykonano przy pomocy narzędzi GIS, wykonując analizy strefowe średniej wartości współczynnika CN dla każdego obszaru.

Wariantowa analiza wskazanego w "Planie Zarządzania

Ryzykiem Powodziowym dla obszaru dorzecza Wisły" zbiornika przeciwpowodziowego w miejscowości Węgrzce, gm. Zielonki Str. 10

––––––––––––––––––––––––––––––––––––––––––––––––––––––––––––––––––––––––––––––––––– Id: 526ECB9E-7FC4-4D79-ACC9-0150EE1F67BC. Projekt Strona 10

W kolejnym kroku wyznaczono potencjalną retencję zlewni oraz wysokość strat początkowych, a następnie natężenie opadu efektywnego, według wzorów zamieszczonych poniżej:

$$
S = 25.4 \left(\frac{1000}{CN} \cdot 10\right)
$$

gdzie:

S - maksymalna retencja zlewni [mm]

CN – parametr modelu

Opad efektywny Ht po czasie t = i Δt (gdzie Δt jest przyjętym przedziałem czasowym, a i jest liczbą przedziałów) obliczamy ze wzoru:

$$
\begin{cases}\nH_t = \sum_{j=1}^i \Delta H_j = 0 & gdy \ \left(P_t - 0.2S\right) \le 0 \\
H_t = \sum_{j=1}^i \Delta H_j = \frac{\left(P_t - 0.2S\right)^2}{P_t + 0.8S} & gdy \ \left(P_t - 0.2S\right) > 0\n\end{cases}
$$

gdzie:

Ht - wysokość średniego w zlewni opadu efektywnego w przedziale czasu (0, t) w mm, Pt - wysokość opadu średniego w zlewni w przedziale czasu (0, t,) w mm, ΔHj - wysokość opadu efektywnego w przedziale Δt w mm,

Z podanych zależności obliczono opad efektywny, przyjmując wartość parametru CN zależną od rodzaju gleb i użytkowania powierzchni z tablic opracowanych przez SCS. Określenie retencji S odbywa się automatycznie w ramach modelu HMS.

Dla określenia czasu opóźnienia dla każdej podzlewni posłużono się formułą SCS:

$$
T_{lag} = \frac{\left(L*3,28*10^3\right)^{0.8}*\left(\frac{1000}{CN}-9\right)^{0.7}}{1900*\sqrt{I}}
$$

gdzie:

 $T<sub>laq</sub>$  - czas opóźnienia [h] L - długość zlewni [km] I - spadek zlewni [%] CN - parametr CN [-] 3281 - przelicznik [1 metr = 3,28083989501 stopy]

Długości zlewni określono przy pomocy narzędzi GIS, wykonując analizę najdłuższej drogi spływu w każdym obszarze (oczko siatki analizowanego modelu terenu – 1 m).

Dla określenia hydrogramów odpływu z poszczególnych zlewni wykorzystano oprogramowanie opracowane przez Ośrodek Inżynierii Hydrologicznej Korpusu Inżynieryjnego Armii Stanów Zjednoczonych - HEC-HMS 4.3.

Poszczególne parametry niezbędne do wykonania obliczeń modelowych przedstawia poniższa tabela:

Wariantowa analiza wskazanego w "Planie Zarządzania

| <b>ZLEWNIA</b>                      | СN<br>$\left[ \cdot \right]$ | r-1    | [m]  | Powierzchnia [km <sup>2</sup> ] | l lag<br>[min] | Predkość [m/s] |
|-------------------------------------|------------------------------|--------|------|---------------------------------|----------------|----------------|
| Sudół Dominikański                  | 70.5                         | 0.0787 | 4004 | 4.535                           | 70.2           | 0.95           |
| Dopływ do Sudołu<br>Dominikańskiego | 71.5                         | 0.0928 | 2302 | 1.930                           | 40.4           | 0.95           |

*Tabela 2.Parametry podzlewni.*

![](_page_132_Figure_2.jpeg)

*Rysunek 6 Schemat modelu HMS*

#### **2.4. Wyniki obliczeń HEC-HMS**

W wyniku modelowania uzyskano wartości przepływów dla poszczególnych prawdopodobieństw w każdej podzlewni.

Poniżej na wykresach przedstawiono hydrogramy dla Sudołu Dominikańskiego i jego dopływu.

Wariantowa analiza wskazanego w "Planie Zarządzania

![](_page_133_Figure_0.jpeg)

*Rysunek 7 Hydrogram przepływu p1% – Sudół Dominikański*

![](_page_133_Figure_2.jpeg)

*Rysunek 8 Hydrogram przepływu p1% – dopływ Sudołu Dominikańskiego*

Wariantowa analiza wskazanego w "Planie Zarządzania

![](_page_134_Figure_0.jpeg)

Hydrogram p1% - Sudół Dominikański wraz z dopływem

*Rysunek 9 Hydrogram przepływu p1% – Sudół Dominikański wraz z dopływem*

Na rysunku poniżej przedstawiono porównanie kształtów hydrogramów, otrzymanych w wyniku przeprowadzonych symulacji oraz pochodzących z opracowania *Wielowariantowy program inwestycyjny wraz z opracowaniem strategicznej oceny oddziaływania na środowisko dla cieków Aglomeracji Krakowskiej z wyłączeniem rzeki Wisły* (hydrogram w przekroju zapory w modelu hydraulicznym DHI Mike).

![](_page_134_Figure_4.jpeg)

*Rysunek 10 Hydrogramy przepływu p1% – Sudół Dominikański wraz z dopływem*

Mimo faktu, że wartość kulminacji hydrogramu zgodnie z wykonanymi obliczeniami jest większa niż odczytana z modelu Mike to objętości obu fal są tożsame, co z uwagi na cel opracowania jest najbardziej istotne. Różnica w wysokości kulminacji wynika z faktu, że wykonane obliczenia mają większy stopień szczegółowości – w modelu opad – odpływ, wykonanym w ramach *Wielowariantowy program inwestycyjny wraz z opracowaniem* 

Wariantowa analiza wskazanego w "Planie Zarządzania

*strategicznej oceny oddziaływania na środowisko dla cieków Aglomeracji Krakowskiej z wyłączeniem rzeki Wisły* nie uwzględniono bezpośrednio dopływu do Sudołu.

**Objętość hydrogramu – wynik z HEC-HMS = 196000 m<sup>3</sup> Objętość hydrogramu – wynik z MIKE = 190200 m 3**

#### **3. WARIANTY SYMULACYJNE**

W ramach opracowania, z uwagi na jasno sprecyzowany jej cel (możliwość lokalizacji PSZOK) analizowano następujące inwestycyjne warianty symulacyjne:

- **Stan PZRP** – stan zagospodarowania zlewni i ukształtowanie terenu jak w chwili tworzenia PZRP,

- **Wariant 1** - zmodyfikowano teren w obszarze zbiornika w rejonie planowanego punktu selektywnej Zbiórki Odpadów Komunalnych, zgodnie z materiałami otrzymanymi od Zamawiającego wprowadzając odpowiedni nasyp, wzniesiony ponad rzędna MaxPP zbiornika (240 m n.p.m.),

- **Wariant 2** – wprowadzono modyfikację terenu w stosunku do Wariantu 1, polegającą na odtworzeniu objetości czynnej zbiornika wprowadzając niwelację terenu w sąsiedztwie nasypu.

Całość ew. prac przewidziano na działce gminnej, przeznaczonej częściowo na inwestycję budowy PSZOK.

#### **4. OBLICZENIA HYDRAULICZNE**

#### **4.1. Model hydrauliczny 2D - wyniki obliczeń HEC-RAS**

Analiza warunków terenowych w rejonie projektowanej inwestycji wskazuje na skomplikowane warunki hydrauliczne. W celu dokładnego określenia zasięgu spiętrzenia wód w rejonie projektowanego suchego zbiornika retencyjnego, wykonano analizę warunków przepływu przy użyciu dwuwymiarowego modelu hydraulicznego HEC-RAS. Jako stan wejściowy przyjęto stan terenu z czasu powstania PZRP, dodatkowo uzupełniony o obecnie powstające obiekty Północnej Obwodnicy Krakowa (jej znikomy wpływ na zbiornik ujęto w odrębnych dokumentacjach, na podstawie których wydano decyzje pozwolenia wodnoprawnego oraz zezwolenia na realizację inwestycji drogowej).

Analizę przeprowadzono na bazie Numerycznego Modelu Terenu, pozyskanego z Państwowego Zasobu Geodezyjnego i Kartograficznego (model ten powstał w ramach programu ISOK i cechuje go bardzo wysoka dokładność – został wykonany techniką LIDAR skaningu laserowego (minimum 12 punkty pomiarowe na 1 m<sup>2</sup>).

Przyjęto parametry projektowanej zapory zbiornika, zgodnie z danymi wprowadzonymi w modelu Mike (zgodność z PZRP).

Parametry projektowanej zapory w Węgrzcach: Spust denny  $-0.2$  m x 0.27 m Długość spustu – 10 m

Analiza stanu istniejącego całkowicie potwierdza wyniki otrzymane w modelu Mike, skutkując podobnym maksymalnym poziomem wody w zbiorniku w czasie wezbrania.

Rzędna wody  $Q_{max1\%}$  - 239.86 [m n.p.m.]

Wariantowa analiza wskazanego w "Planie Zarządzania

Wyniki analiz dla stanu PZRP oraz wariantów 1 i 2 przedstawiono poniżej.

![](_page_136_Picture_1.jpeg)

*Rysunek 11. Ukształtowanie terenu. Sudół Dominikański wraz z dopływem. Stan PZRP.*

Wariantowa analiza wskazanego w "Planie Zarządzania

![](_page_137_Picture_0.jpeg)

*Rysunek 12. Ukształtowanie terenu. Sudół Dominikański wraz z dopływem. Wariant 1.*

Wariantowa analiza wskazanego w "Planie Zarządzania

![](_page_138_Picture_0.jpeg)

*Rysunek 13. Ukształtowanie terenu. Sudół Dominikański wraz z dopływem. Wariant 2.*

Wariantowa analiza wskazanego w "Planie Zarządzania

Na rysunkach przedstawiono maksymalną rzędną zwierciadła wody dla analizowanych scenariuszy przejścia fali powodziowej z kulminacją przepływu  $Q_{maxp1\%}$  w postaci map poziomu wody oraz przekroju poprzecznego przez projektowany nasyp i dolinę.

![](_page_139_Picture_1.jpeg)

*Rysunek 14. Rozkład poziomu wody p1%. Stan PZRP.*

Wariantowa analiza wskazanego w "Planie Zarządzania

![](_page_140_Picture_0.jpeg)

*Rysunek 15. Rozkład poziomu wody p1%. Wariant 1.*

Wariantowa analiza wskazanego w "Planie Zarządzania

![](_page_141_Picture_0.jpeg)

*Rysunek 16. Rozkład poziomu wody p1%. Wariant 2.*

Na rysunku poniżej przedstawiono charakterystyczny przekrój terenu P1 przez czaszę zbiornika i działkę inwestycji,

Wariantowa analiza wskazanego w "Planie Zarządzania

![](_page_142_Figure_0.jpeg)

*Rysunek 17. Lokalizacja przekroju P1.*

![](_page_142_Figure_2.jpeg)

*Rysunek 18. Rozkład poziomu wody p1% w przekroju P1. Stan PZRP vs Wariant 1.*

Wariantowa analiza wskazanego w "Planie Zarządzania

Różnica poziomów wody w stanie bez nasypu i z nasypem jest niezauważalna i wynosi, zgodnie z wynikami modelu ok. 2 mm.

![](_page_143_Figure_1.jpeg)

*Rysunek 19. Lokalizacja przekroju P1.*

![](_page_143_Figure_3.jpeg)

Wariantowa analiza wskazanego w "Planie Zarządzania
Brak różnicy poziomów wody w stanie PZRP i Wariancie 2 (z uwagi na zbilansowanie nasypu i wykopu).

Poniżej zestawiono krzywe pojemności i powierzchni zalewu zbiornika dla stanu PZRP oraz Wariantu 1.

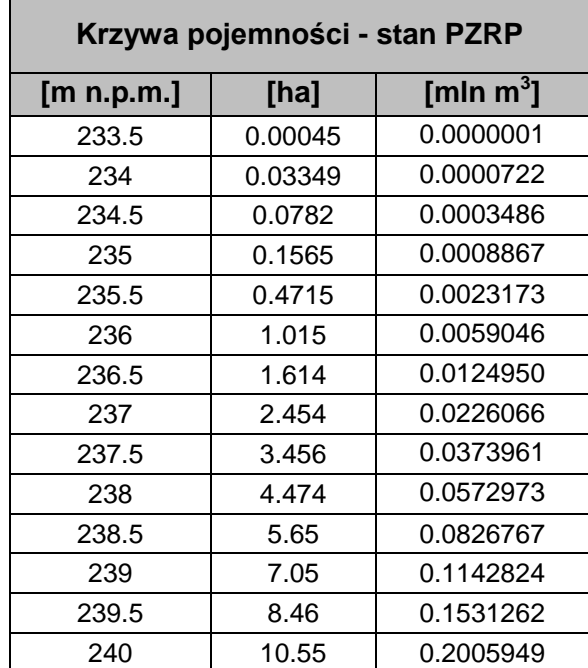

## *Tabela 3. Parametry zbiornika w zależności od rzędnej zwierciadła wody – stan PZRP*

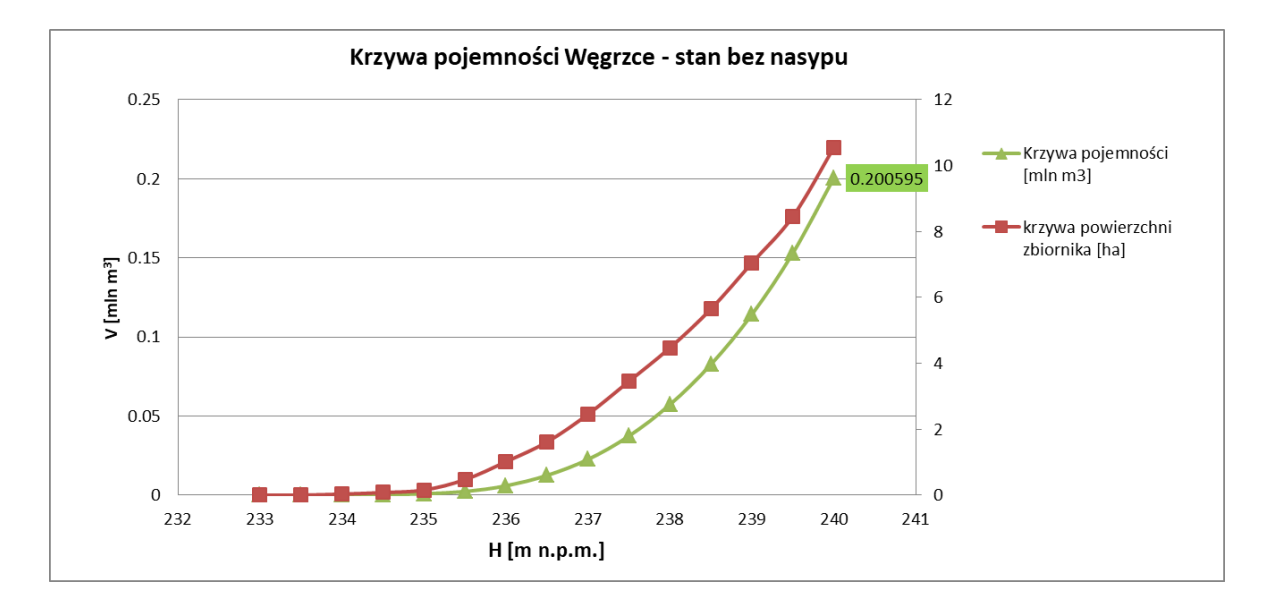

*Rysunek 21. Krzywa pojemności zbiornika Węgrzce – stan PZRP*

Wariantowa analiza wskazanego w "Planie Zarządzania

Ryzykiem Powodziowym dla obszaru dorzecza Wisły" zbiornika przeciwpowodziowego w miejscowości Węgrzce, gm. Zielonki Str. 24

| Krzywa pojemności - Wariant 1 |         |                       |
|-------------------------------|---------|-----------------------|
| [m n.p.m.]                    | [ha]    | [mln m <sup>3</sup> ] |
| 233.5                         | O       | 0.0000000             |
| 234                           | 0.03282 | 0.0000521             |
| 234.5                         | 0.0833  | 0.0003372             |
| 235                           | 0.1697  | 0.0009199             |
| 235.5                         | 0.4869  | 0.0024135             |
| 236                           | 1.019   | 0.0060449             |
| 236.5                         | 1.618   | 0.0126546             |
| 237                           | 2.46    | 0.0227974             |
| 237.5                         | 3.458   | 0.0376069             |
| 238                           | 4.474   | 0.0575037             |
| 238.5                         | 5.65    | 0.0828749             |
| 239                           | 6.97    | 0.1143610             |
| 239.5                         | 8.23    | 0.1524279             |
| 240                           | 10.12   | 0.1982247             |

*Tabela 4. Parametry zbiornika w zależności od rzędnej zwierciadła wody – stan z nasypem*

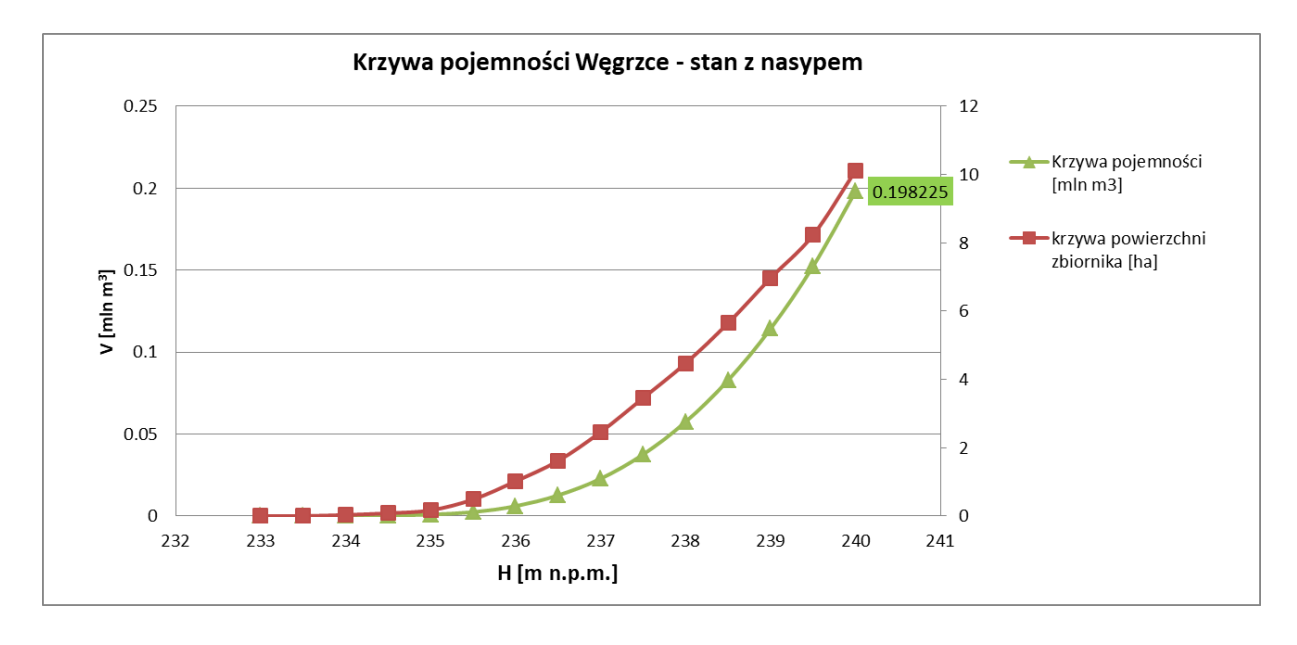

*Rysunek 22. Krzywa pojemności zbiornika Węgrzce – Wariant 1*

Wpływ inwestycji projektowanego nasypu na pojemność zbiornika w Węgrzcach jest niezauważalny (zmniejszenie pojemności o ok. 1.2%).

Poniżej przedstawiono pracę zbiornika zgodnie z modelem, pozyskanym z Wód Polskich (model Mike) oraz zgodnie z modelem, wykonanym w ramach niniejszej dokumentacji (model HEC-RAS).

Wariantowa analiza wskazanego w "Planie Zarządzania

Ryzykiem Powodziowym dla obszaru dorzecza Wisły" zbiornika przeciwpowodziowego w miejscowości Węgrzce, gm. Zielonki Str. 25

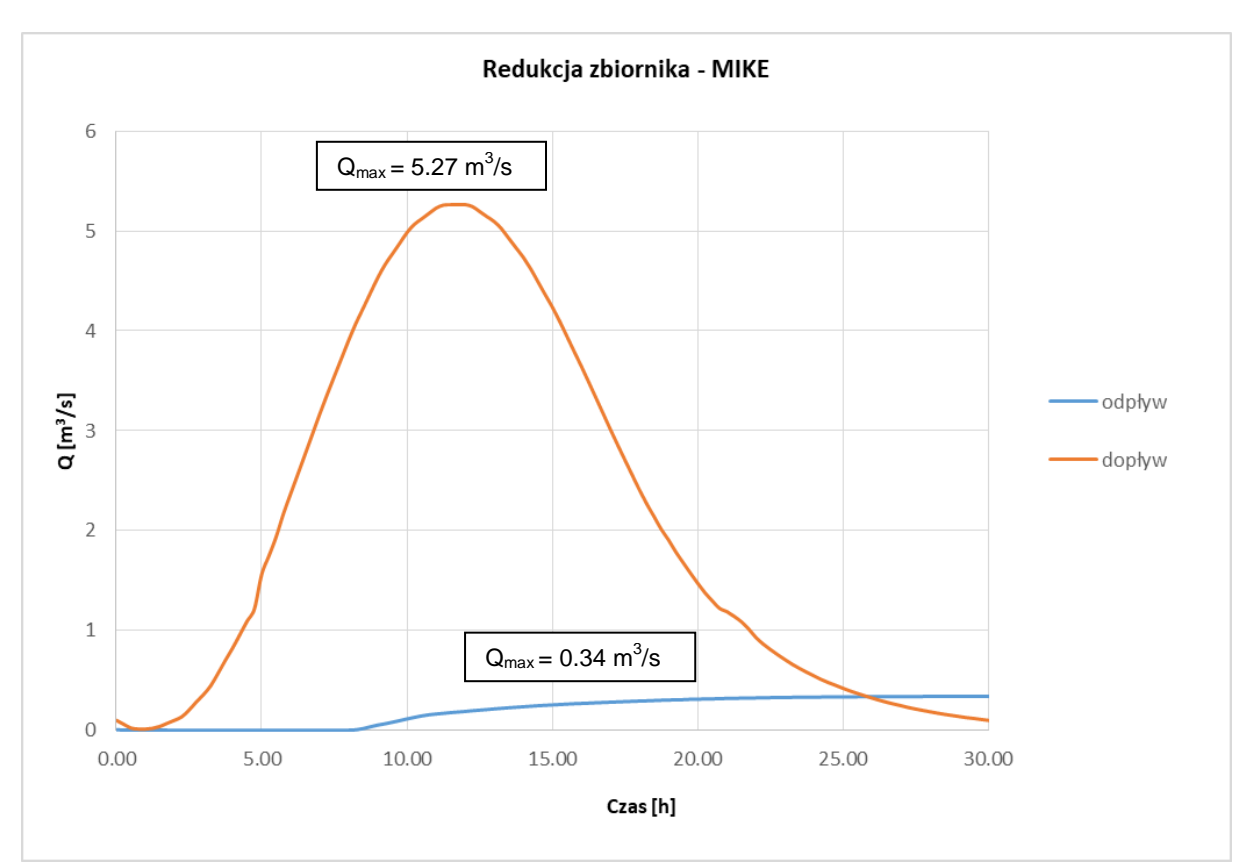

*Rysunek 23. Dopływ i odpływ ze zbiornika – redukcja zbiornika - wyniki z MIKE*

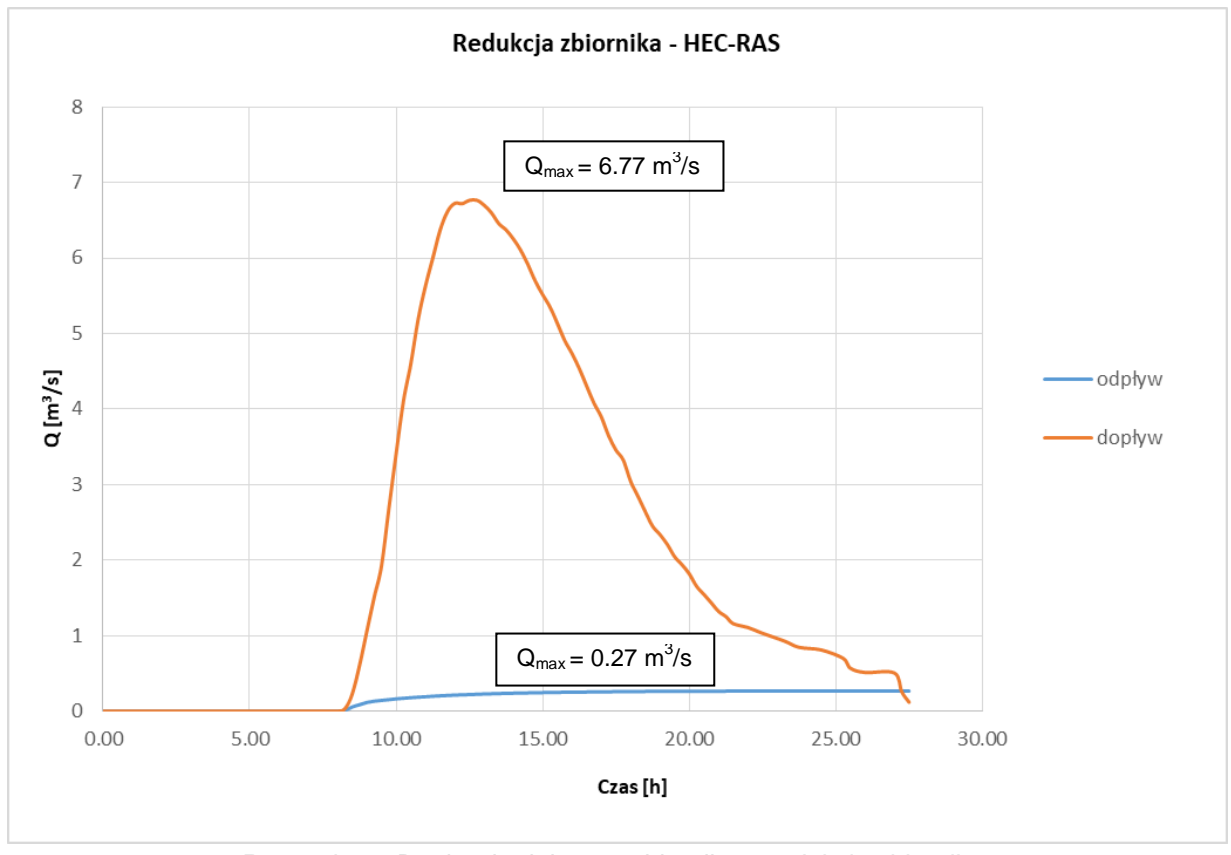

*Rysunek 24. Dopływ i odpływ ze zbiornika – redukcja zbiornika wyniki z HEC-RAS*

Wariantowa analiza wskazanego w "Planie Zarządzania

Ryzykiem Powodziowym dla obszaru dorzecza Wisły" zbiornika przeciwpowodziowego w miejscowości Węgrzce, gm. Zielonki Str. 26

Wyniki obu modeli są bardzo zbieżne w zakresie wielkości przepływów zredukowanych oraz w zakresie maksymalnego poziomu wody w zbiorniku.

## **5. PODSUMOWANIE I WNIOSKI**

- Jak wykazała analiza, lokalizacja zbiornika Węgrzce jest uzasadniona. Objętość retencyjna, którą można uzyskać pozwala na znaczne redukcję fal powodziowych i zapewnia w tym zakresie ochronę terenów położonych niżej, na obszarze miasta Krakowa.

- Objętości fal wezbraniowych w opracowanym w ramach niniejszej dokumentacji modelu i w modelu, opracowanym w ramach dokumentacji *Wielowariantowy program inwestycyjny wraz z opracowaniem strategicznej oceny oddziaływania na środowisko dla cieków Aglomeracji Krakowskiej z wyłączeniem rzeki Wisły* są tożsame, co z uwagi na cel opracowania jest najbardziej istotne.

- Niniejsza analiza całkowicie potwierdza wyniki otrzymane w modelu Mike, skutkując podobnym maksymalnym poziomem wody w zbiorniku w czasie wezbrania.

- Wpływ planowanej inwestycji budowy Punktu Selektywnej Zbiórki Odpadów Komunalnych na pojemność suchego zbiornika w Węgrzcach jest niezauważalny (zmniejszenie pojemności o ok. 1.2%). Jak wynika z przeprowadzonych, szczegółowych symulacji maksymalny poziom wody w zbiorniku w wyniku projektowanej inwestycji może wzrosnąć o ok. 2 mm w Wariancie 1. W Wariancie 2 brak jest wpływu na pracę zbiornika.

- Zaplanowana lokalizacja pod PSZOK Węgrzce jest jedyną możliwą lokalizacją na terenie gminy, która społecznie jest akceptowalna oraz dobrze skomunikowana pod względem drogowym. Położenie PSZOK-a jest w miejscu odsuniętym od zabudowań co pozwala na zmniejszenie uciążliwości dla mieszkańców, a zarazem jest to miejsce z dogodnym dojazdem zapewniającym każdemu dotarcie i swobodne oddanie odpadów segregowanych. Zapewnienie takiego terenu gminie pozwoli na prawidłową gospodarkę odpadami w gminie.

Wariantowa analiza wskazanego w "Planie Zarządzania

Ryzykiem Powodziowym dla obszaru dorzecza Wisły" zbiornika przeciwpowodziowego w miejscowości Węgrzce, gm. Zielonki Str. 27

*Lokalizacja projektowanego Punktu Selektywnej Zbiórki Odpadów Komunalnych – widok 3D - ortofotomapa*

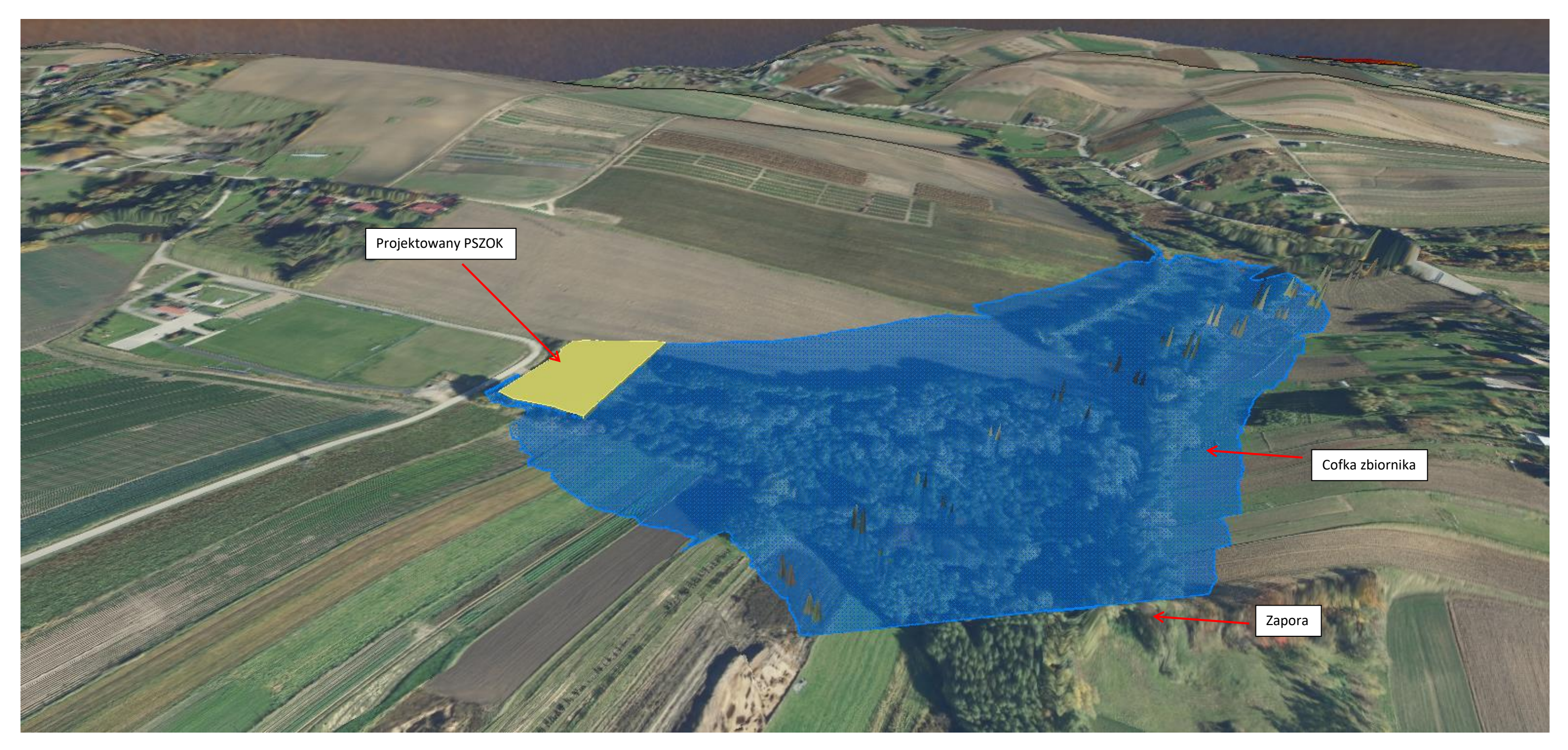

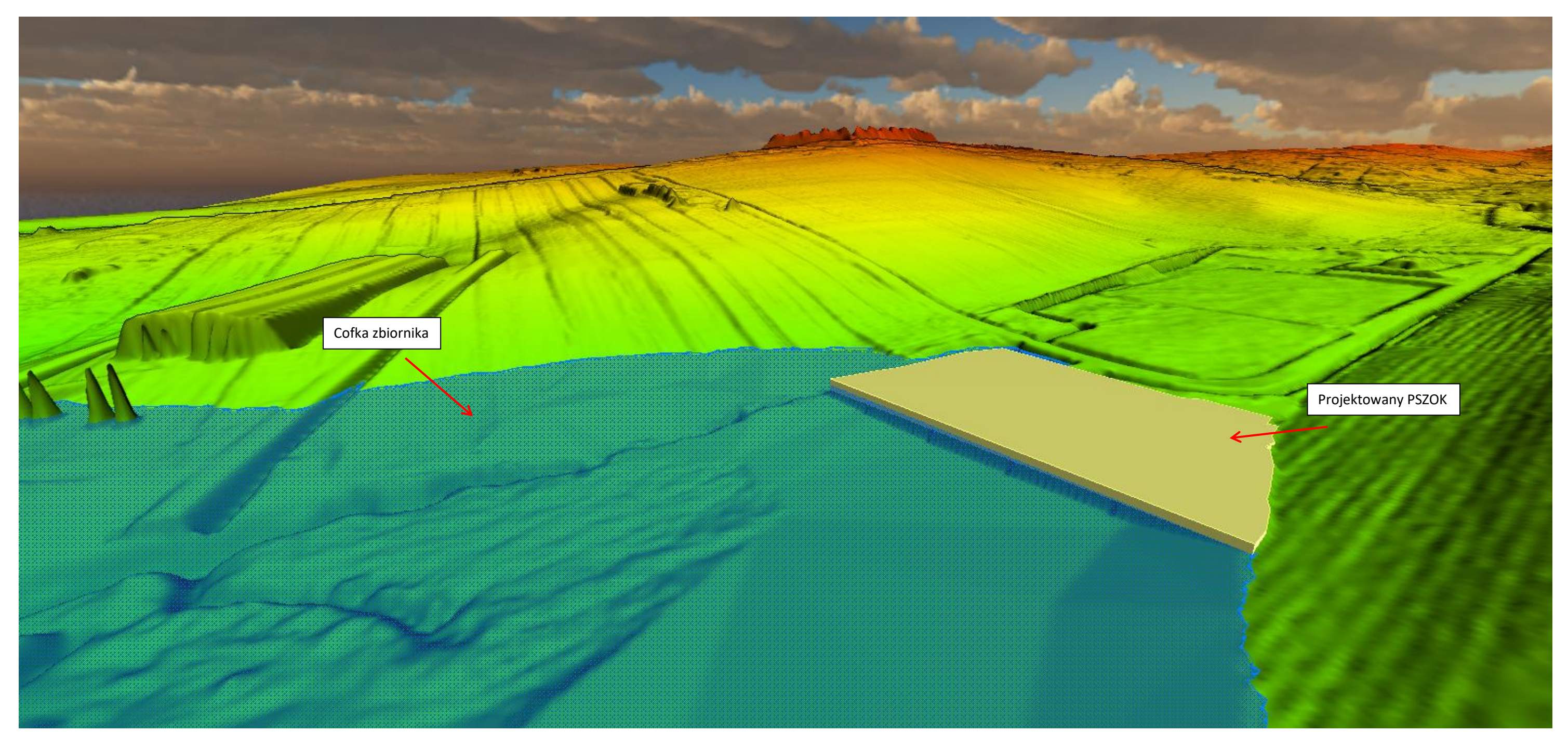

*Lokalizacja projektowanego Punktu Selektywnej Zbiórki Odpadów Komunalnych – widok 3D – numeryczny model terenu NMT*

## **UZASADNIENIE**

W związku z trwającymi konsultacjami społecznymi aktualizacji Planów Zarządzania Ryzykiem Powodziowym (aPZRP), Rada Gminy Zielonki wyraża swój sprzeciw w zakresie zaplanowanej budowy suchych zbiorników przeciwpowodziowych na cieku Prądnik nr W\_GZW\_955 Pękowice, na cieku Garliczka nr W\_GZW\_950 Garlica Murowana i na cieku Sudół Dominikański nr W\_GZW\_954 Węgrzce o zasięgu i skali przewidywanej w aPZRP. Zaplanowane inwestycje są społecznie i ekonomicznie nie do przyjęcia. Rada Gminy przyjmuje rezolucję celem wniesienia sprzeciwu w zakresie zaplanowanych suchych zbiorników przeciwpowodziowych, jednocześnie przyjmując i proponując alternatywne rozwiązania w postaci mniejszych zbiorników na tych obszarach ograniczonych tylko do terenów rolnych, zielonych i niezabudowanych. Te rozwiązania będą społecznie i ekonomicznie bardziej akceptowalne.